# SRT# Command Specification

*Version: 4.9.1 – September 2018*

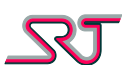

### **Contents**

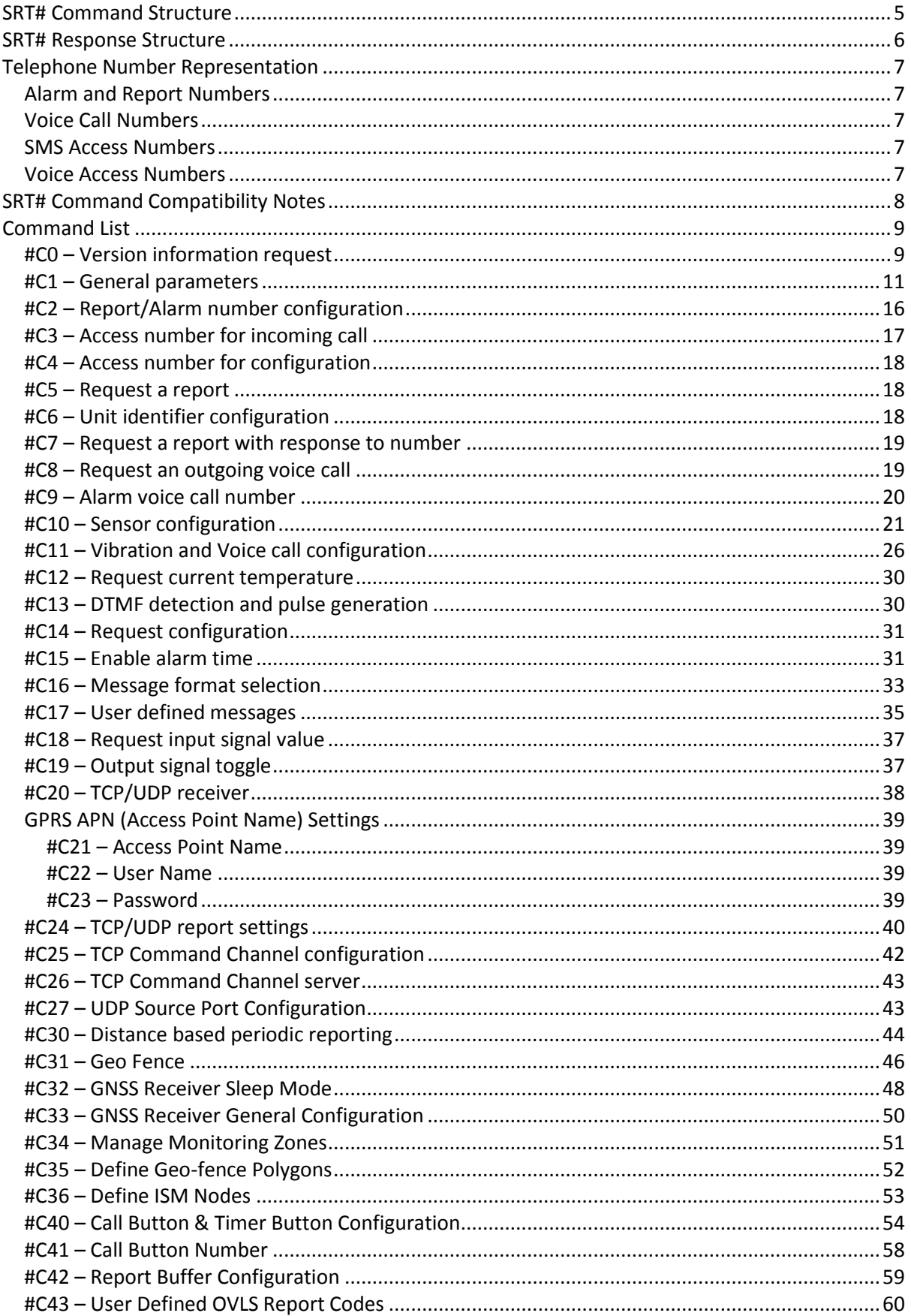

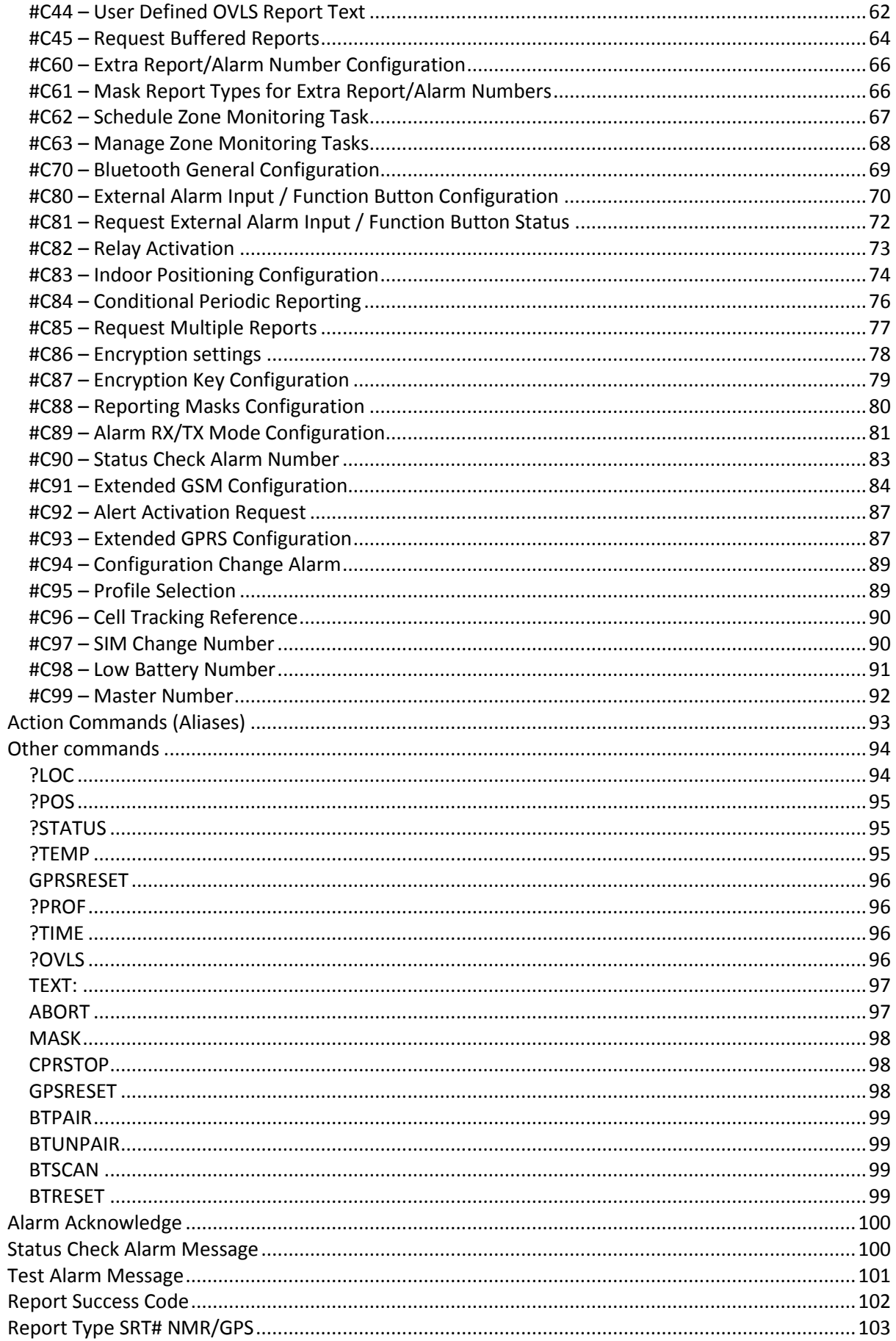

## $\mathcal{R}$

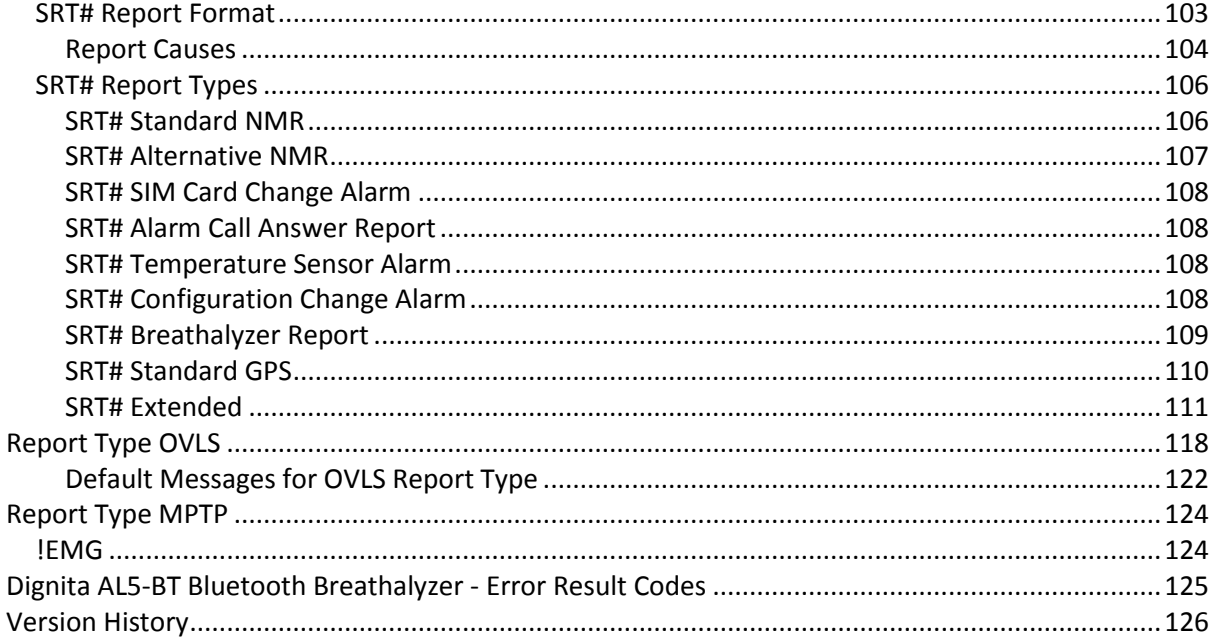

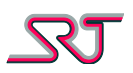

## <span id="page-4-0"></span>**SRT# Command Structure**

All SRT# commands starts with two obligatory fields: the command header (#C) followed by command number (cn) and the character "\*" followed by a two-digit sequence number. After these two mandatory fields, there is an optional field used to define a receiver of the response message before the parameter context begins. This field consists of the character ":" followed by a number, 0-9, or the character "N". If this field does not exist, the receiver of the response is the sender of the command unless otherwise specified by the command itself.

Lastly comes the parameter list, if any, which normally consists of pairs of parameter names (pname) and parameter values (pvalue), e.g. the pair ONT000 have parameter name ONT and value 000. If there is more than one pair with the same pname in a single command, it is the last valid occurrence that will be accepted, unless otherwise specified.

Parameters do not have to be specified in any specific order and not all parameters need to be included in a command, unless otherwise stated.

If the structure of a command is correct, but values are used that are outside the permitted range, an ERROR response will be sent to the sender of the command, and no changes are accepted. The length of a single command is limited by the maximum number of characters in a single SMS, 160 characters.

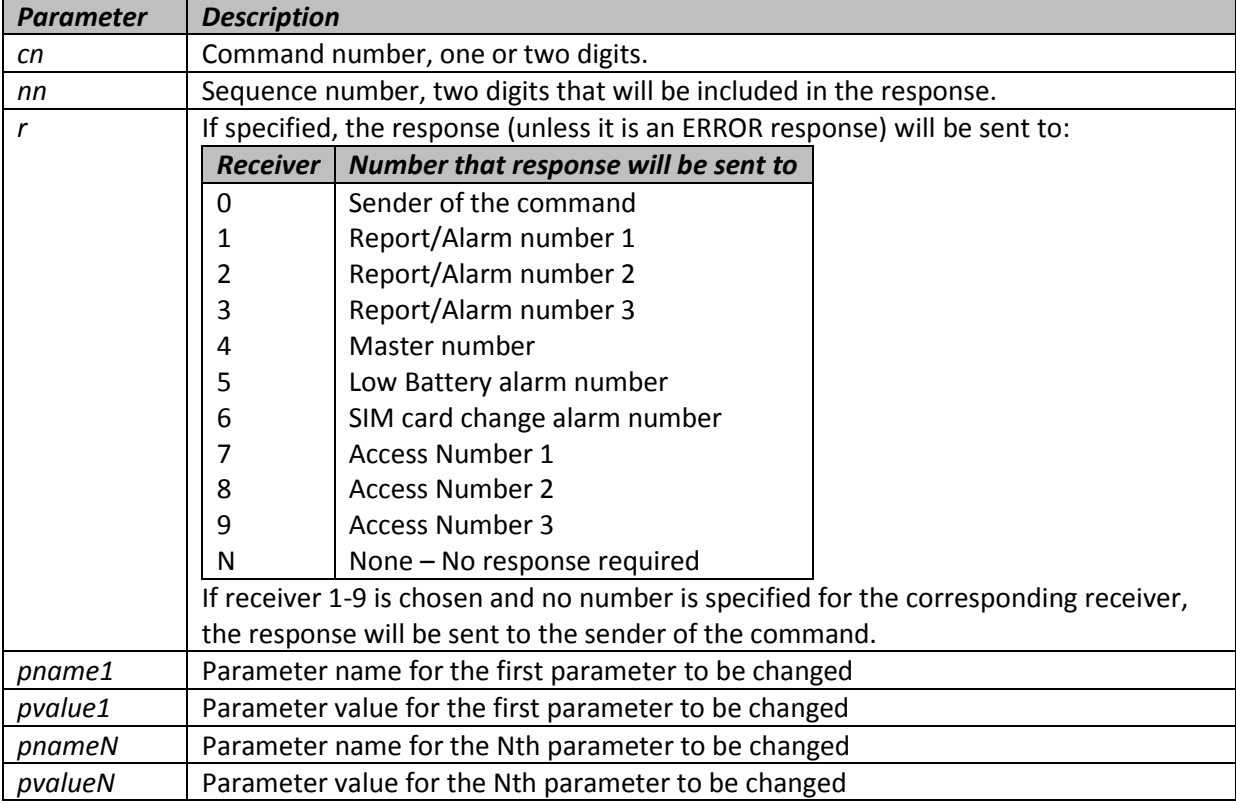

Command: #C<cn>\*<nn>[:r][[<pname1><pvalue1>][<pname2><pvalue2>][<pnameN><pvalueN>]] Ex: #C0\*00:0 Version information request, response to sender of the command.

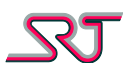

#### <span id="page-5-0"></span>**SRT# Response Structure**

Responses for SRT# commands, excluding report requests like #C5 or #C7, and Action Commands have a structure similar to the commands.

A regular response starts with the unit identifier, if defined, followed by the response header (#P), the command number (cn), the sequence number (nn) and any response text.

If a response is too long, it will be split over several SMS, but each SMS will contain the same header.

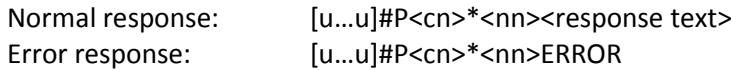

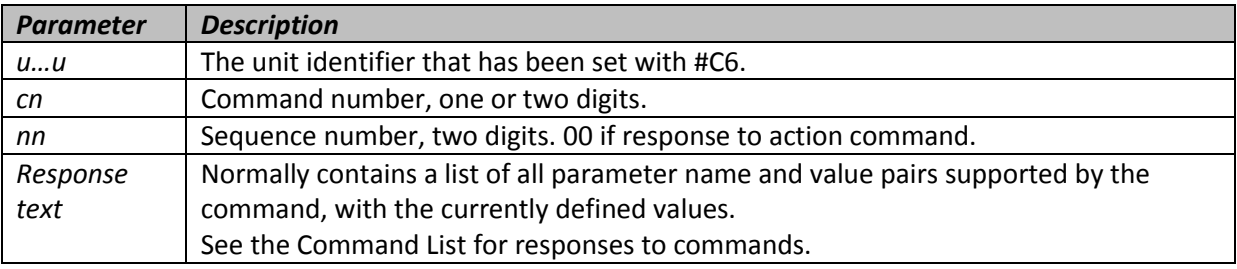

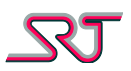

## <span id="page-6-0"></span>**Telephone Number Representation**

#### <span id="page-6-1"></span>**Alarm and Report Numbers**

These numbers should be defined as international numbers including country and area code so that the reports and alarm messages are sent correctly independent of the country that the unit is currently located in.

For instance, a mobile number of 0709123456 in Sweden should be specified as +46709123456.

Permitted characters are 0-9, A-D, #, \*, +.

#### <span id="page-6-2"></span>**Voice Call Numbers**

These numbers should be defined as international numbers including country and area code so that the calls are made correctly independent of the country that the unit is currently located in. For instance, a landline number of 08123456 in Sweden should be specified as +468123456. If it is important that the receiver must see the calling number, specify a prefix such as \*31# before the telephone number. If the SIM in the unit has a hidden number normally, this will ensure that the receiver can see the calling number.

Permitted characters are 0-9, A-D, #, \*, +.

#### <span id="page-6-3"></span>**SMS Access Numbers**

Because these numbers can also be used as receivers of responses to commands sent to the unit, they should be defined as international numbers including country and area code. For instance, a mobile number of 0709123456 in Sweden should be specified as +46709123456.

Permitted characters are 0-9, A-D, #, \*, +.

#### <span id="page-6-4"></span>**Voice Access Numbers**

The incoming number information about calling party may vary depending on the country the unit is currently located or the network the caller is attached to. It is therefore recommended that Voice Access Numbers are defined without country code and without leading zeros of the area code. For instance, a mobile number of 0709123456 in Sweden should be specified as 709123456. If this is the case, the unit will correctly match this number to the incoming number information even if this information is presented as +46709123456 or 0709123456 or 0046709123456.

Permitted characters are 0-9, A-D, #, \*, +.

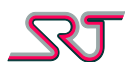

## <span id="page-7-0"></span>**SRT# Command Compatibility Notes**

This manual is intended to provide the SRT #C commands supported by all SRT products currently in use hence the content is not limited to a set of commands that are relevant to a particular SRT product. While the product models within the scope of this document largely share the command structure and parameters, there are few features which are offered in one or some of the models and not in the others. Depending on the product of concern, the parameters related to the inapplicable functions become ineffective.

The following list presents the inapplicable functions regarding each product individually:

- **SRT 299:** Tamper alarm, ISM module, Wi-Fi module, Bluetooth, relay output and external alarm input related functions.
- **SRT 306:** Infrared motion sensor, ISM module, Wi-Fi module, Bluetooth, temperature sensor, tamper alarm, relay output and external alarm input related functions.
- **SRT 306i:** Tamper alarm, relay output and external alarm input related functions.
- **SRT 332:** Call/timer button, infrared motion sensor, push button, speaker, microphone, vibration sensor, relay output, external alarm input related functions.
- **SRT 346:** External alarm inputs 5-6-7. Rest of the external alarm inputs (1-4) and tamper are mapped to onboard function buttons 1-5.
- **SRT 347:** External alarm inputs 3 to 7, tamper alarm, ISM module, Bluetooth, Wi-Fi, vibrator, ManDown alarm, Timer (Passivity) alarm, Push button, call button, speaker, microphone related functions.
- **SRT 356:** Infrared motion sensor, vibration sensor, ISM module, Bluetooth and vibrator related functions.
- **SRT 390:** Call button, speaker, tamper alarm, relay output, ISM module, Bluetooth and external alarm input related functions.
- **SRT 400:** Push button, call button, speaker, tamper alarm, temperature sensor, vibrator, ISM module, Bluetooth related functions, external alarm 4-5-6-7 and charging. Mapping for the alarms are stated below.

NC Alarm = External Alarm 1; NO Alarm = External Alarm 2; PS Alarm = External Alarm 3 Out: HIGH = Relay On , LOW = Relay Off

Some functions that have existed in releases prior to SRT 299 hardware have been removed, but commands and parameters related to these functions have been retained for compatibility concerns.

Below is the list of legacy functions which are not available any longer and so the related parameters are not effective:

- Sound detection,
- Digital input (#C18),
- All digital outputs (#C19).

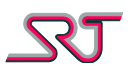

## <span id="page-8-0"></span>**Command List**

## <span id="page-8-1"></span>**#C0 – Version information request**

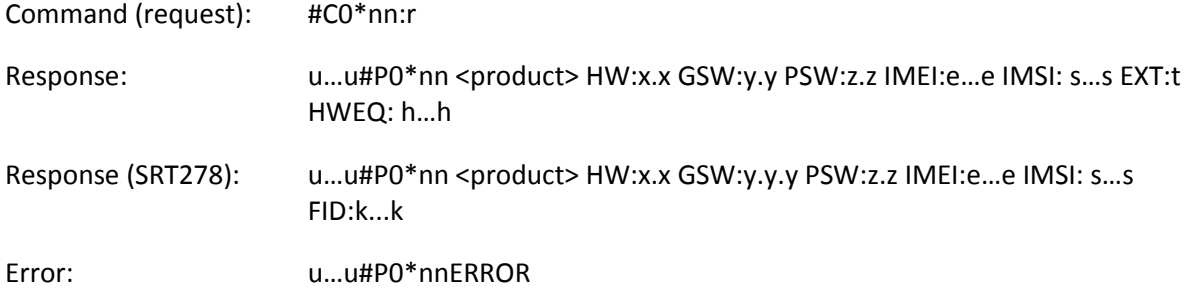

This command can be used to query the unit for version information and capabilities.

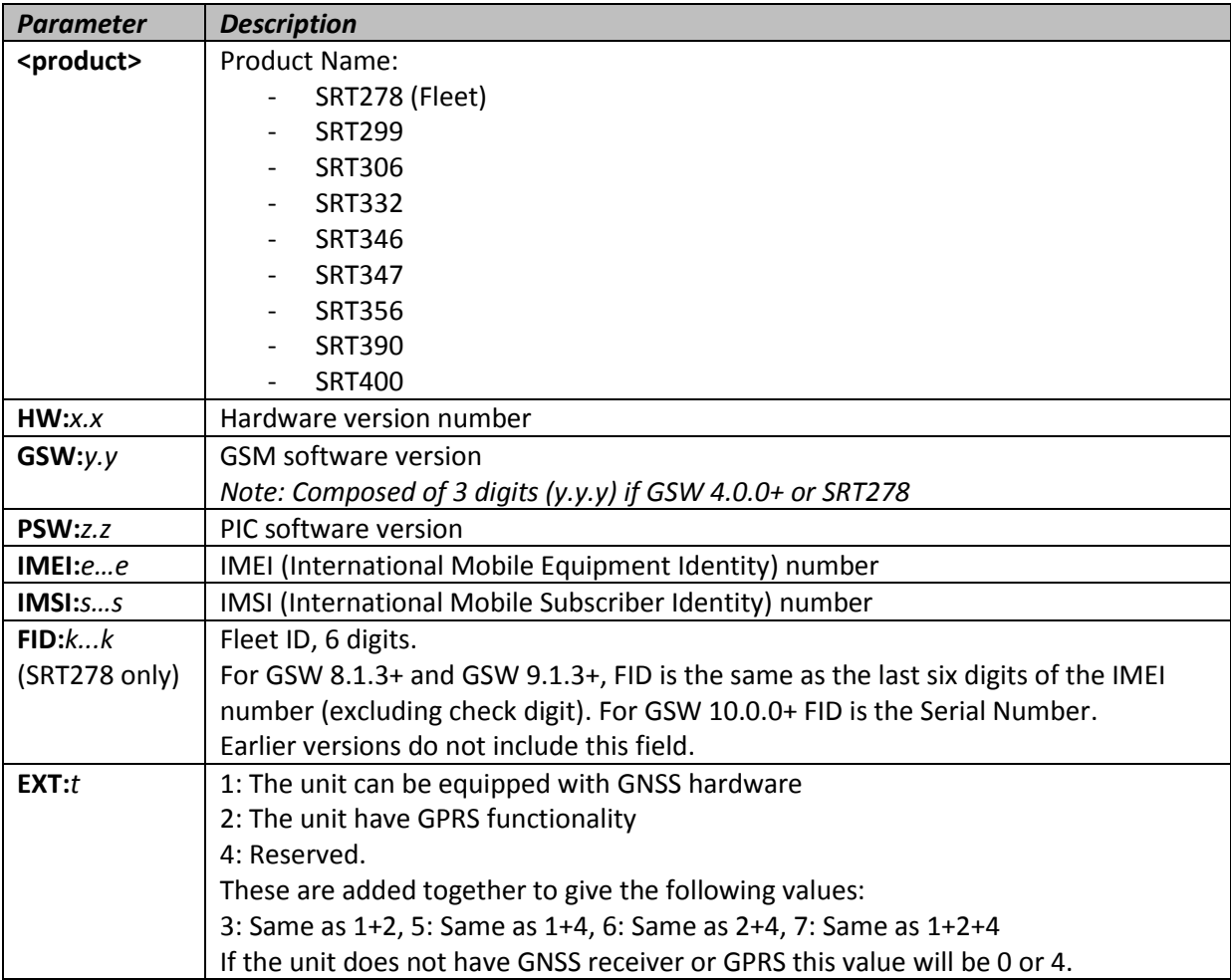

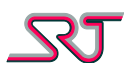

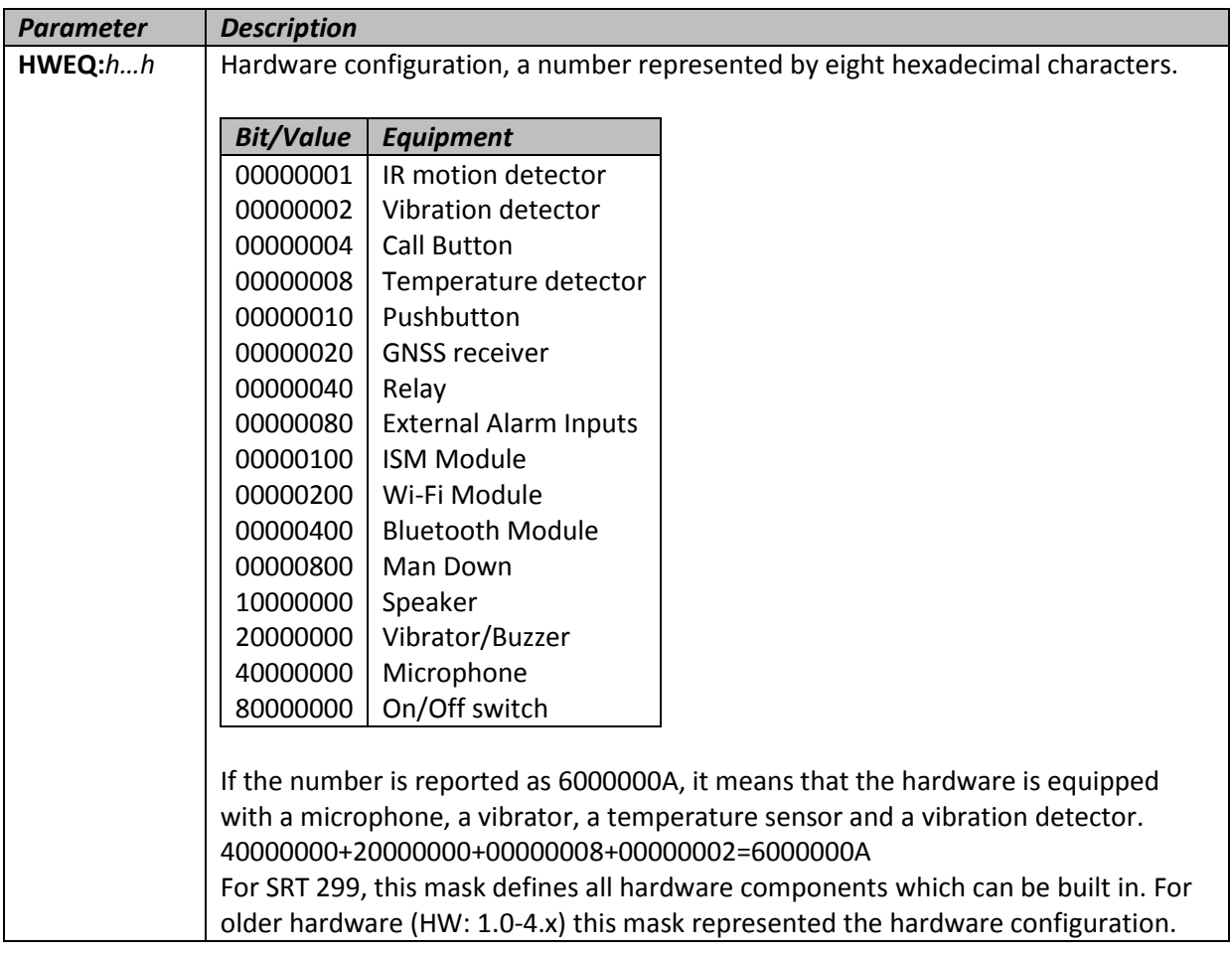

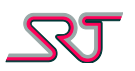

## <span id="page-10-0"></span>**#C1 – General parameters**

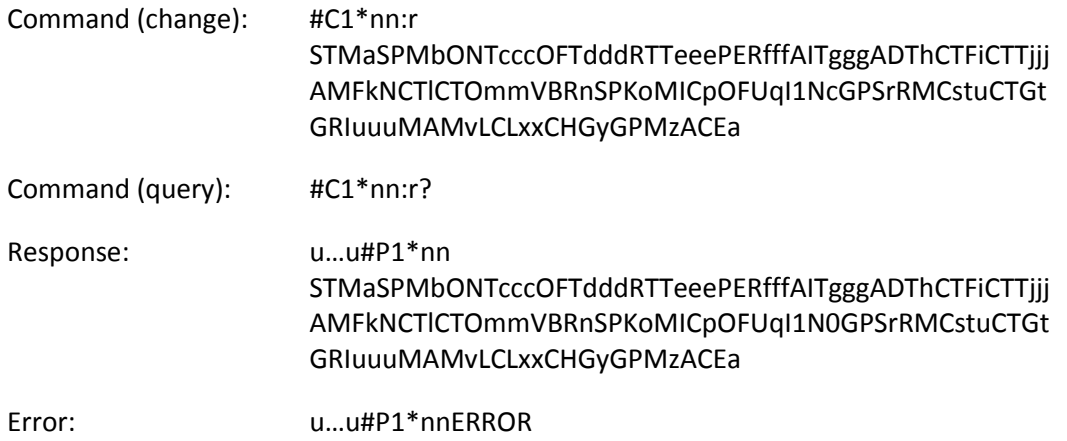

With this command many common parameters can be set.

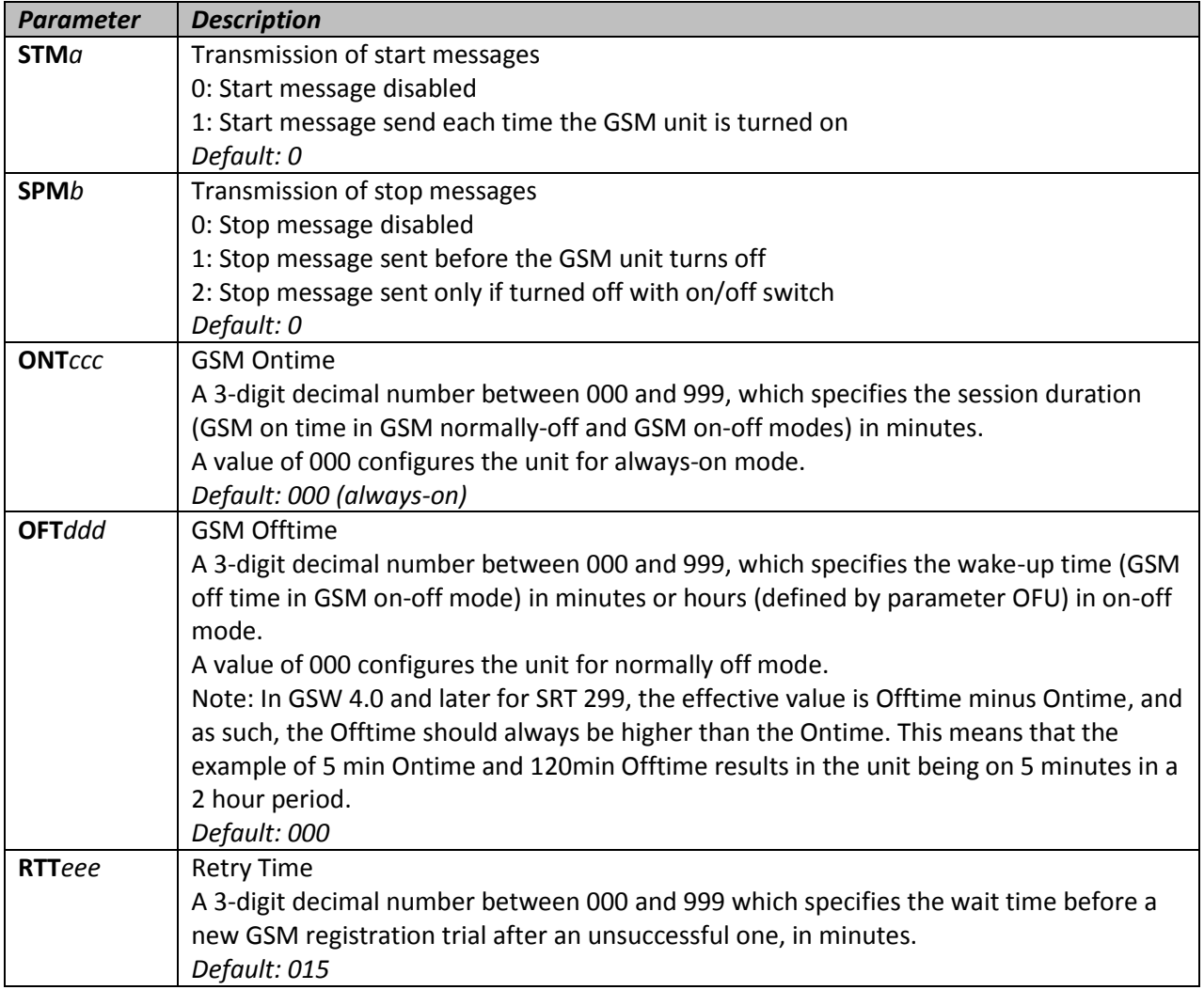

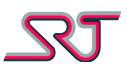

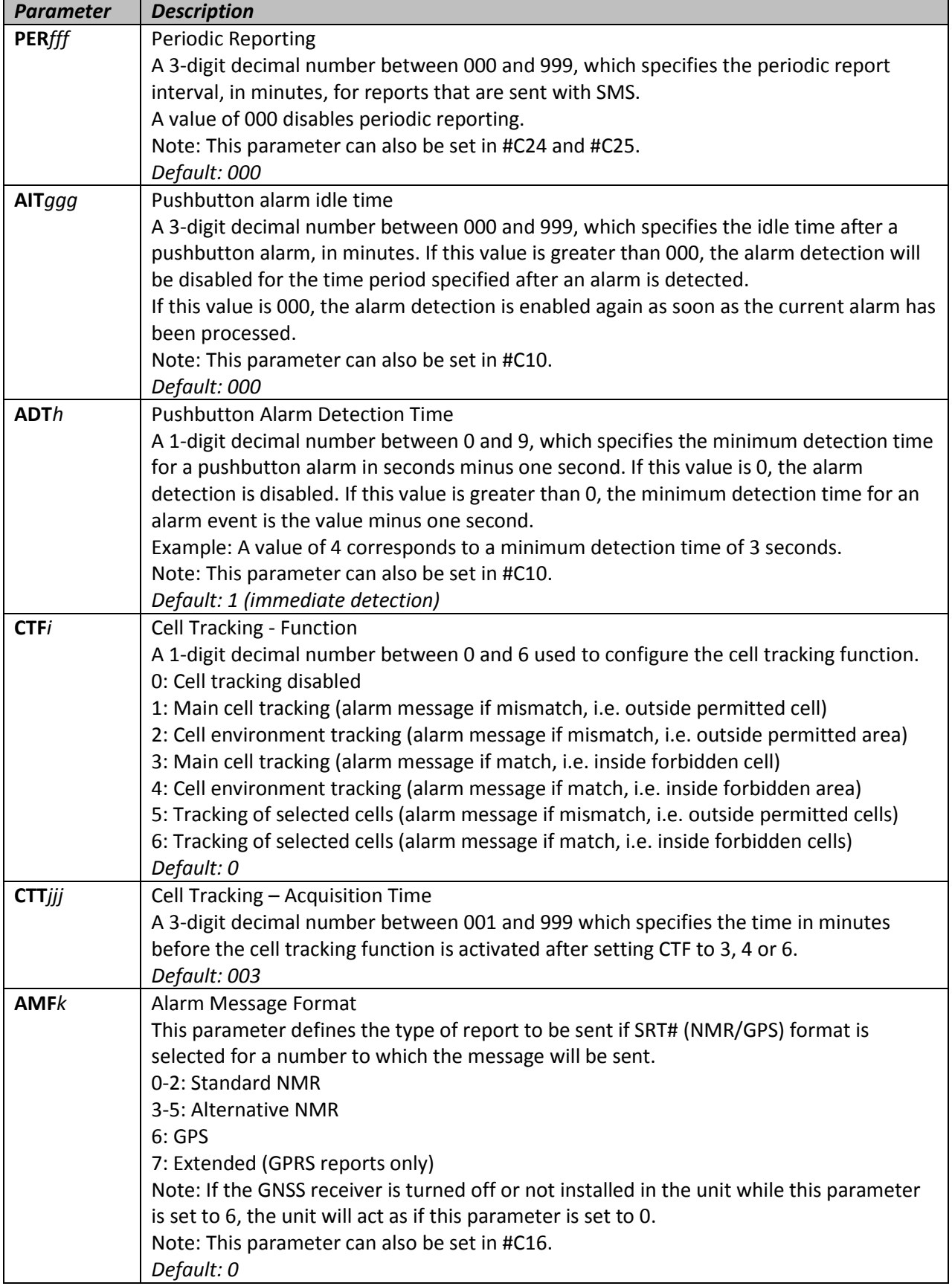

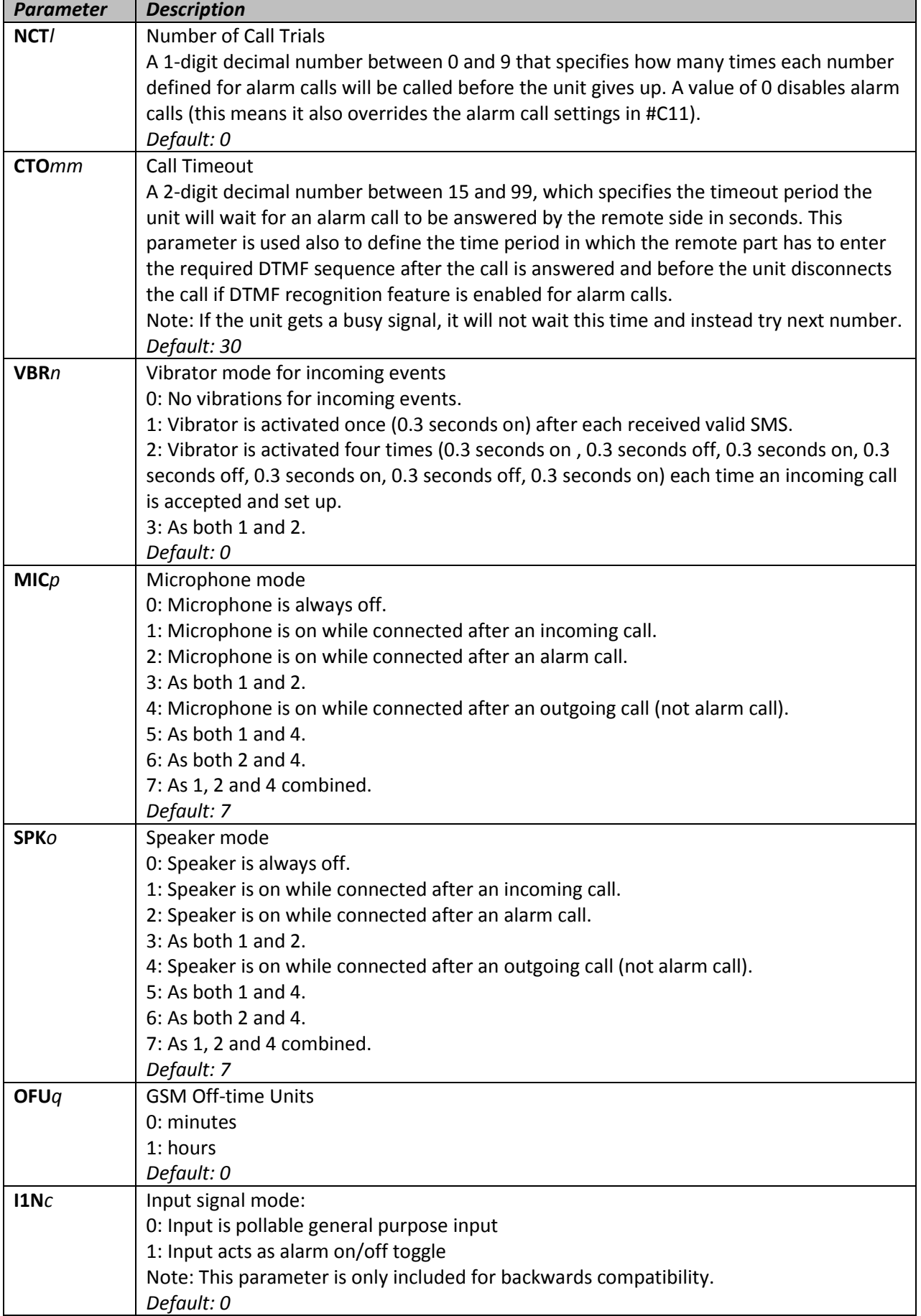

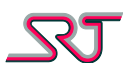

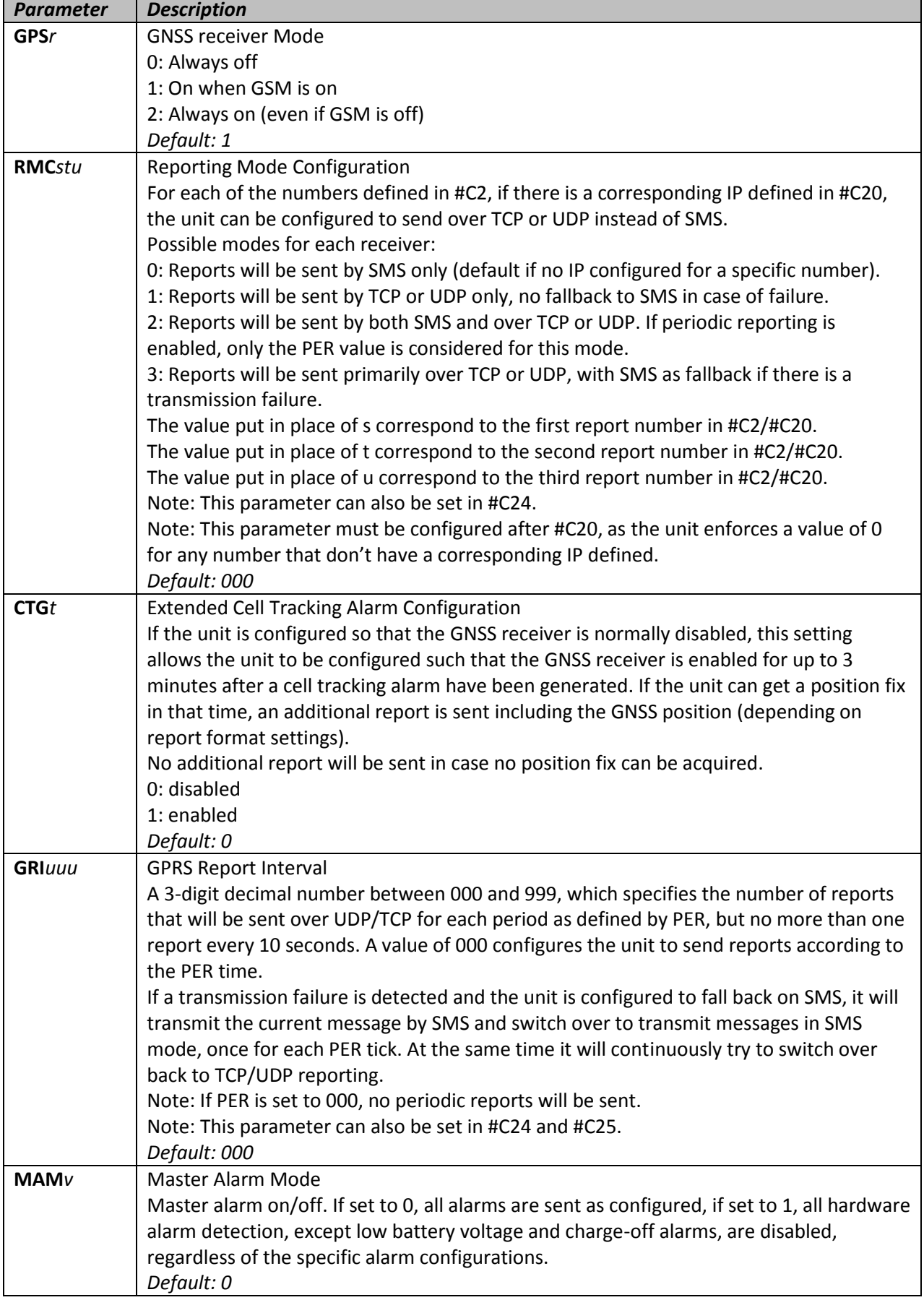

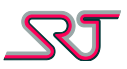

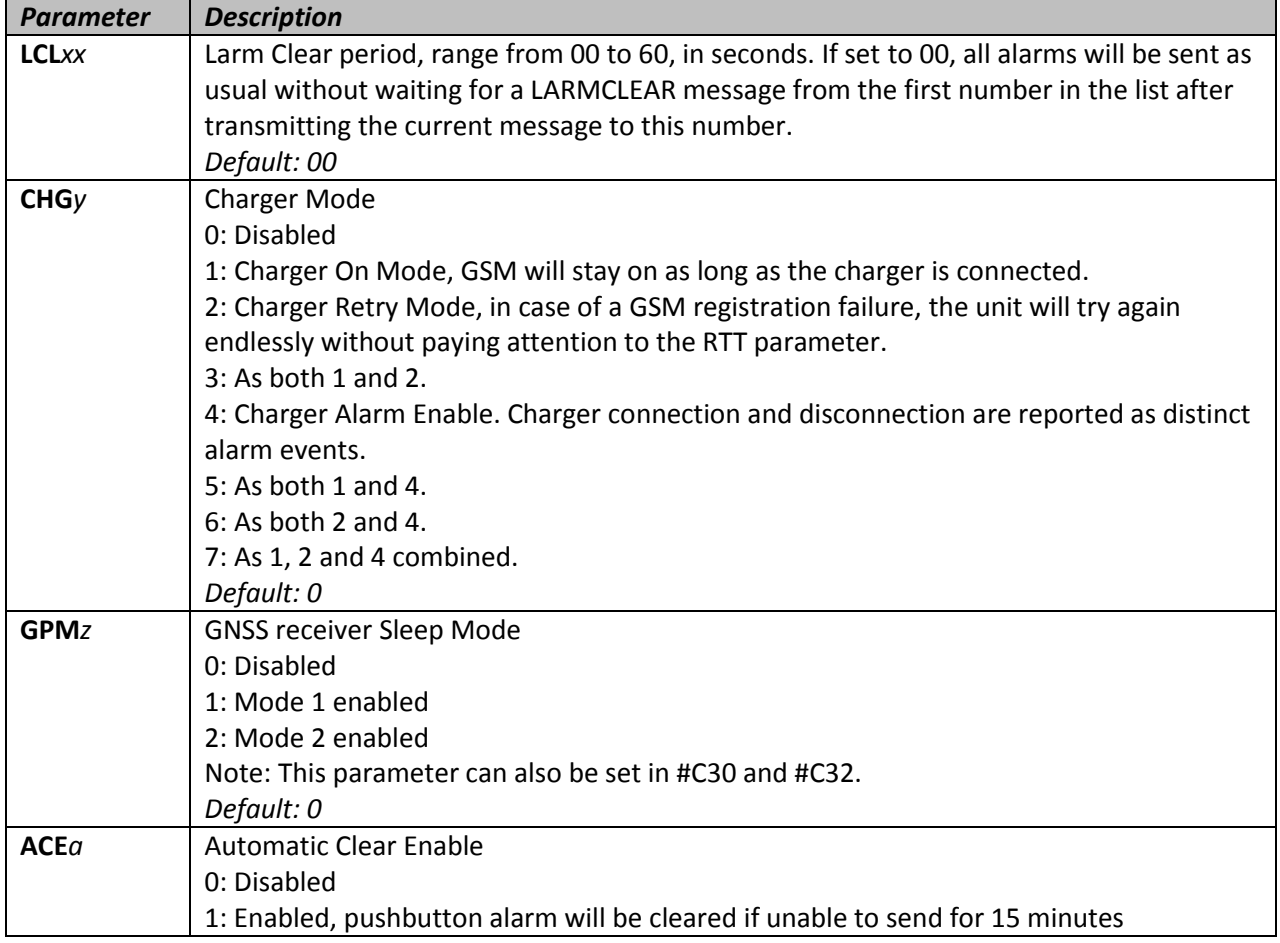

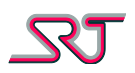

#### <span id="page-15-0"></span>**#C2 – Report/Alarm number configuration**

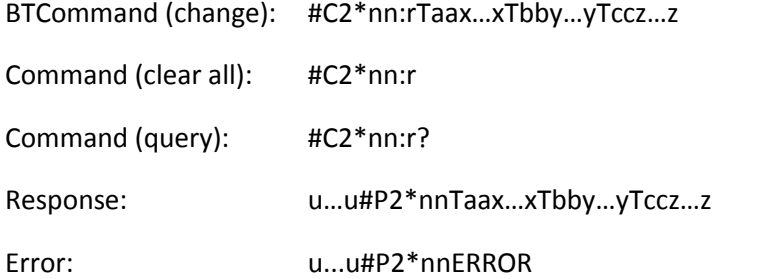

The change command is accepted if up to three numbers are specified and the correct format is used for the numbers. The numbers specified correspond to the first, second and third number that alarms or reports will be sent to.

If no numbers are supplied and it is not a query command, all three numbers will be deleted from the unit. If only one or two numbers are specified in the change command, the remaining number slots will be cleared.

Parameter RMC in #C1/#C24 determines whether Reports or Alarms should be sent by SMS or by UDP/TCP over GPRS.

The TCP Command Channel overrides this selection when enabled and connected.

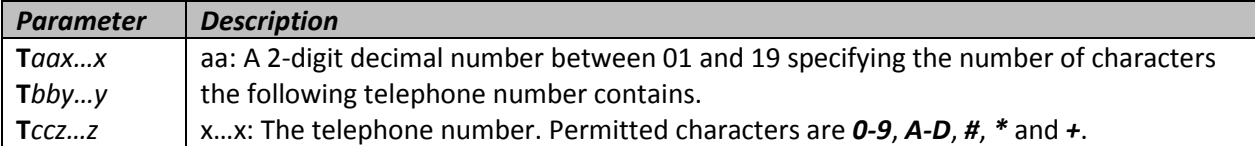

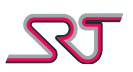

#### <span id="page-16-0"></span>**#C3 – Access number for incoming call**

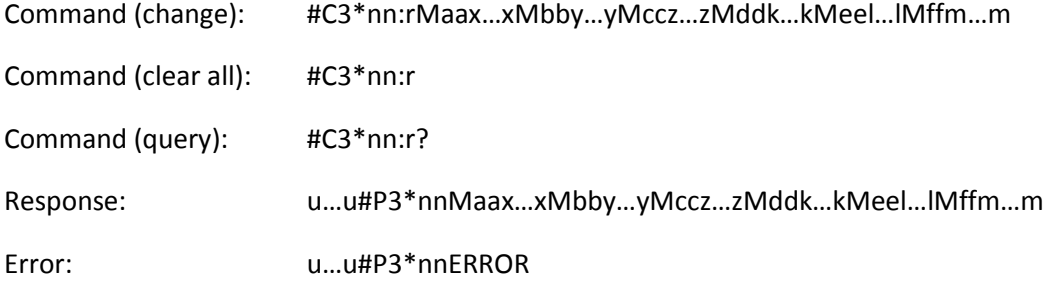

The change command is accepted if up to six numbers are specified and the correct format is used for the numbers. The numbers specified correspond to the numbers that have access to make a voice call to the unit. If no numbers are stored in the unit, any number can be used to make a voice call to the unit.

If no numbers are supplied and it is not a query command, all six numbers will be deleted from the unit. If multiple numbers are specified in the change command, the remaining number slots will be cleared.

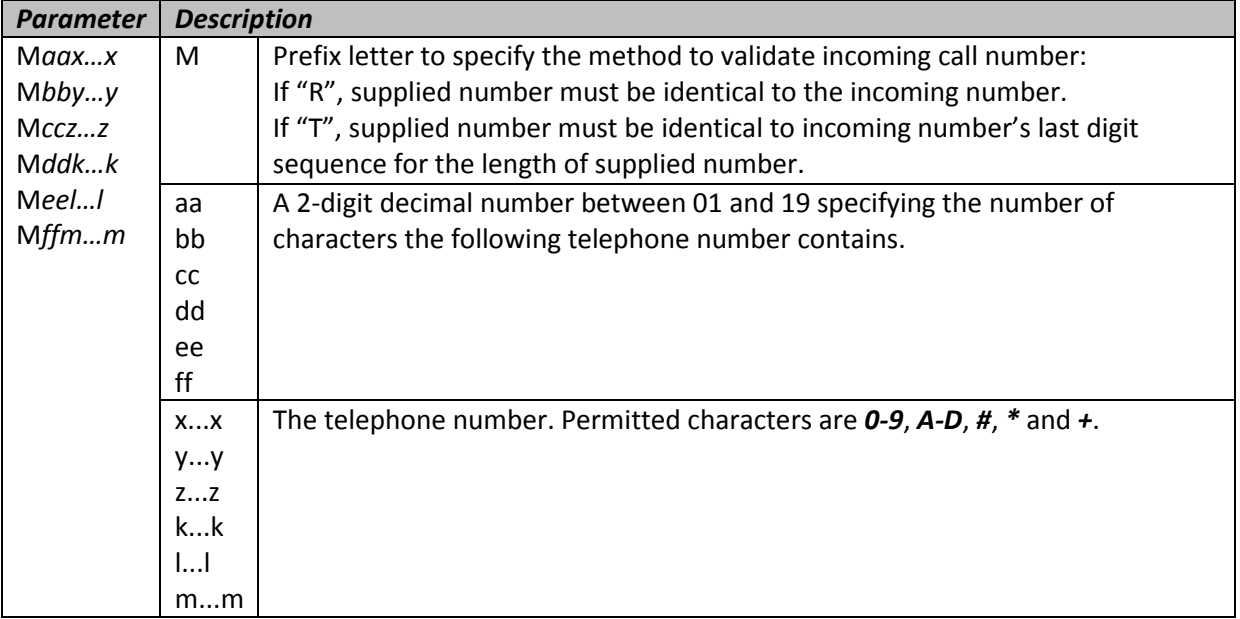

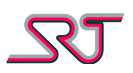

#### <span id="page-17-0"></span>**#C4 – Access number for configuration**

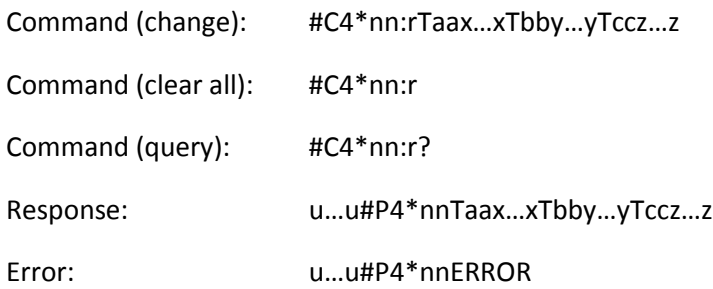

The change command is accepted if up to three numbers are specified and the correct format is used for the numbers. The numbers specified correspond to the first, second, and third number that have access to change the configuration of the unit, request reports, or request that the unit makes a voice call. If no numbers are stored in the unit, any number can be used for these purposes. If no numbers are supplied and it is not a query command, all three numbers will be deleted from the unit. If only one or two numbers are specified in the change command, the remaining number slots will be cleared.

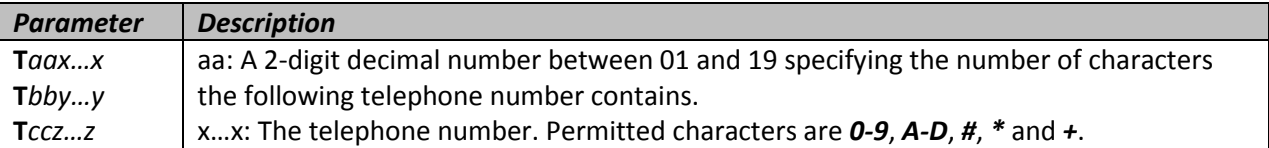

#### <span id="page-17-1"></span>**#C5 – Request a report**

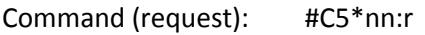

Error: u…u#P5\*nnERROR

This command requests a report from the unit.

The report format used for the report is selected by the parameter ORN in #C16.

This command does not take any parameters, and an ERROR response will be sent if any extraneous characters are detected.

#### <span id="page-17-2"></span>**#C6 – Unit identifier configuration**

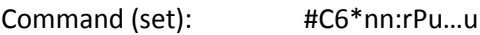

Response: u…u#P6\*nn

Error: u…u#P6\*nnERROR

With this command, a user defined unit identifier can be set. The unit identifier is used by some report formats, if defined.

The unit identifier is also added to responses to #C-commands.

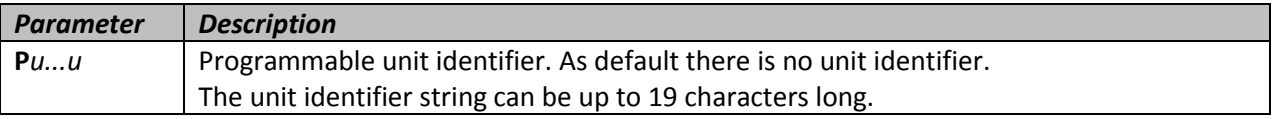

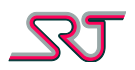

#### <span id="page-18-0"></span>**#C7 – Request a report with response to number**

Command (request): #C7\*nn:rTaax…x

Error: u…u#P7\*nnERROR

This command requests a report from the unit, like command #C5, but sends the report to the number supplied.

The report format used for the report is selected by the parameter ORN in #C16.

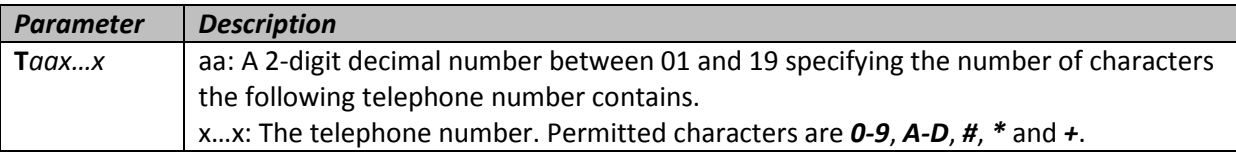

#### <span id="page-18-1"></span>**#C8 – Request an outgoing voice call**

Command (request): #C8\*nn:rTaax…x

Error: u…u#P8\*nnERROR

This command requests a voice call from the unit to the number supplied. The call will be treated as an outgoing call by the Microphone and Speaker modes.

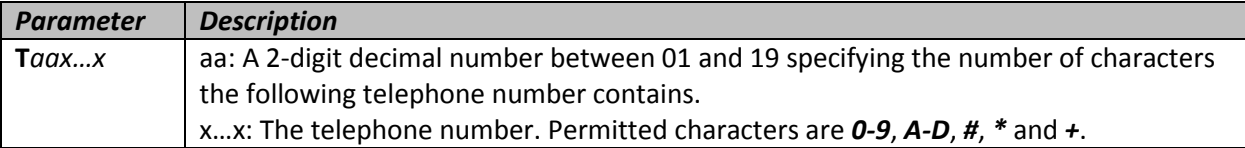

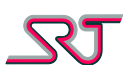

#### <span id="page-19-0"></span>**#C9 – Alarm voice call number**

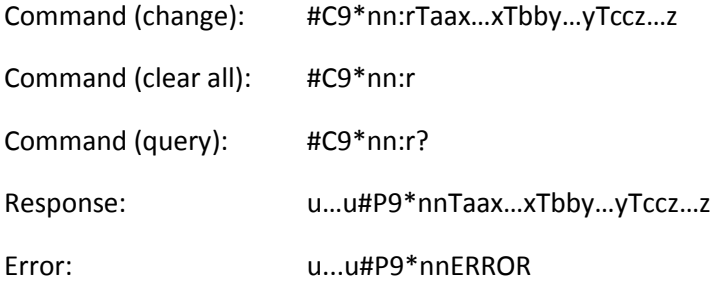

The change command is accepted if up to three numbers are specified and the correct format is used for the numbers. The numbers specified correspond to the first, second and third number that the unit will attempt to call, in that order, if an alarm call is to be made after an alarm. If no numbers are supplied and it is not a query command, all three numbers will be deleted from the unit. If only one or two numbers are specified in the change command, the remaining number

slots will be cleared.

Parameters CPB, CIR, CVS, CLB, CTS and CCT in #C11 determines whether an alarm call should be set up in connection to Push Button, Motion Detector, Vibration Sensor, Low Battery, Temperature Sensor or Cell Tracking alarms.

For any call attempt to be made, parameter NCT in #C1 must be set to 1 or higher, while parameter CTO in #C1 controls for how long the unit should wait, in case of no answer, before trying the next number in the list.

If a busy signal is received or the unit otherwise detects that a call can't be set up, the next number will be tried right away. When all numbers in this list has been tried, it will start from the first number again if the number of call attempts (NCT) is higher than 1.

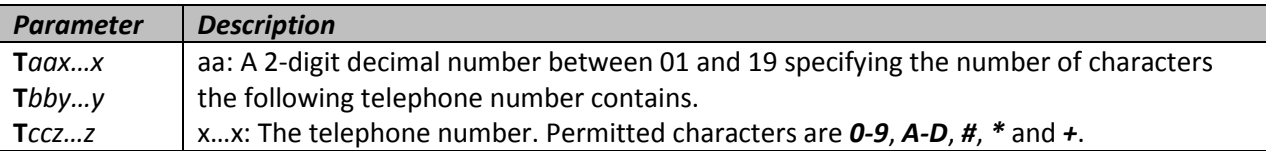

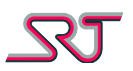

## <span id="page-20-0"></span>**#C10 – Sensor configuration**

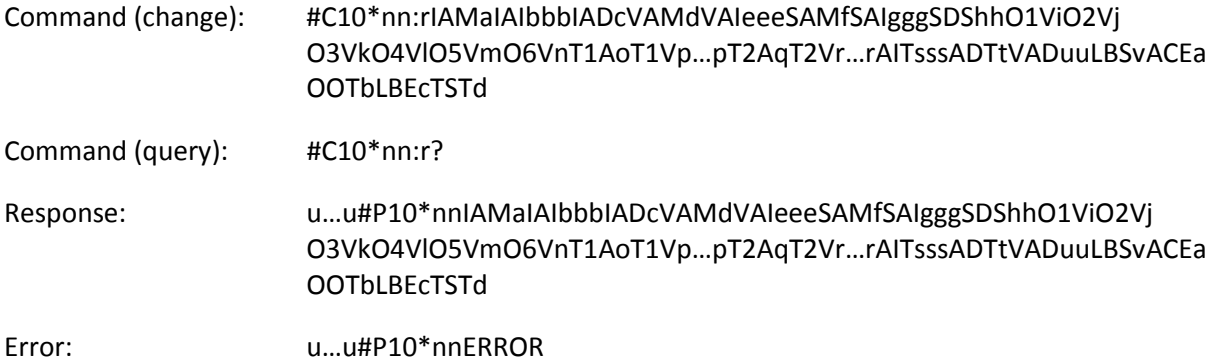

This command configures the sensors of SRT 299 and SRT 306.

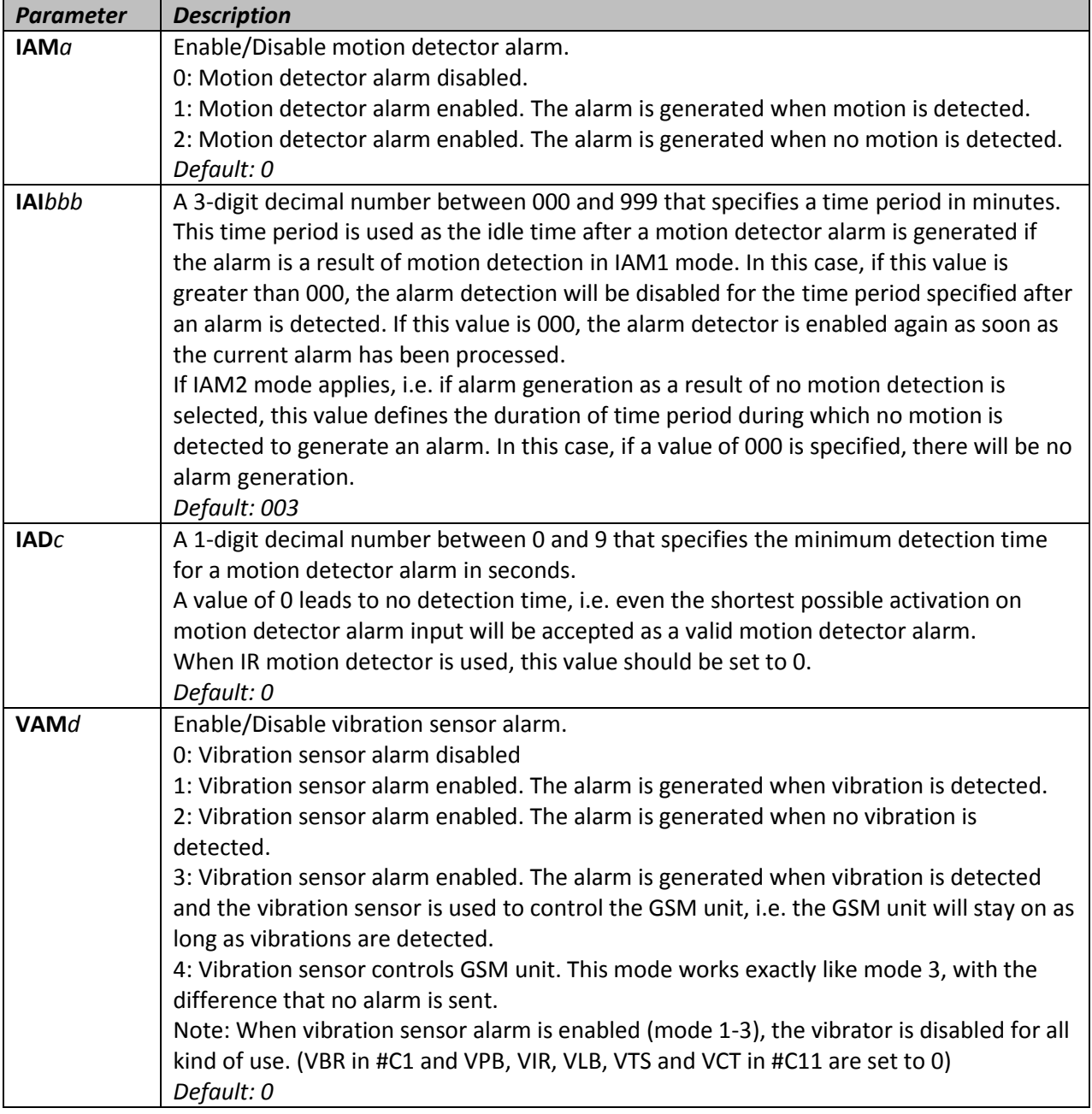

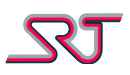

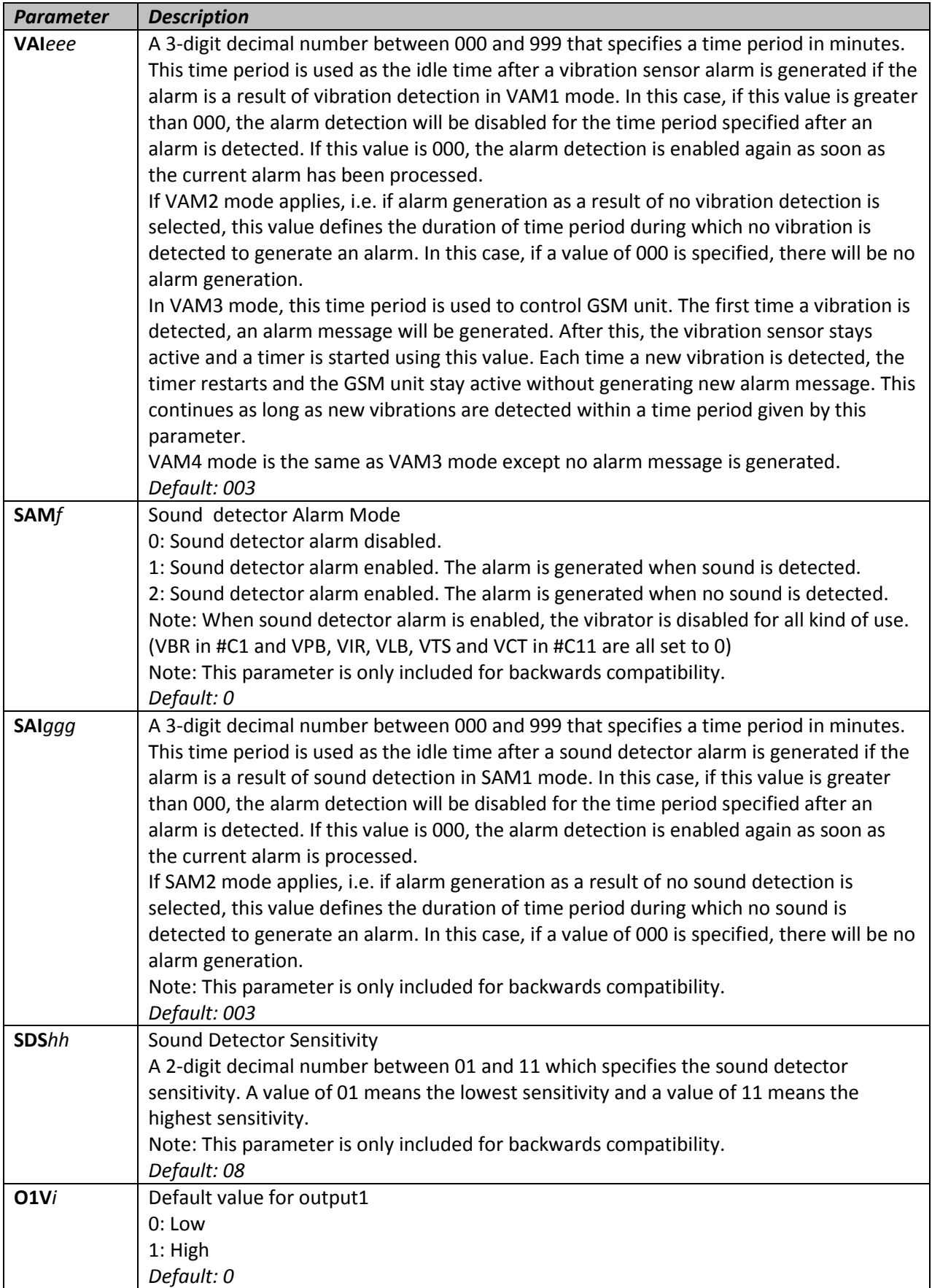

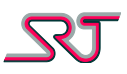

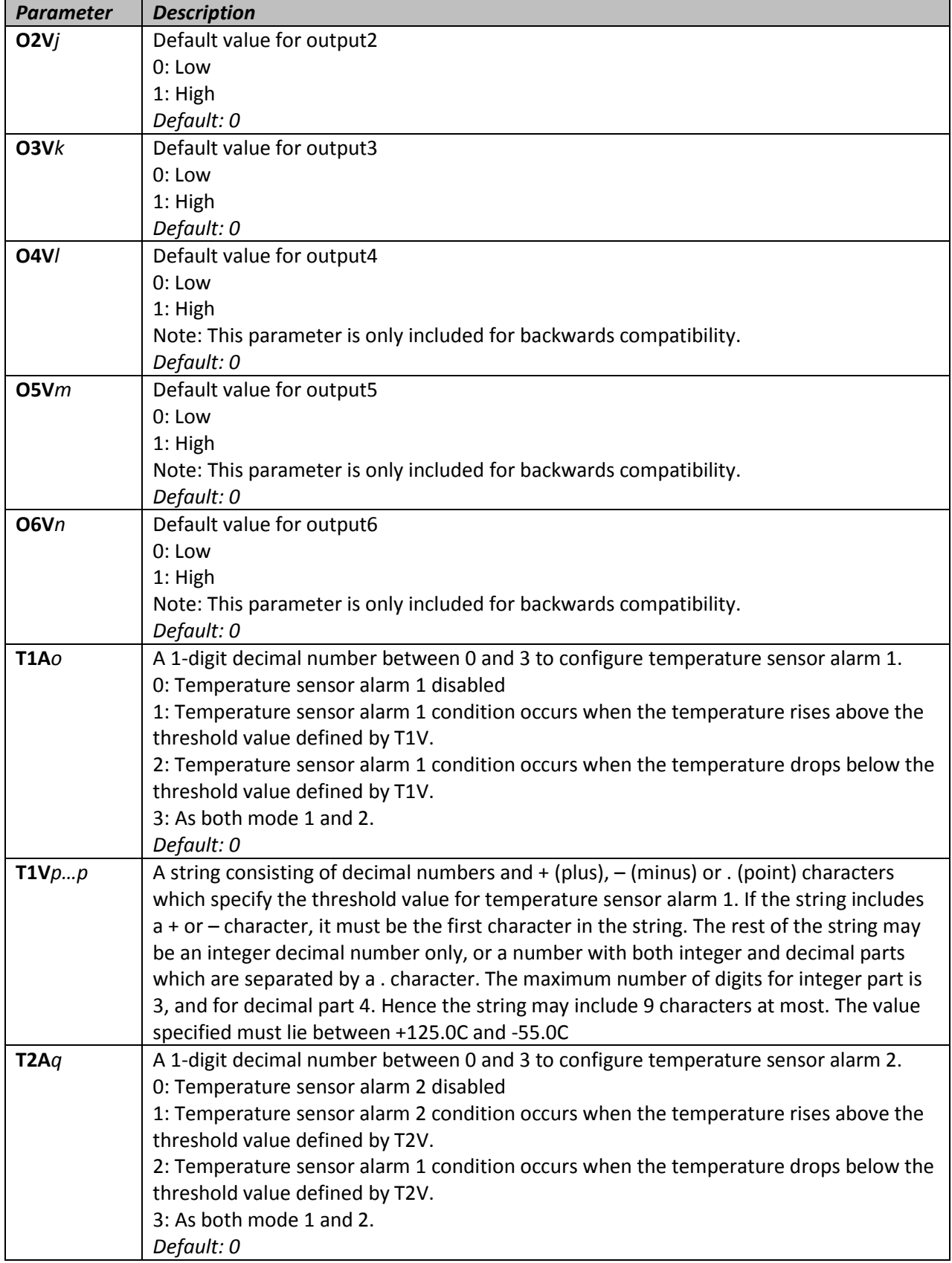

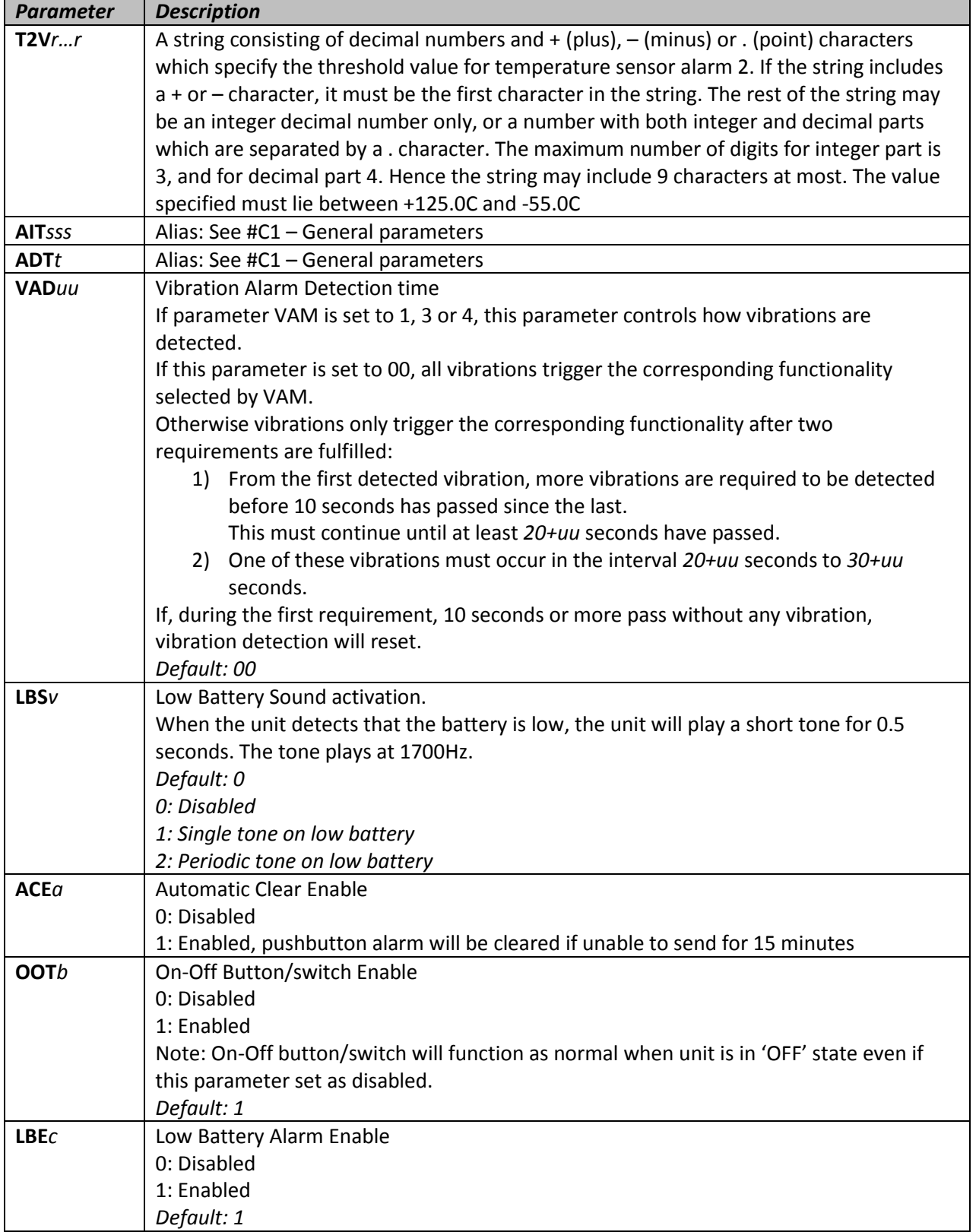

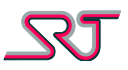

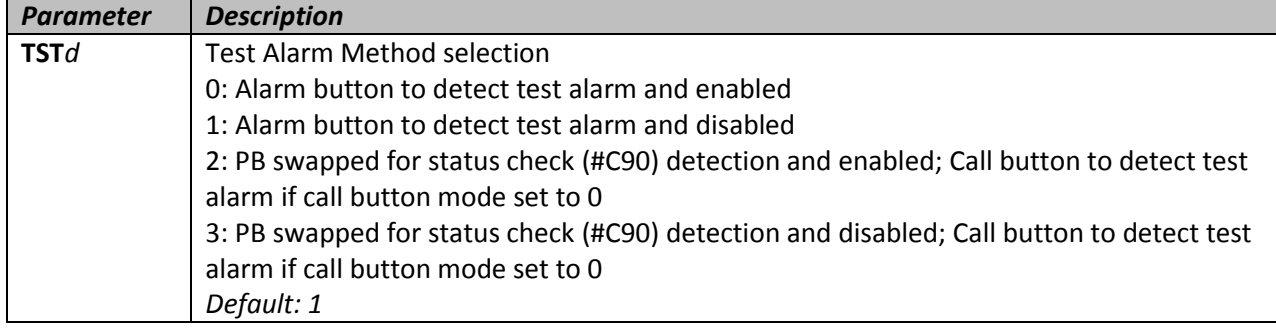

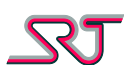

#### <span id="page-25-0"></span>**#C11 – Vibration and Voice call configuration**

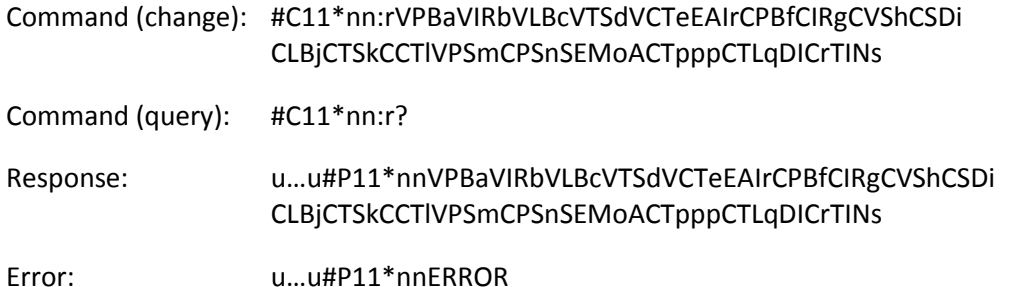

With this command, vibration activation can be enabled for pushbutton alarm, motion detector alarm, low battery alarm, temperature sensor alarm and cell tracking alarm, as well as enable alarm calls for pushbutton alarm, motion detector alarm, vibration sensor alarm, low battery alarm, temperature sensor alarm and cell tracking alarm.

Vibration activation can be configured as any combination of vibration after alarm message sent (over SMS or GPRS), vibration after successful alarm call and vibration after the alarm call has been connected.

If alarm call is not enabled for a particular alarm, or no number is defined for alarm calls, an incoming acknowledge SMS triggers vibration as if an alarm call carried out successfully. It is important to note that while alarm calls can be enabled for certain alarms, the parameter NCT in #C1 must be set to a value of 1 or higher for an alarm call to be attempted.

If SMS acknowledge mode enabled, a valid acknowledge SMS triggers vibration if vibrator is set to be activated when an alarm message transmitted successfully (mode 1) for the alarm type in question.

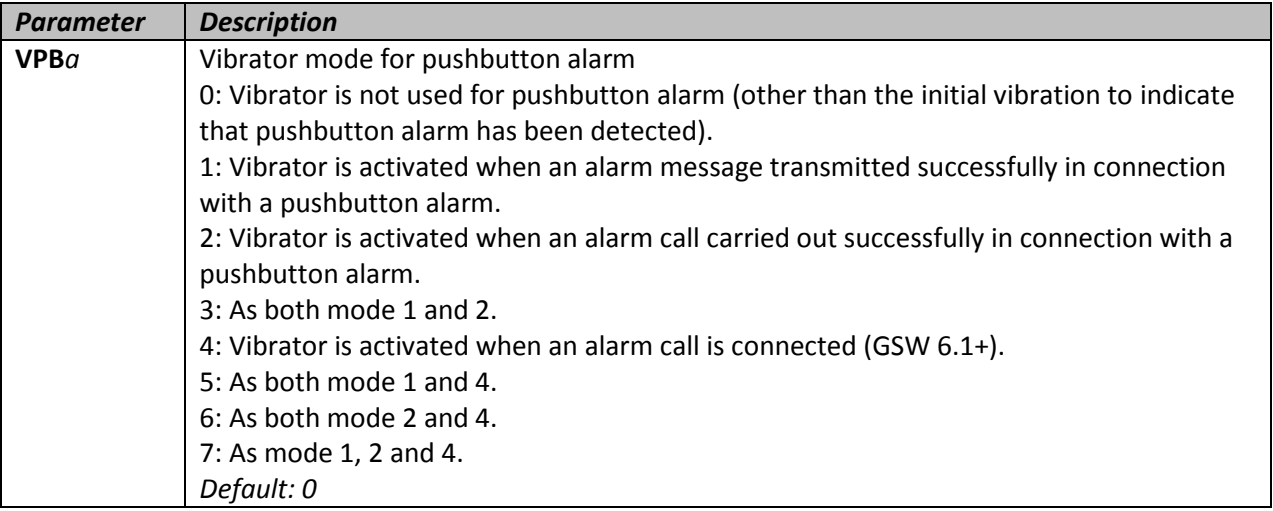

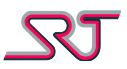

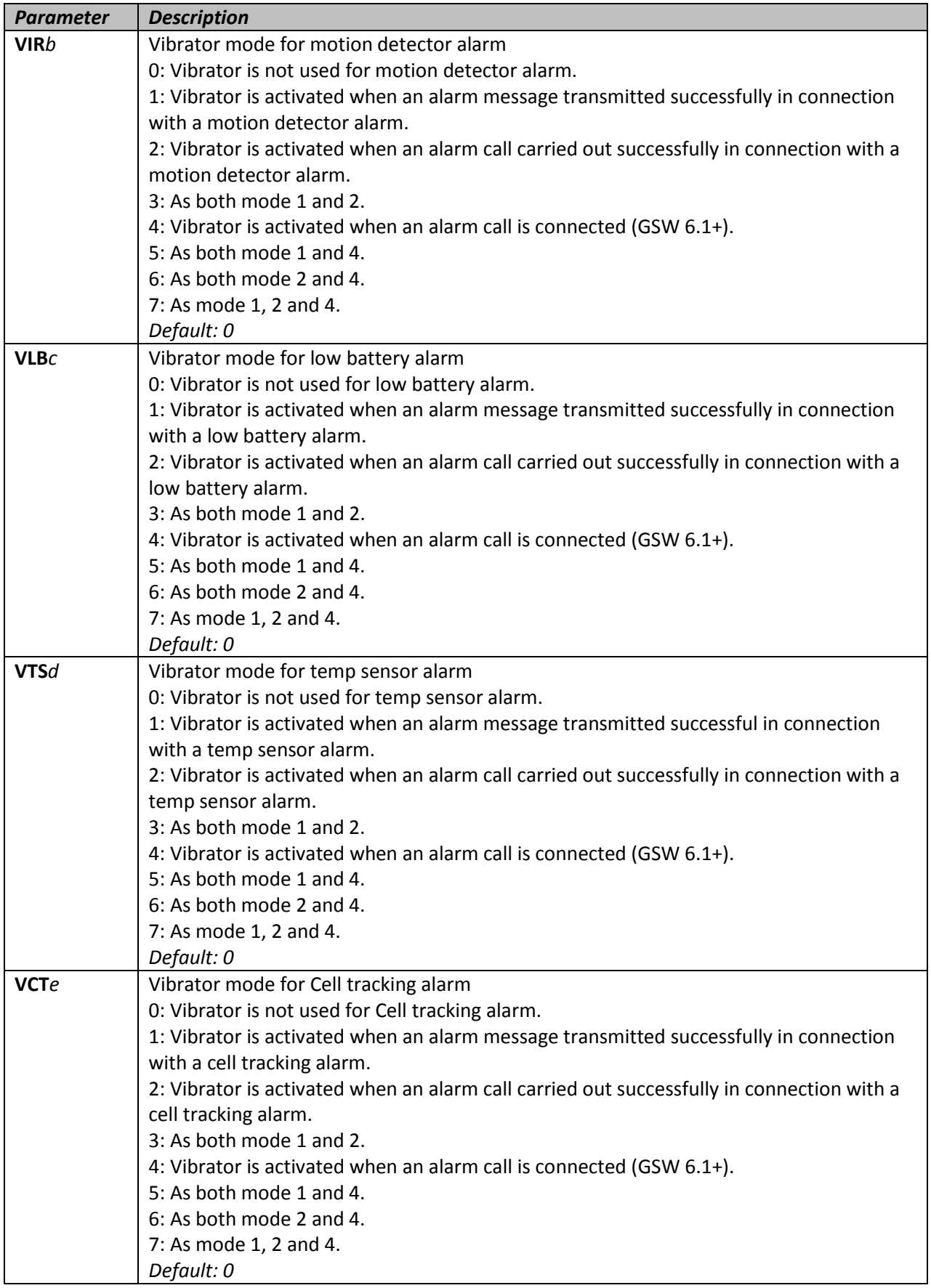

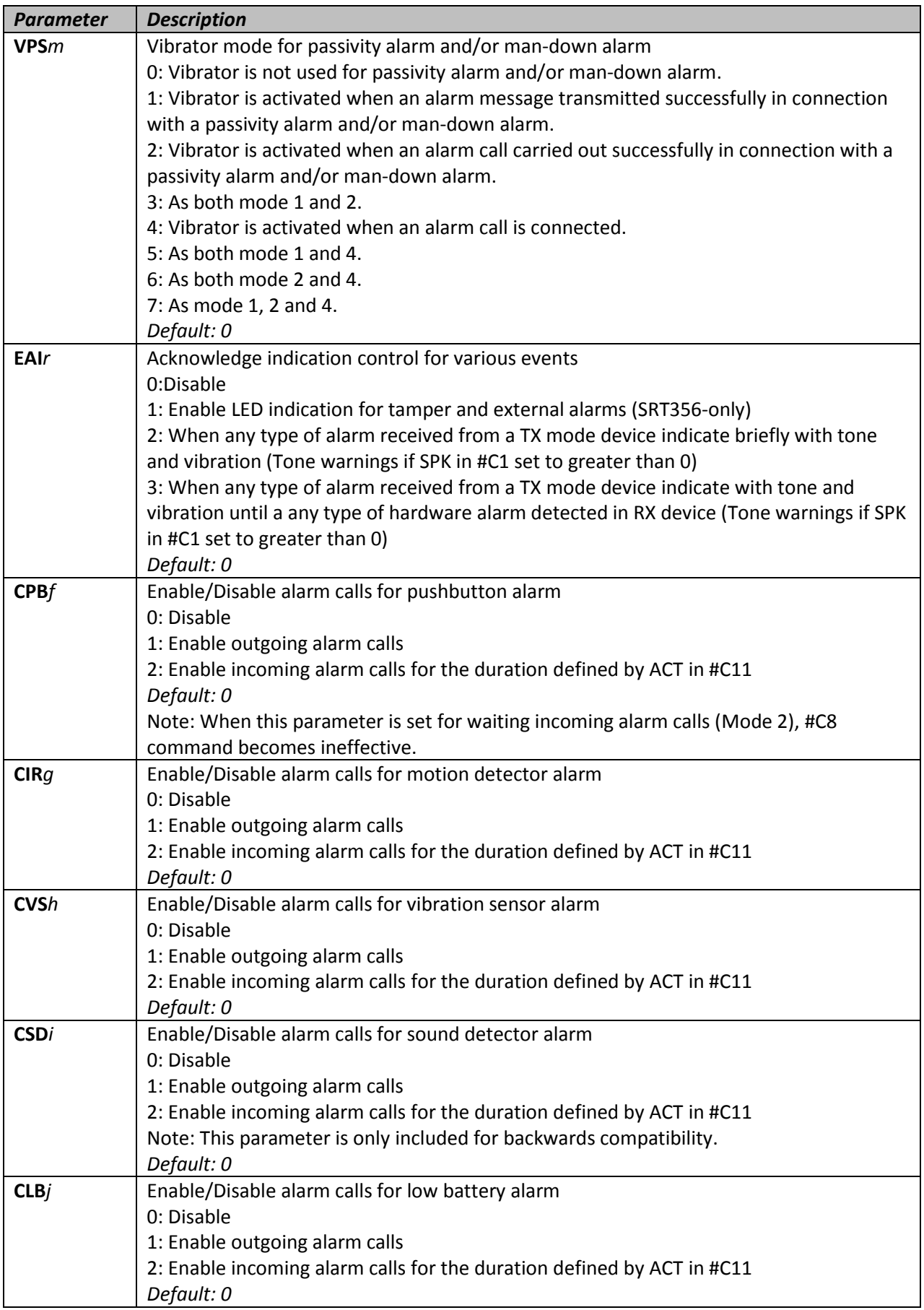

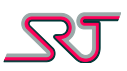

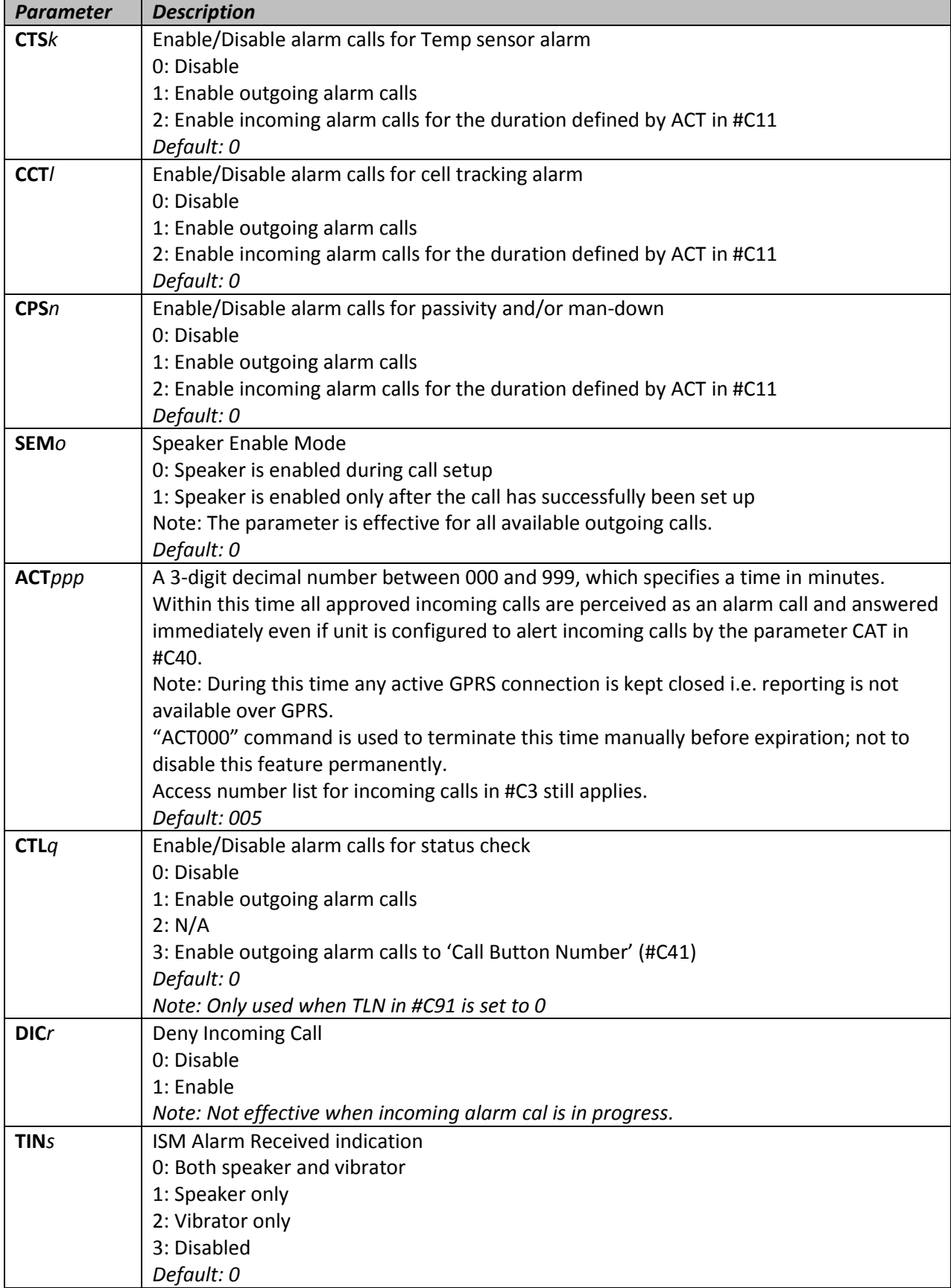

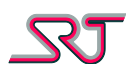

#### <span id="page-29-0"></span>**#C12 – Request current temperature**

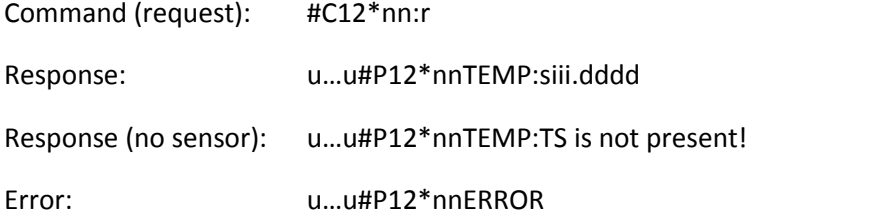

This command requests from the unit what the detected temperature level is.

This command does not take any parameters, and an ERROR response will be sent if any extraneous characters are detected.

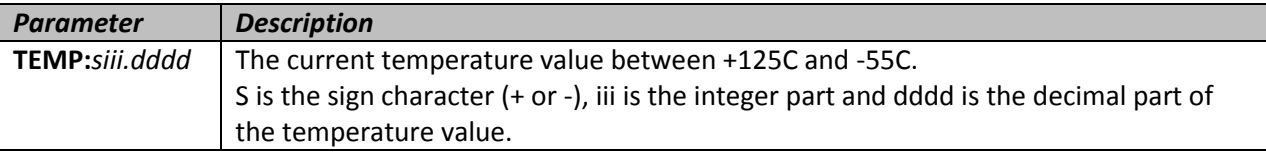

## <span id="page-29-1"></span>**#C13 – DTMF detection and pulse generation**

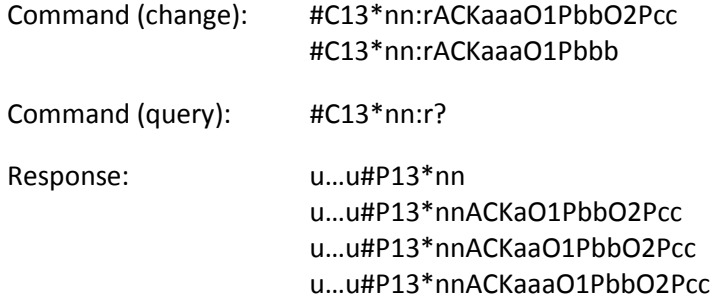

Error: u…u#P13\*nnERROR

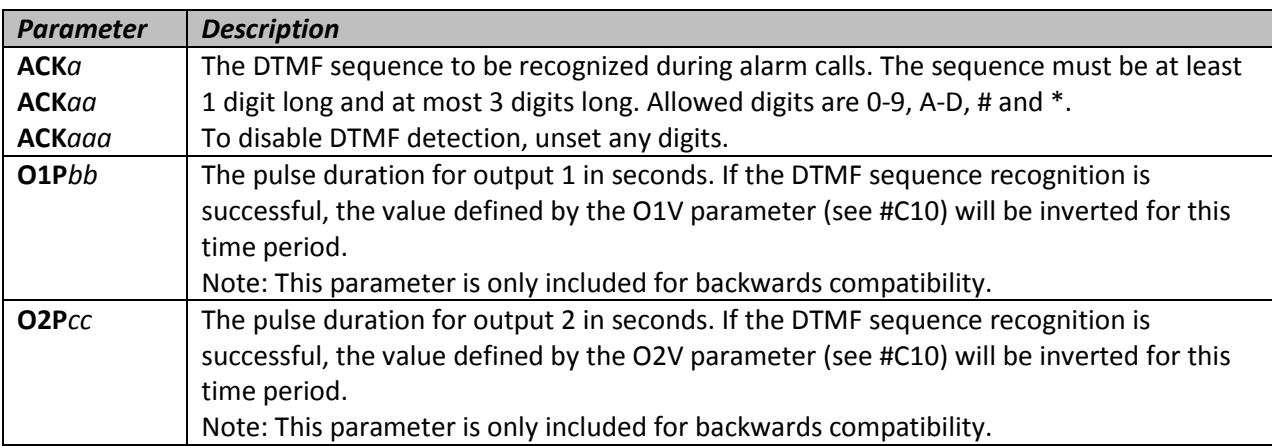

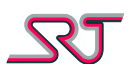

#### <span id="page-30-0"></span>**#C14 – Request configuration**

Command (query): #C14\*nn:r

Error: u…u#P14\*nnERROR

If the command is correct, the unit will send the following list of response messages: #P1, #P2, #P3, #P4, #P9, #P10, #P11, #P13, #P15, #P16, #P20, #P21, #P22, #P23, #P24, #P25, #P26, #P27, #P30, #P31, #P32, #P33, #P34, #P40, #P41, #P42, #P60, #P61, #P80, #P83, #P84, #P86, #P87, #P88, #P90, #P91, #P93, #P94, #P97 and #P98.

To get #P17, #P35, #P43, #P44 and #P96, refer to respective commands for how to query those responses.

#### <span id="page-30-1"></span>**#C15 – Enable alarm time**

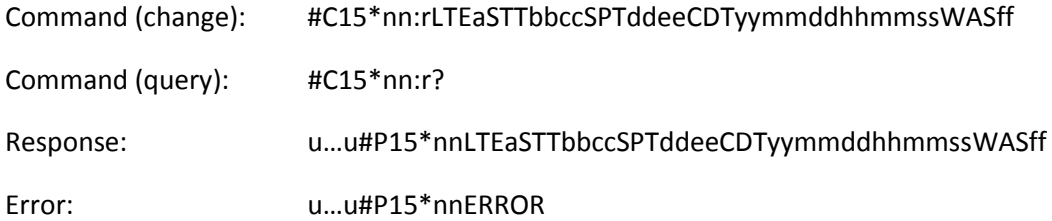

With this command, device's real time clock can be customized, motion detector and vibration sensor can be configured to only be enabled during certain times.

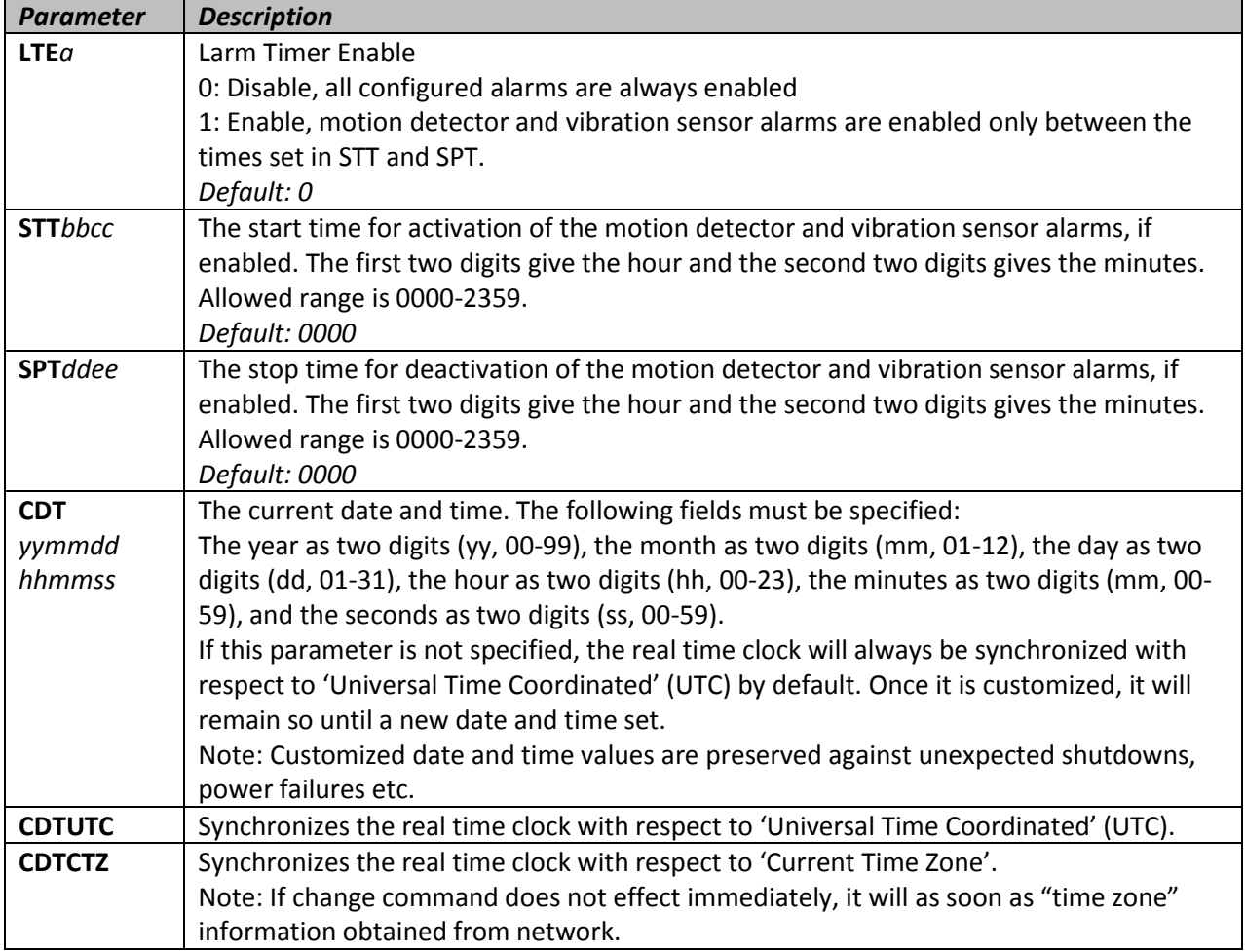

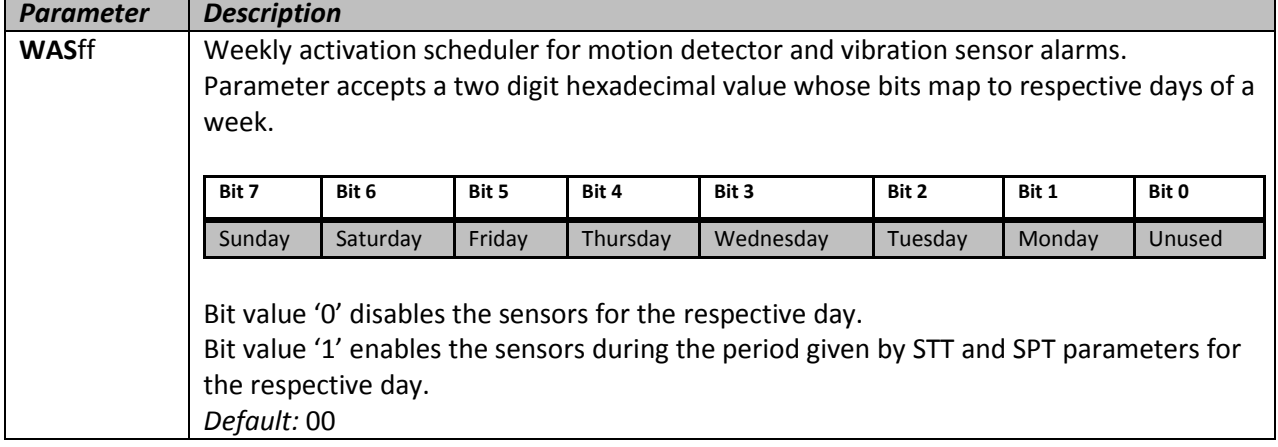

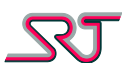

#### <span id="page-32-0"></span>**#C16 – Message format selection**

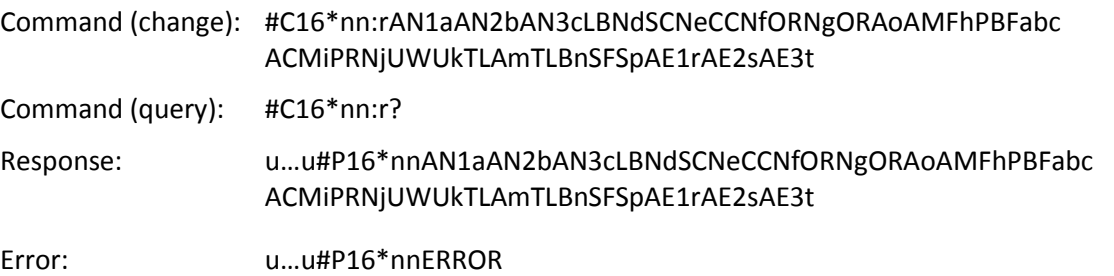

Parameter values for AN1, AN2, AN3, AE1, AE2, AE3, LBN, SCN, CCN, PRN, TLA and TLB: 0: SRT# NMR/GPS (NMR or GPS is selected with parameter AMF)

- 1: OVLS Regular
- 2: OVLS B&M
- 3: User Defined (See #C17)

4: OVLS – Extended (Same as OVLS – B&M with additional information)

- 5: Reserved
- 6: Reserved
- 7: OVLS SRT

Parameter values for ORN or ORA:

0: SRT# NMR/GPS (NMR or GPS is selected with parameter AMF)

- 1: OVLS Regular
- 2: OVLS B&M
- 3: User Defined (See #C17)

4: OVLS – Regular, but with response being the same as generated from distance reports.

- 5: OVLS B&M, but with response being the same as generated from distance reports.
- 6: OVLS Extended (Same as OVLS B&M with additional information)
- 7: OVLS SRT

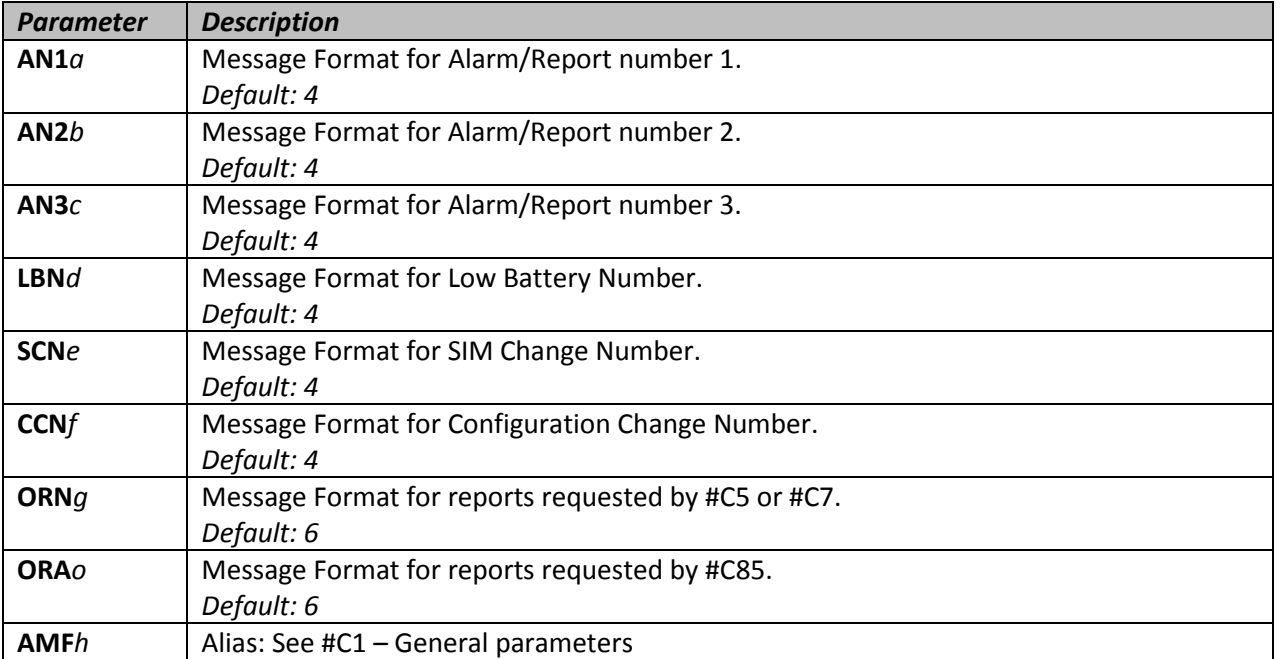

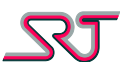

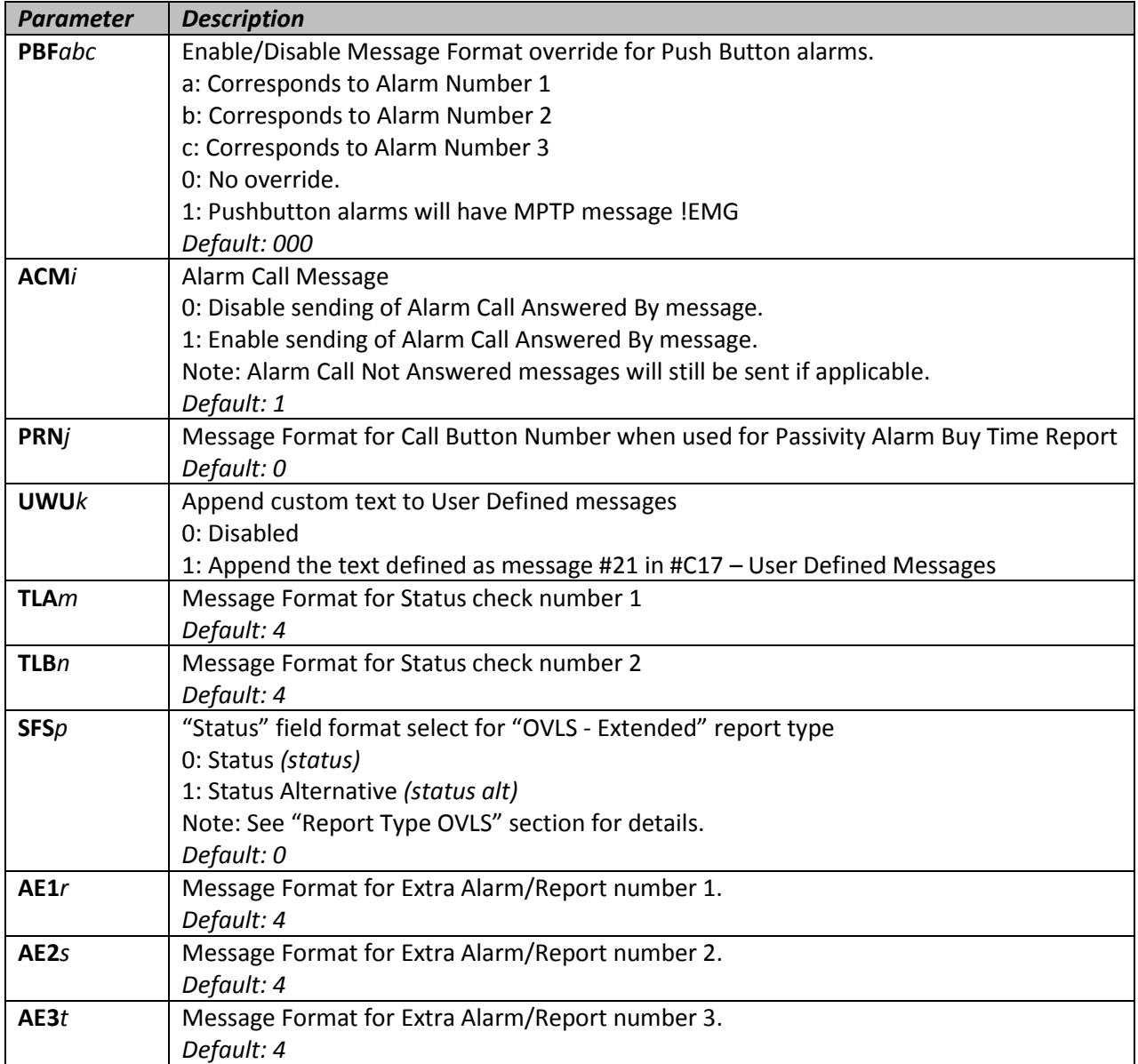

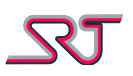

#### <span id="page-34-0"></span>**#C17 – User defined messages**

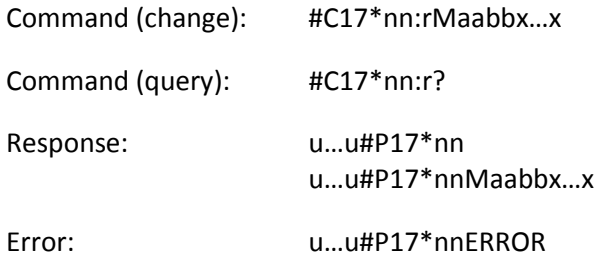

With this command, user defined messages can be configured. Several messages can be set with a single command as long as the length of the command does not exceed 160 characters. Input characters are restricted to GSM 7-bit default alphabet. Extension set is not supported.

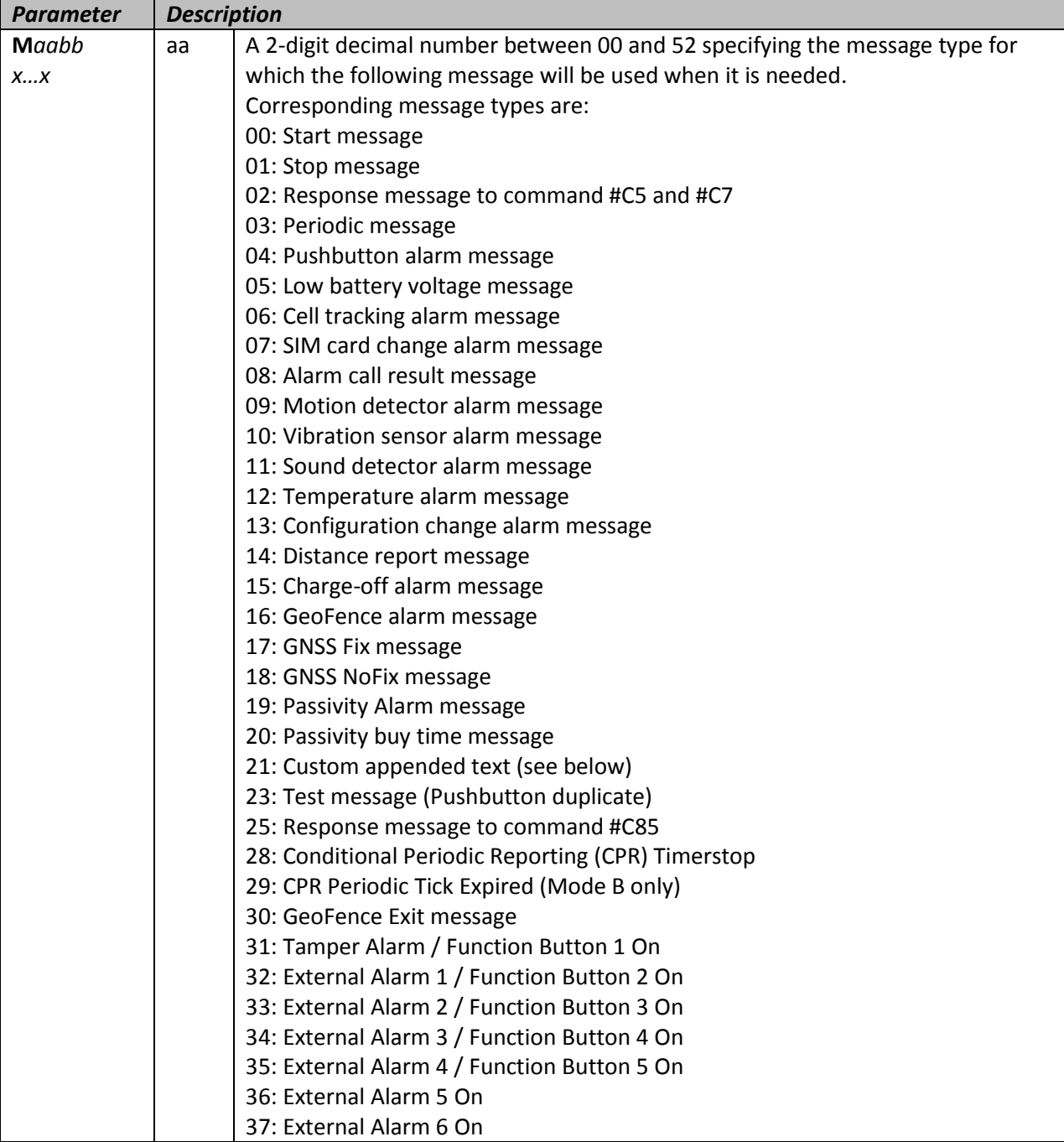

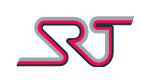

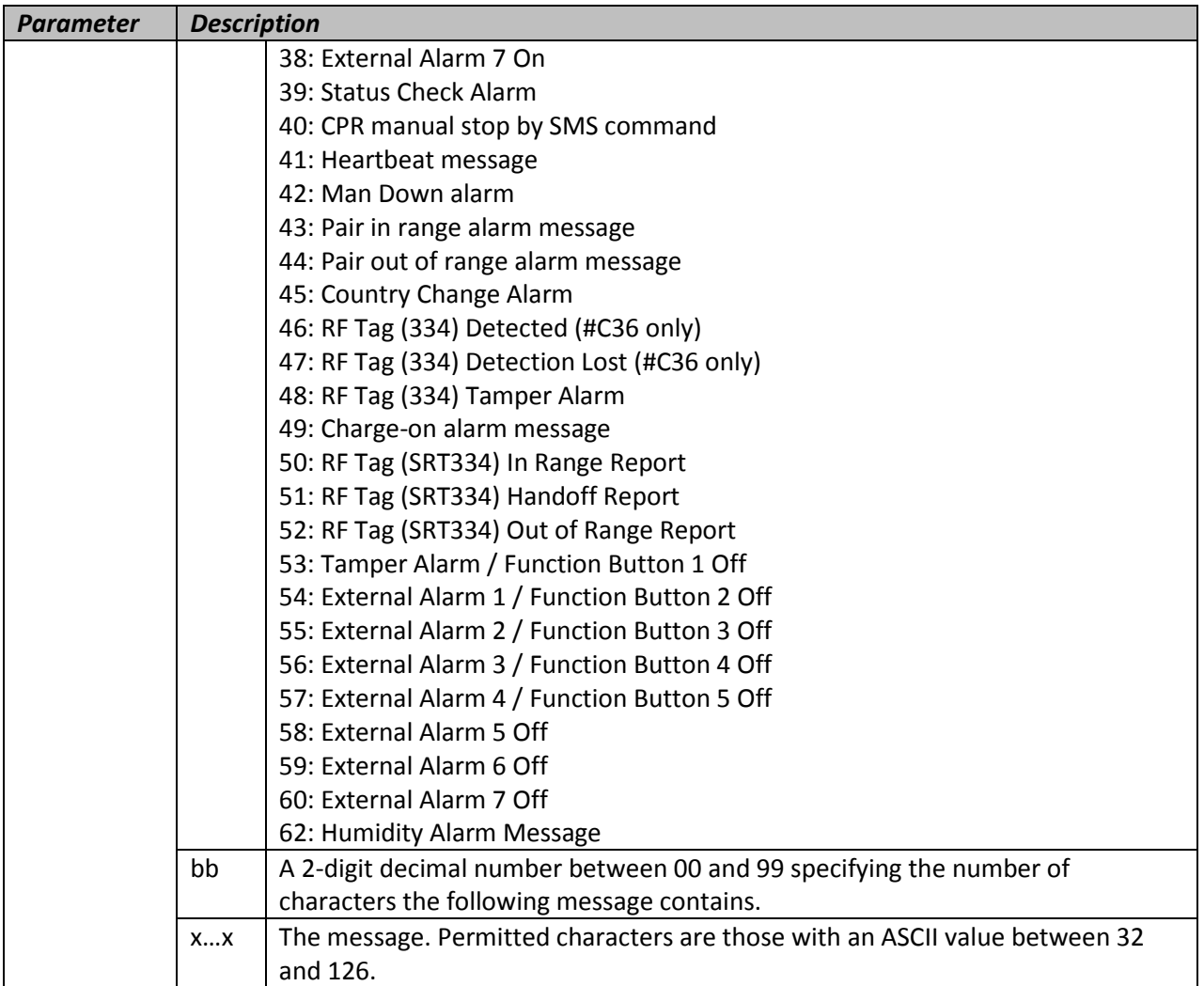

Message number 21 is reserved to customize the appended text at the end of user defined messages (UWU1 in #C16). Input template can be made up of to 100 characters and make use of special expressions which are to be replaced by respective real-time values when template text is printed as part of a report. Below is the list of available expressions:

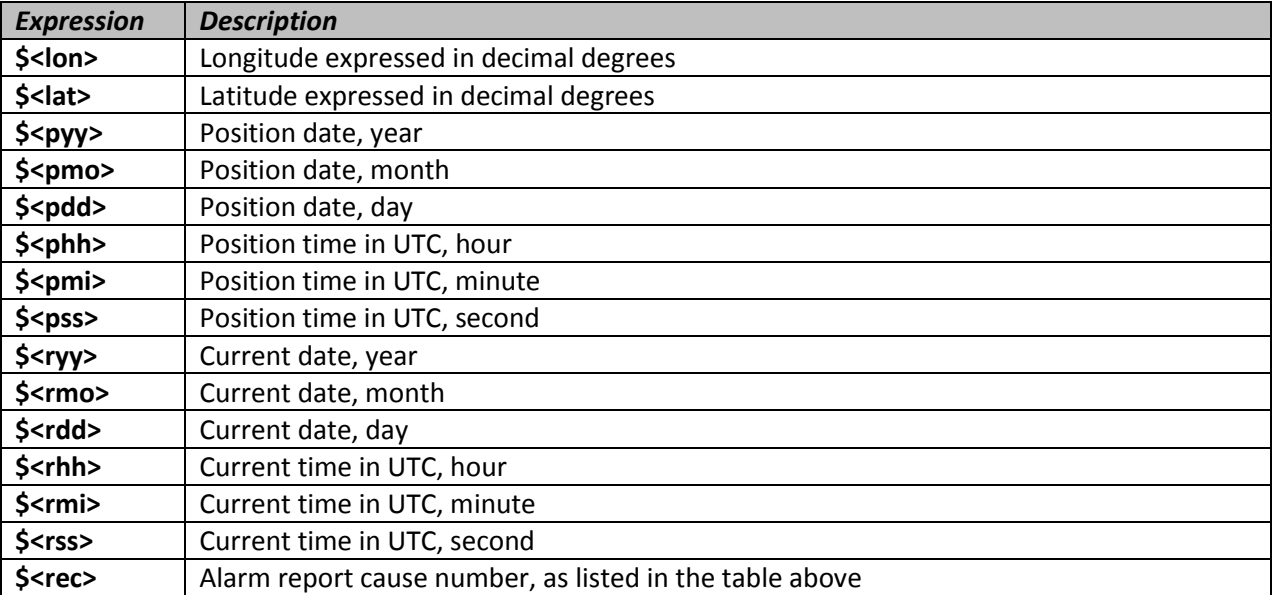

Default: [http://maps.google.com/maps?q=\\$<lat>,\\$<lon>&z=16](http://maps.google.com/maps?q=$%3clat%3e,$%3clon%3e&z=16)
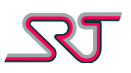

# **#C18 – Request input signal value**

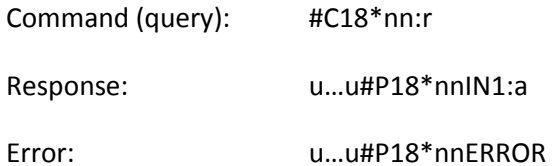

This command is only relevant for units with GSW 1.0-1.3, and is retained for backwards compatibility.

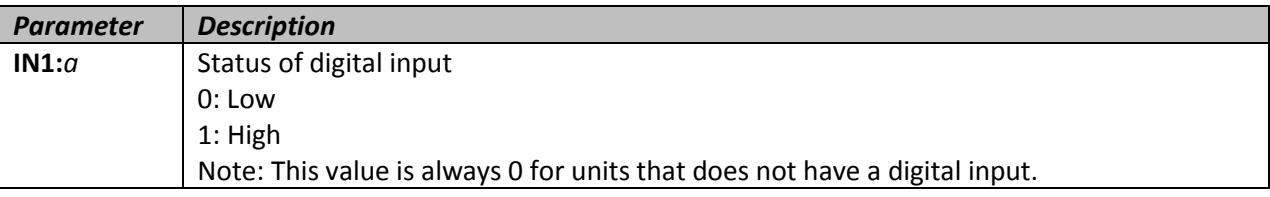

#### **#C19 – Output signal toggle**

Command: #C19\*nn:rO1TxxO2Tyy

Response: u…u#P19\*nnO1TxxO2Tyy

Error: u…u#P19\*nnERROR

This command is only relevant for units with GSW 1.0-2.x as well as SRT Avant 299, and is retained for backwards compatibility.

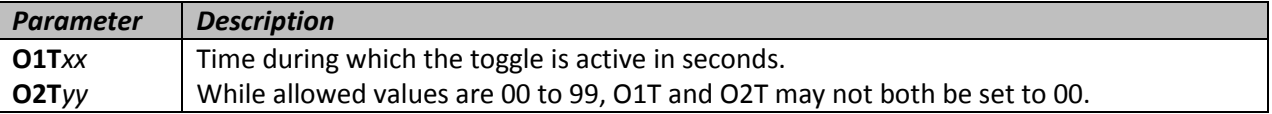

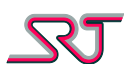

# **#C20 – TCP/UDP receiver**

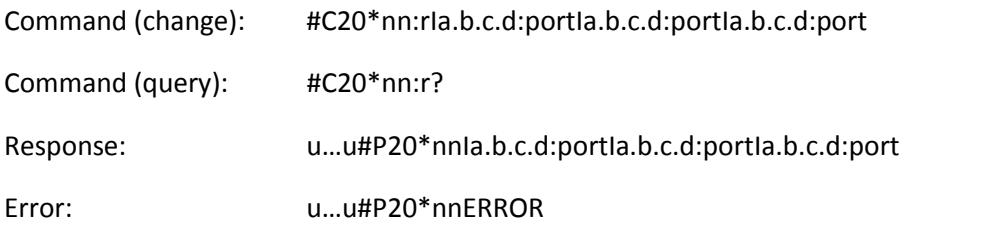

This command stores up to three IP numbers, to which reports or alarm messages may be sent using UDP or TCP over GPRS. Exceptions are alarms that are not normally sent to the numbers defined in #C2.

If less than three IP numbers are defined, the remaining positions will be cleared. If no IP number is defined, all positions will be cleared.

Each IP number defined with this command, correspond to one telephone number defined with #C2. (The first IP number corresponds to the first telephone number, etc.)

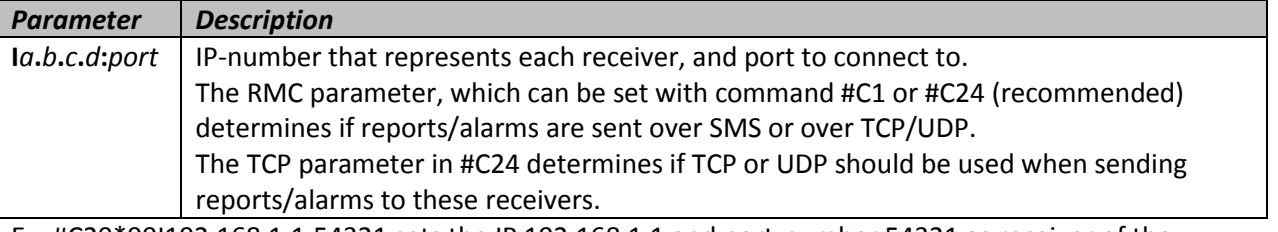

Ex: #C20\*00I192.168.1.1:54321 sets the IP 192.168.1.1 and port-number 54321 as receiver of the alarm messages.

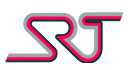

# **GPRS APN (Access Point Name) Settings**

These commands are used to set the Access Point information so that the unit can use GPRS for report sending.

#### **#C21 – Access Point Name**

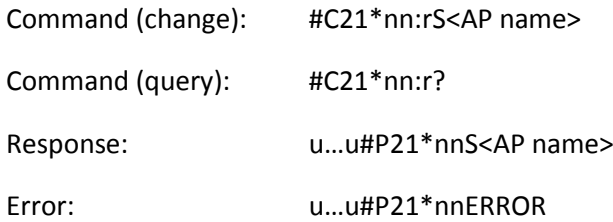

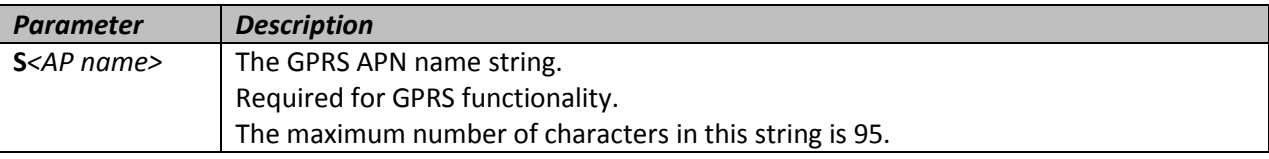

#### **#C22 – User Name**

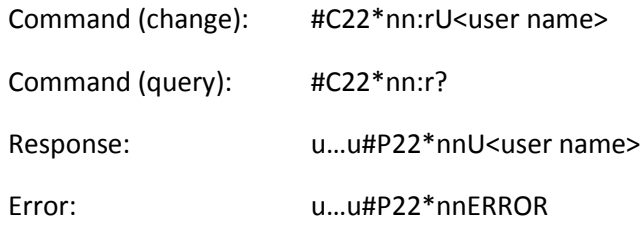

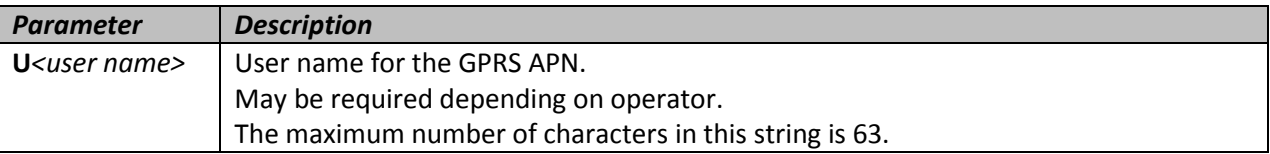

#### **#C23 – Password**

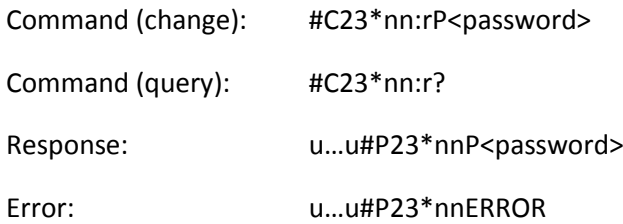

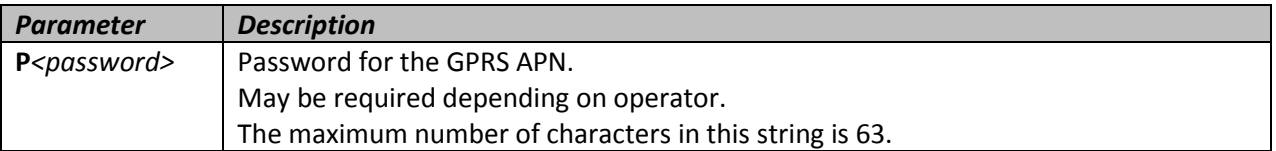

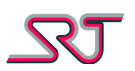

# **#C24 – TCP/UDP report settings**

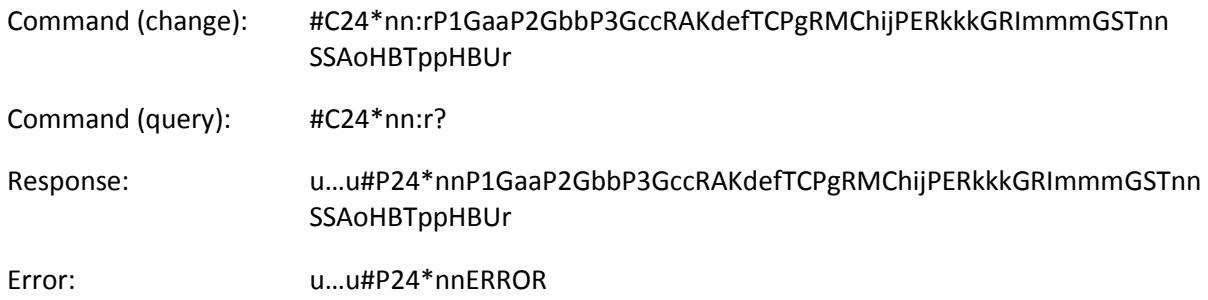

This command controls parameters that are used for sending reports using TCP or UDP over GPRS.

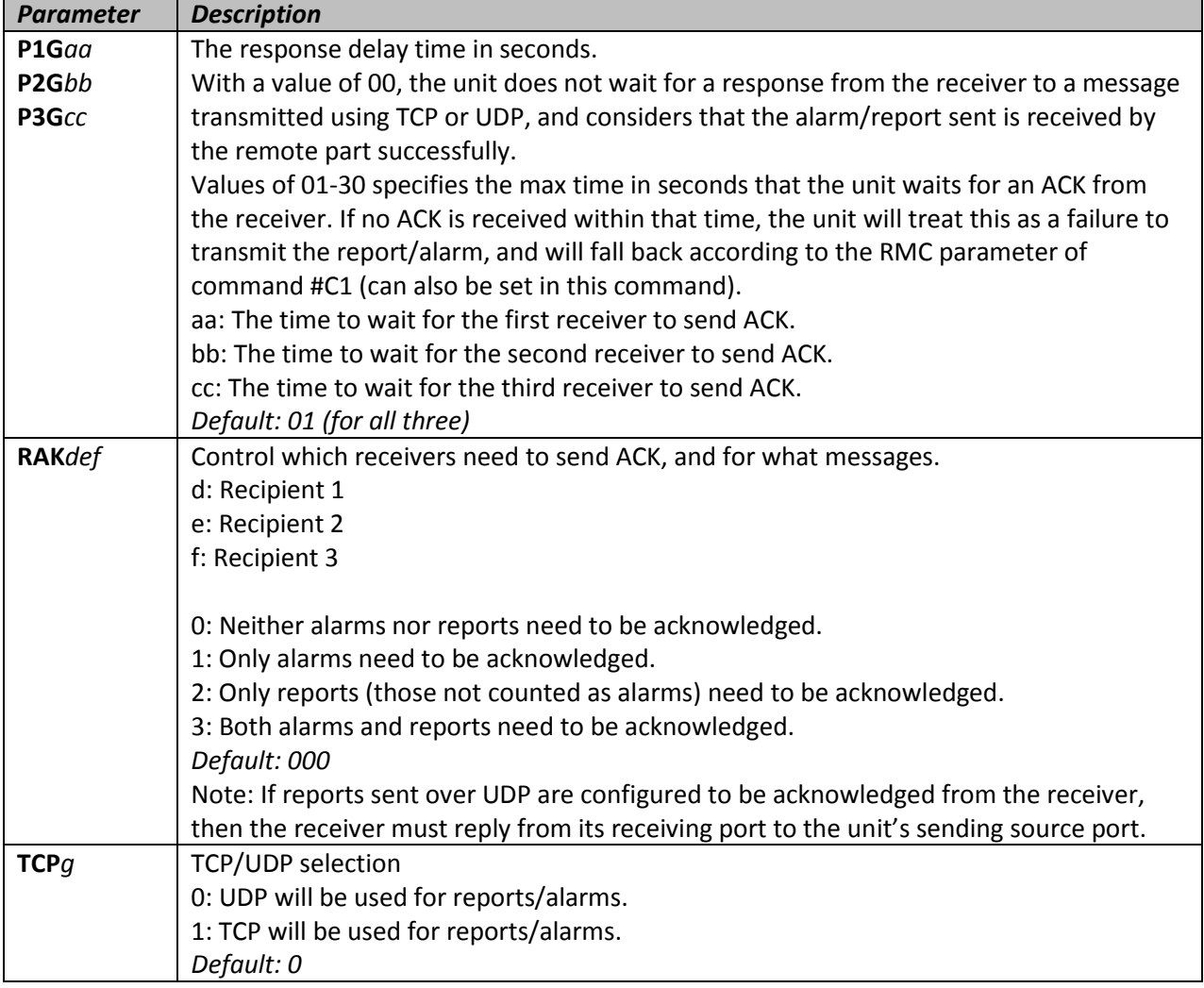

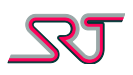

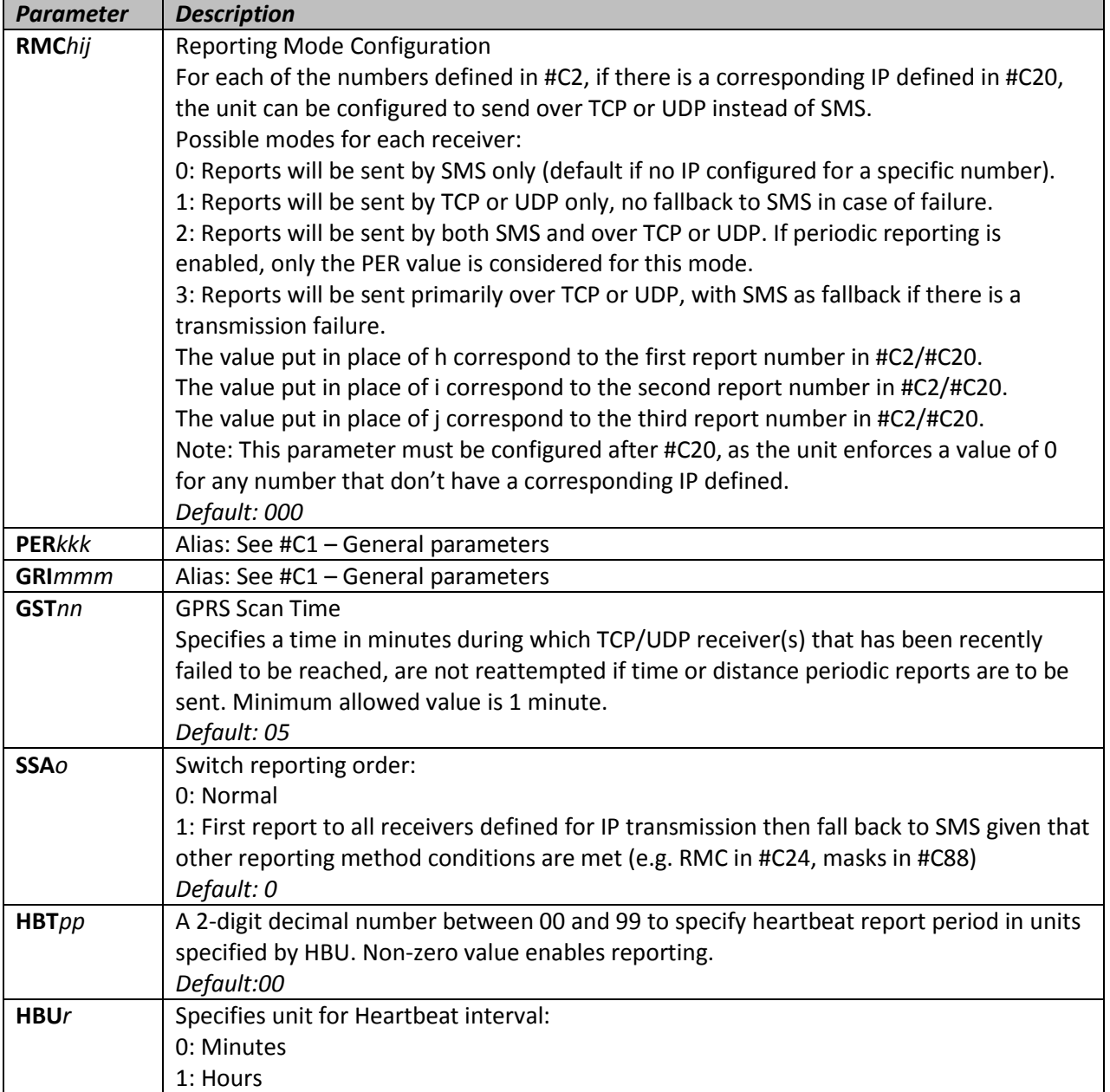

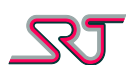

#### **#C25 – TCP Command Channel configuration**

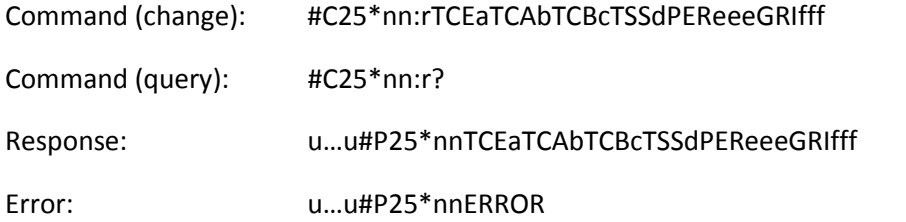

With this command, the TCP Command Channel can be enabled. When enabled and connected, all regular alarms and reports will be sent to the server defined in #C26.

If any error occurs, or the server can't be reached, the unit will fall back to the regular methods of sending reports and alarms. If the TCP Command Channel Buffer is enabled, the reports and alarms will be stored in flash until the unit can connect again. The number of reports that can be buffered is currently 600. If the buffer is full, new reports that need to be buffered will overwrite the oldest stored.

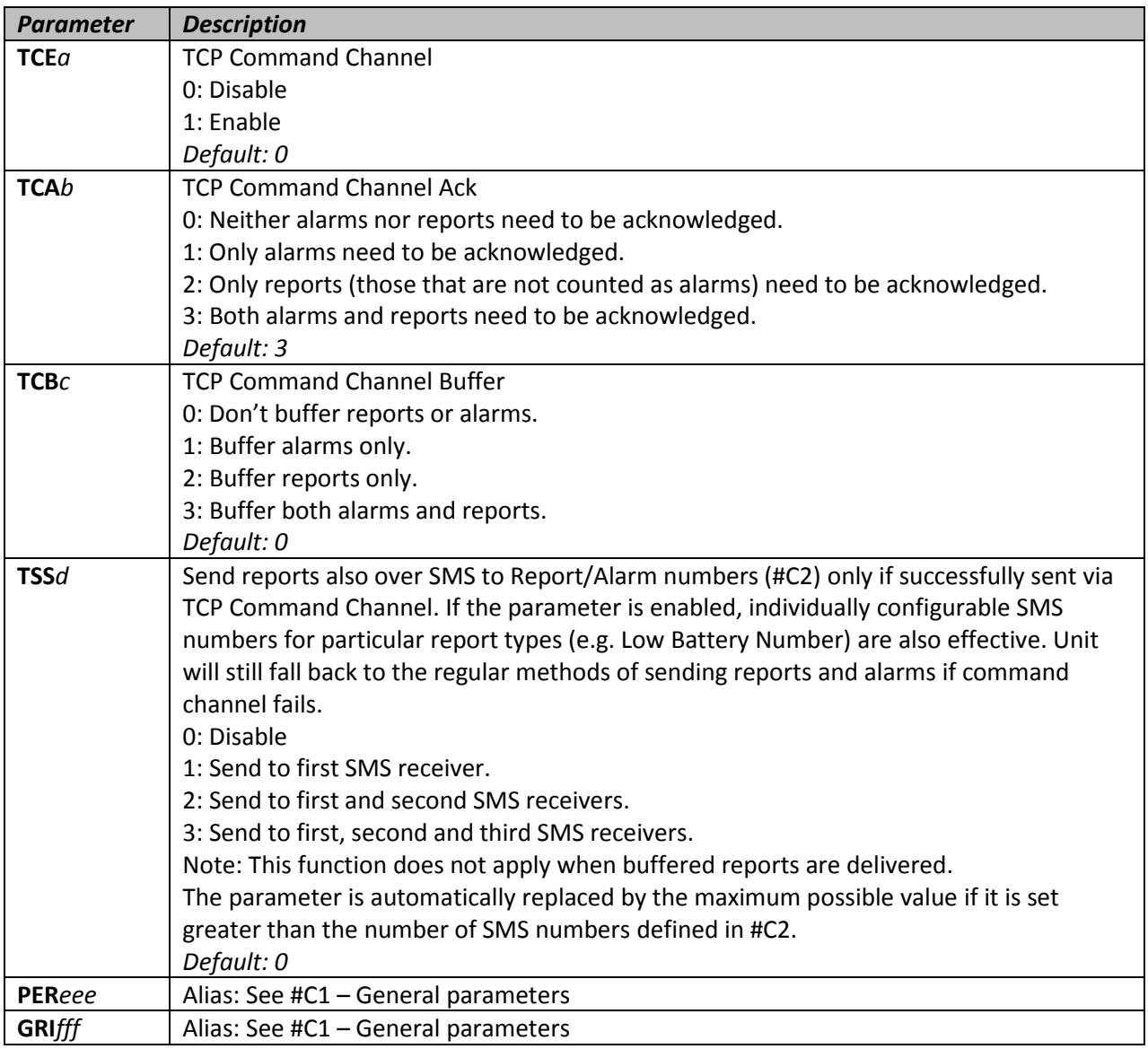

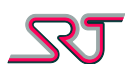

# **#C26 – TCP Command Channel server**

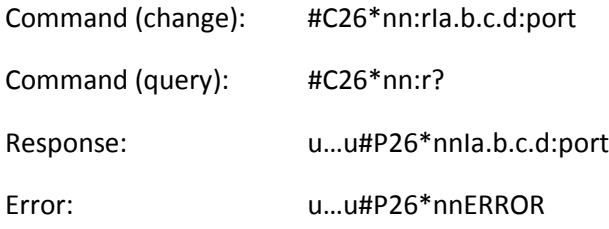

This command sets the IP and port for the server that the unit connects to if TCP Command Channel is enabled. If no IP and port is defined, the unit will fall back on the regular reporting methods automatically.

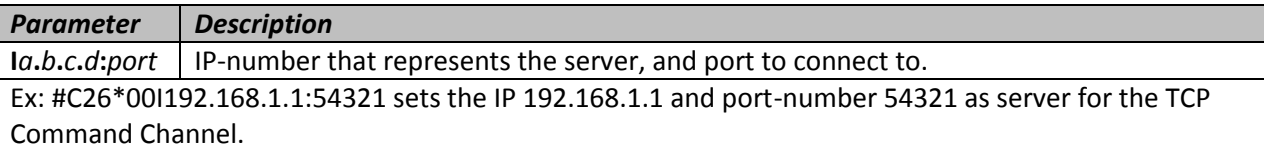

#### **#C27 – UDP Source Port Configuration**

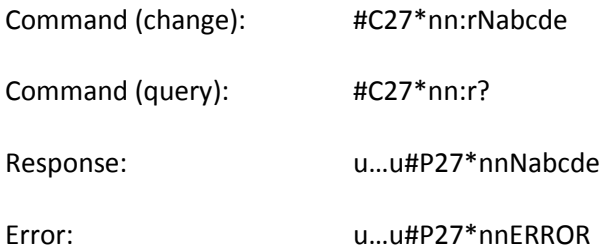

This command allows setting of the source port between 1024 and 65535. If the port is set between 0-1023, the old behavior with increasing port numbers is used; otherwise source port stays fixed at configured port number.

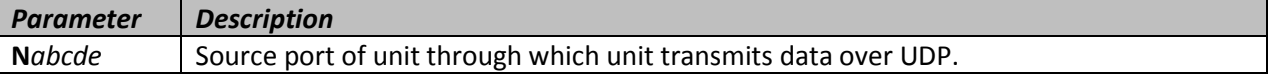

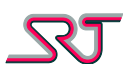

# **#C30 – Distance based periodic reporting**

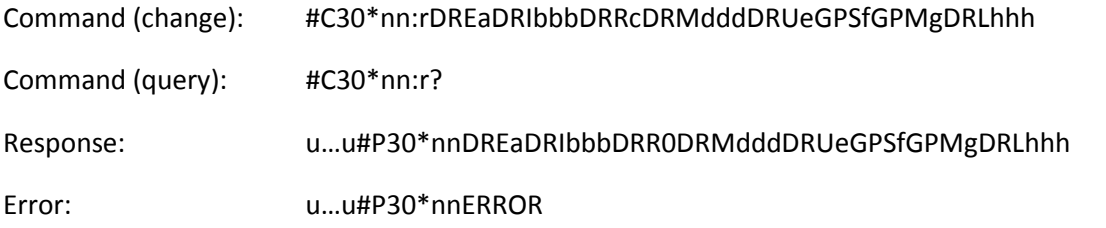

When this function is enabled, it will periodically check GNSS position to see how far the unit has moved since the function was enabled. When the unit detects that the accumulated movement since last report is equal to, or greater than, the distance defined by DRI and DRU. If both distance based and time based periodic reporting are enabled, whenever any report is generated by either function, the other function will behave as if it had sent a report. I.e. if time based periodic reporting is set to 20 minutes and distance reporting to 10 km, the unit will send reports with an interval of 20 minutes or 10 km, whichever comes first counting from the report last sent.

Note: Due to the inherent inaccuracy of GNSS, the distance travelled may accumulate even when the unit has not moved.

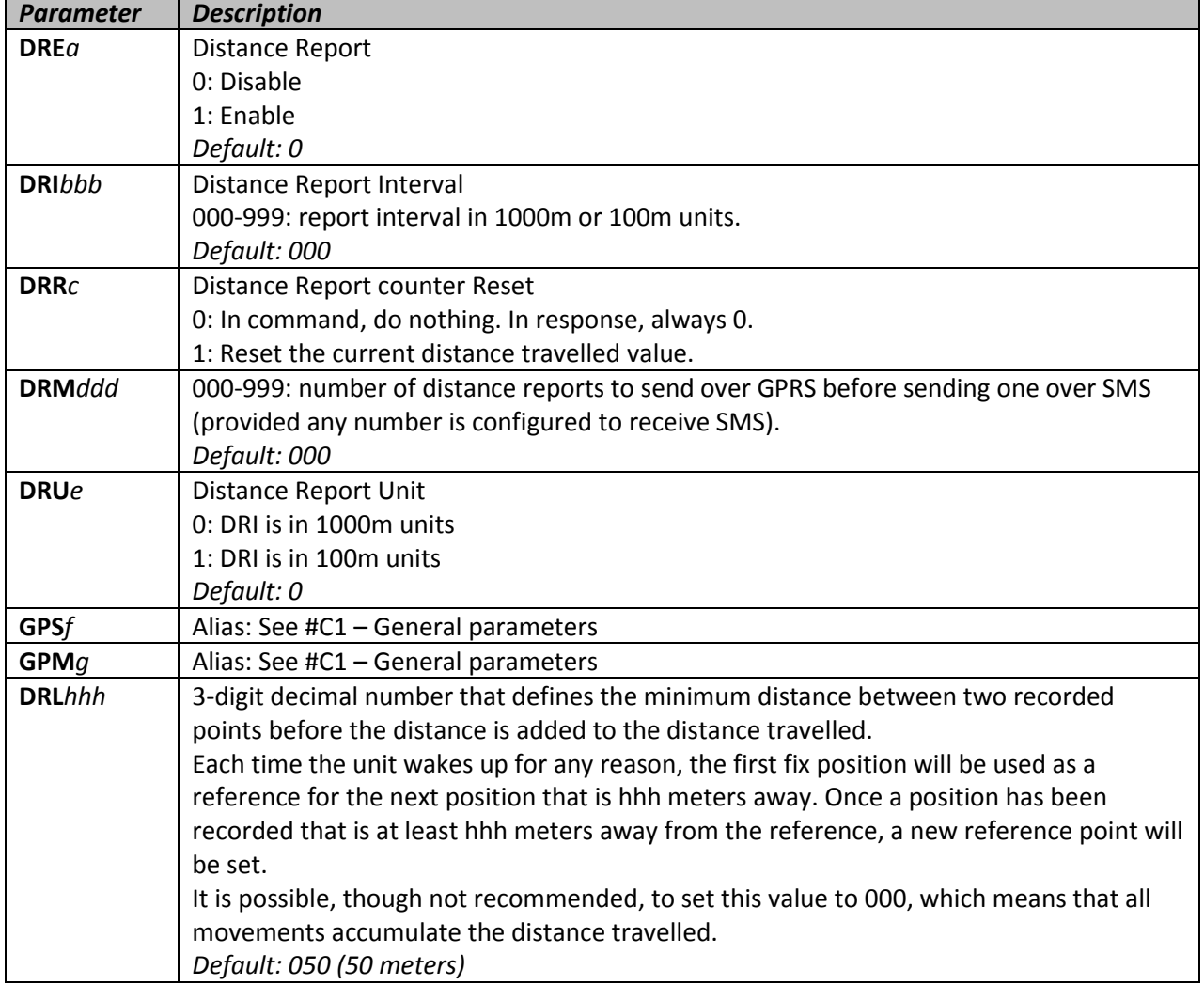

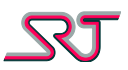

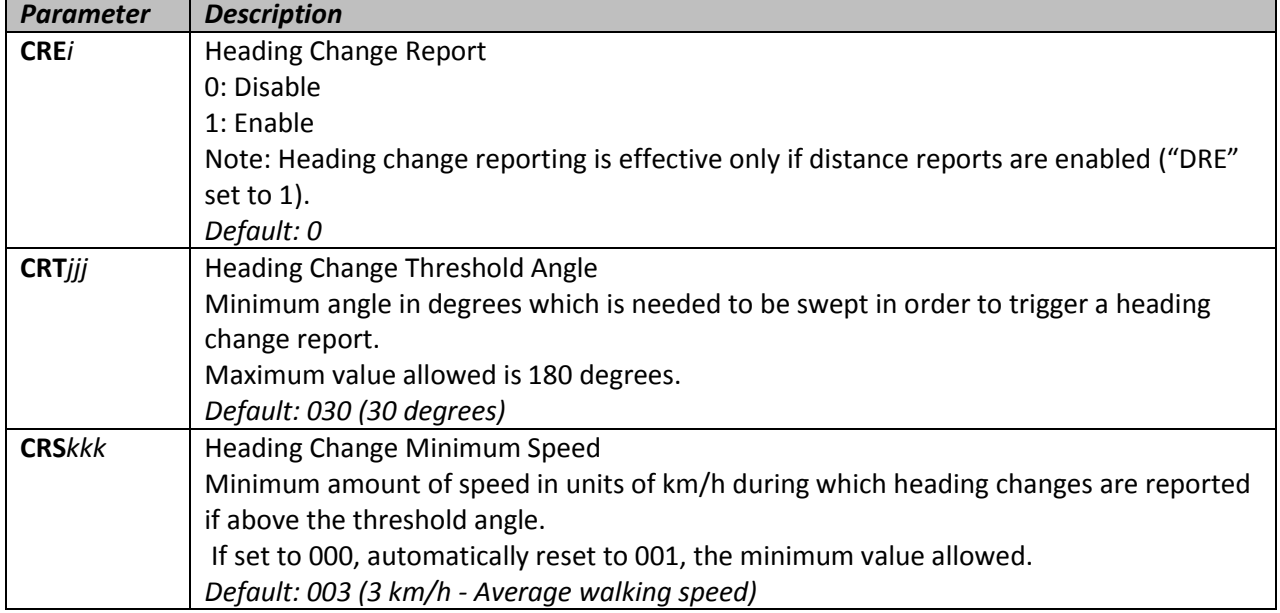

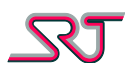

#### **#C31 – Geo Fence**

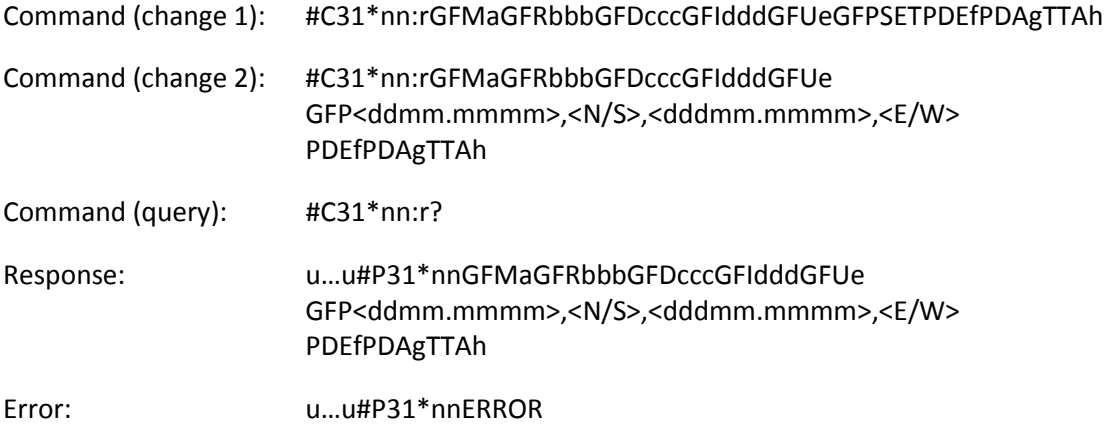

This command controls the parameters used for Geo Fence alarm and Pair Detection alarm. The reference position can be set either by providing the latitude and longitude values or by using *SET* as parameter value for GFP.

GFD and GFI can be used if temporary drifts outside the circle are to be allowed.

There are three geo fence alarm modes:

Mode A utilizes the parameters GFR, GFU and GFP which all together define a single circular area. The alarm goes off when obtained GNSS fixes are from outside of the zone for the amount of time specified by GFD. PDA may be set to activate alerting the user locally when the outside the geofence circle.

Mode B utilizes the commands #C34, #C35 and #C36 which are used to define and control up to 20 polygonal areas and/or ISM monitored zones. The alarm goes off when unit detected inside of the zone(s) for the amount of time specified by "GFD". Another report is sent when detected outside of the zone for the amount of time specified by "GFI" in order to indicate monitoring zone exit.

Mode C also utilizes the polygonal areas and/or ISM monitored zones defined by the commands #C34, #C35 and #C36. The alarm goes off when detected outside of the zone(s) for the amount of time specified by "GFD". Another report is sent when detected inside of the zone for the amount of time specified by "GFI" in order to indicate monitoring zone enter.

Pair Detection alarm utilizes the parameters GFR, GFU and GNSS coordinates received in SRT# report format which all together define a single circular area. The alarm goes off when received GNSS fixes from another SRT product are within the range of the circular area whose centre is the last valid GNSS position for the amount of time specified by GFD. Another alarm generated when detected pair leaves the area covered by the circular region. PDA may be set to activate alerting the user locally when there is another unit detected in range.

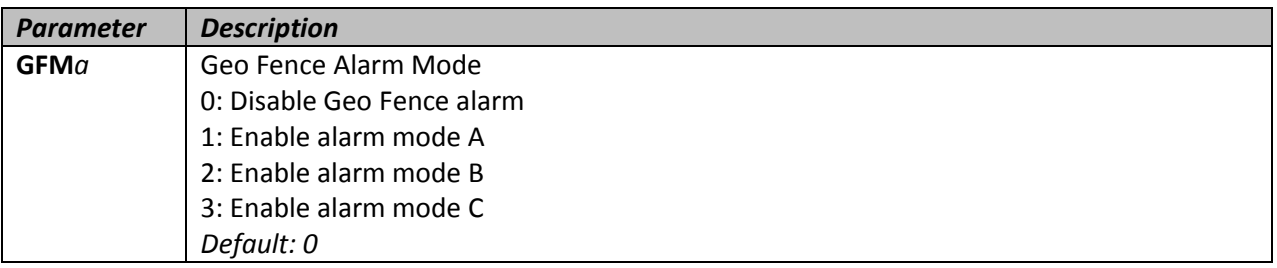

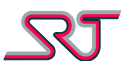

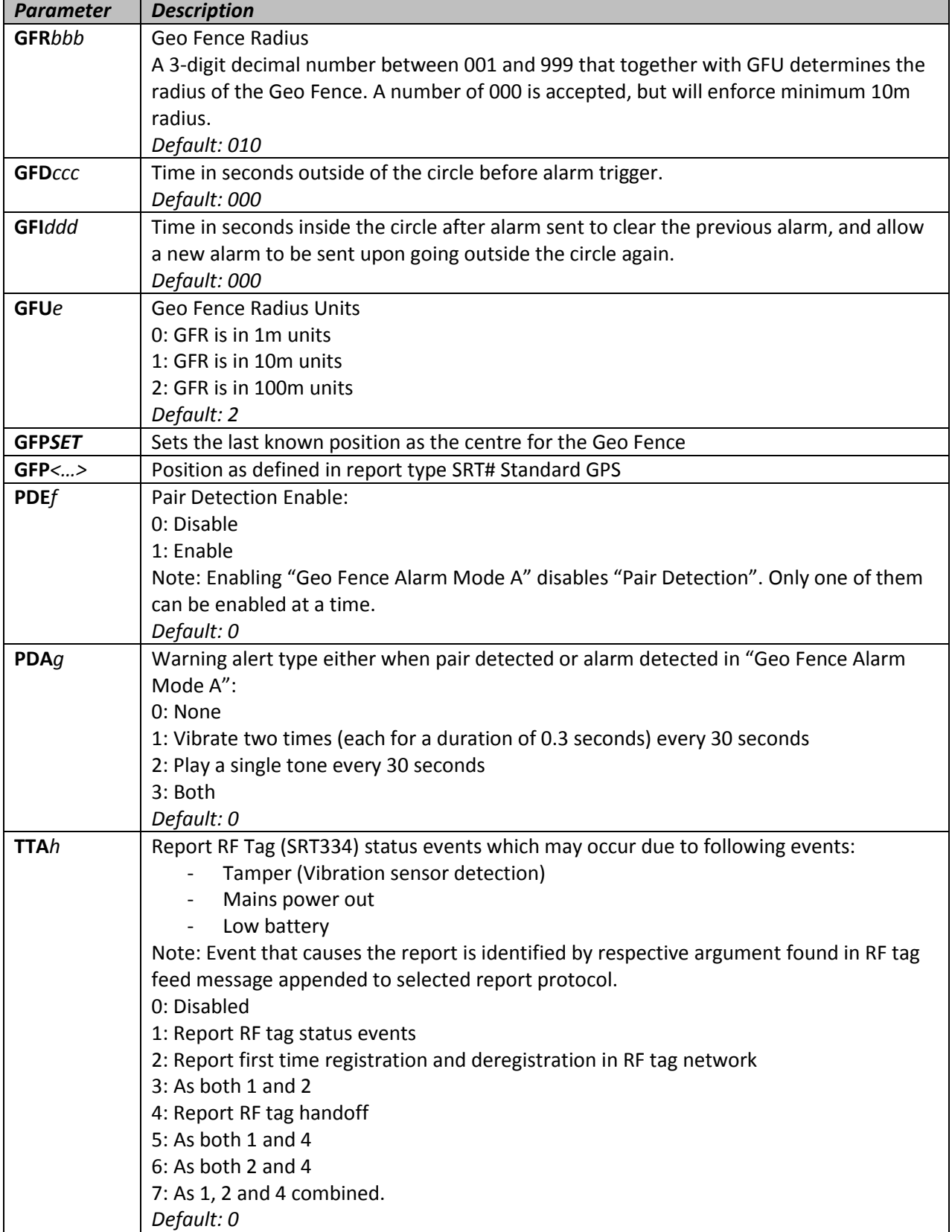

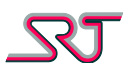

### **#C32 – GNSS Receiver Sleep Mode**

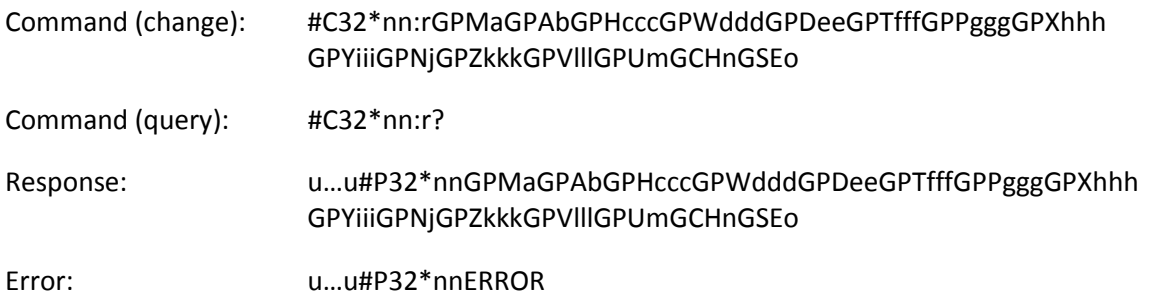

This command controls the parameters used for GNSS receiver sleep mode. When set to mode 1, the sleep mode is controlled by the parameters GPT, GPX, GPY, GPN, GPZ and GPV.

When set to mode 2, the sleep mode is controlled by the parameters GPA, GPH and GPW. Parameters GPD and GPP control GNSS operations in all modes where GNSS receiver is enabled.

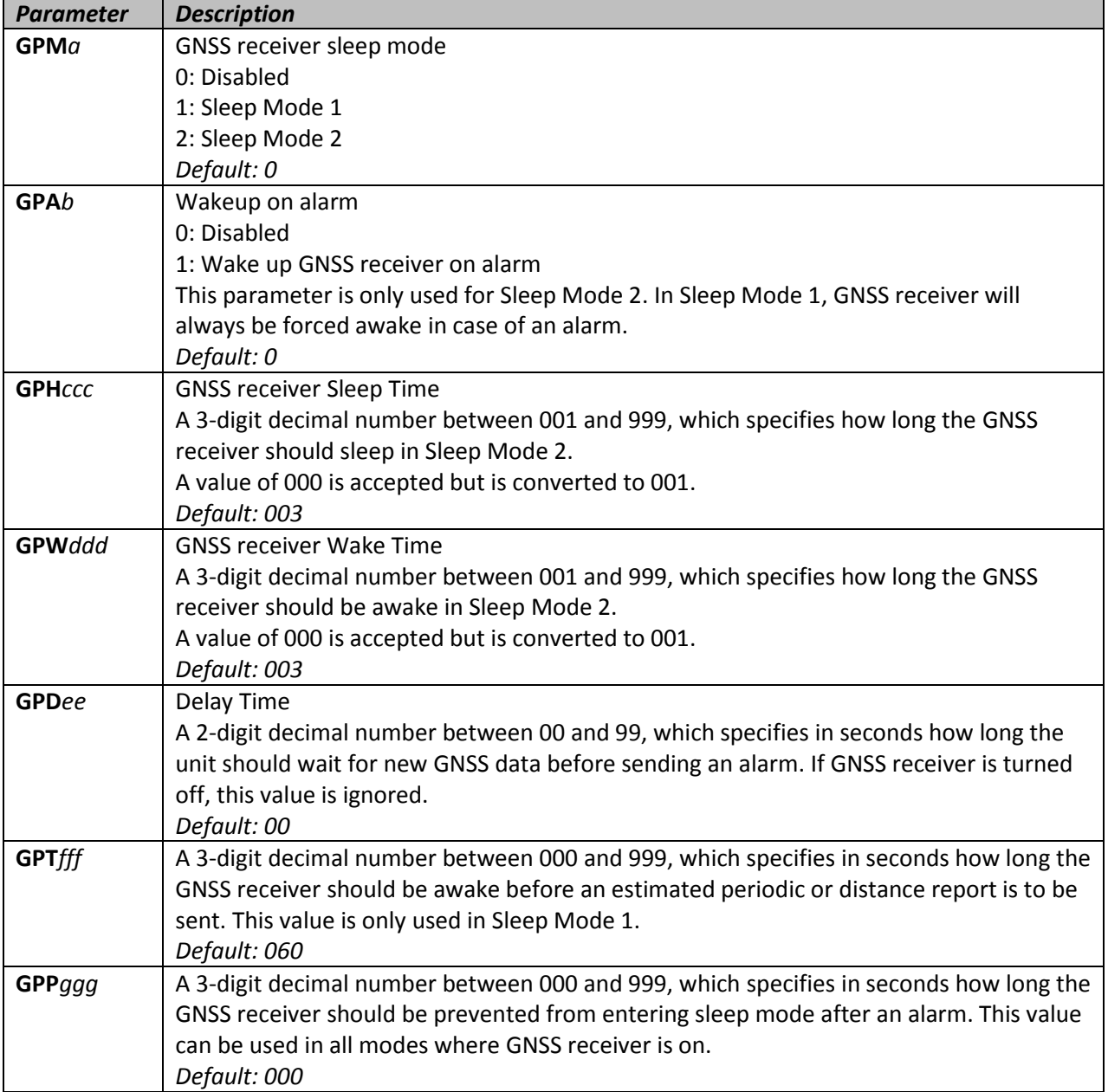

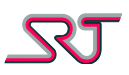

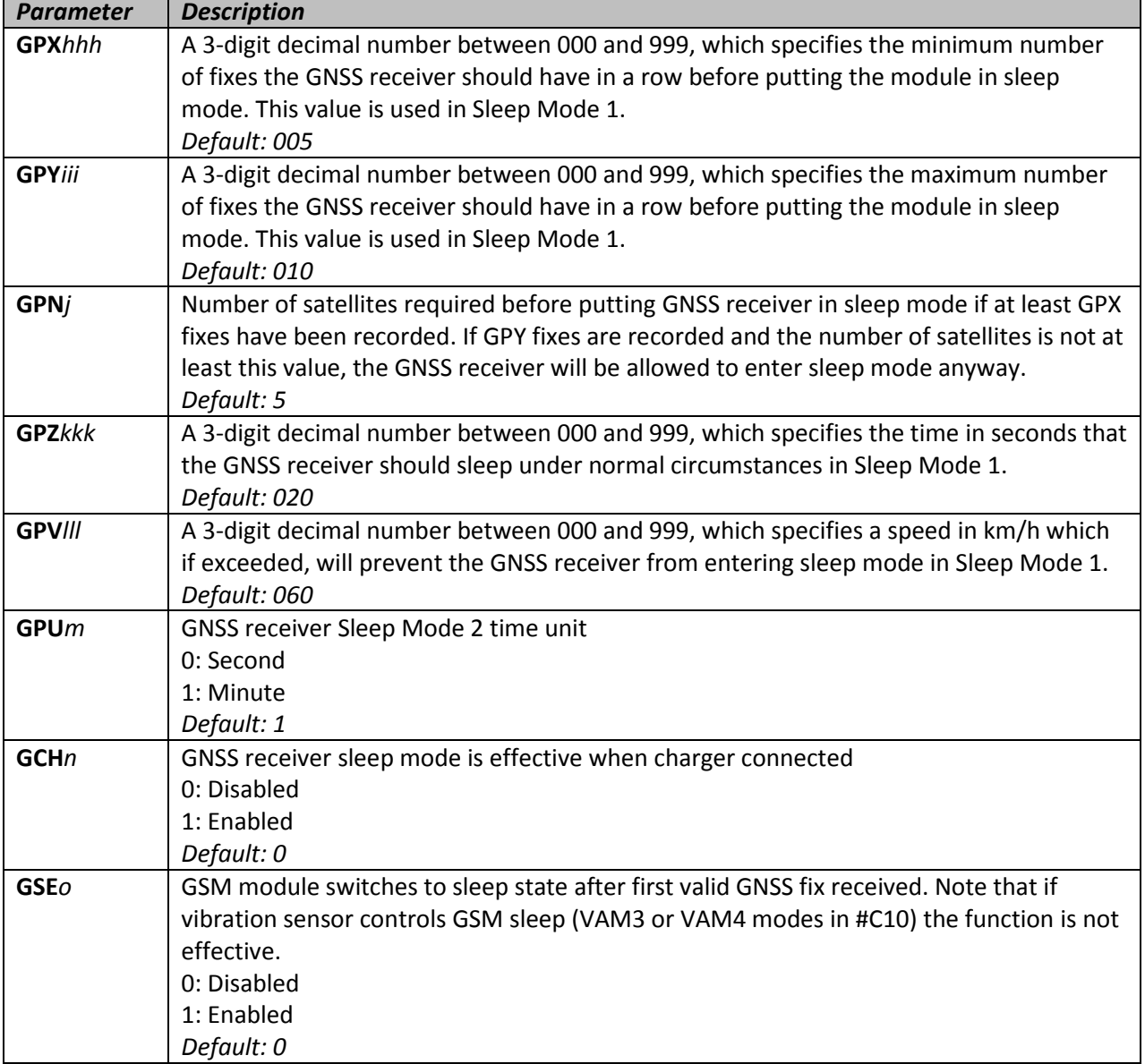

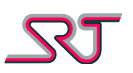

# **#C33 – GNSS Receiver General Configuration**

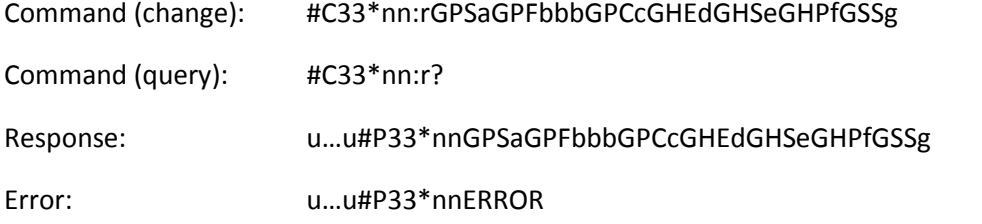

This command contains options to configure GNSS receiver and related report settings.

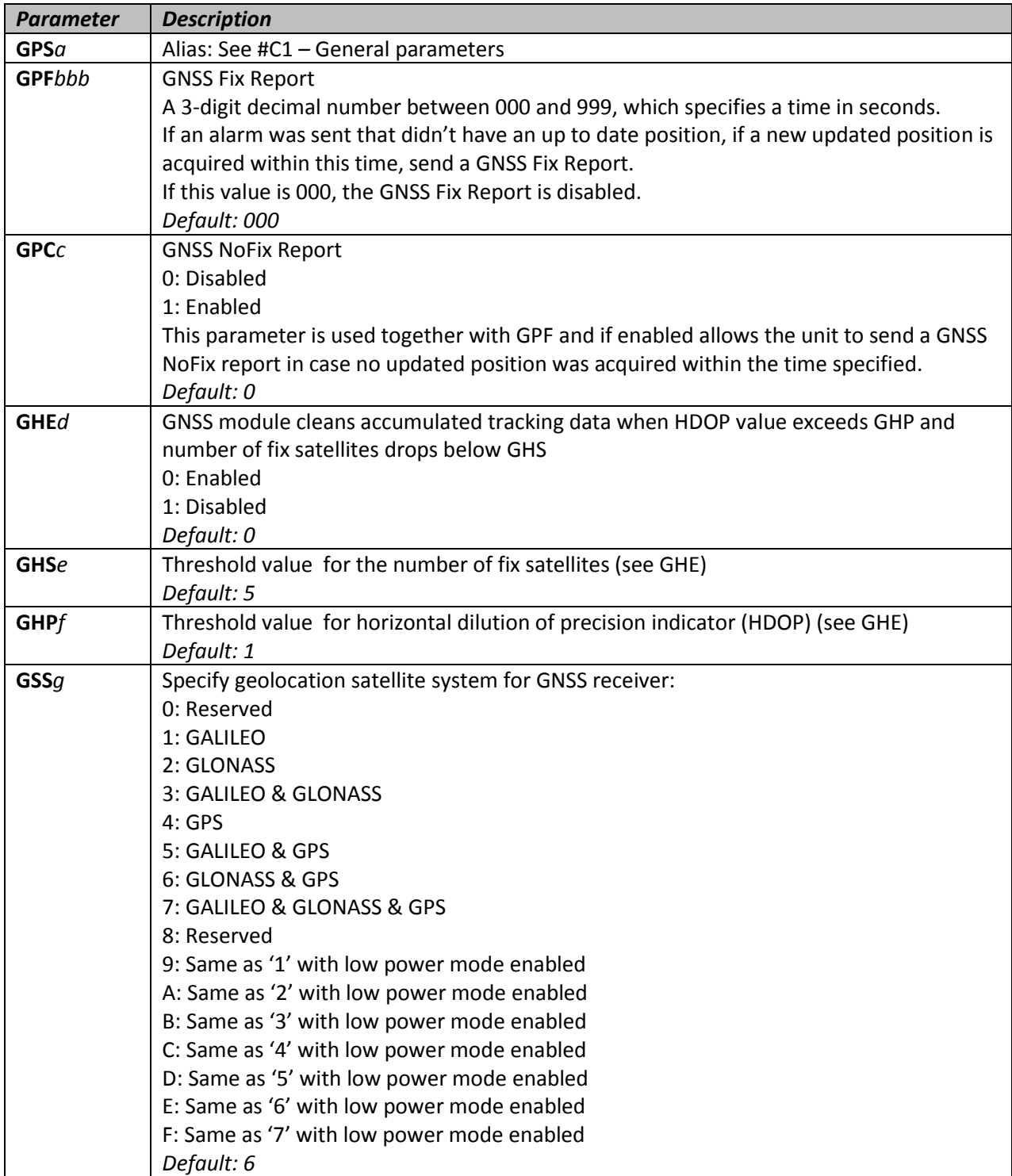

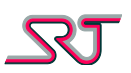

#### **#C34 – Manage Monitoring Zones**

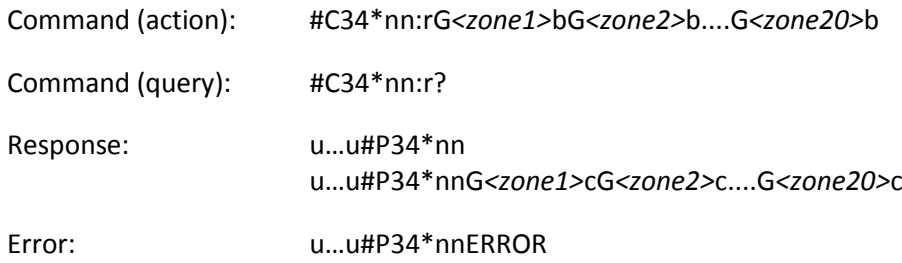

An exclusion or inclusion zone can be monitored by means of either geo-fence or electronic tag detection. GNSS receiver and ISM radio assisted monitoring can be set up via respective commands #C35 and #C36.

Geo-fence polygons are defined by using longitude and latitude coordinates (#C35) and therefore geo-fence detection solely relies on continuation of valid GNSS fixes. ISM zones on the other hand are recognized and monitored by equipped radio hardware and a pairing electronic tag (ISM node) (e.g. SRT334) placed in an area to be monitored. Consequently ISM node monitoring is likely to provide better results when GNSS signals are not strong enough to estimate a location such as indoor places.

Each of the zone indices mentioned in commands #C34, #C35 and #C36 all refer to a respective single monitoring zone that can be:

- a) configured by #C34,
- b) introduced to a geo-fence polygon by #C35
- c) introduced to an ISM node by #C36

This command is used to manage introduced zone definitions via command #C35 and/or #C36. Note that each command can be composed of actions for multiple zones of selection but different types of actions cannot be combined in a single command e.g. coordinate query for one polygon and erase for another cannot be requested in the same command.

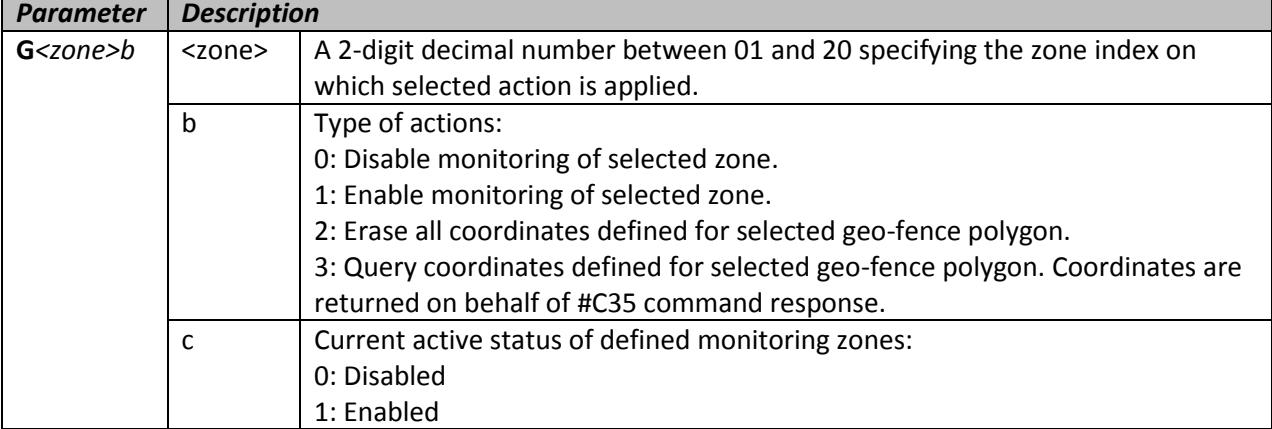

Any command containing action(s) to act upon empty monitoring zone indices returns error.

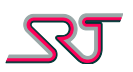

#### **#C35 – Define Geo-fence Polygons**

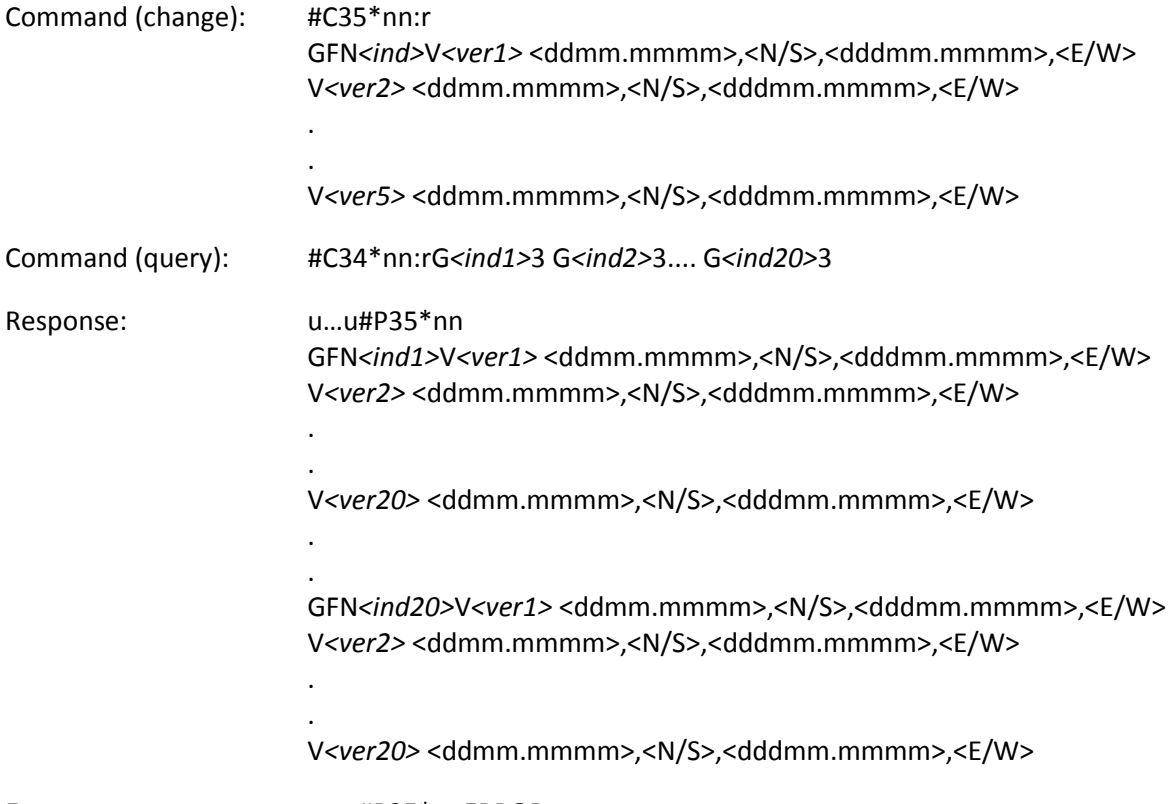

Error: u…u#P35\*nnERROR

This command is used to define or modify the coordinates of a selected geo-fence polygon. Each geo-fence polygon can be made up of up to 20 nodes.

The command parameters must start with the "GFN" parameter in order to specify the index of the geo-fence polygon that needs to be modified or created. In case there is no coordinate defined for the selected polygon, the command to start a new zone must define at least three nodes at once in order to make up a polygon.

Each command can be composed of so many coordinates as long as the total length of the issued command does not exceed 160 characters. Coordinates must be given in "degrees, decimal minutes". Nodes for a particular zone can be modified or extended after creation by issuing another command starting with the index number of the geo-fence polygon in question.

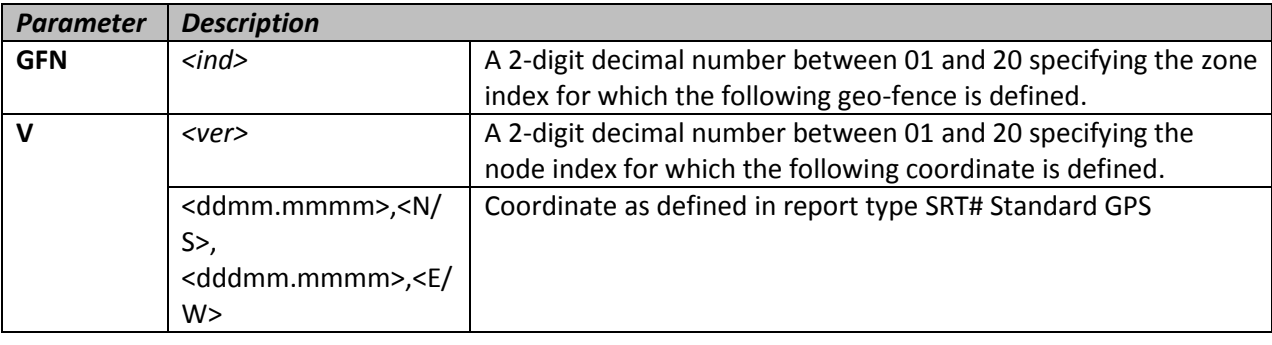

Response command does not contain definitions for empty zone indices if any.

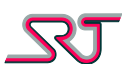

# **#C36 – Define ISM Nodes**

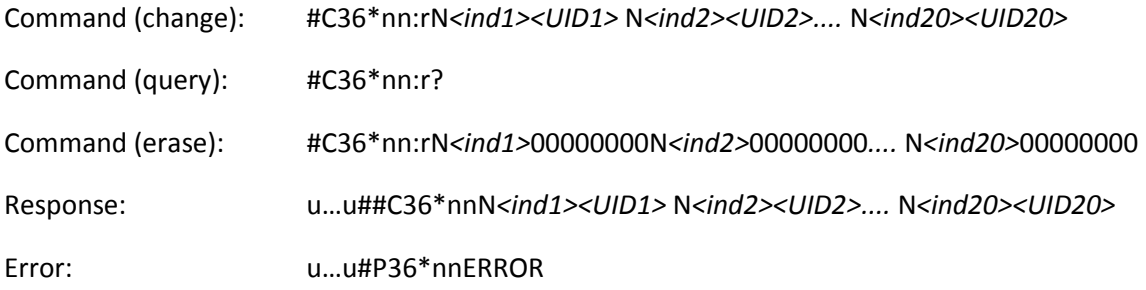

This command is used to add ISM node monitoring support along with above described geo-fence area monitoring.

Up to 20 ISM nodes can be defined at a time which in return can optionally pair with geo-fence polygon at a specified zone index if any defined. If both geo-fence and ISM node are defined for a certain zone index one will take effect depending on whichever positioning method is available at the moment of monitoring. In case only one is defined, zone monitoring procedure for that zone index will only be dependent on selected method.

Response command does not contain definitions for empty zone indices if any.

Multiple nodes can be defined or erased together in a single command as well as separately.

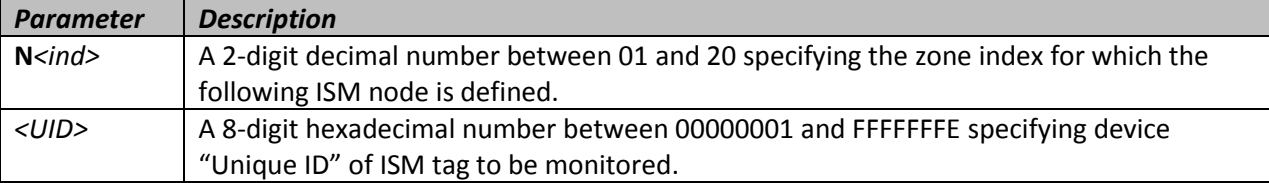

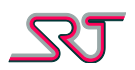

#### **#C40 – Call Button & Timer Button Configuration**

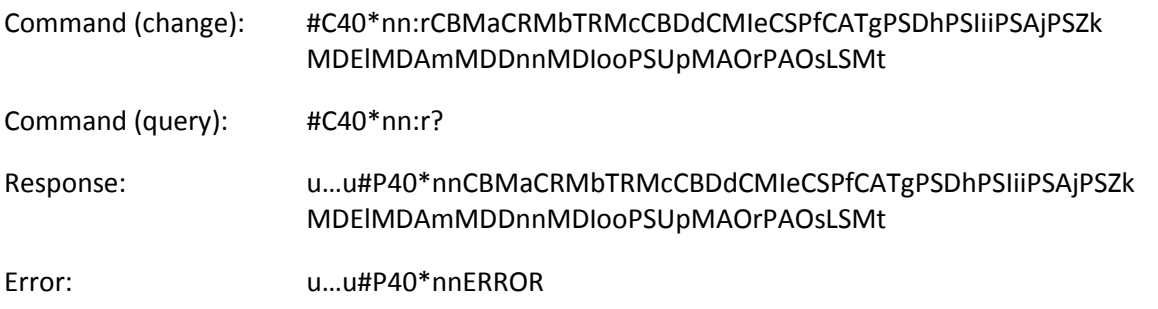

With this command, the operation of the Call Button can be specified. If no number is specified in #C41, no call will be set up upon pressing the Call Button. This button is different from other sensors in that no alarm is sent together with the voice call that is being set up.

If unit does not have a Dedicated Timer Button available, the Call Button can also be configured for Passivity Alarm (**CBM***a*). Otherwise passivity alarm and call button functionalities can be configured separately and used simultaneously (**CRM***b,* **TRM***c*).

To activate or de-activate Passivity and/or Man-Down Alarm normally, press the Call Button (or Dedicated Timer Button if available) for five seconds longer than the Call Button Detection time specifies. The GSM LED will flash to indicate that the function has been activated or de-activated and GNSS led flashes red throughout the time function stays activated. Whether passivity alarm, mandown alarm or both is to be activated is ultimately determined by configuration parameters "CBM", "TRM" and "MDE".

The function will also be de-activated when the unit is turned off, the unit enters low battery mode, if Master Alarm Mode (see #C1) is set to 1 and upon connection of a charger in Mode 1B and Mode 2B.

Mode 1A – Charger connection does not de-activate Passivity Alarm and no report is sent. Mode 1B – Charger connection de-activates Passivity Alarm and no report is sent.

Mode 2A – Same as 1A but a report will be sent to the Call Button Number when the user buys time. Mode 2B – Same as 1B but a report will be sent to the Call Button Number when the user buys time.

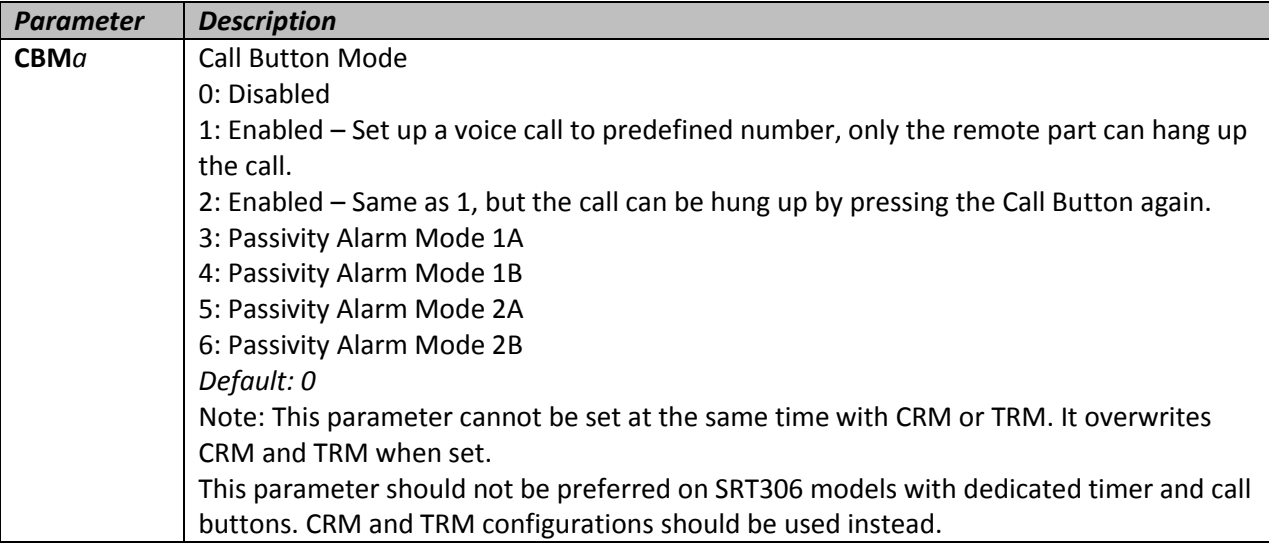

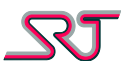

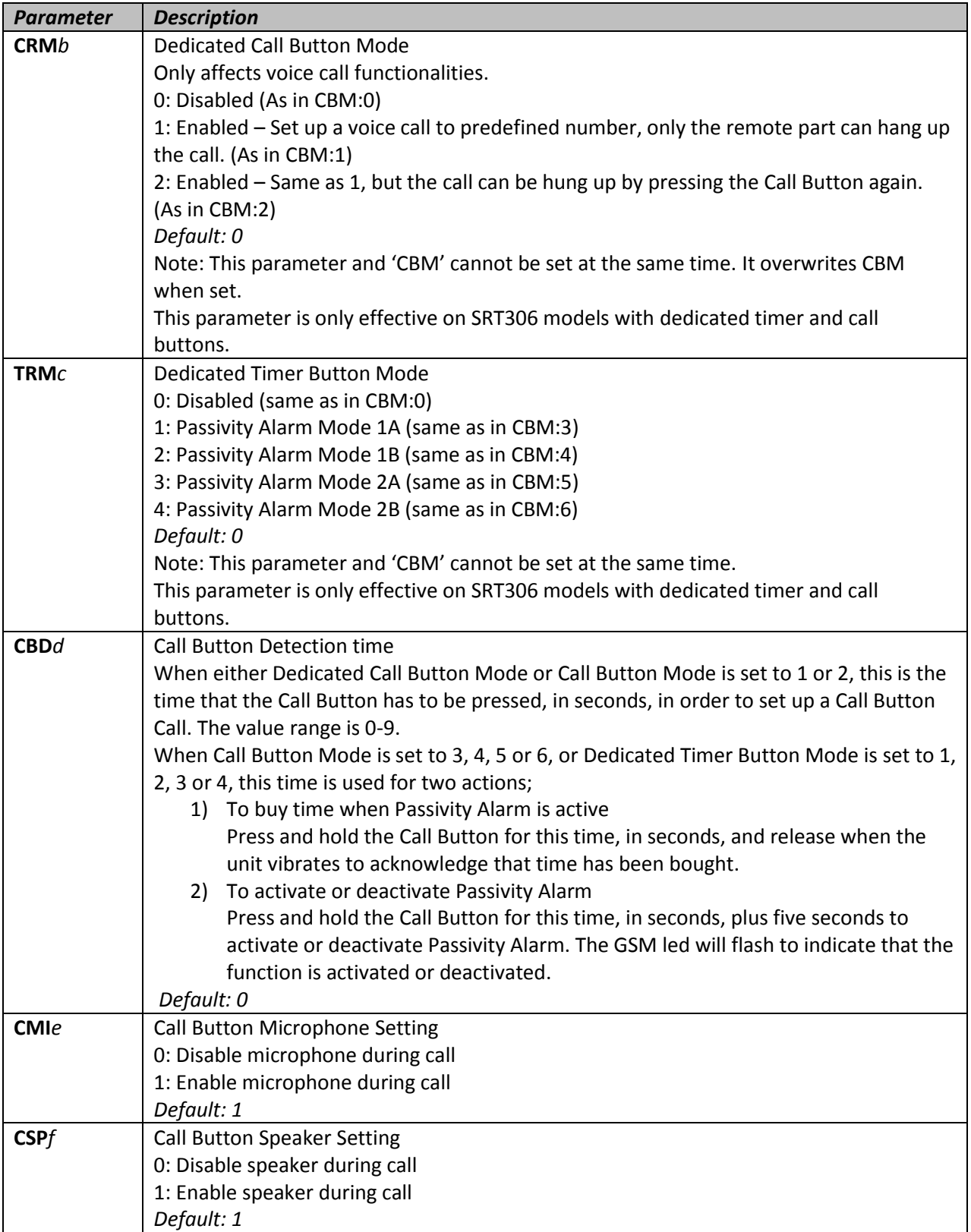

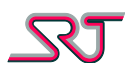

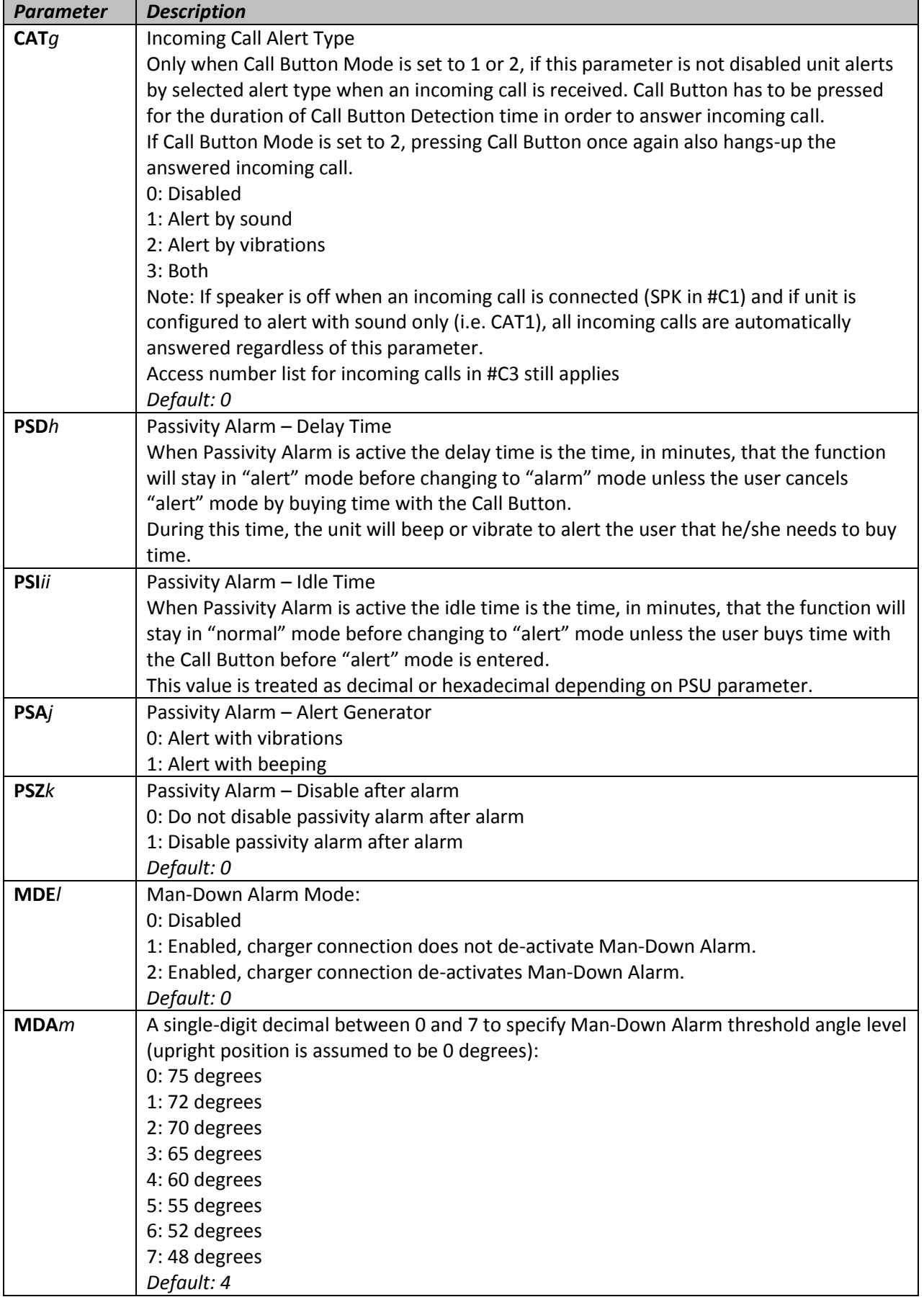

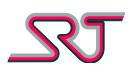

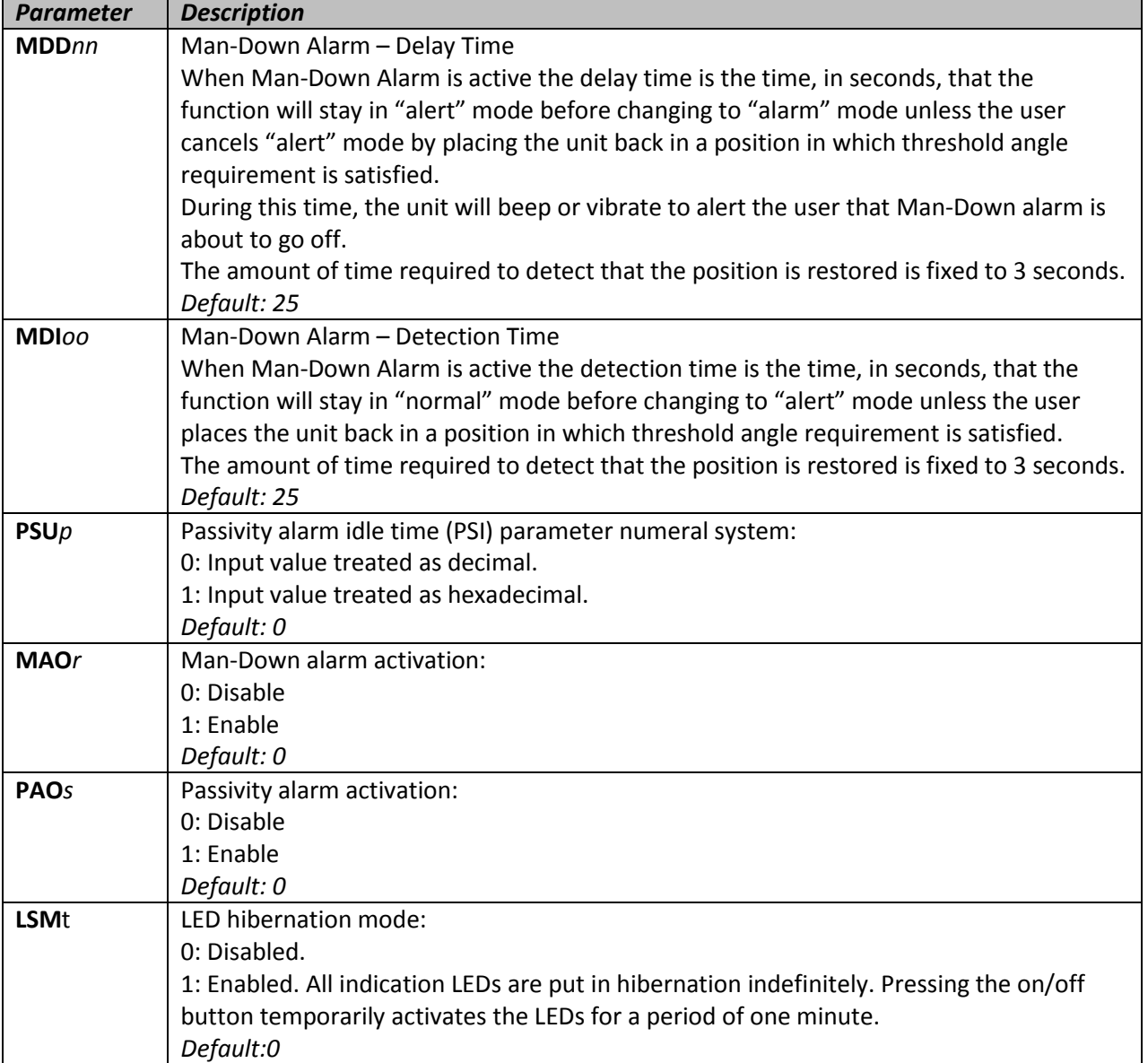

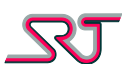

# **#C41 – Call Button Number**

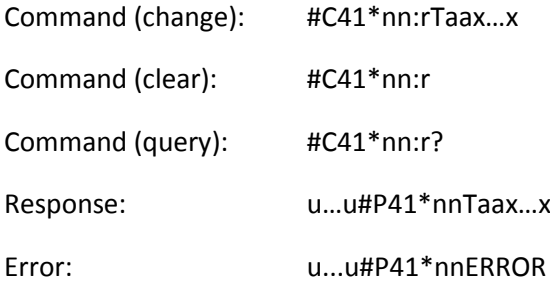

A single telephone number may be specified here, that will be called when the Call-button is pressed.

This number is used as a report number when Passivity Alarm Mode 1B or Mode 2B is active.

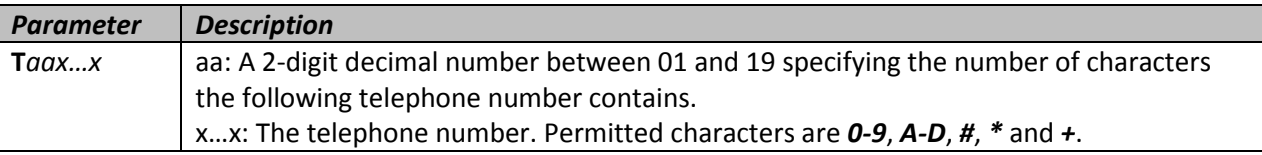

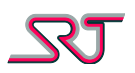

# **#C42 – Report Buffer Configuration**

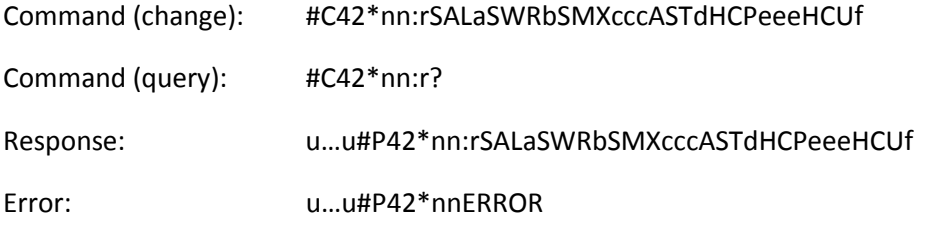

Every alarm and report type except *Test Alarm* and response messages can be logged in memory and polled manually afterwards or sent when the respective reporting method is restored.

Up to 1000 alarm reports and 1000 periodic/non-alarm reports can be stored in the memory. When the storage capacity is full, new log entries overwrite the oldest in respective buffers.

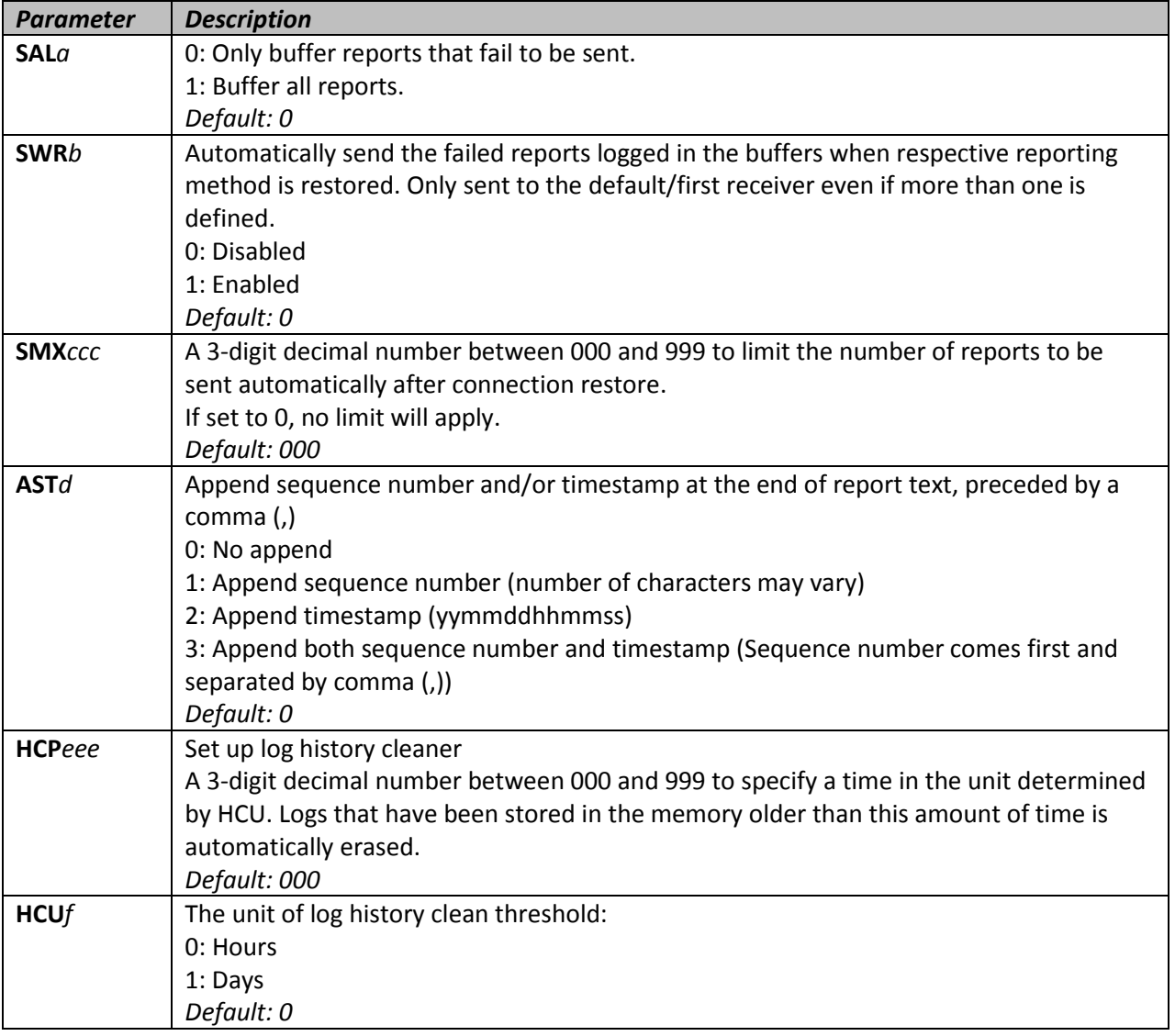

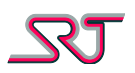

# **#C43 – User Defined OVLS Report Codes**

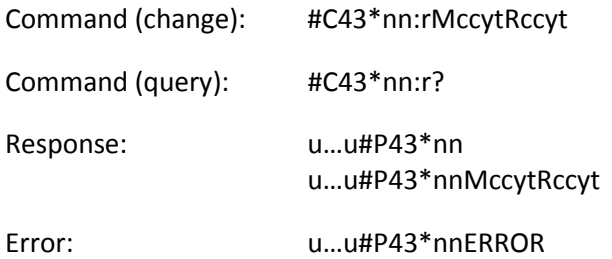

The command is used to customize alarm type and priority fields for OVLS reports.

If the value is input using 'M' as new message type identifier, given code is used for only when report content does not contain valid RF tag information.

If the value is input using 'R' as new message type identifier, given code is used for only when report content contains valid RF tag information.

See "Report Type OVLS" section for OVLS field descriptions and OVLS alarm type and priority default list.

OVLS alarm priority and type codes for several report types can be overwritten with a single command as long as the length of the command does not exceed 160 characters.

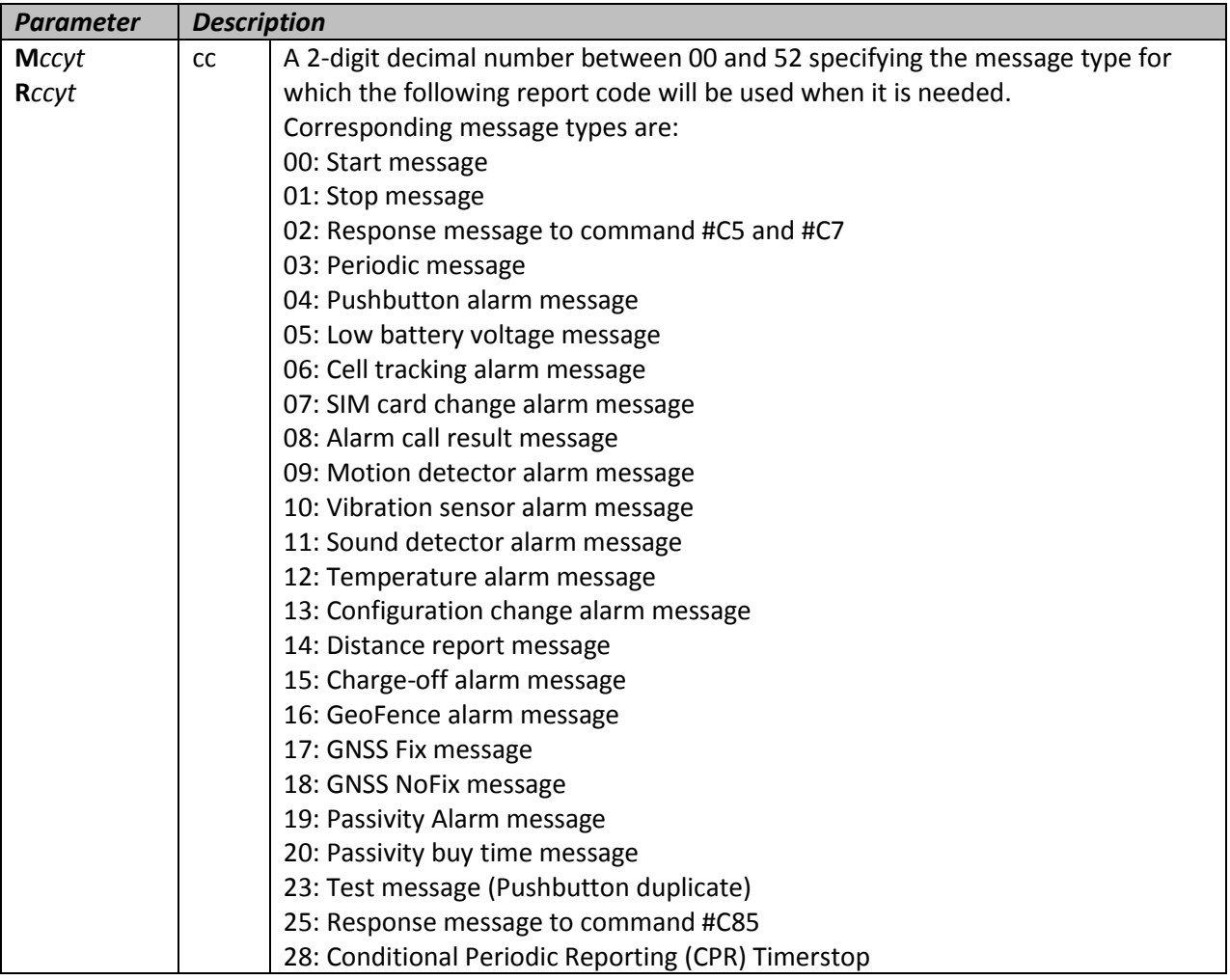

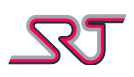

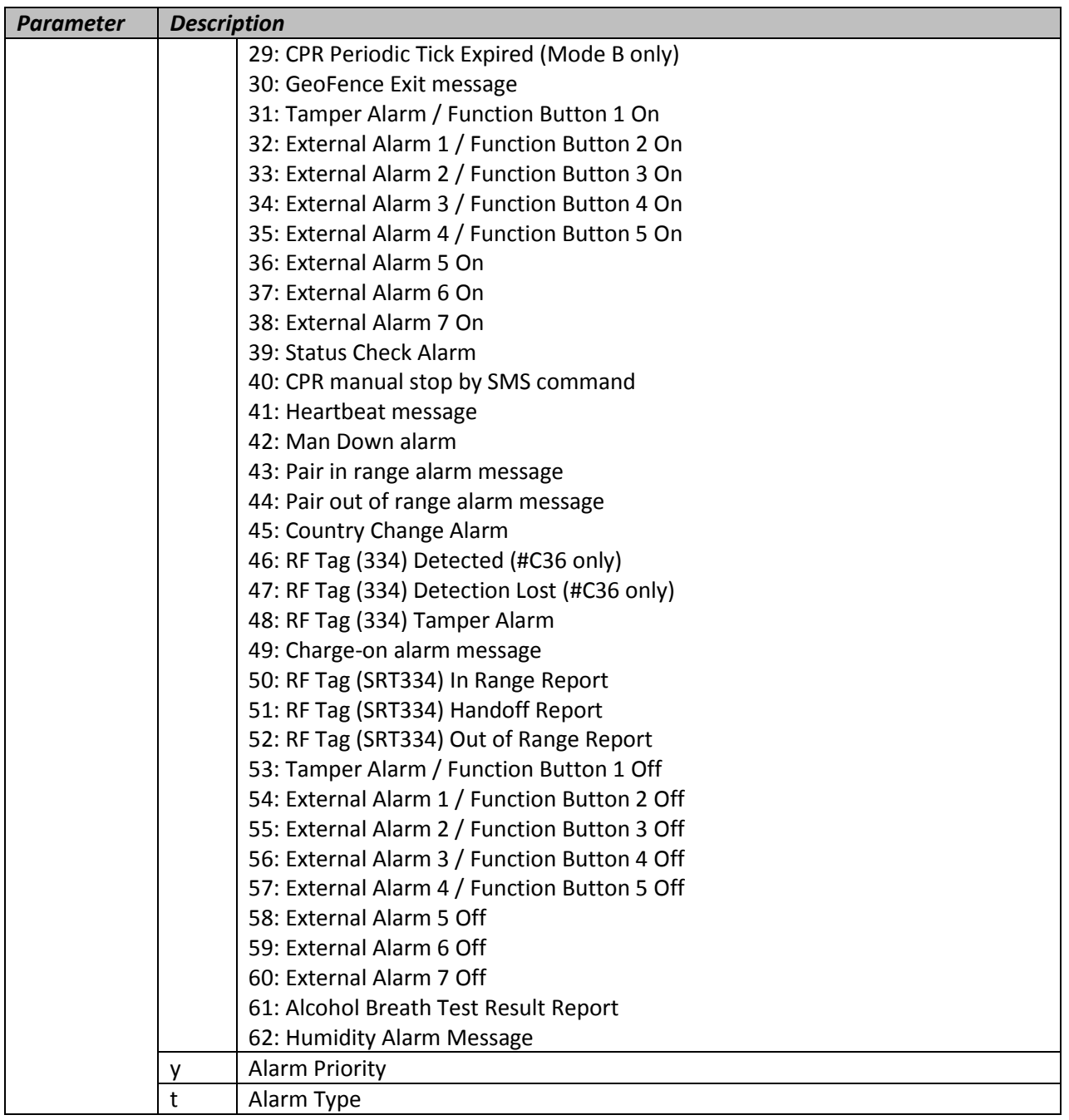

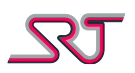

#### **#C44 – User Defined OVLS Report Text** Command (change): #C44\*nn:rMaabbx...x

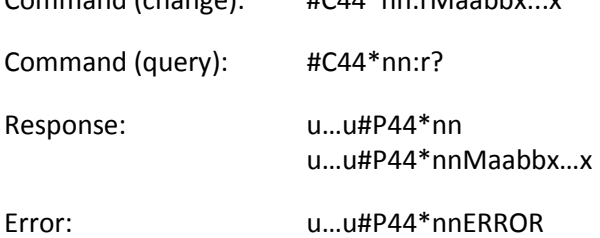

The command is used to change default OVLS report text. See "Report Type OVLS" section for OVLS field descriptions and OVLS report text default list.

OVLS report text field for several report types can be overwritten with a single command as long as the length of the input text does not exceed 22 characters.

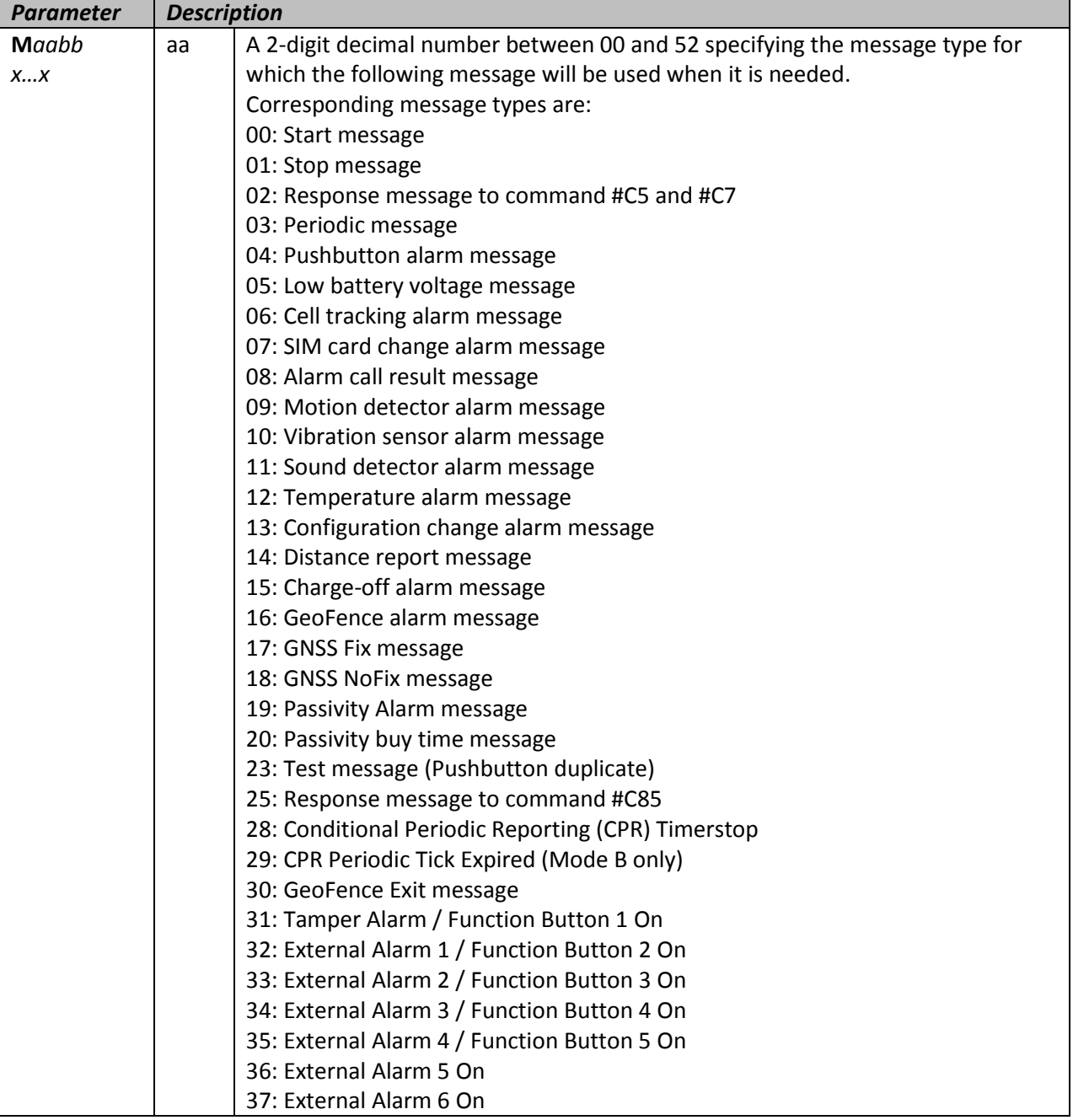

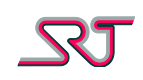

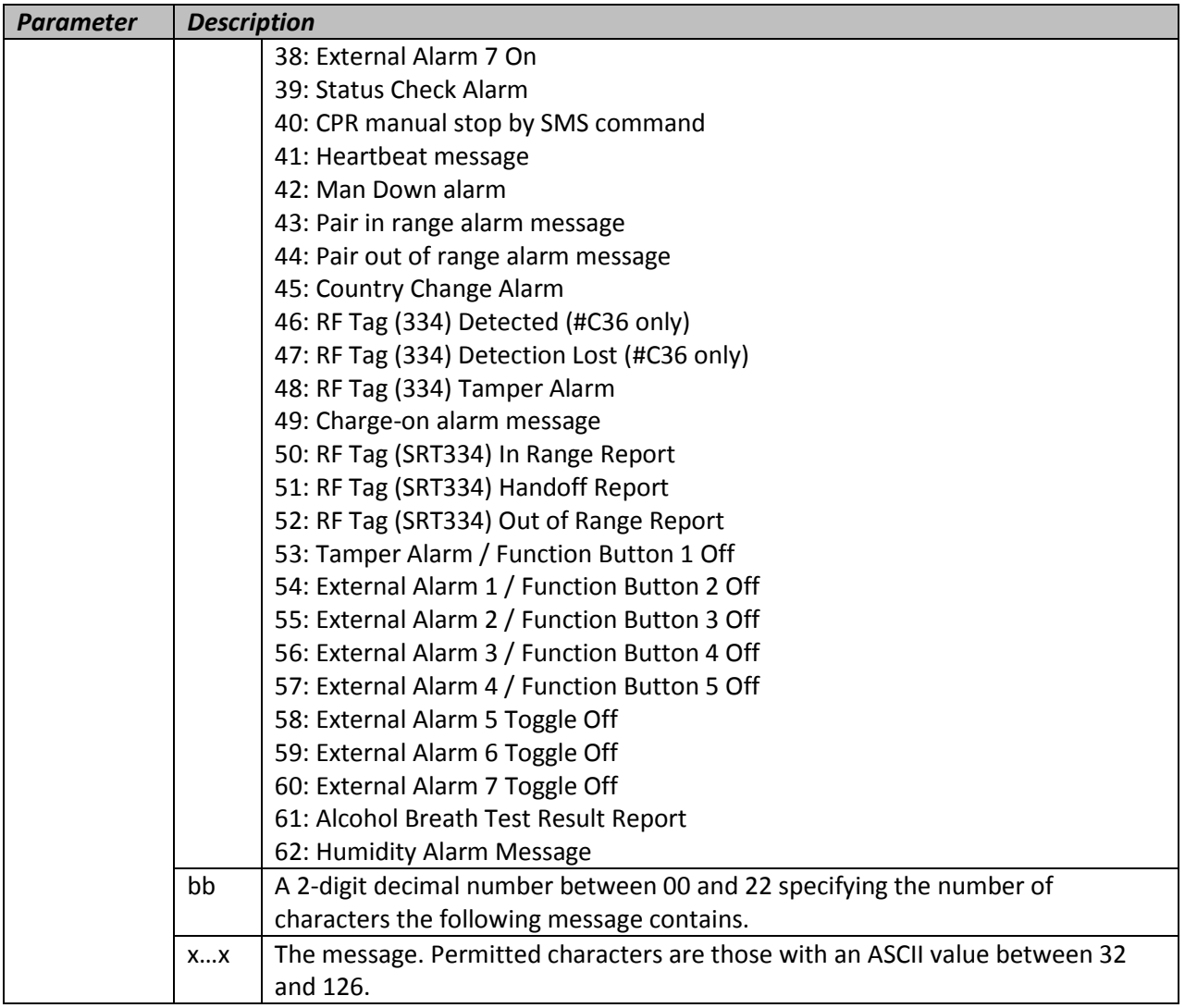

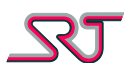

#### **#C45 – Request Buffered Reports**

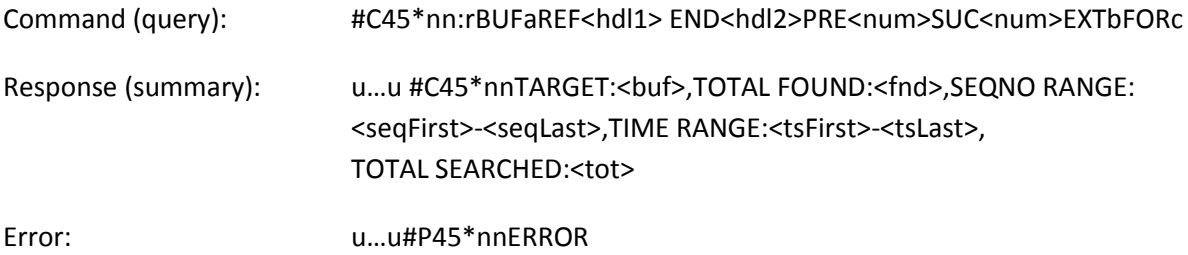

Reports logged in buffers can be queried manually if another buffer reporting is not in progress (ERROR response returned otherwise).

There is not a maximum for the amount of reports to be sent in return of a query; however transmission time may vary depending on the selected transfer protocol and number of reports to be returned. Monitoring and detection of on-going events continue as usual while buffer reporting is in progress.

Reporting method (RMC in #C1) and report format configurations (if not specified in the query command) of the selected receiver apply to report(s) returned in response. Reports cannot be returned in "SRT# - NMR" format.

The parameters "BUF" and "REF" must be supplied together in the respective order for the command to be accepted. Rest of the parameters are optional.

Only one of the three parameters "END", "PRE" or "SUC" must be supplied following the parameter "REF" when defining a query interval.

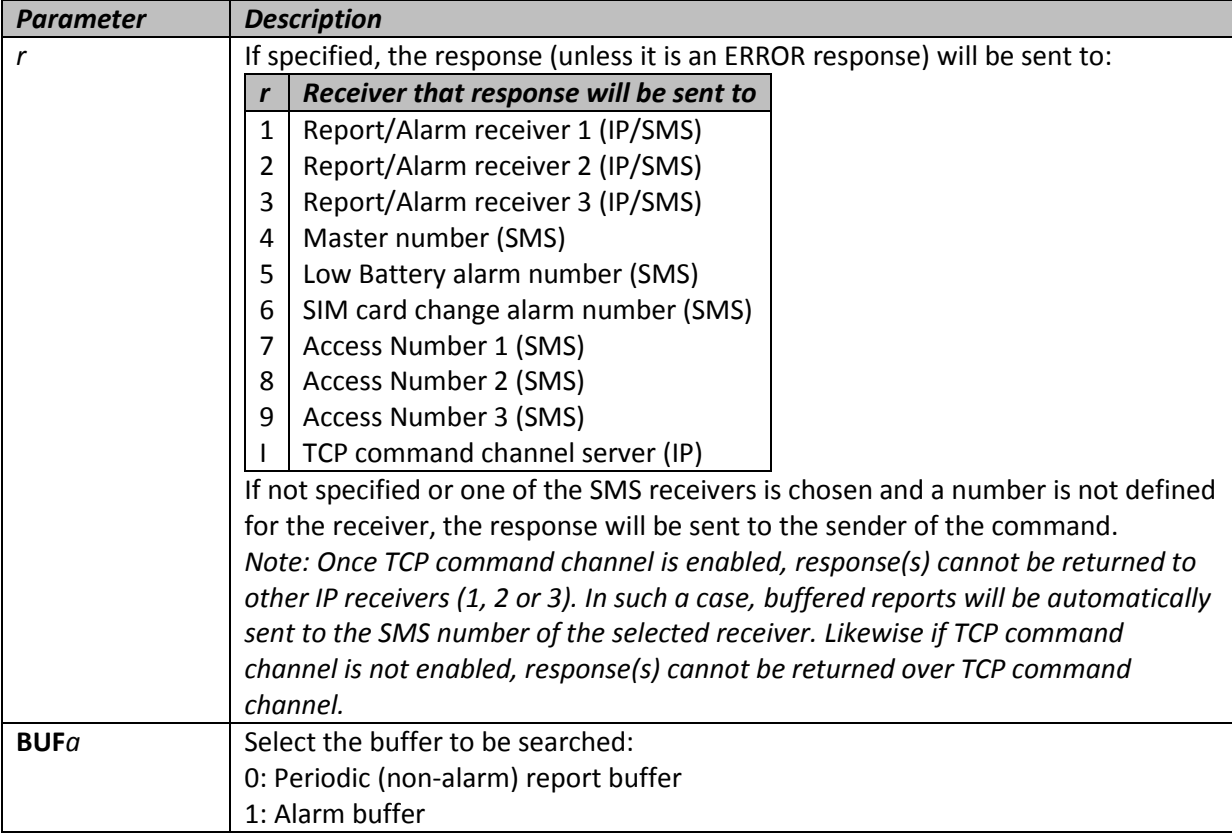

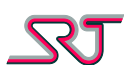

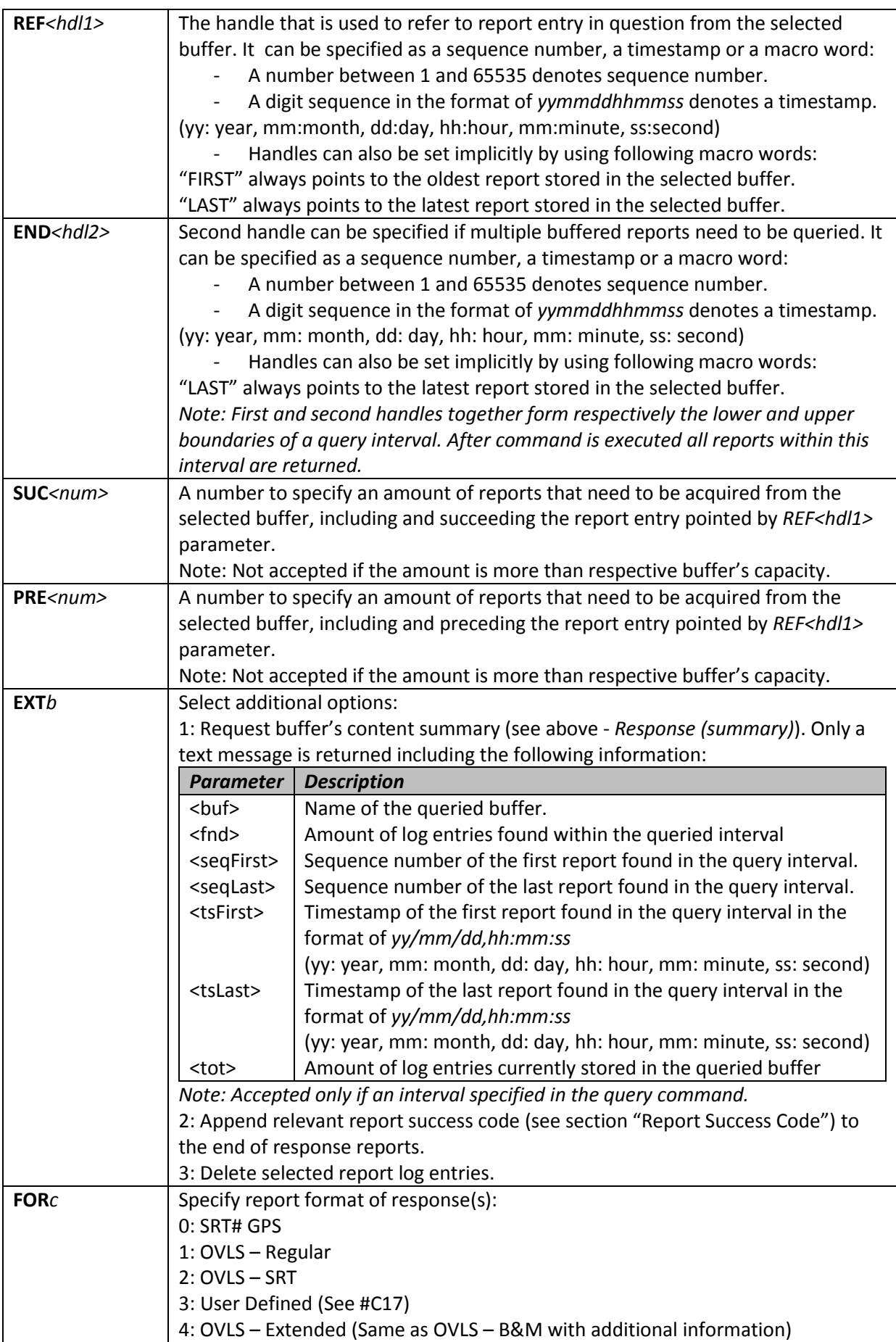

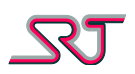

#### **#C60 – Extra Report/Alarm Number Configuration**

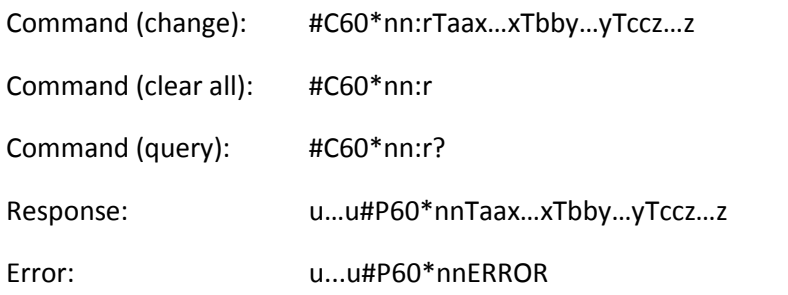

The change command is accepted if up to three numbers are specified and the correct format is used for the numbers. The numbers specified correspond to the first, second and third number that alarms or reports will be sent to.

If no numbers are supplied and it is not a query command, all three numbers will be deleted from the unit. If only one or two numbers are specified in the change command, the remaining number slots will be cleared.

SMS delivery success to these numbers is considered mandatory before proceeding to other report receivers defined in #C2, #C20 and #C26.

Parameters EM1, EM2 and EM3 in #C61 determine if and which reports or alarms shall be sent to numbers defined here respectively.

Enabling TCP Command Channel does not affect reporting to these receivers and reporting takes place prior to sending through TCP channel.

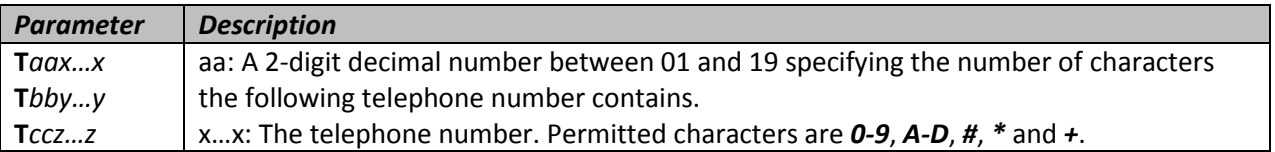

#### **#C61 – Mask Report Types for Extra Report/Alarm Numbers**

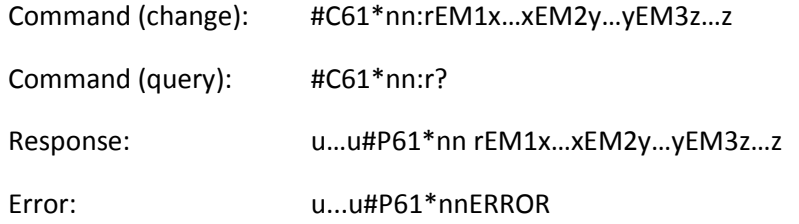

The command is used to select the report types that are to be reported to respective SMS numbers which are defined in command #C60.

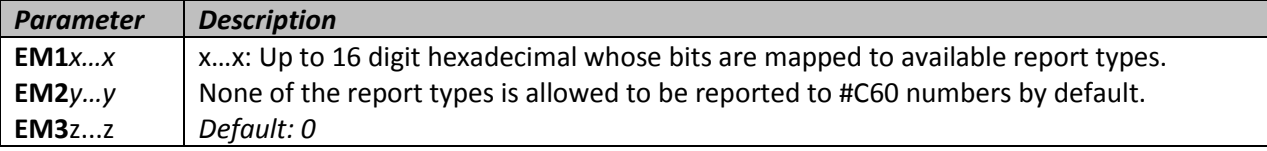

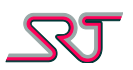

# **#C62 – Schedule Zone Monitoring Task**

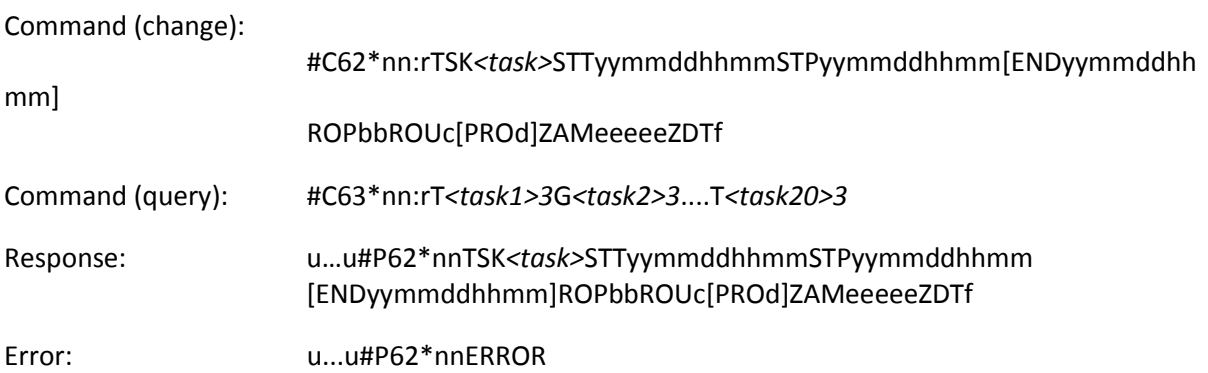

Configuration command contains a variety of parameters to create, schedule, edit and re-schedule time dependent tasks which are primarily used to organize zone monitoring assignments. Up to 20 tasks can be scheduled at a time with each task providing unlimited recurrence option.

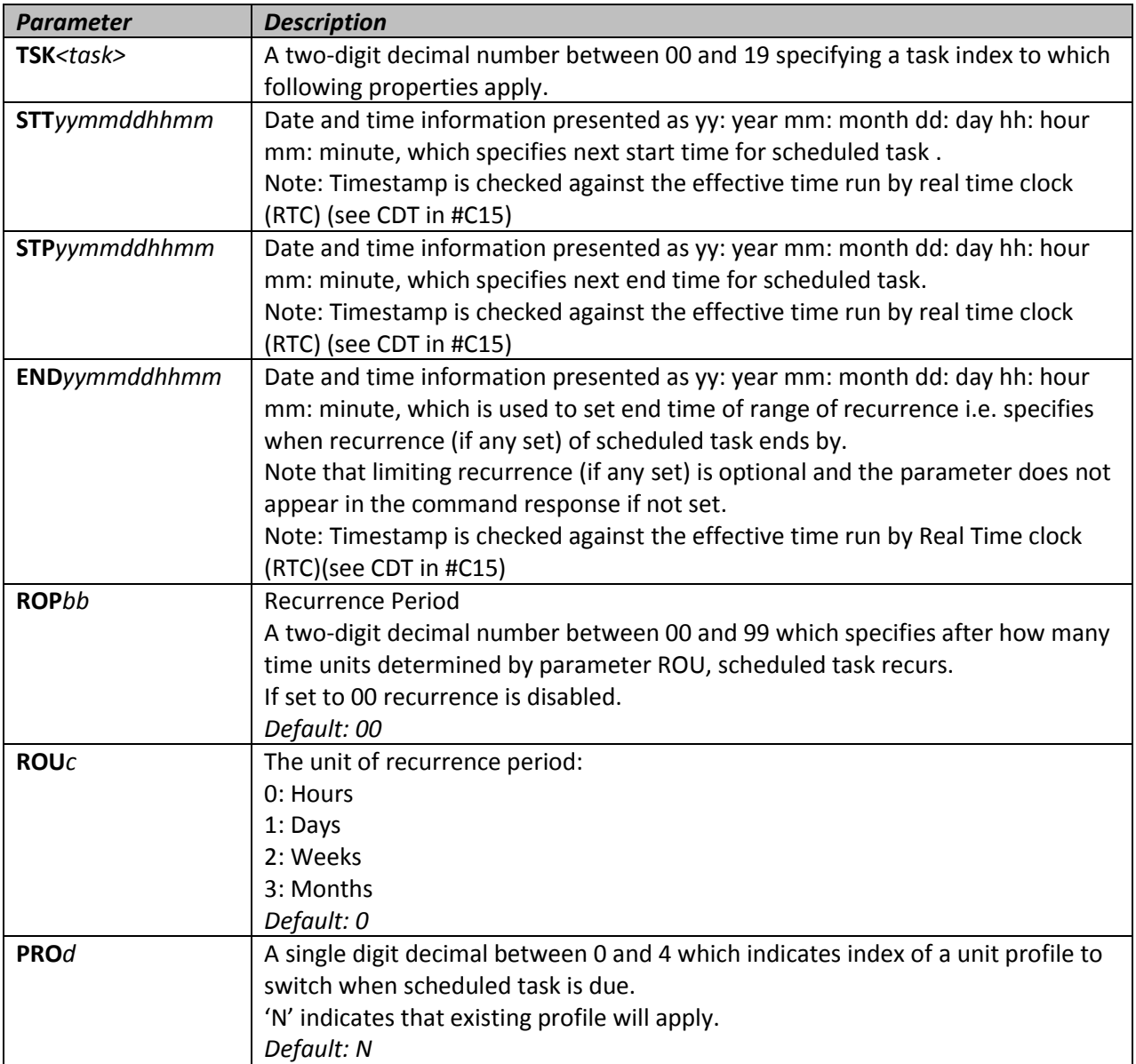

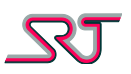

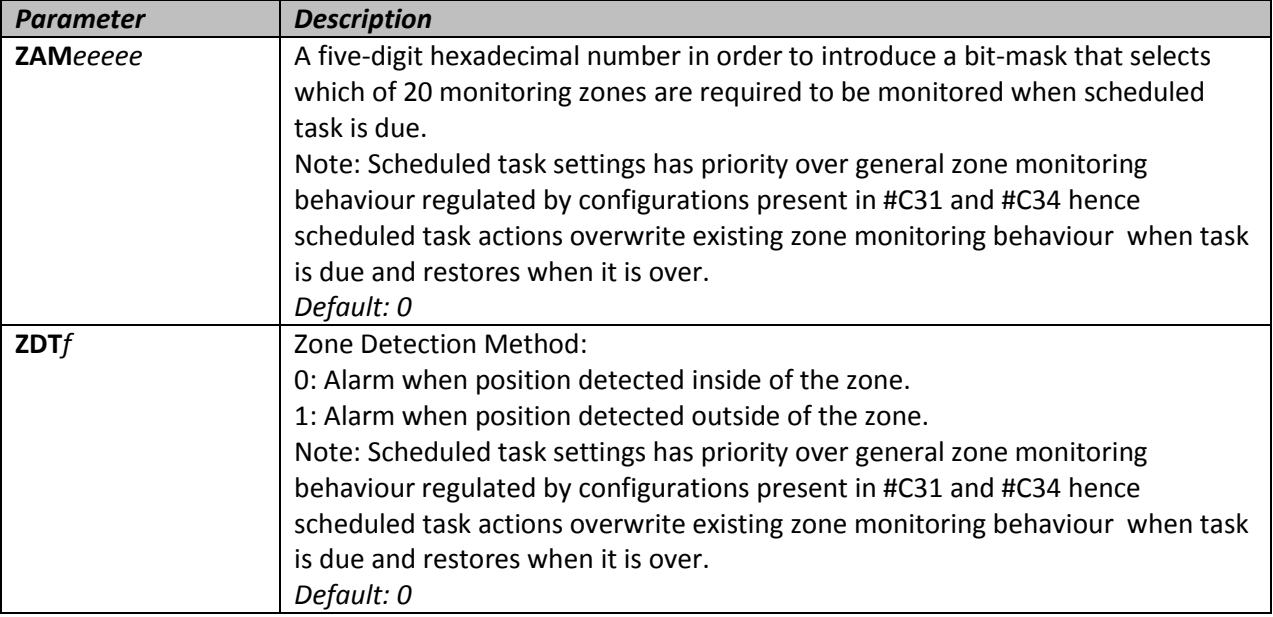

# **#C63 – Manage Zone Monitoring Tasks**

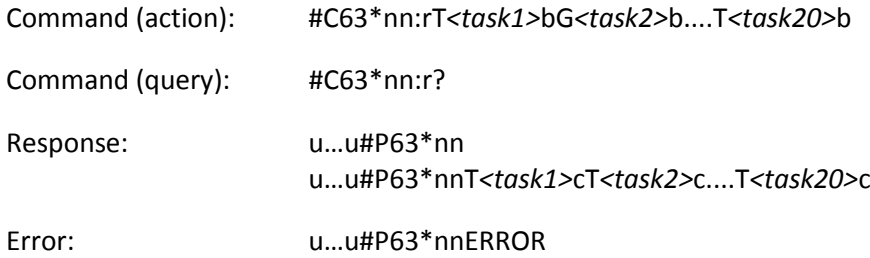

This command is used to manage scheduled tasks via command #C62. Note that each command can be composed of actions for multiple tasks of selection but different types of actions cannot be combined in a single command e.g. query for one task and erase for another cannot be requested in the same command.

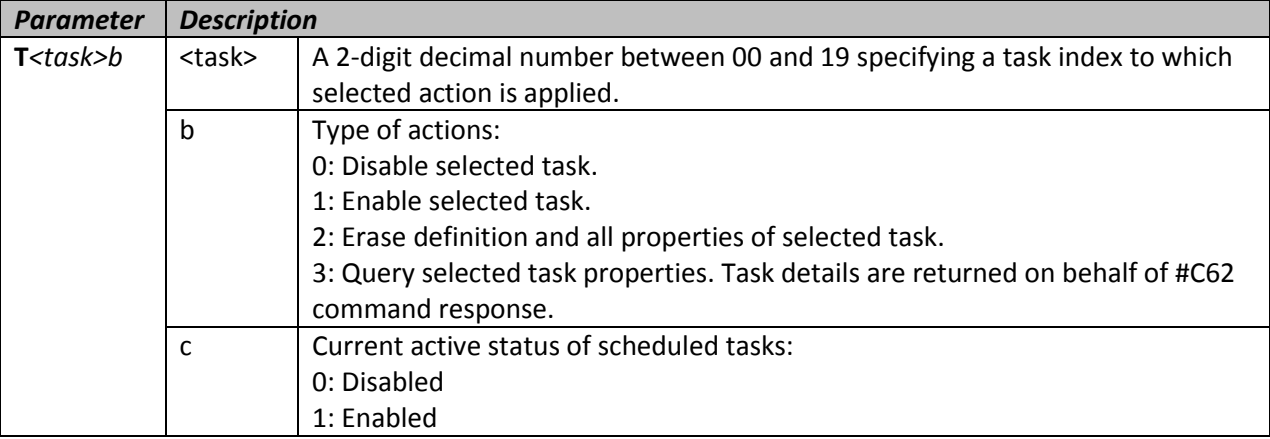

Any command containing action(s) to act upon unscheduled task indices returns error.

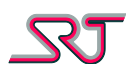

#### **#C70 – Bluetooth General Configuration**

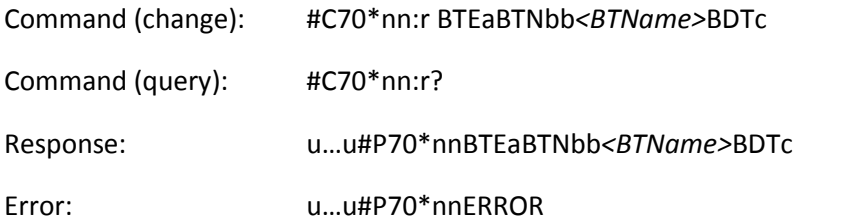

The configuration command contains parameters to set-up embedded Bluetooth device for supported products. Due to implementation restrictions Bluetooth pairing request can only be made to pre-approved Bluetooth accessories. Bluetooth pairing request can be carried out by sending SMS action command "BTPAIR". Please refer to the related section for more information.

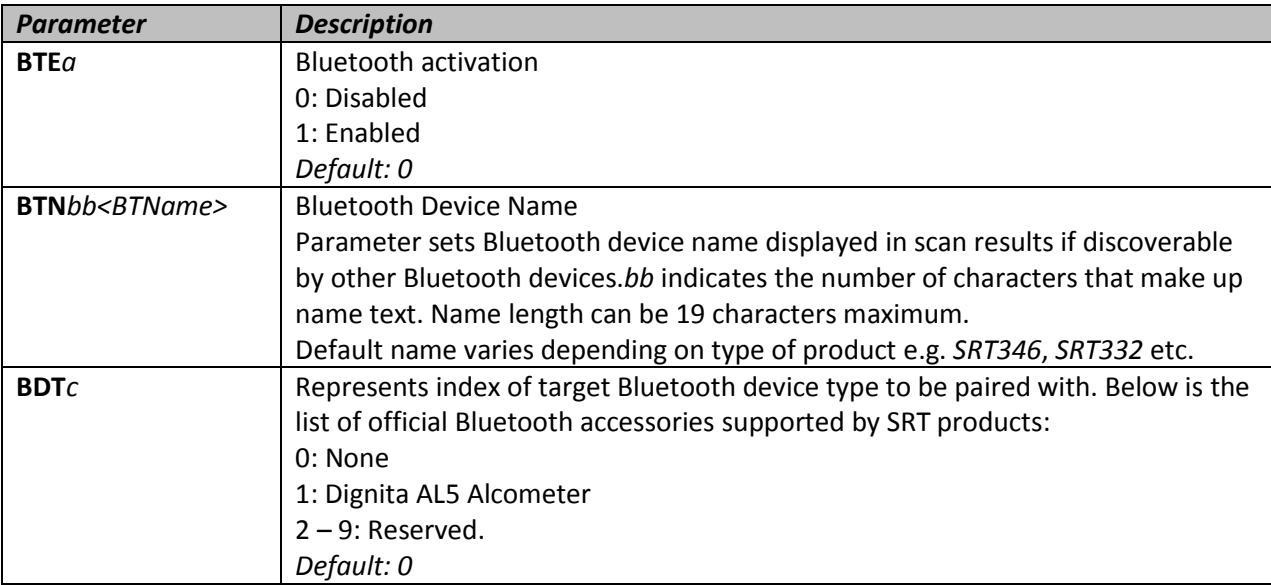

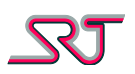

# **#C80 – External Alarm Input / Function Button Configuration**

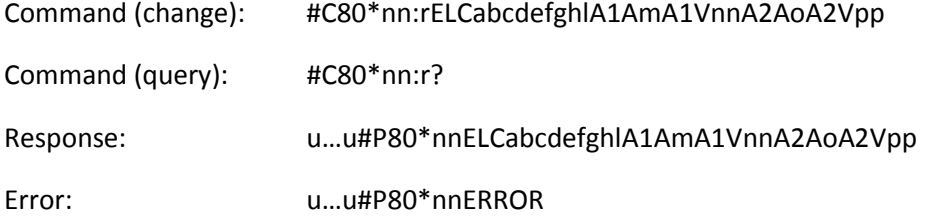

With this command, tamper and external alarm inputs or function buttons can be individually configured for listed modes. Depending on type of product, either first digit (a) stands for tamper alarm mode and subsequent seven digits (b-h) for external alarms 1-7 respectively or first 5 digits (ae) sets operation mode for function buttons. Last digit (l) is a hexadecimal value (0-F) which represents off-to-on (or on-to-off) detection time in seconds. Detection time is common for all alarm inputs and automatically increased by 1 so that the minimum detection time is 1 second.

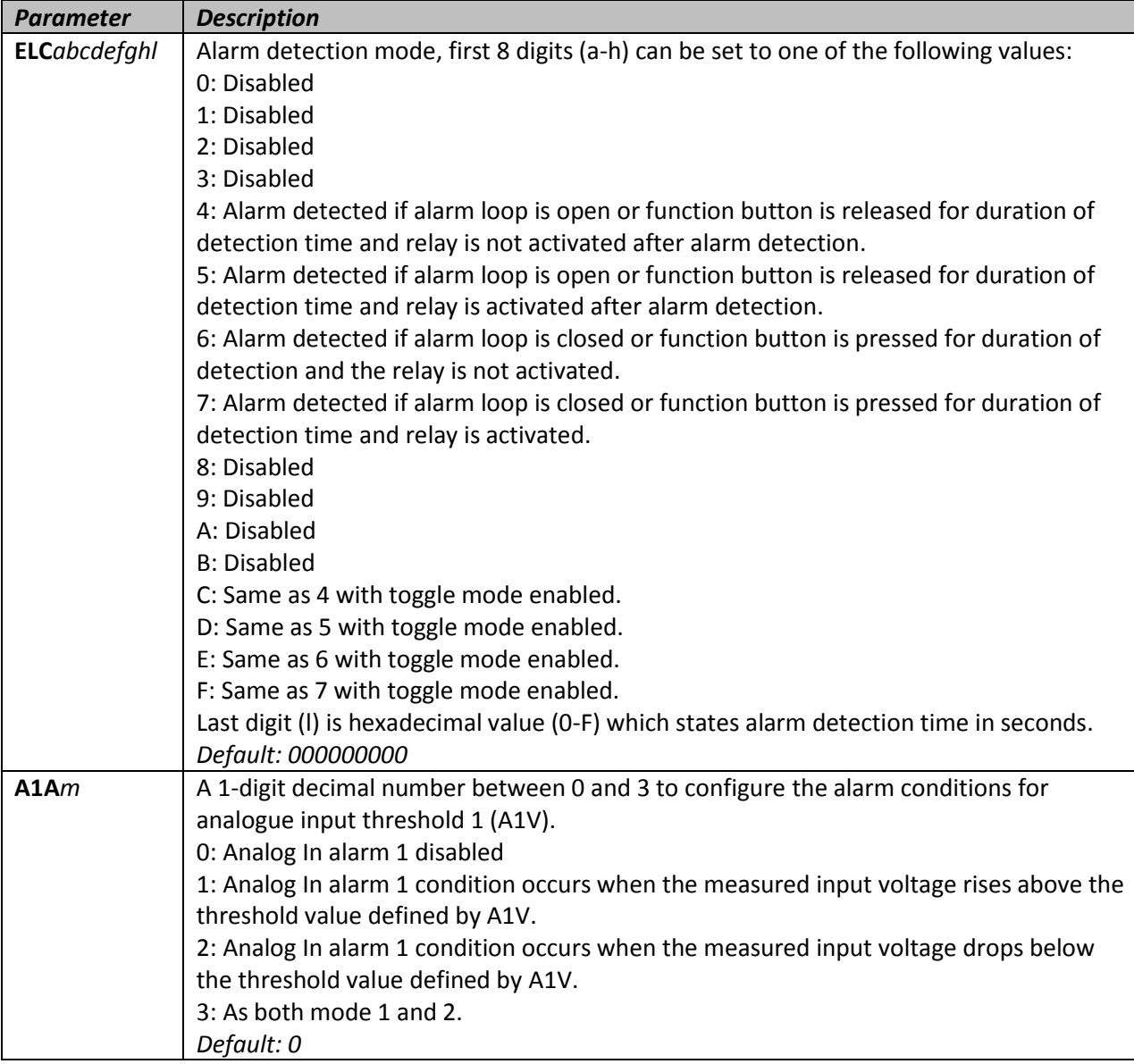

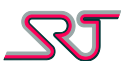

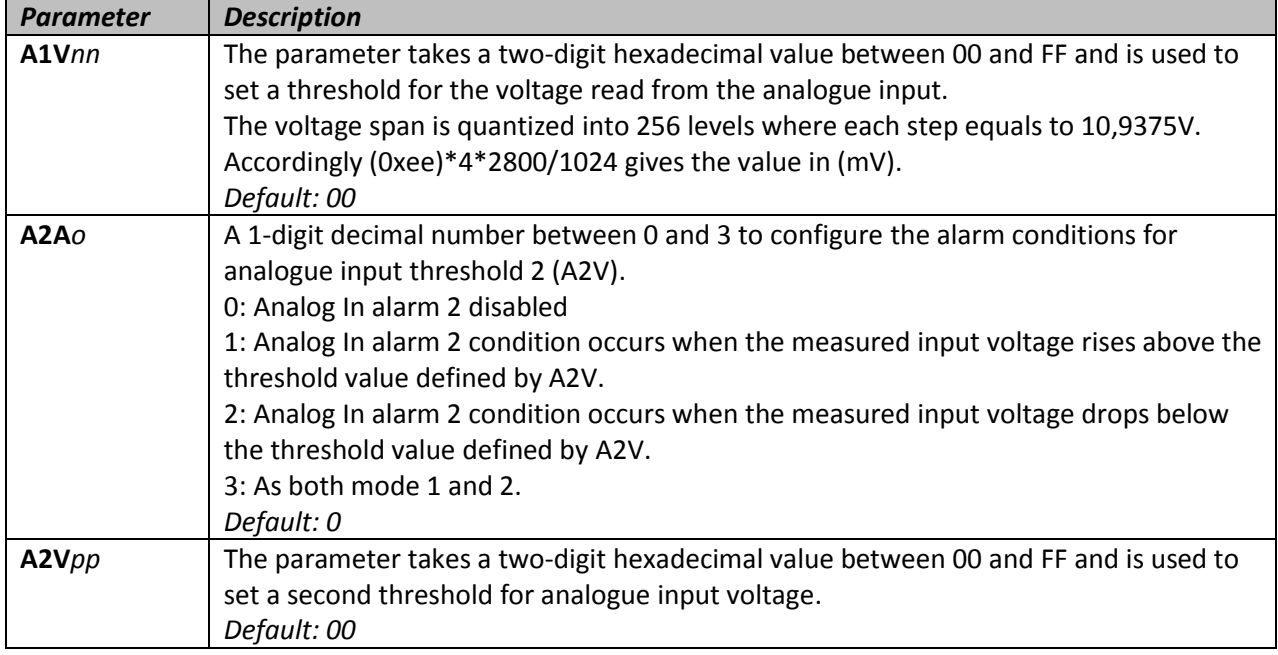

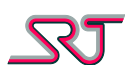

# **#C81 – Request External Alarm Input / Function Button Status**

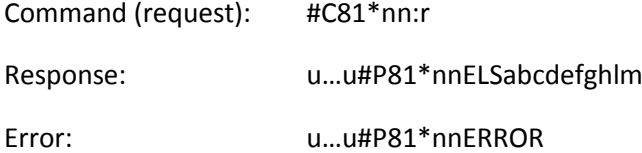

This is a query command and returns effective detection and alarm status of external alarm inputs or hardware function buttons depending on device hardware configuration. First eight digits (a-h) represent external alarms 7-1 and tamper respectively or Function Buttons 5-1. Last two digits represent relay output and battery heater activity status.

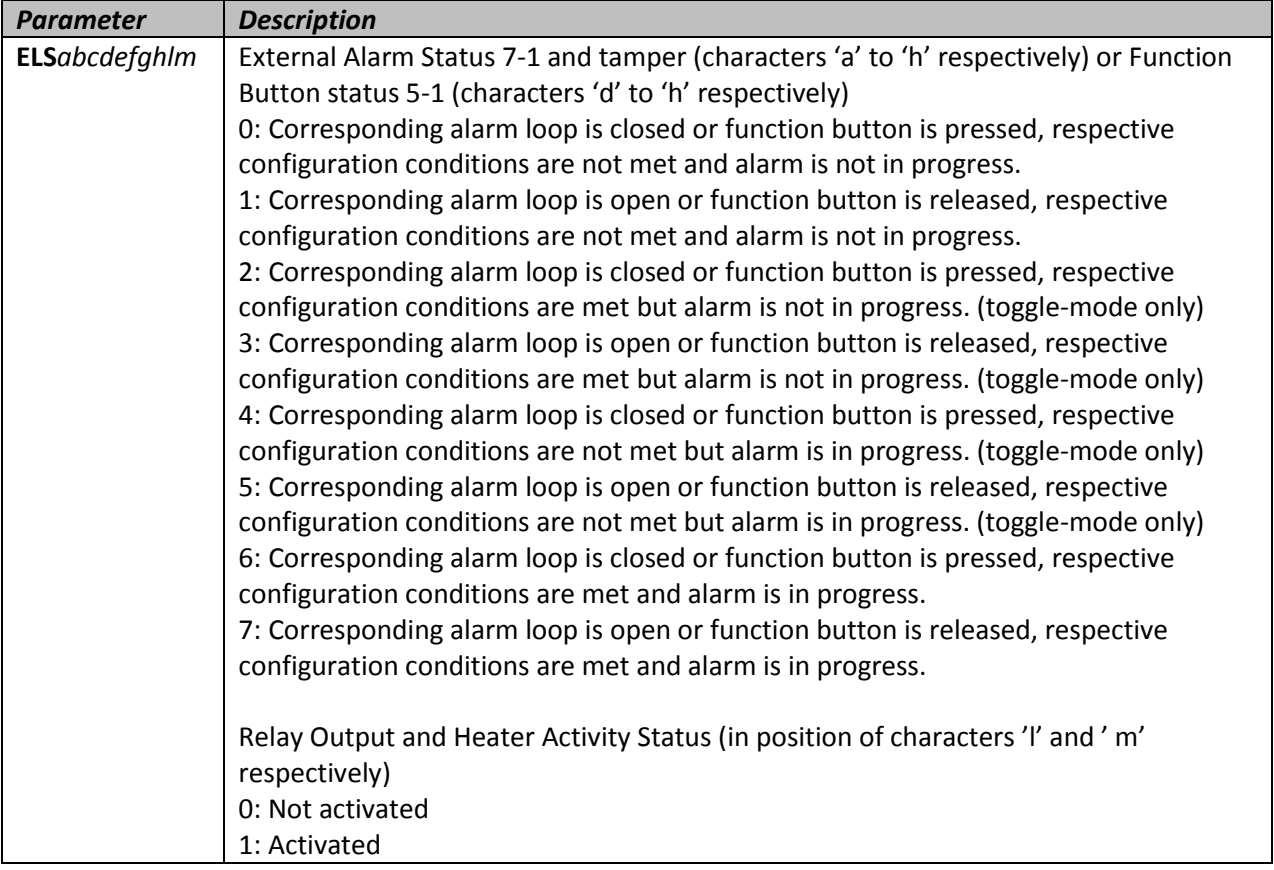
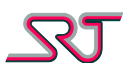

# **#C82 – Relay Activation**

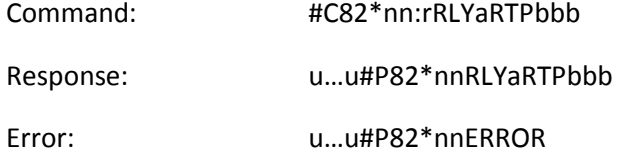

This command controls used to set relay operation mode.

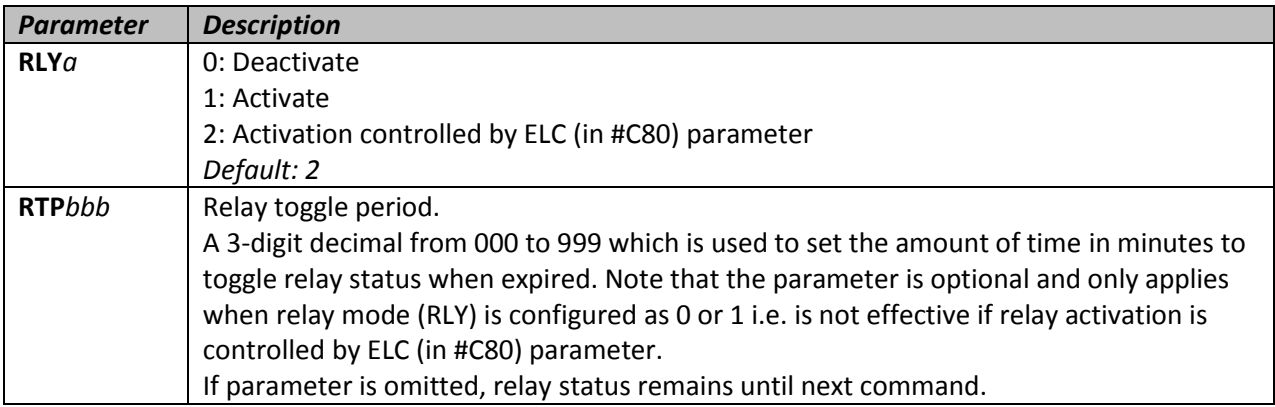

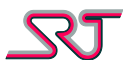

# **#C83 – Indoor Positioning Configuration**

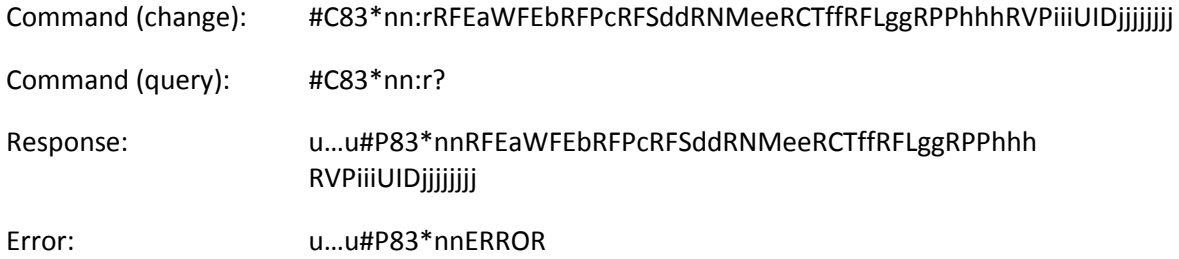

The command includes configuration parameters to set up ISM and Wi-Fi module and communication properties.

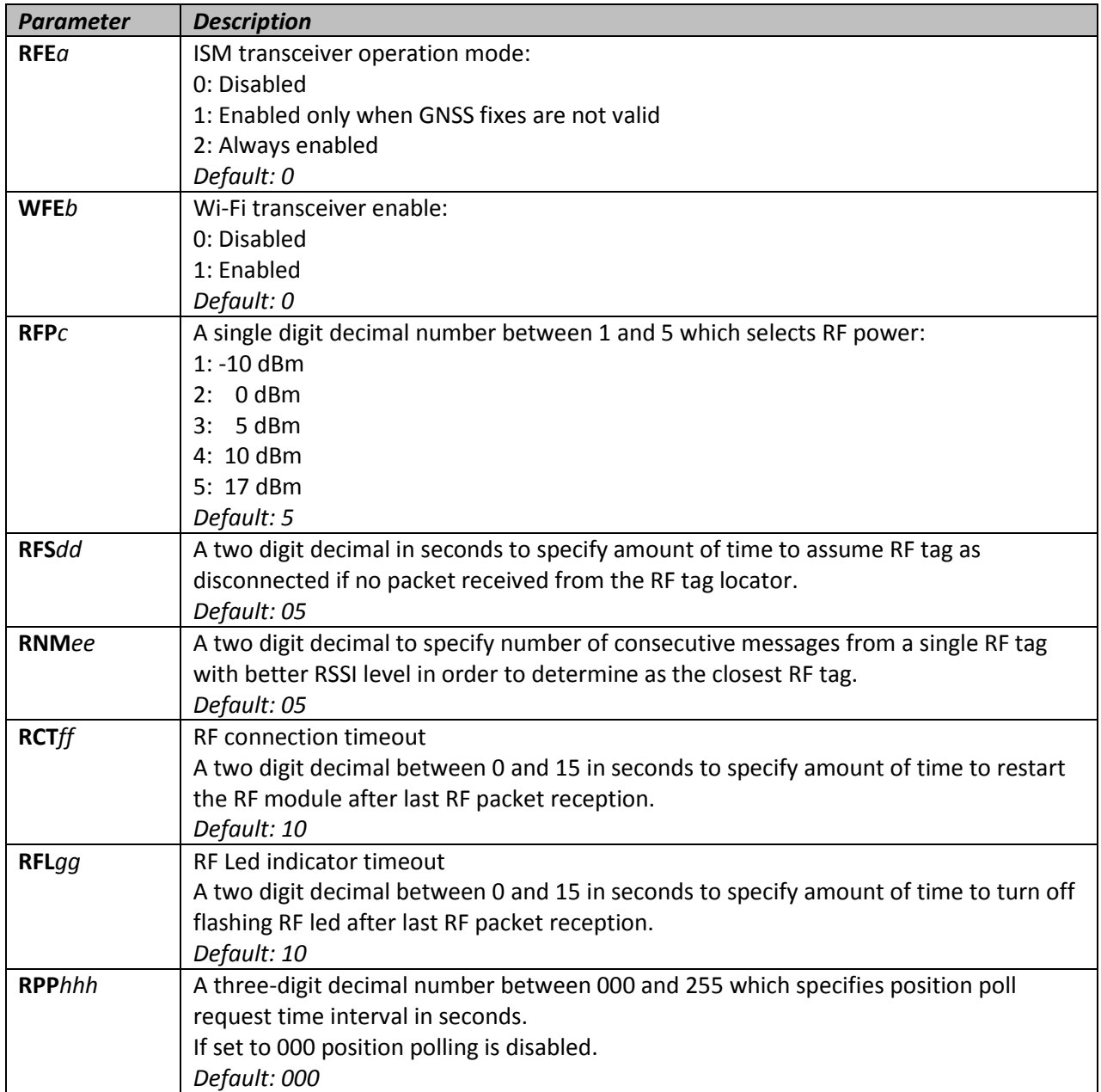

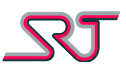

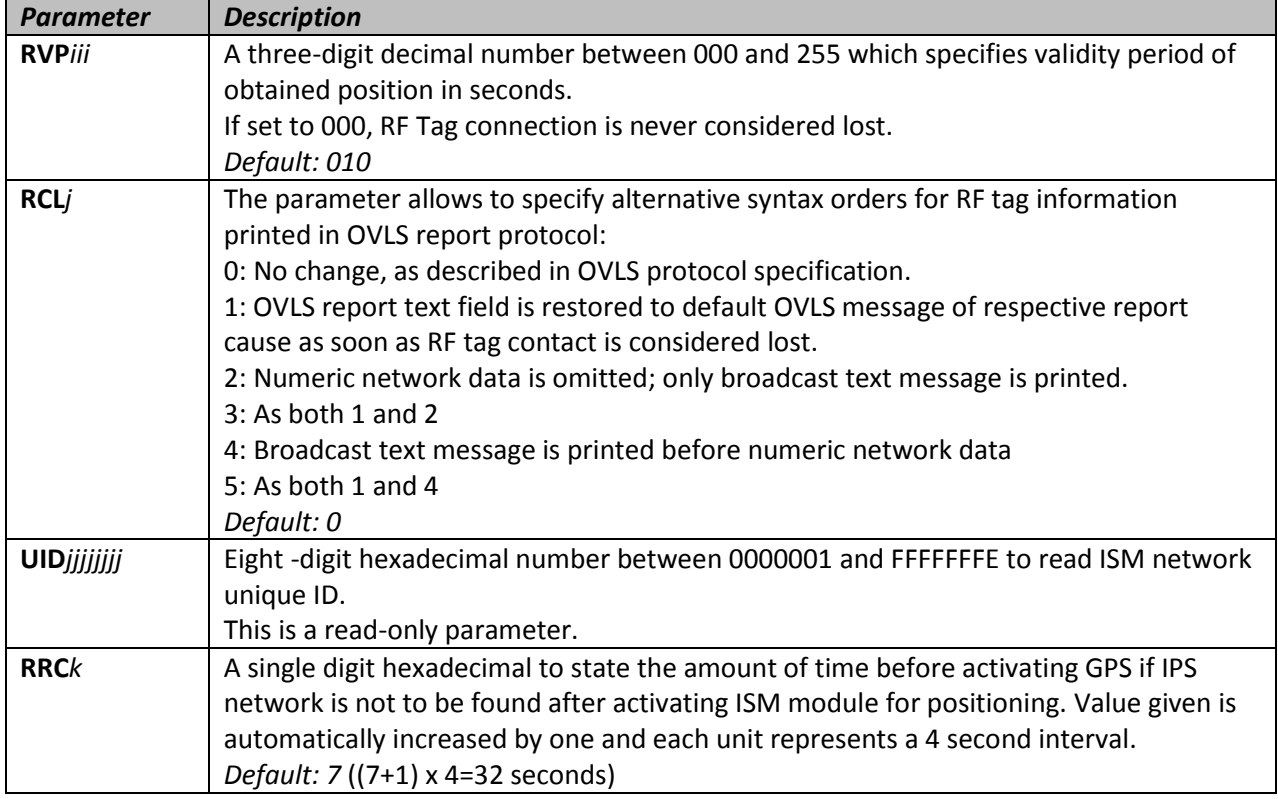

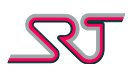

# **#C84 – Conditional Periodic Reporting**

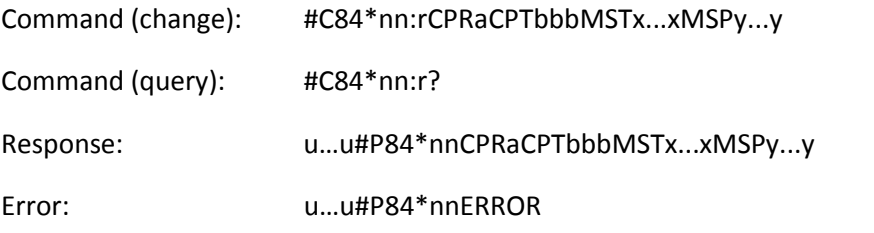

The command includes configuration parameters to set up the conditions for periodic reporting.

There are two operation modes available for conditional periodic reporting:

Mode A allows time and distance based periodic reporting only after defined report type(s) takes place to start until stopped by SMS command "CPRSTOP", timer expiration, or another event defined to stop the reporting sequence.

Mode B allows periodic reporting under the same conditions stated for Mode A but only distance based periodic reports are generated in compliance with the configuration parameters in Distance Based Periodic Reporting command #C30. Time based periodic reporting parameter PER (in #C1 and #C24) is used to define a separate time period during which a distance report must be generated or else the reporting sequence is stopped.

Ongoing periodic reporting sequence is automatically stopped and "GSM Stop" message is generated regardless of SPM parameter in #C1 if unit shuts down due to either on-off switch or low battery.

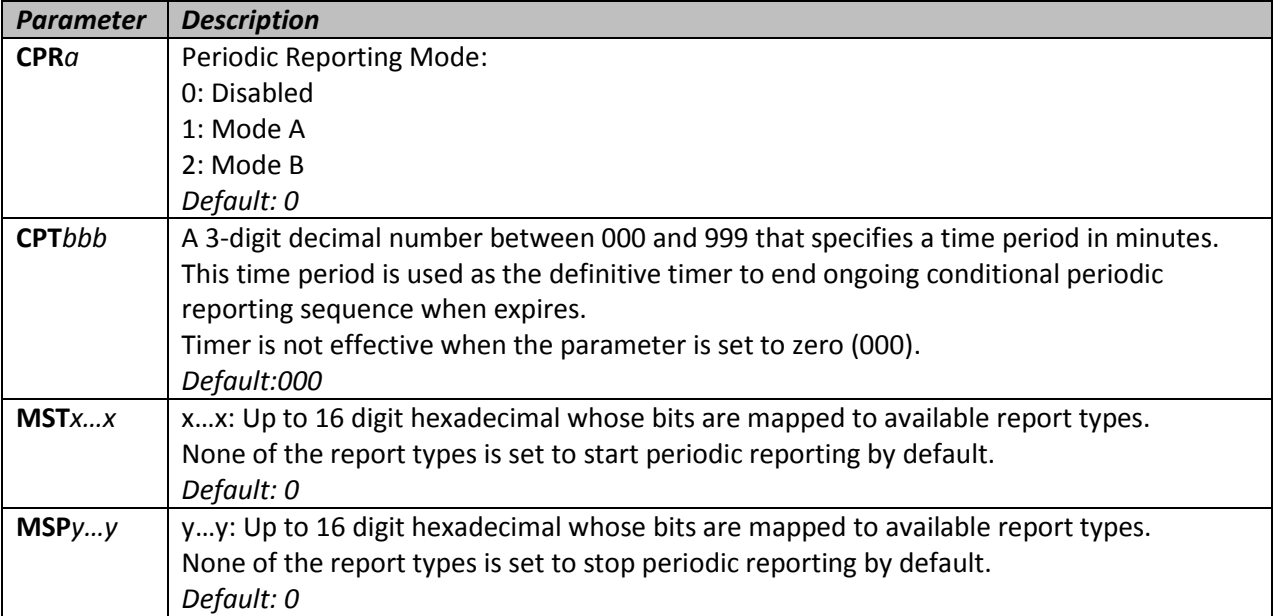

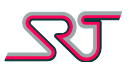

## **#C85 – Request Multiple Reports**

Command (request): #C85\*nn:rNORaaRISbbb

Error: u…u#P85\*nnERROR

This command requests a given number of reports from the unit. Each report is sent per a specified period of time.

Both parameters must be provided at the same time, an ERROR response is returned otherwise. If supplied with no parameter, only one report is sent.

The report format used for the report is selected by the parameter ORA in #C16.

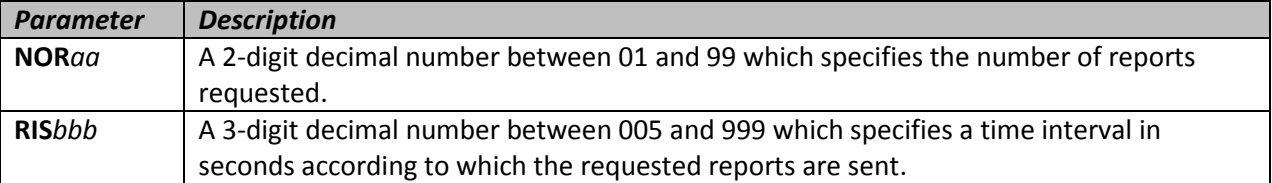

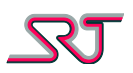

## **#C86 – Encryption settings**

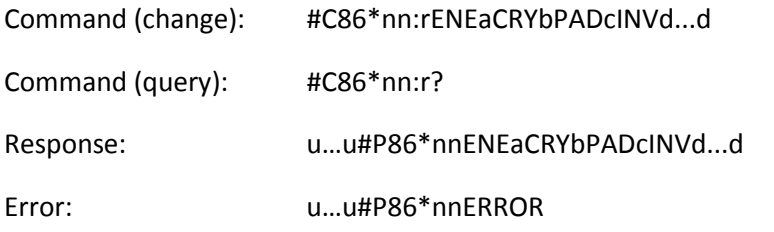

The command is used to set up general message encryption features.

When enabled, the Advanced Encryption Standard (AES) algorithm (Rijndael) is used to encrypt and decrypt outgoing and incoming messages.

Due to compression and expansion methods used before and after text encryption and decryption, the output of a decrypted text has to be all in capital letters regardless of the original case in plaintext.

Maximum length allowed for a plaintext to be encrypted is 144 characters due to message length limitations. The result of encryption becomes an empty string if longer than maximum allowed.

Maximum length allowed for a ciphertext to be decrypted is 152 characters due to message length limitations. The result of encryption becomes an empty string if longer than maximum allowed.

Encryption and decryption are not effective for outgoing or incoming messages over TCP channel (#C26) and reports sent to "Extra SMS numbers" (#C60).

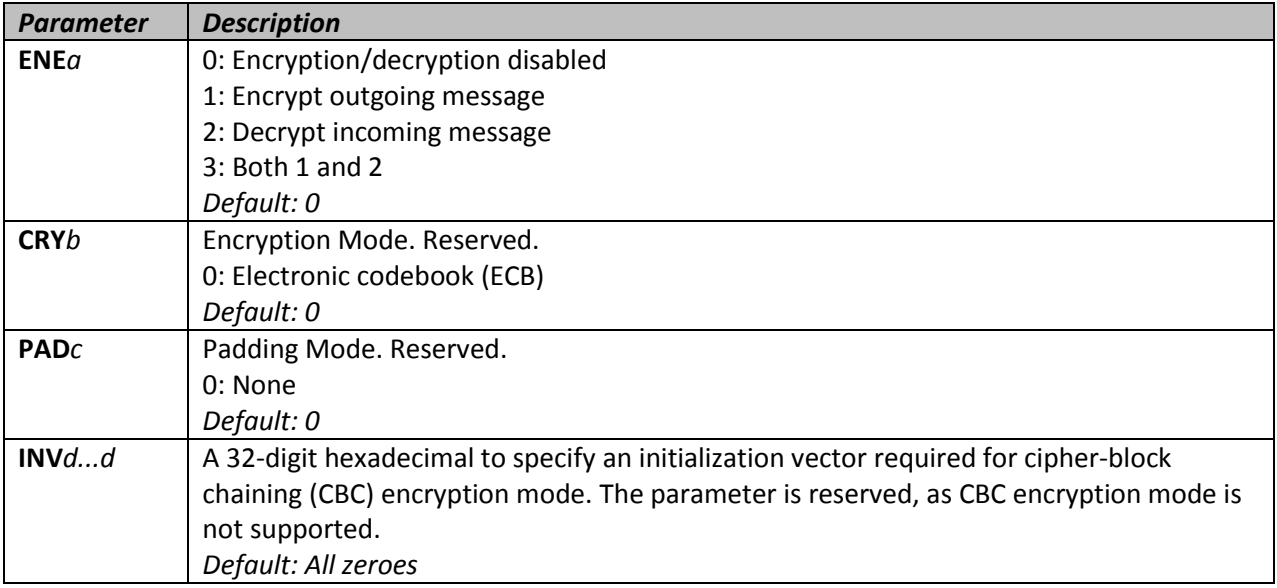

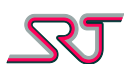

# **#C87 – Encryption Key Configuration**

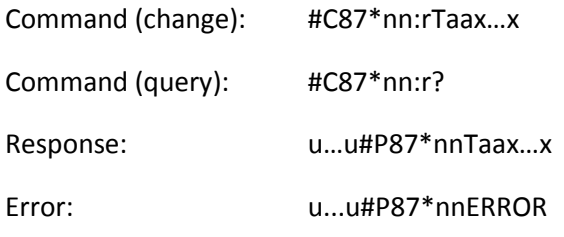

Encryption key is used to convert the plaintext, into the final output, the ciphertext. The key size specifies the number of repetitions of transformation rounds that convert the input.

The change command is accepted if the specified key size is one of valid lengths (32, 48 or 64) and if it matches the length of the supplied key. The key string must be composed of only hexadecimal characters.

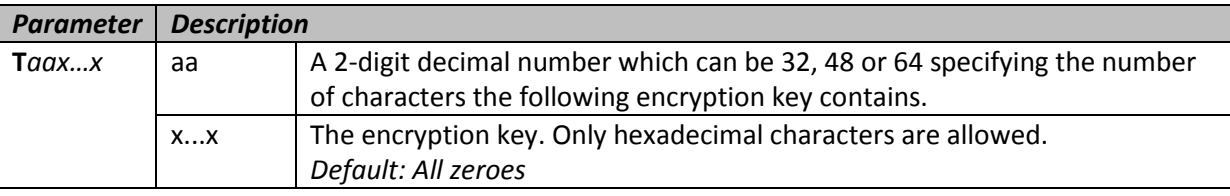

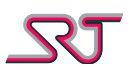

# **#C88 – Reporting Masks Configuration**

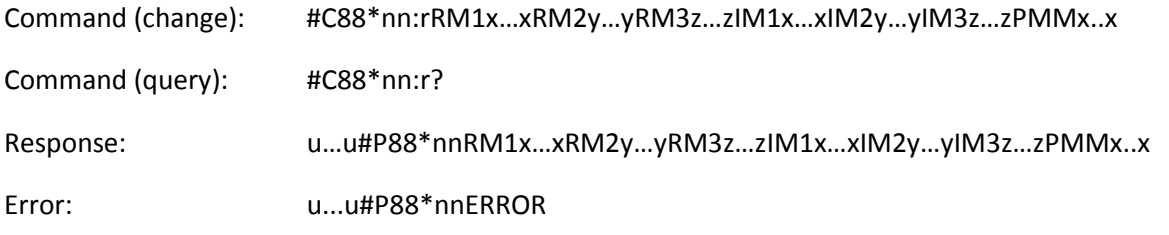

The command is used to set reporting masks for respective SMS/IP receivers defined by commands #C2 and #C20.

Mask configurations are to be combined with other report settings in order to extend the versatility of available reporting methods. Generating accurate values for the mask parameters requires an inclusive understanding of the device's operational principles. Note that faulty configuration may produce costly consequences.

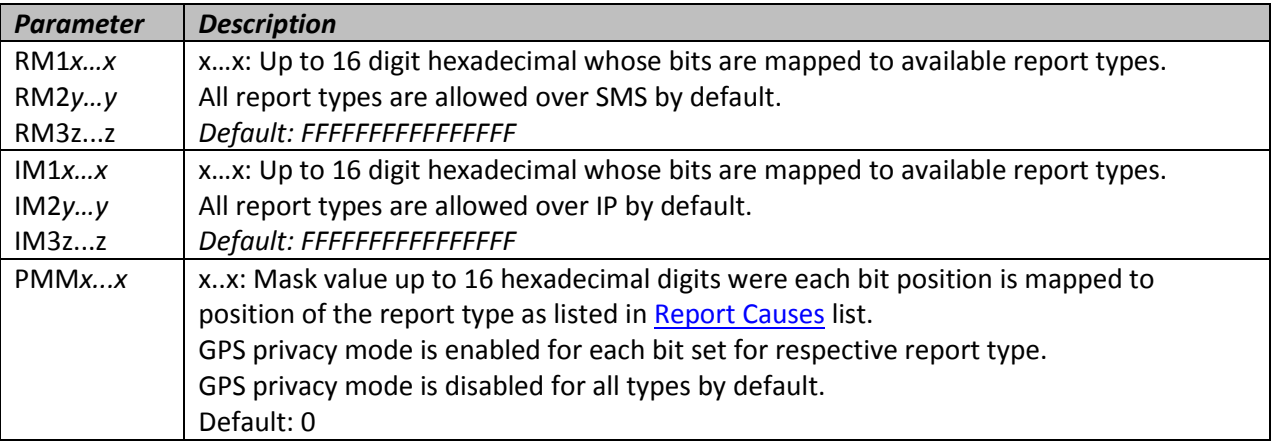

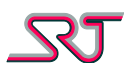

## **#C89 – Alarm RX/TX Mode Configuration**

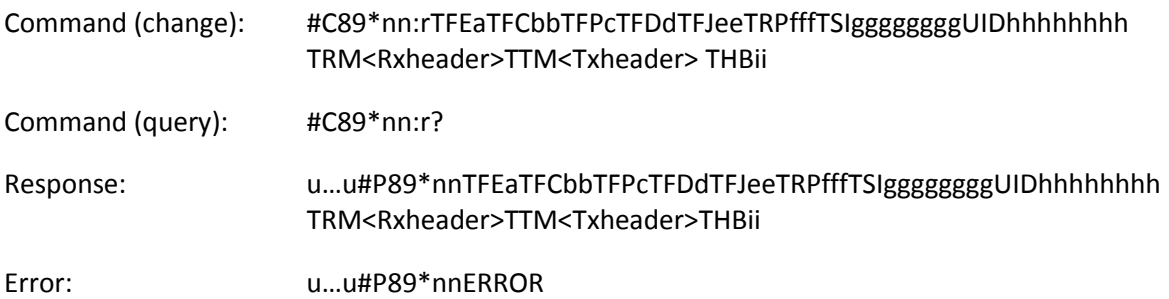

The command includes configuration parameters to set up alarm RX/TX mode preferences.

RX/TX mode relays data through an enclosed ISM network in order to transmit alarm reports to a gateway registered to GSM network. There must exist at least one gateway device (RX mode) in order to from a network and receive reports from router nodes (TX mode). Below is a list of supported report types:

- Pushbutton alarm message
- Low battery voltage message
- Motion detector alarm message
- Vibration sensor alarm message
- Temperature alarm message
- Passivity Alarm message
- Test message (Pushbutton duplicate)
- Tamper Alarm
- External Alarm 1
- External Alarm 2
- External Alarm 3
- External Alarm 4
- External Alarm 5
- External Alarm 6
- External Alarm 7
- Man Down alarm

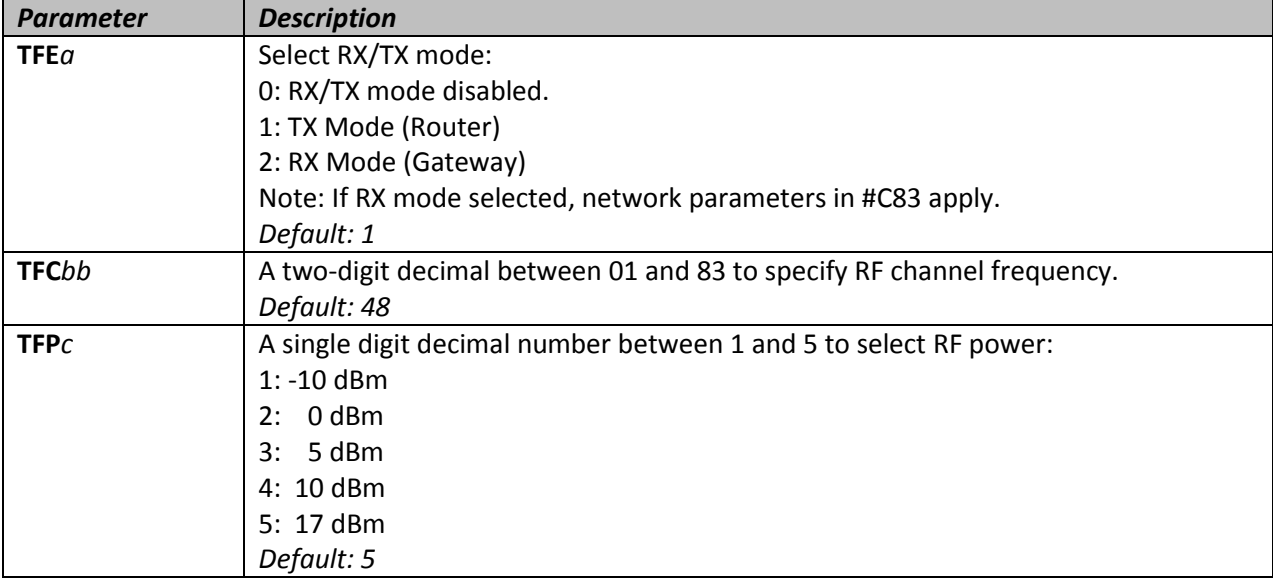

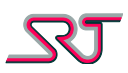

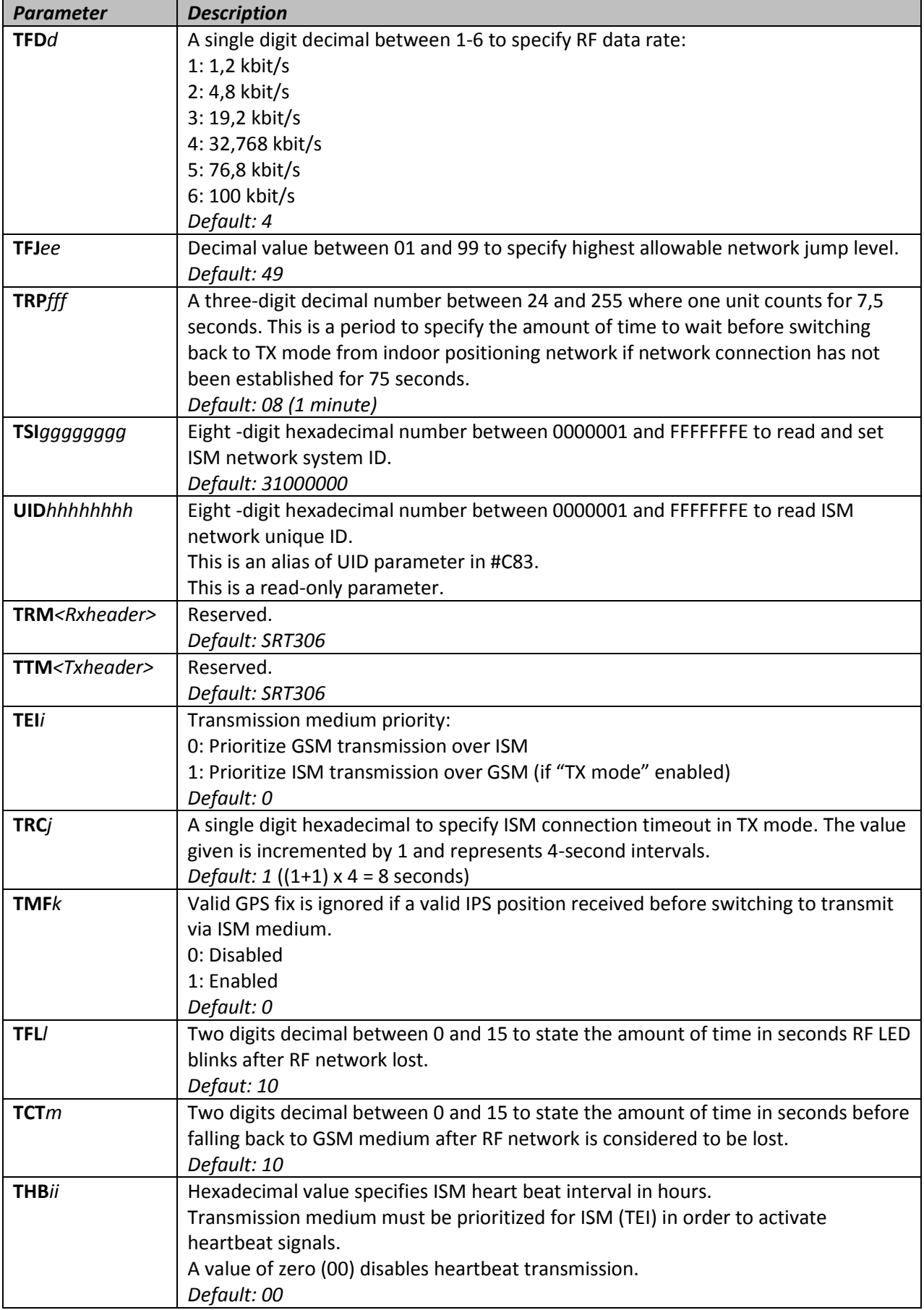

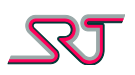

# **#C90 – Status Check Alarm Number**

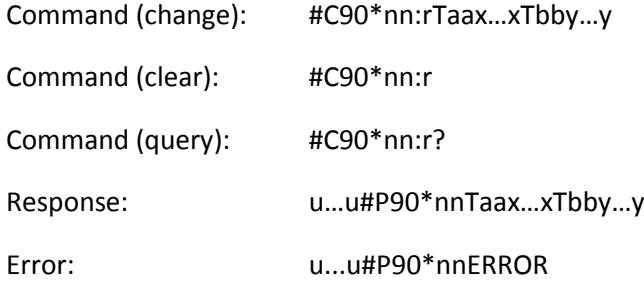

Upon generation of a status check alarm, the unit will send an SMS to each of the numbers specified. One of the numbers should be to the unit itself, and the other to the user of the unit. The default is for the first number to be to the unit itself and the second to the user. It is possible to only set one number here, and if TLN in #C91 is set to 2 (default), the number will be treated as if it's the number to the unit. If TLN is set to 1, the single number will be to the user.

The messages sent to the unit itself and to the user are different, and when the unit receives the SMS sent to itself, it will beep for 3 seconds to indicate success.

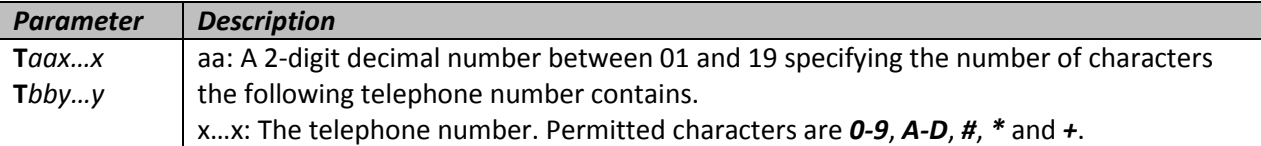

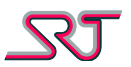

# **#C91 – Extended GSM Configuration**

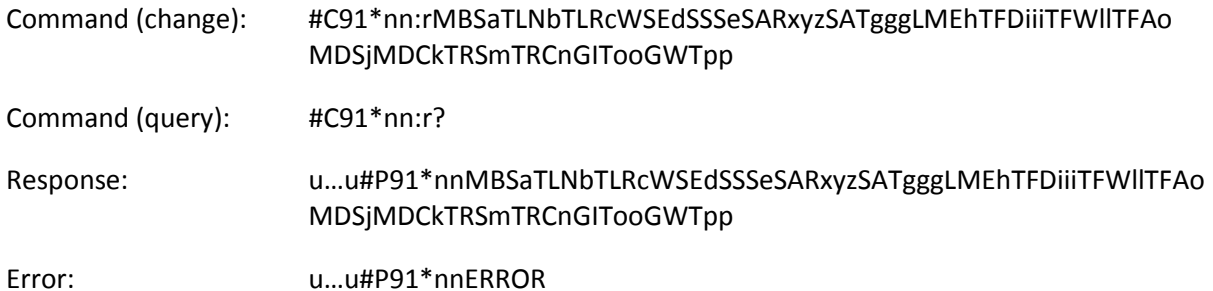

The parameter MBS is reserved. TLN specifies to which of the numbers defined in #C90 a status check alarm SMS will be sent, that is not to the unit itself. WSE parameter enables or disables audio warning if an SIM card error is detected.

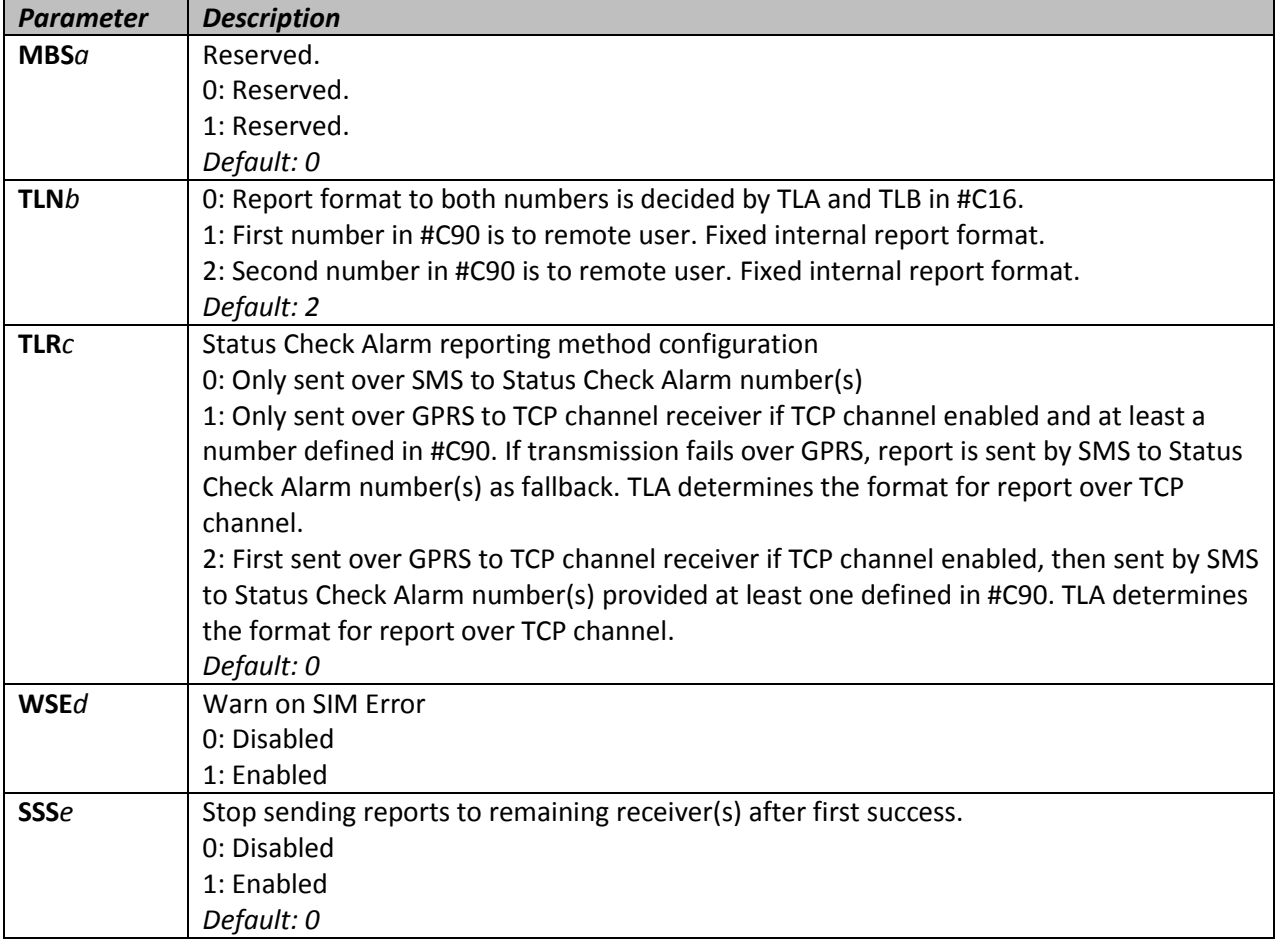

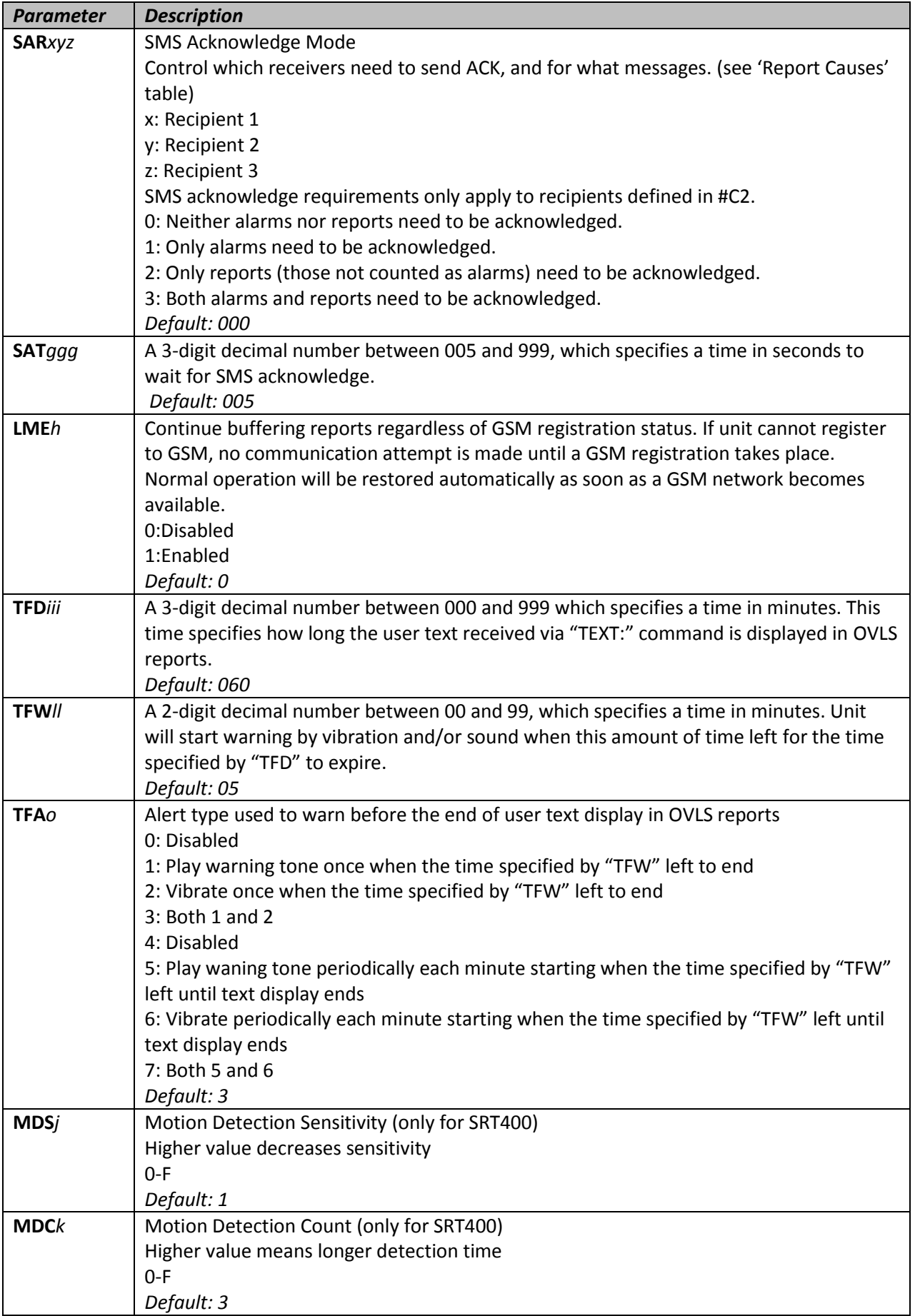

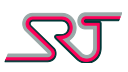

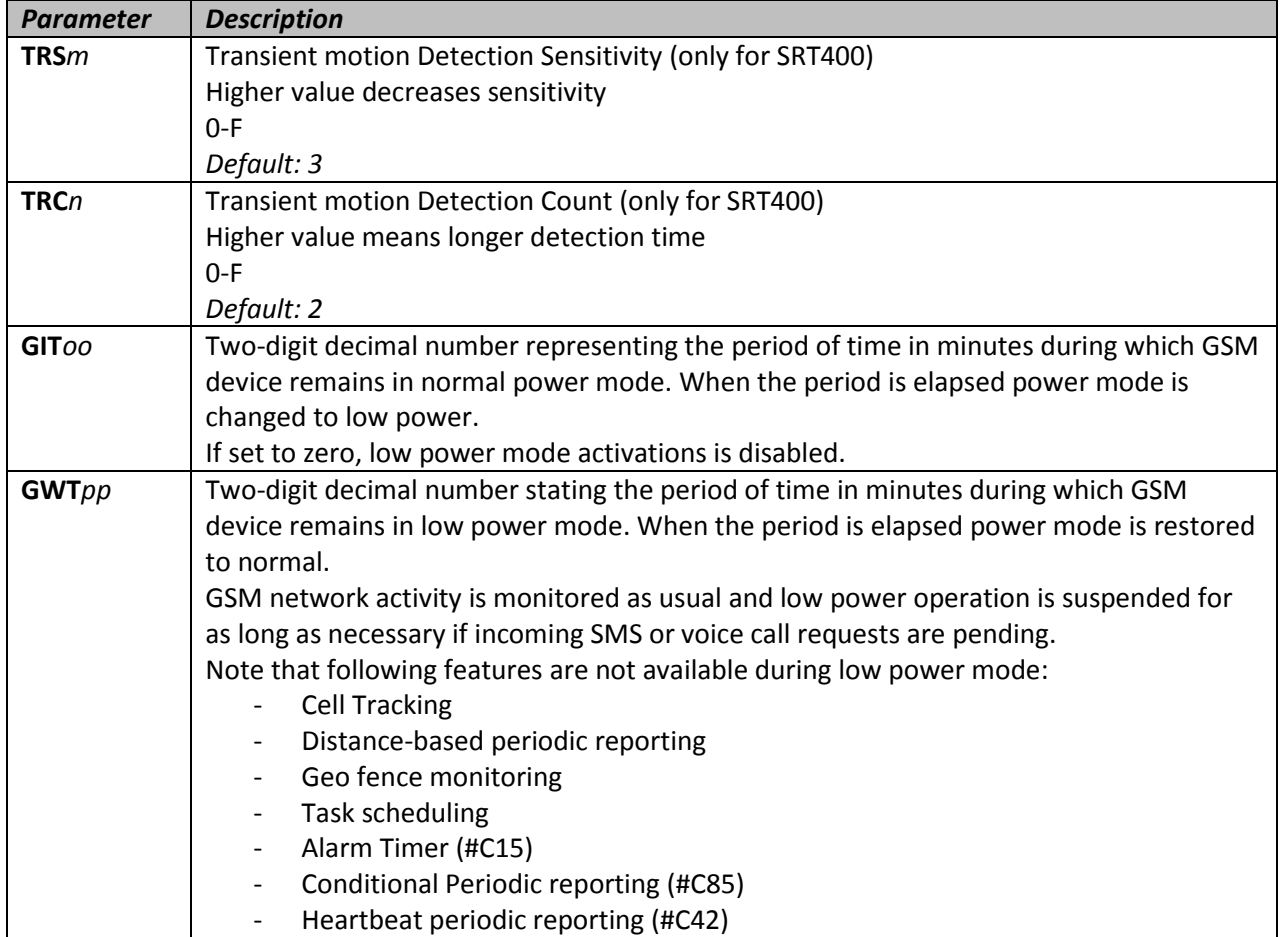

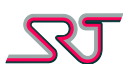

### **#C92 – Alert Activation Request**

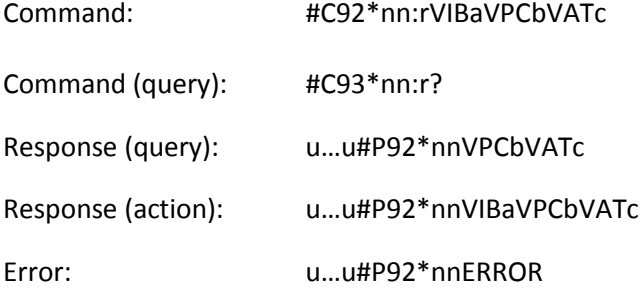

When this command is received, the unit will alert the number of times specified by a for the duration of b multiplied by a. Alert type is optional via c.

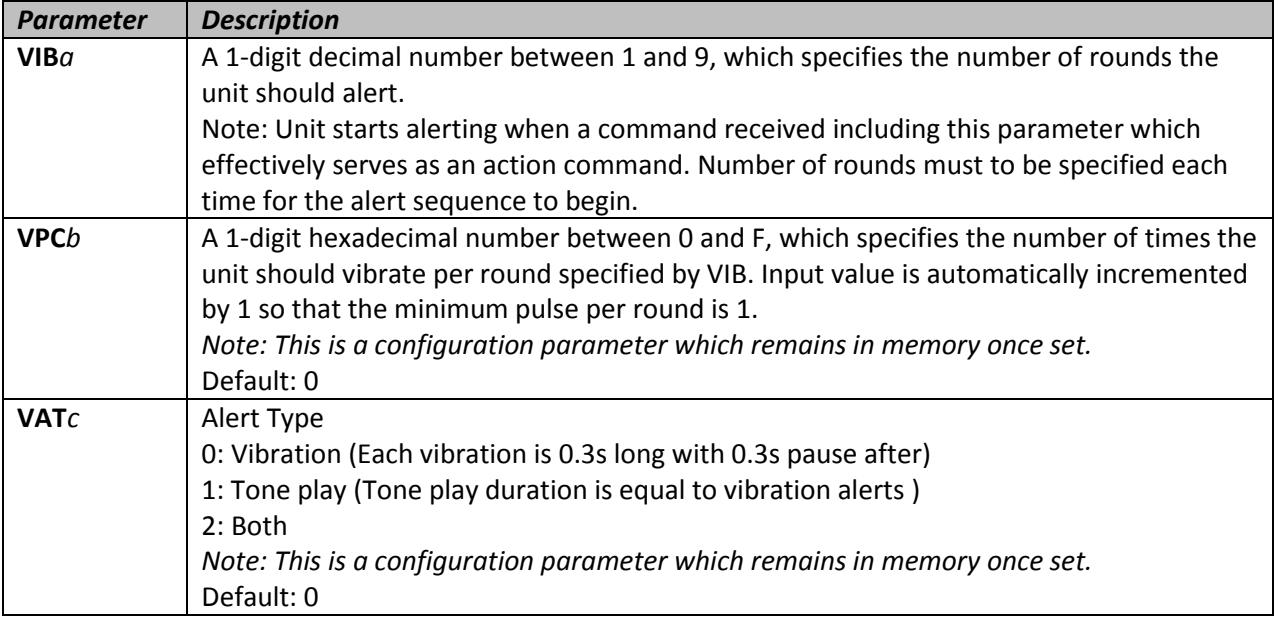

### **#C93 – Extended GPRS Configuration**

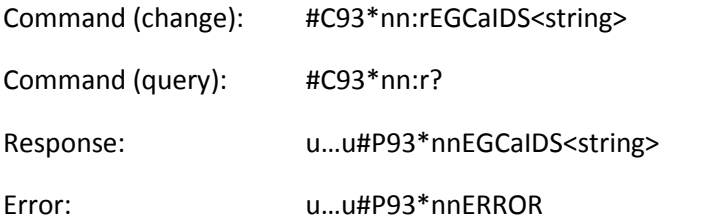

With this command, an extra unit identifier string can be configured that will be added to reports sent over GPRS.

Example:

If the IDstring is set to 12345 and EGC is set to 2, a report sent over GPRS will look like;

**12345,**<The report itself, including the normal unit identifier>

The same report sent over SMS;

<The report itself, including the normal unit identifier>

If EGC is set to 1, a report sent over GPRS will look like; **<IMSI>,**<The report itself, including the normal unit identifier>

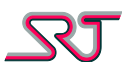

The same report sent over SMS;

<The report itself, including the normal unit identifier>

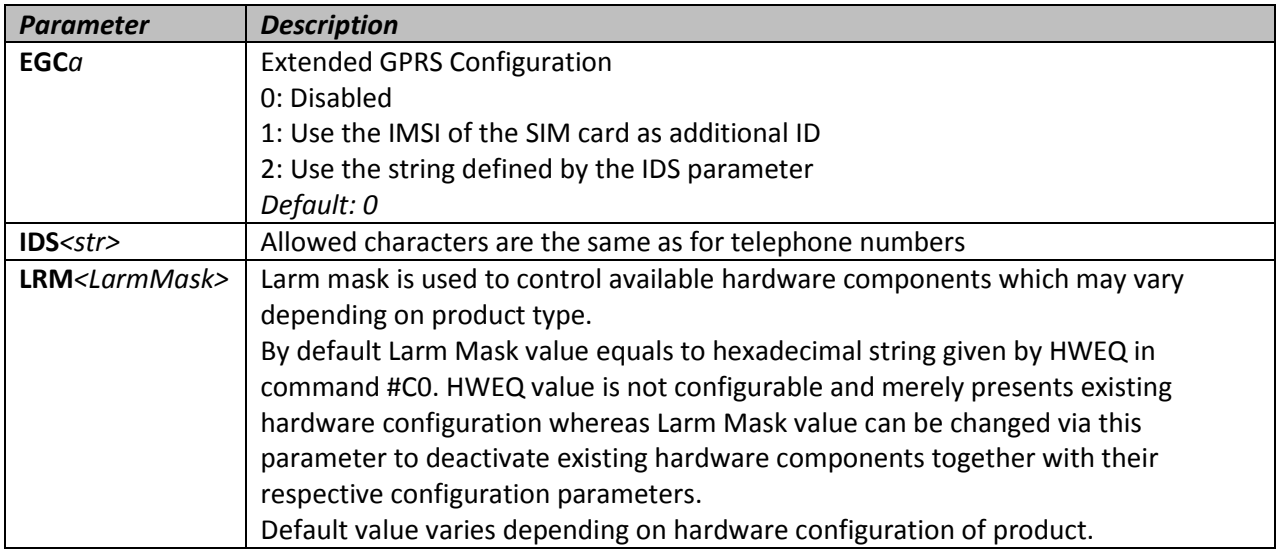

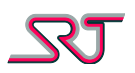

# **#C94 – Configuration Change Alarm**

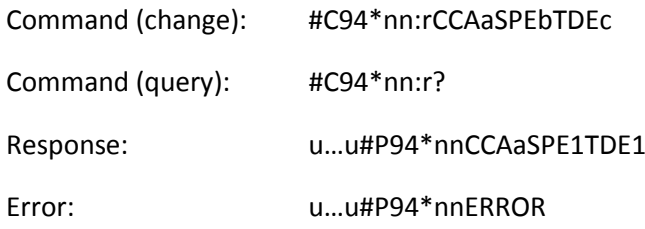

This change command is only effective when a Master Number is defined and can be used to enable the configuration change alarm. If this feature is enabled, a message will be sent to the Master Number when the configuration has been changed. The parameters SPE and TDE are not used in SRT 299 or SRT 306 but are accepted for backwards compatibility.

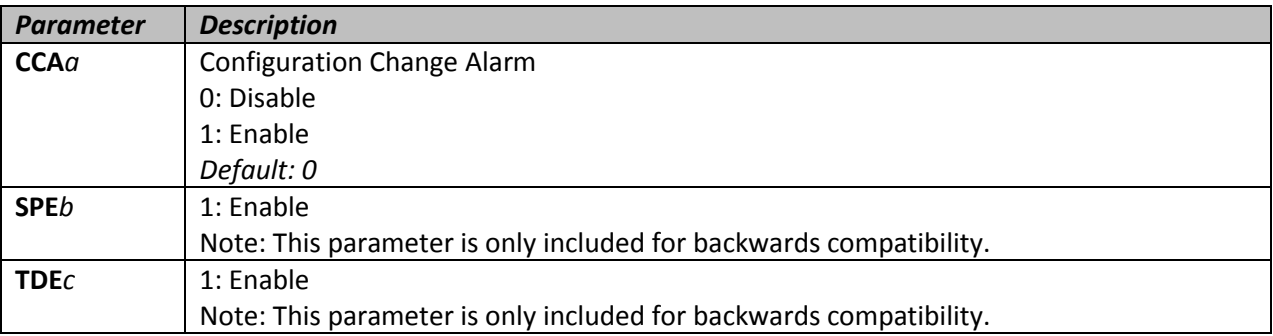

#### **#C95 – Profile Selection**

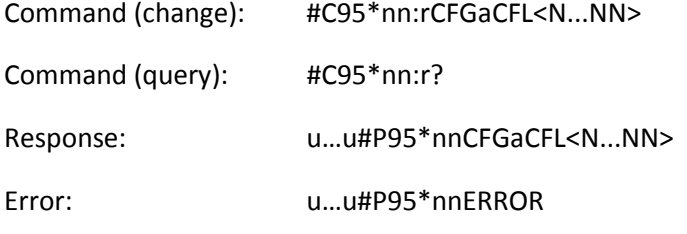

Unit can hold up to 5 different sets of values for the commands listed below, that is stored in profiles.

Commands whose parameters are stored in profiles:

#C1, #C2, #C3, #C4, #C6, #C9, #C10, #C11, #C13, #C15, #C16, #C17, #C20, #C21, #C22, #C23, #C24, #C25, #C26, #C30, #C31 except the reference position, #C32, #C33, #C40, #C41, #C42, #C43, #C44, #C60, #C61, #C80, #C84, #C88, #C90, #C91, #C93, #C94, #C95, #C97, #C98 and #C99. Note: The reference position in #C31, geo fence polygon definitions in #C35, geo fence polygon properties in #C34, encryption settings in #C86, encryption key in #C87 and ISM configuration in #C83 and #C89 are shared by all profiles.

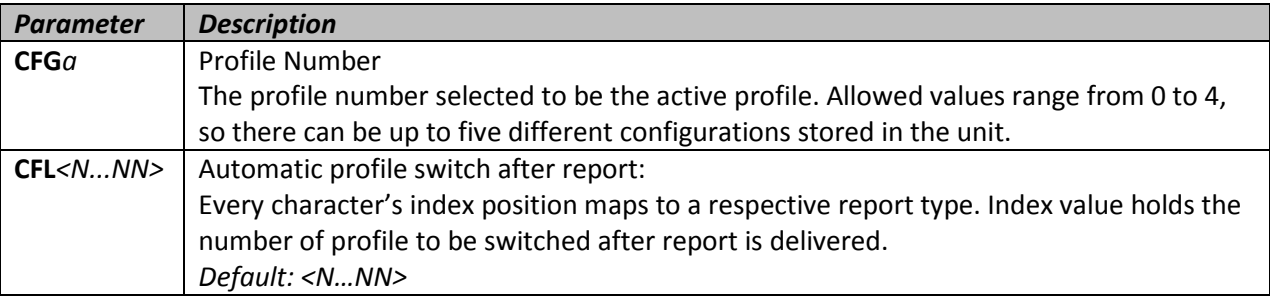

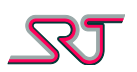

## **#C96 – Cell Tracking Reference**

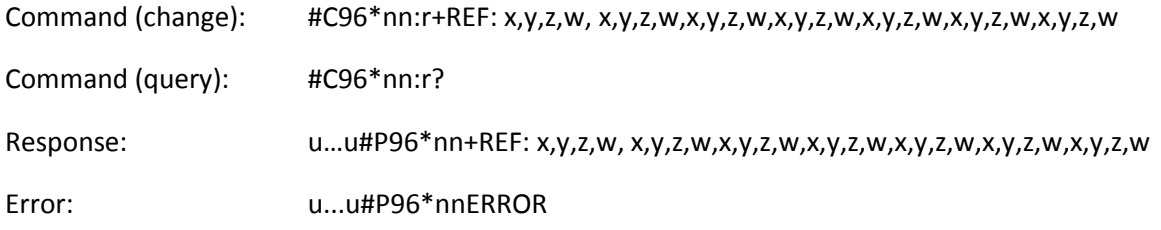

The change command can only be used when parameter CTF in #C1 is set to 0, and defines a set of reference cells to be used for CTF modes 5 and 6. For CTF modes 1-4, any stored value for the reference will be overwritten by the current main and neighbouring cells data. Note 1: Please note that there is a space character between +REF: and x in the above strings. Note 2: The unit can not verify the validity of the supplied data other than check that it is syntactically correct. Take advantage of the SRT #NMR report type to get cell-data if necessary.

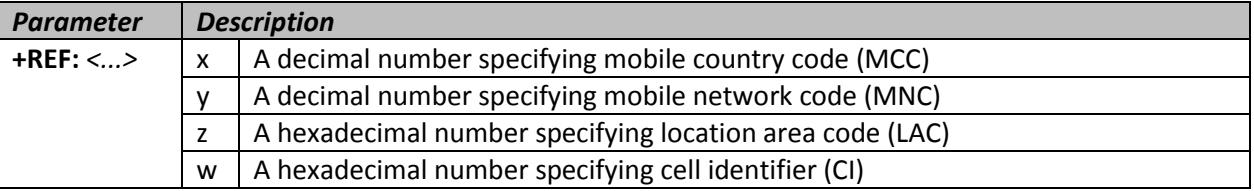

## **#C97 – SIM Change Number**

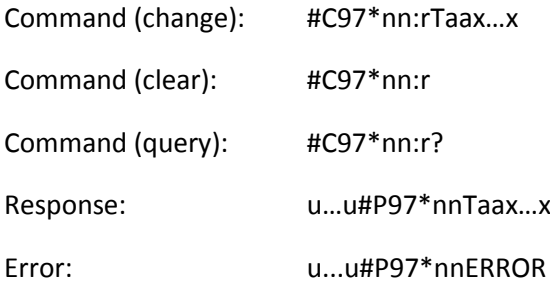

The change command is accepted if one number is specified and the correct format is used for the number. The number specified is the number to which a SIM Card Change alarm will be sent if the unit detects that the SIM has been switched.

If no number is supplied and it is not a query command, the number stored will be deleted. The number should be stored as a international number including country and area code, so that the report will be sent correctly independently of the country where the unit is currently located. For instance, a cell phone number of 0709123456 in Sweden should be specified as +46709123456.

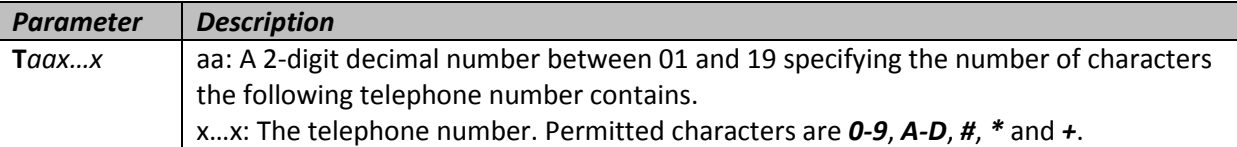

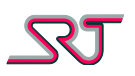

# **#C98 – Low Battery Number**

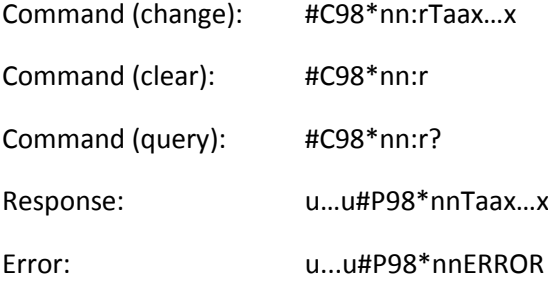

The change command is accepted if one number is specified and the correct format is used for the number. The number specified is the number to which a Low Battery report will be sent, if the battery level is low and the unit should be charged.

If no number is supplied and it is not a query command, the number stored will be deleted. The number should be stored as a international number including country and area code, so that the report will be sent correctly independently of the country where the unit is currently located. For instance, a cell phone number of 0709123456 in Sweden should be specified as +46709123456. Note 1: If there is no number configured here, Low Battery report will be sent to the receivers defined by #C2 and/or #C20. To disable Low Battery reports fully, a number must be set here, the report type for Low Battery in #C16 need to be set to 3 (LBN3) for User Defined, and the corresponding message in #C17 need to be empty.

Note 2: If a number is configured here, SMS acknowledge mode does not apply to Low Battery reports if enabled.

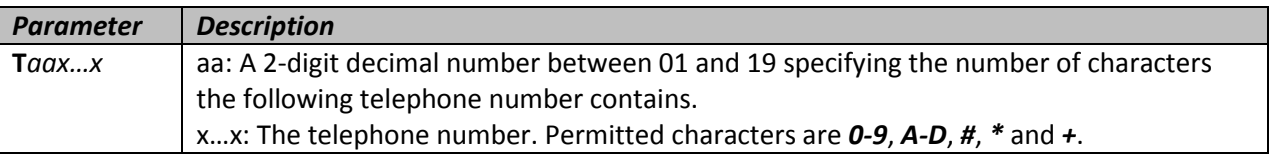

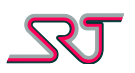

## **#C99 – Master Number**

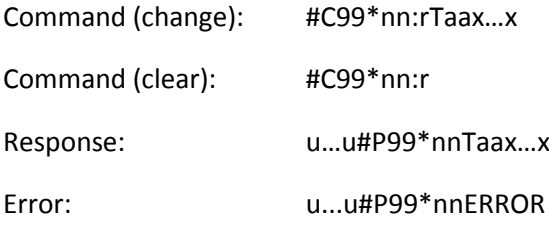

With this command, a Master Number can be configured that will always be authorized to change parameters or telephone numbers, or to ask the unit to send reports or to ask the unit to make voice calls.

The change command is accepted only under the following conditions:

1) If there is no Master Number already configured, the normal access rules applies. If no access numbers are defined in #C4, any number can set the Master Number.

2) If there is a Master Number configured already, the only number that is authorized to set a new Master Number or clear the Master Number is the current configured number.

The number should be stored as a international number including country and area code. For instance, a cell phone number of 0709123456 in Sweden should be specified as +46709123456.

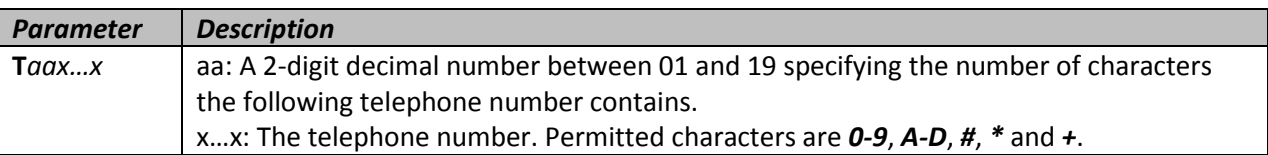

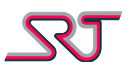

# **Action Commands (Aliases)**

These Action Commands are aliases that can be used to set specific parameters from command #C1. Responses to these commands will be the normal #P-responses.

These commands should not be confused with the Clear Text Commands.

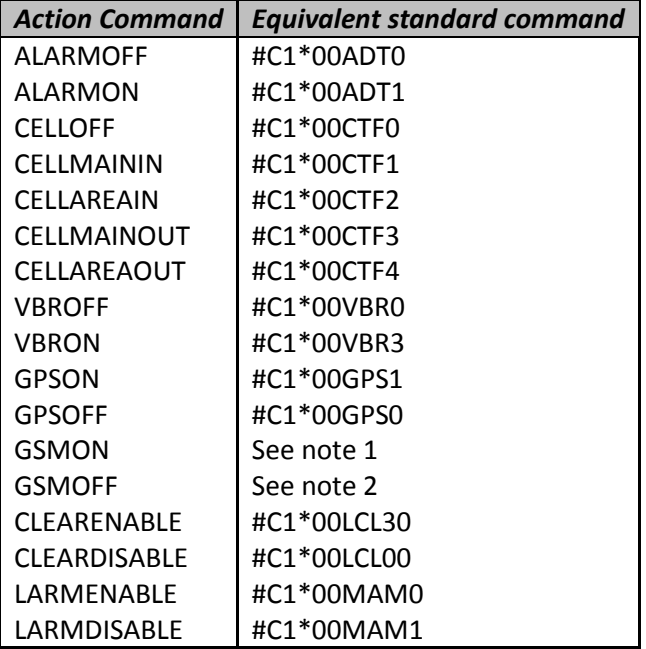

Note 1: Upon reception of GSMON, if the ONT value in #C1 is different from 000, the current value will be backed up and replaced with 000. If the ONT value is already 000, this command has no effect. If a change is done to ONT through the #C1 command, both the backed up value and the current value will be changed to reflect the new settings.

Note 2: Upon reception of GSMOFF, the previously backed up value of ONT due to GSMON will be restored.

Note 3: The response for all of these action commands is the same as for command #C1.

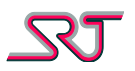

# **Other commands**

**?LOC** Command (query): ?LOC

Response:

!LOC\_01/01\_norm\_**xxx**%\_gps\_1\_**nDD**.**MM**.**ss**,**d**\_**eDDD**.**MM**.**ss**,**d**\_ **DD**.**MM**.**YYYY**\_**HH**:**MM**:**SS**\_**zzz**km/h\_**yyy**deg

Response if GNSS module not detected or turned off:

!LOC\_01/01\_norm\_xxx%\_gps\_0\_-----------<sub>\_</sub>------------<sub>\_</sub>---------<sub>\_</sub>-------<sub>\_</sub>-------

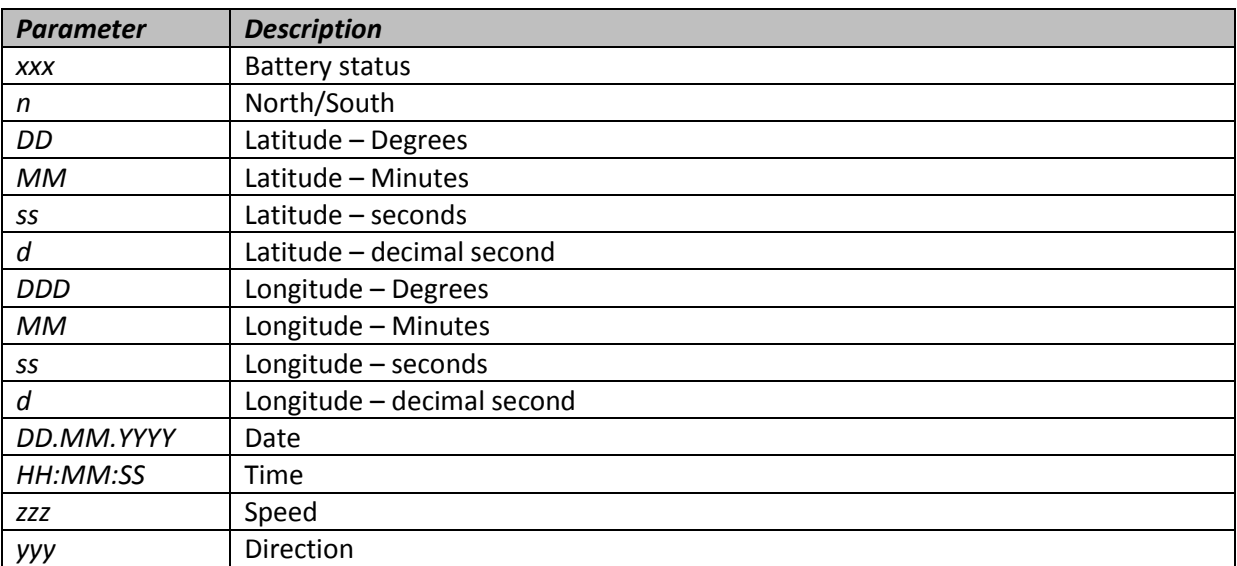

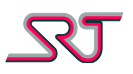

### **?POS**

Command (query): ?POS

Response: **yymmdd hhmm S A.BB**V **zzz**km/h **yyy**deg **nn**sats **xx**rx **<UserDefinedText>**

Request a position report from the unit.

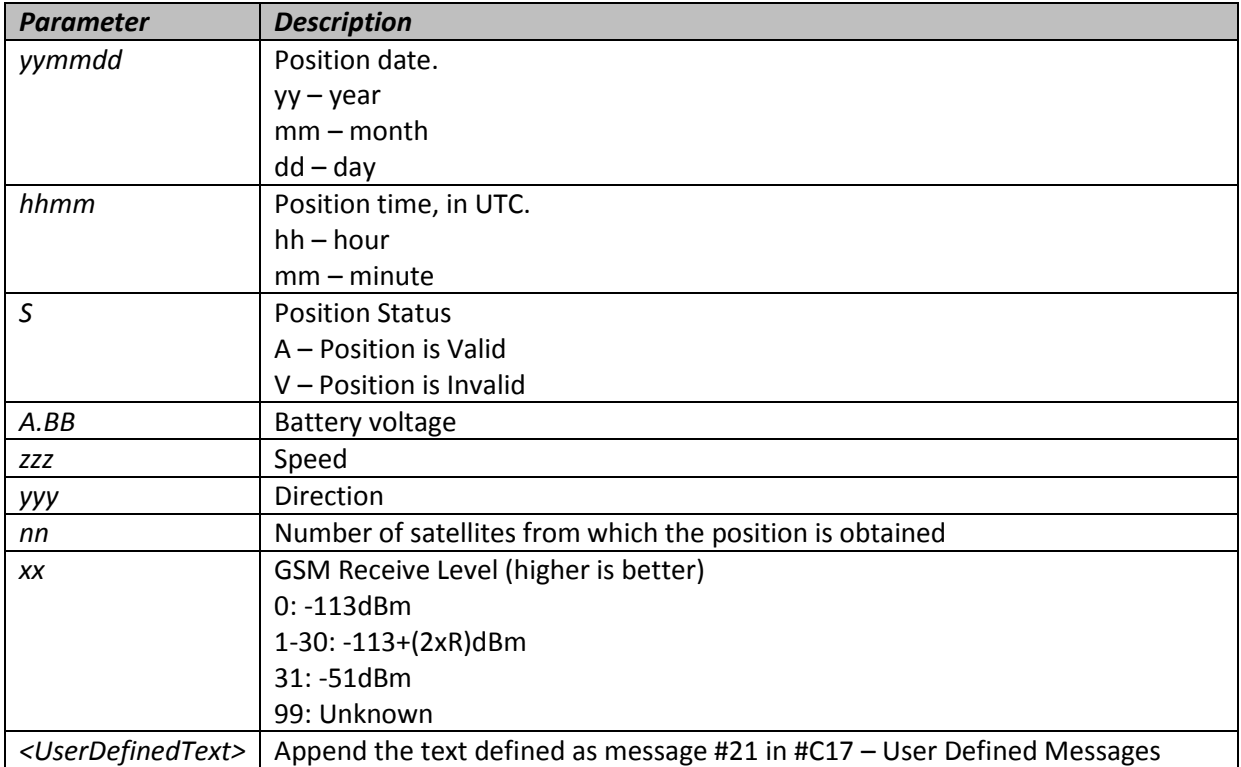

### **?STATUS**

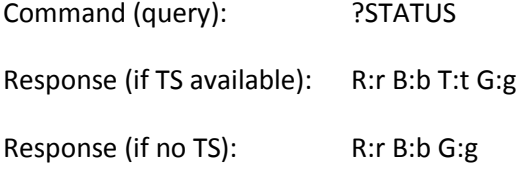

This command can be used to query the unit for receive level, battery level, temperature and GNSS module state. This is further described in the <status> section i[n Report Type OVLS.](#page-117-0)

### **?TEMP**

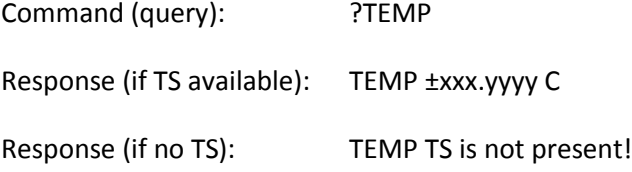

This command can be used to query the temperature of the unit, if a temperature sensor is available.

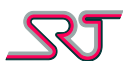

#### **GPRSRESET**

Command: GPRSRESET

This command can be used to reset the GPRS connection of the unit.

Upon reception of this command, the unit will hang up any outstanding GPRS connections, and if the unit is so configured, the unit will re-establish the GPRS connection again when reports are to be sent.

If the command is received when the unit is in TCP Command Channel mode, the unit will regularly make attempts at reconnecting until the connection is up again.

#### **?PROF**

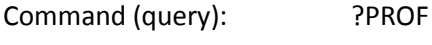

Response: PROF=n

This command was added in GSW 6.1 and returns the currently used profile. It is equivalent to sending a query to command #C95, but with a different response format.

#### **?TIME**

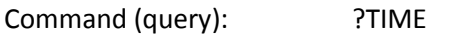

Response: YYMMDDhhmmss

This command was added in GSW 6.1 and returns the time that the internal real time clock currently stands at.

For this time to have any meaning, the system time needs to be set in #C15 first.

### **?OVLS**

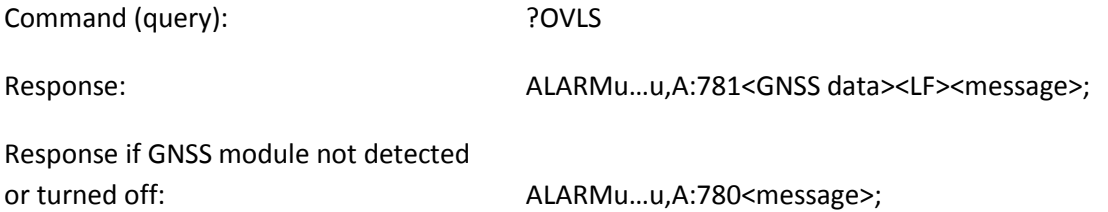

This command is used to request a report in SRT OVLS format. Effectively it works just the same as #C5\*00 with ORN in #C16 set to 2 except fixed OVLS code (78).

Refer t[o Report Type OVLS](#page-117-0) section for a detailed clarification of the syntax fields.

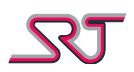

### **TEXT:**

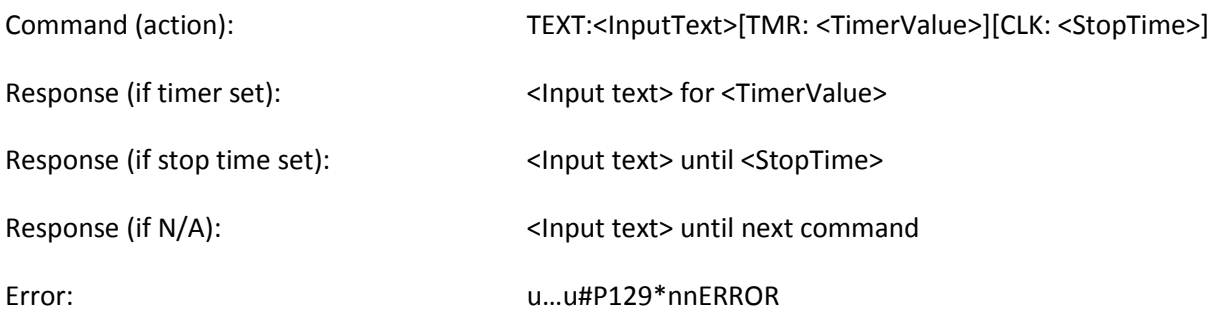

The action command is used to replace default OVLS report texts by a custom user text supplied by this command either permanently or for a specified amount of time. Supplied text can also be attached at the end of the user-defined message depending on the message format selected in command "#C16 - Message Format Selection".

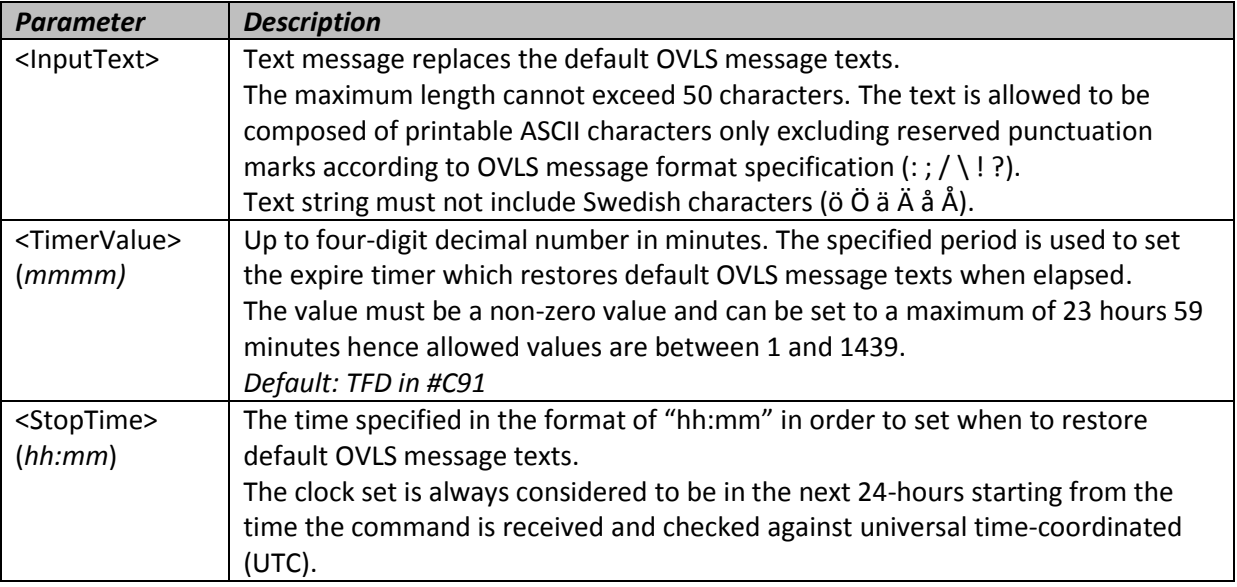

If no period specified, "TFD" in command #C91 is assumed to be the default value for the expire timer. In case "TFD" is set to "000", received text remains effective until cancelled manually by sending the command "ABORT" or replaced by another "TEXT:" command.

The command is not checked against the access number list for configuration (#C4). Reception of the response is the only indication of command confirmation.

### **ABORT**

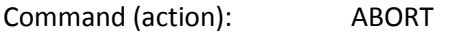

Response: ABORT OK

During the specified amount of time, received user text replaces the default message inside an OVLS report. (See section "Default messages for OVLS Report Type"). The default message texts can be restored anytime by sending the action command "ABORT".

The command is not checked against the access number list for configuration (#C4).

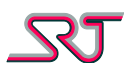

## **MASK**

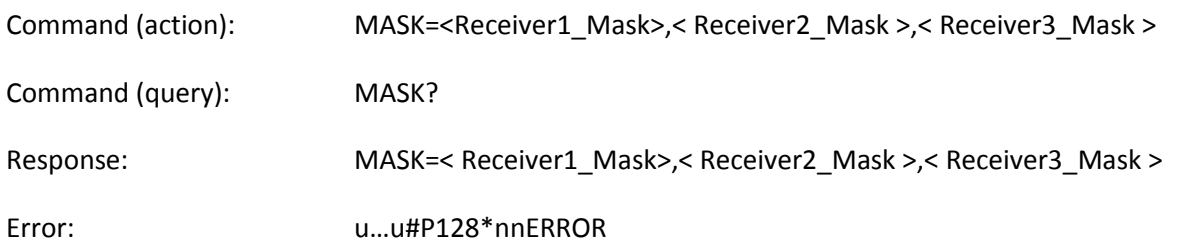

The command is an alias for the parameters RM1, RM2 and RM3 in command "#C88 - Report Masks Configuration".

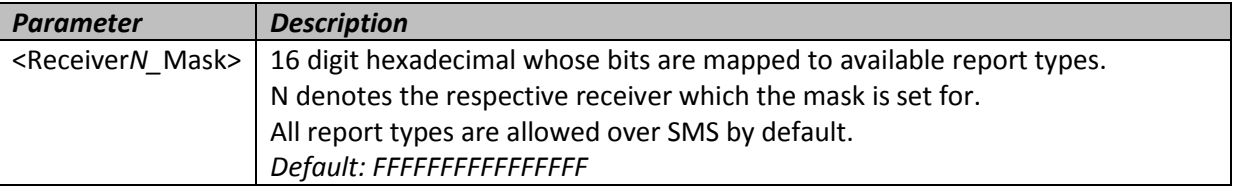

### **CPRSTOP**

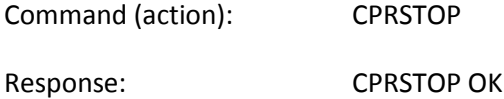

With this command periodic reporting can be stopped manually in both conditional periodic reporting modes.

### **GPSRESET**

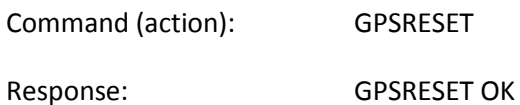

If the module is already detected the command carries out a hardware reset and restores default location coordinates (59.0000,N,017.0000,E).

If not detected, the command triggers another attempt to detect GNSS module is put in progress.

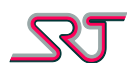

**BTPAIR**

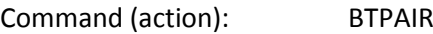

Response: BOND OK

DEVICE NOT FOUND BOND FAIL UNKNOWN PIN CODE BT DESTINATION NOT SPECIFIED ERROR UNKNOWN

Action command sets off a pair request to specified Bluetooth device in command #C70. One of the listed responses is reported in return depending on outcome of pairing process. Command is not ignored if Bluetooth module is disabled (BTE in #C70).

#### **BTUNPAIR**

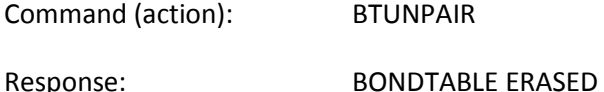

Action command clears Bluetooth paired devices list (Bond table). Note that all entries are cleared at once in case multiple devices found in the pairing list.

Command is not ignored if Bluetooth module is disabled (BTE in #C70).

#### **BTSCAN**

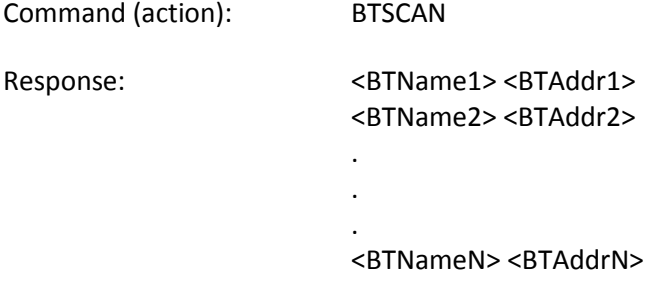

Response if none detected: NO DEVICE FOUND

Action command requests to perform a Bluetooth device scan and in return lists respective name and Bluetooth address of discovered devices if scan is carried out successfully. Command is not ignored if Bluetooth module is disabled (BTE in #C70).

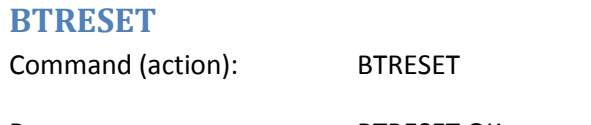

Response: BTRESET OK

Action command requests to perform a full Bluetooth hardware reset. The response is returned when action is completed.

Command is not ignored if Bluetooth module is disabled (BTE in #C70).

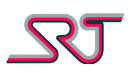

# **Alarm Acknowledge**

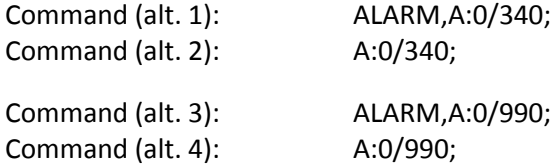

These commands/messages are used to acknowledge an alarm message sent by the unit. The unit does not send any response to these messages. Instead, the vibrator will be activated three times (0.3s on, 0.3s off, 0.3s on, 0.3s off, 0.3s on) if this setting applies (See #C11) when such an acknowledgment is received.

The alarm acknowledgement messages can be used for alarm messages sent over GPRS as well, under the condition that ACK is sent to the same IP and port number from which the alarm was received. See #C24 for alarm ACK over GPRS.

# **Status Check Alarm Message**

When the Status Check Alarm is triggered and there is a number defined for a remote user, the message that will be sent to the remote user is as follows.

Syntax (with GNSS info): <status><space>GPS,<position information >; Syntax (w/o GNSS info): <status><space>; where <status> is the same as the <status> field in [Report Type OVLS](#page-117-0) and <position information> is the same as the <position information> field i[n Report Type SRT#](#page-102-0) NMR/GPS – [SRT# Standard GPS.](#page-109-0) The <space> field is a normal space character.

Example message (without temperature sensor): **R:4 B:5 G:F GPS,094243.00,A,5922.3229,N,01751.2933,E,0.00,0.0,011208,,,A;**

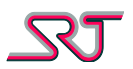

# **Test Alarm Message**

Test alarm is intended to simulate the pushbutton alarm and verify the communication with the receiving alarm central. Reports are sent to alarm numbers defined in command #C2 and/or IP addresses defined in command #C20 depending on reporting mode configuration. Thanks to alarm report cause code, alarm central will be able to distinguish Test Alarm from an actual push button alarm.

There are two ways of triggering a Test Alarm.

In the first case, the unit must be turned off using the on-off switch. Thereafter, while the push button is kept pressed, the unit must be turned on using the on-off switch. The unit will vibrate first to indicate that it has detected off-to-on switching and thereafter once more to indicate that it has detected that push button is pressed, under the condition that the push button is kept pressed all the time for approximately 10 seconds after the first vibration.

Another way of generating a Test Alarm is to press Alarm Button five times in a row for durations less than the detection time for actual push button alarm. The pauses between the pressings must also have durations less than the detection time for actual push button alarm. This way of generating Test Alarm can be used any time while the unit's operation status is ON. Unit will vibrate to indicate that it has detected Test Alarm In this case as well.

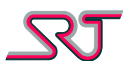

# **Report Success Code**

Every report logged acquires its transmission success summary at the end of report sending progress which is stored together with the log entry as an encoded two byte variable. This information basically represents the successful or futile outcomes of the attempted reporting methods for that particular report being processed.

Below table maps 16 bits of the two-byte value to certain indications which forms the scheme used in order to compile a success code variable:

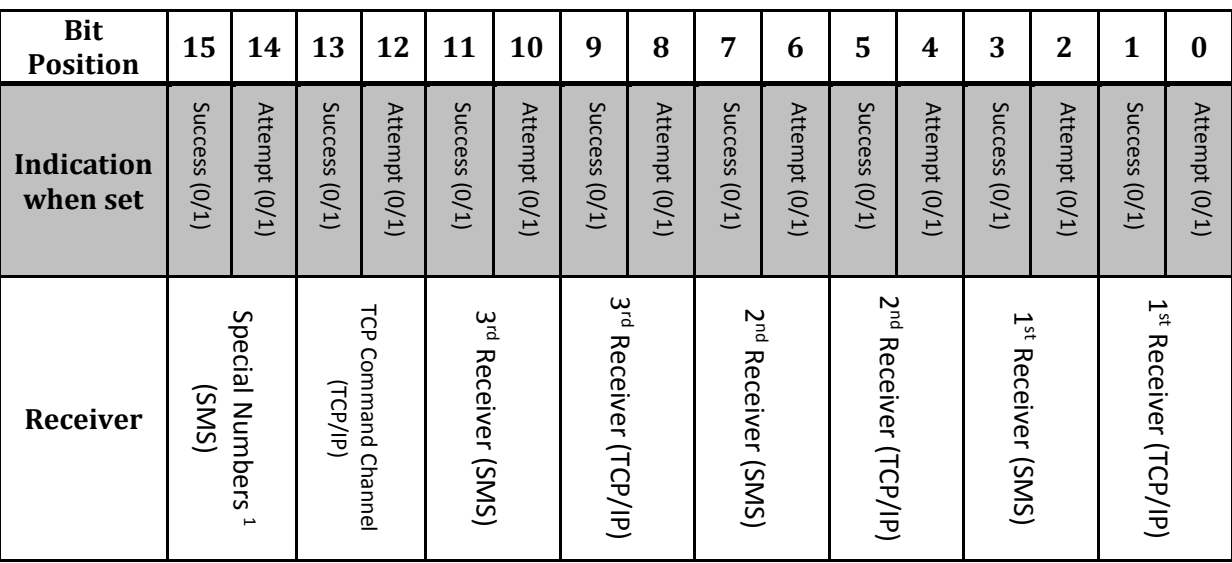

Success conditions on which a transmission attempt is considered to be successful are always dependant on the configurations associated with the selected reporting methods e.g. If reporting is configured to be made over IP to UDP receivers defined in command #C20, realization of a successful transmission will be based on the parameter RAK in #C24, by which ACK requirements for respective report types are defined. In this particular case, if a report does not have to be acknowledged, success will be recognized as soon as the report is sent via the relevant IP channel. Otherwise success will be determined based on the valid acknowledge reception.

It is important to note that the outcome of a transmission success summary does not guarantee that a report which is considered to be sent successfully is actually received by the remote side. Although a report may have a success code indicating a successful transmission, receiver side may never receive the report. This is because most of the time success codes can only be compiled based on the instant communication between the device and the network that is registered to, unless the reporting method requires a direct acknowledge from the receiver. Hereby the accuracy of the success code will be equally proportional to the reliability of the selected reporting method and the transfer protocol.

**.** 

<sup>&</sup>lt;sup>1</sup> Low Battery Number, Call Button Number, SIM Change Number, Master Number

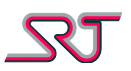

# <span id="page-102-0"></span>**Report Type SRT# NMR/GPS**

# **SRT# Report Format**

The SRT# report format consists of a header, which have the same structure for all SRT#-messages described in this document, a section with optional parameters, and message information.

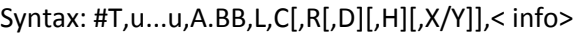

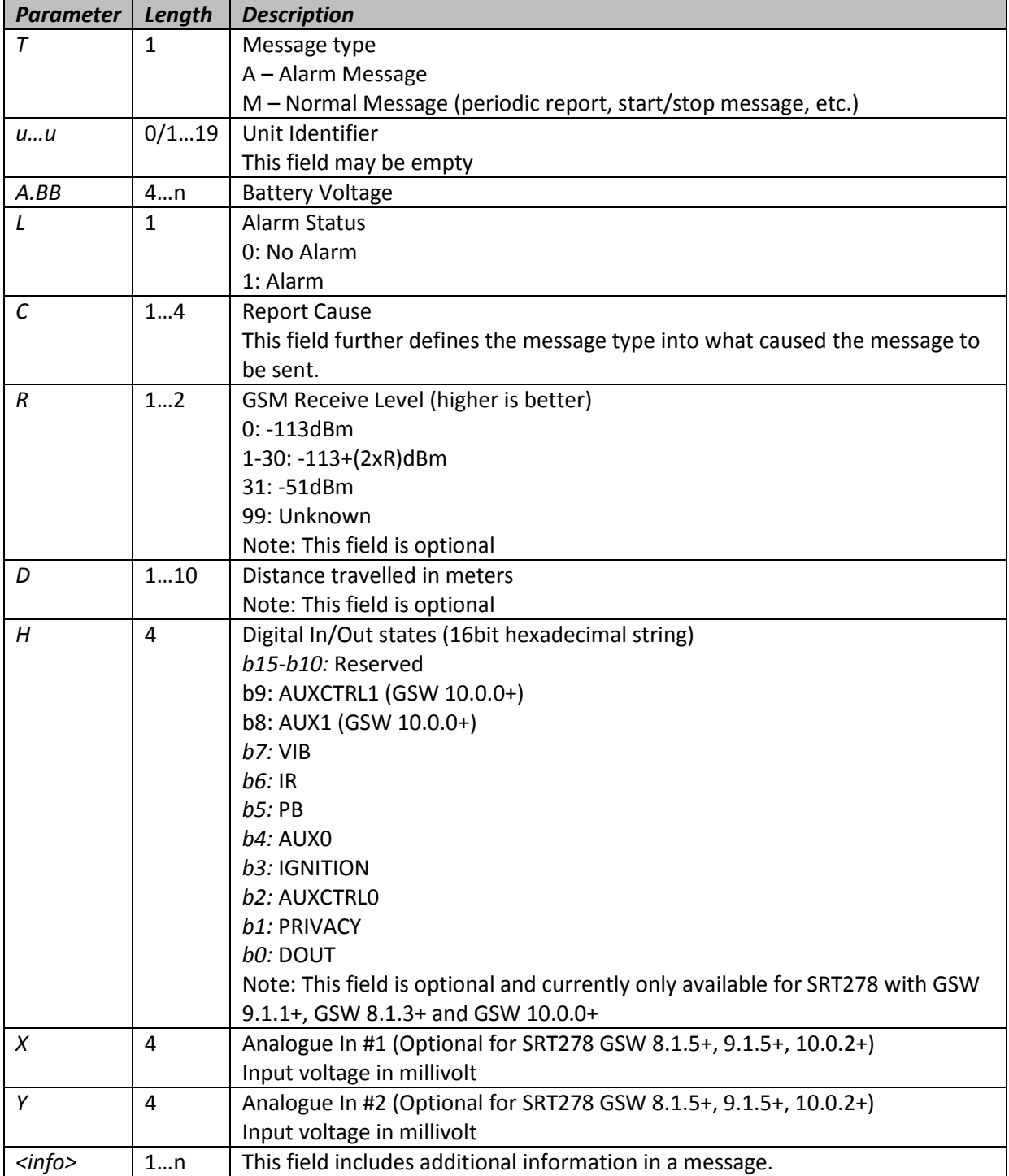

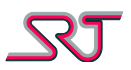

#### <span id="page-103-0"></span>**Report Causes**

The following is a list of all currently defined report causes and corresponding acknowledge commands:

Note: Codes and commands listed below are not valid for SRT278 Avant Fleet. Acknowledge codes are bound to the effective OVLS codes. The list is based on default values.

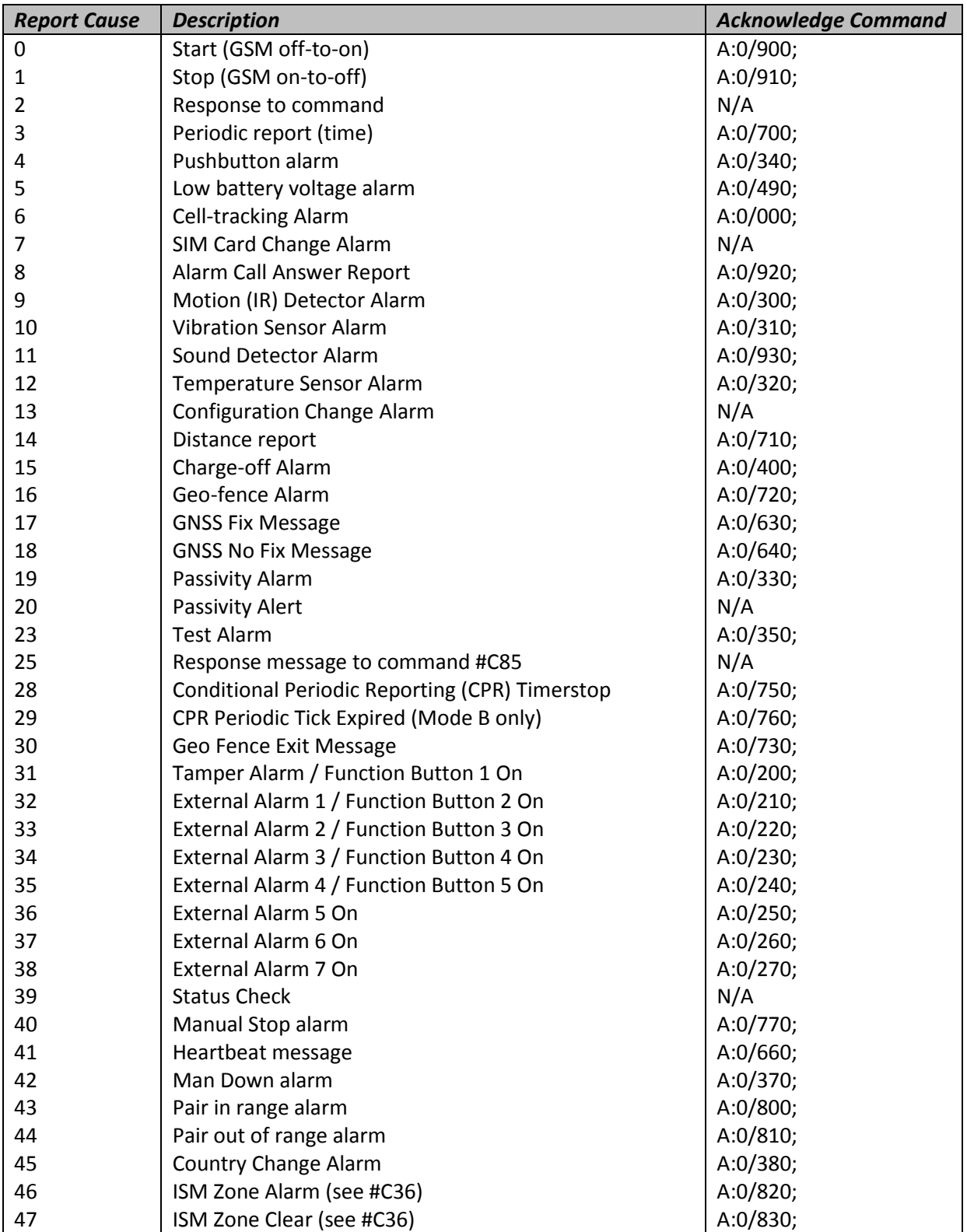

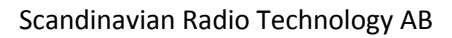

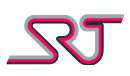

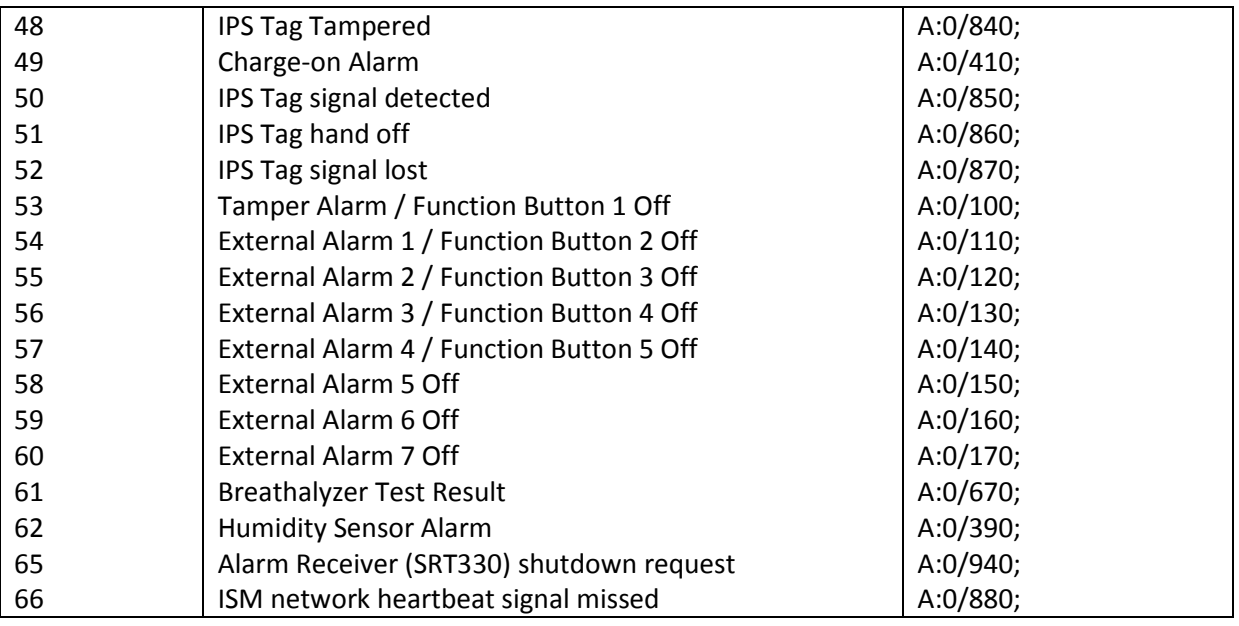

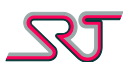

# **SRT# Report Types**

#### **SRT# Standard NMR**

This report type includes information about the GSM cells that the unit is currently registered with. The included information is MCC (Mobile Country Code), MNC (Mobile Network Code), LAC (Location Area Code) and CI (Cell Identifier) for the main cell and up to 6 neighboring cells.

The information included in this report type can be used to specify reference cell information for cell tracking purposes.

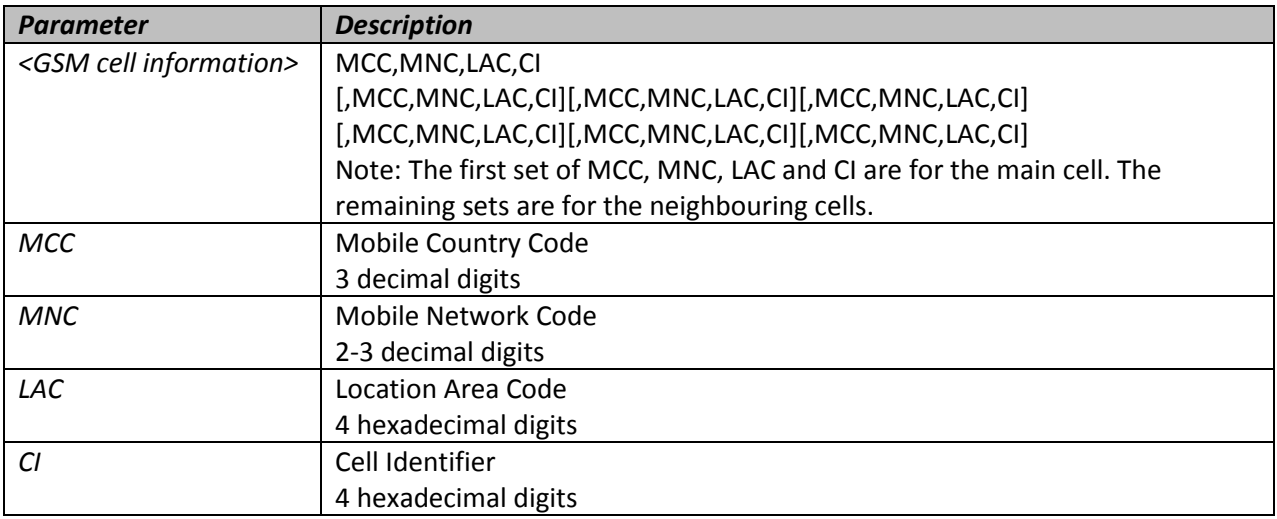

Syntax: #T,u…u,A.BB,L,C,R,NMR,<GSM cell information>

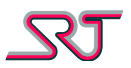

#### **SRT# Alternative NMR**

This report type includes information about the GSM cells that the unit is currently registered with. The included information is different from that included in SRT# Standard NMR and is MCC, MNC and LAC for the main cell, and CI, BCCH (Broadcast Control Channel) and RXLev from the main cell and up to 6 neighboring cells.

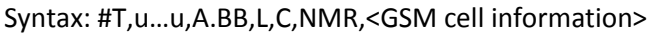

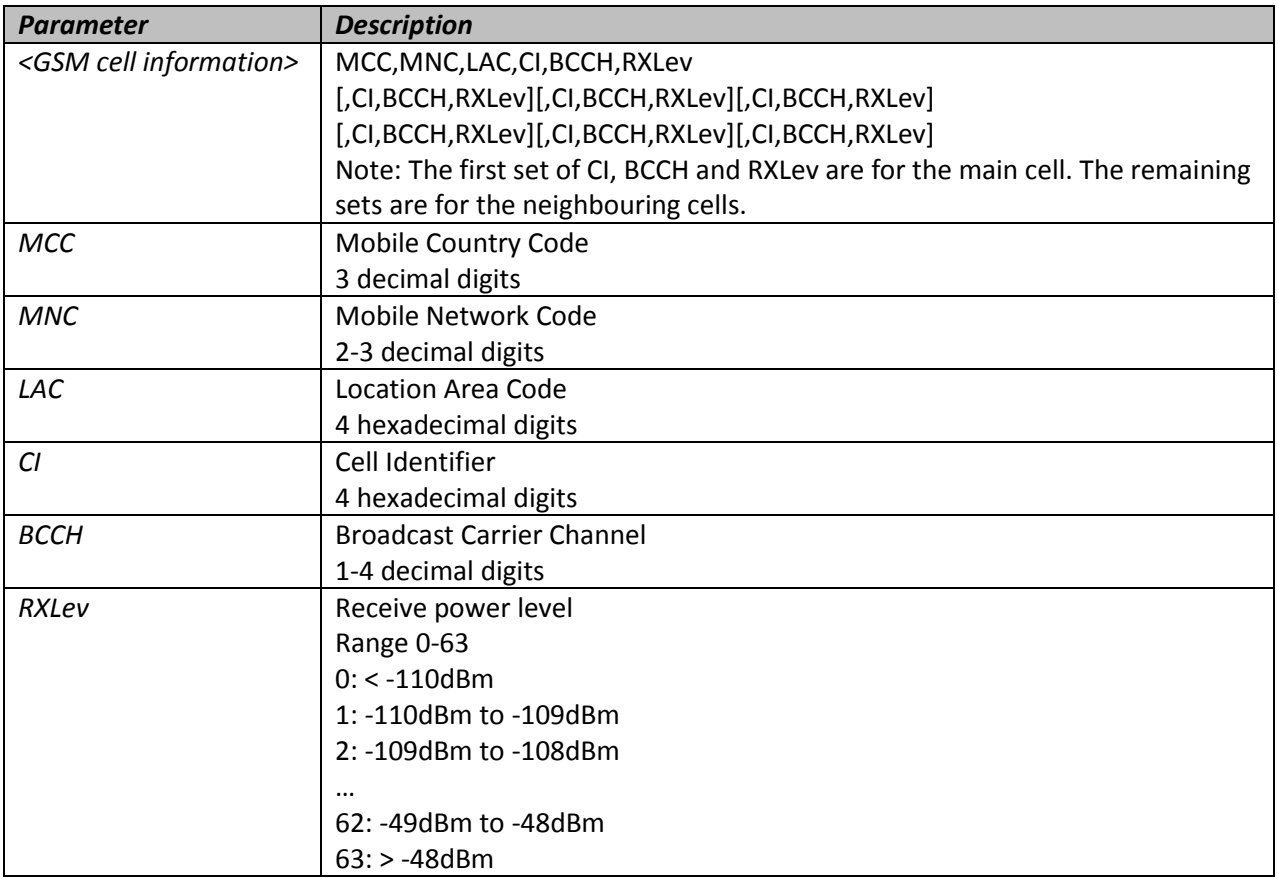

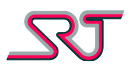

#### **SRT# SIM Card Change Alarm**

This report is only sent as an alarm message due to SIM Card Change Alarm triggering. The included information is the IMSI of the new SIM Card.

Syntax: #A,u…u,A.BB,L,7,R,IMSI:<imsi>

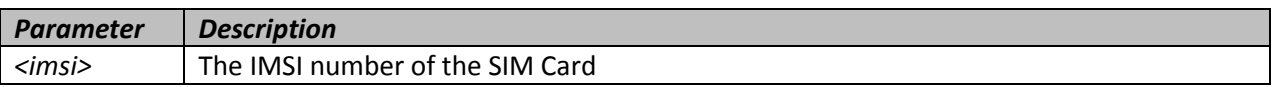

#### **SRT# Alarm Call Answer Report**

This report is only sent after an alarm call to give information about if anyone answered the call and which number answered.

Syntax: #A,u…u,A.BB,L,8,R,<msg>[nmbr]

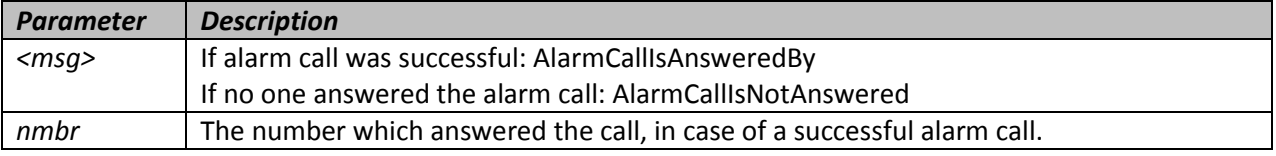

#### **SRT# Temperature Sensor Alarm**

This report is only sent as an alarm message due to Temperature sensor alarm. The included information contains the current temperature.

Syntax: #A,u…u,A.BB,L,12,R,Temperature:<value>

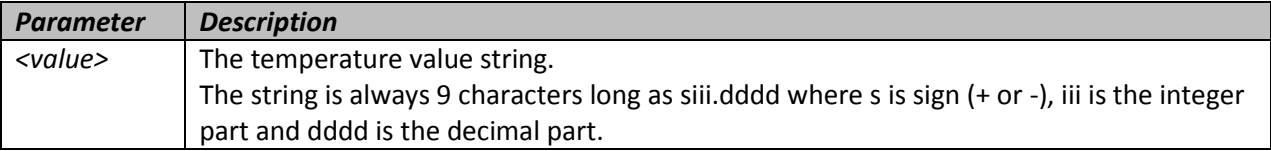

#### **SRT# Configuration Change Alarm**

This report is only sent as an alarm message due to configuration change alarm.

Syntax: #A,u…u,A.BB,L,13,R,ConfigurationChanged
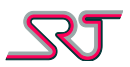

#### **SRT# Breathalyzer Report**

This report is only sent due to incoming alcohol breath test results from supported Bluetooth breathalyzer devices (ABT). A single report can contain up to 4 test results.

#### Syntax:

#M,u…u,A.BB,L,61,R;ABT:<TesterBTAddress> <ABTResult1> [[<ABTResult2>… [<ABTResult4>]]…]

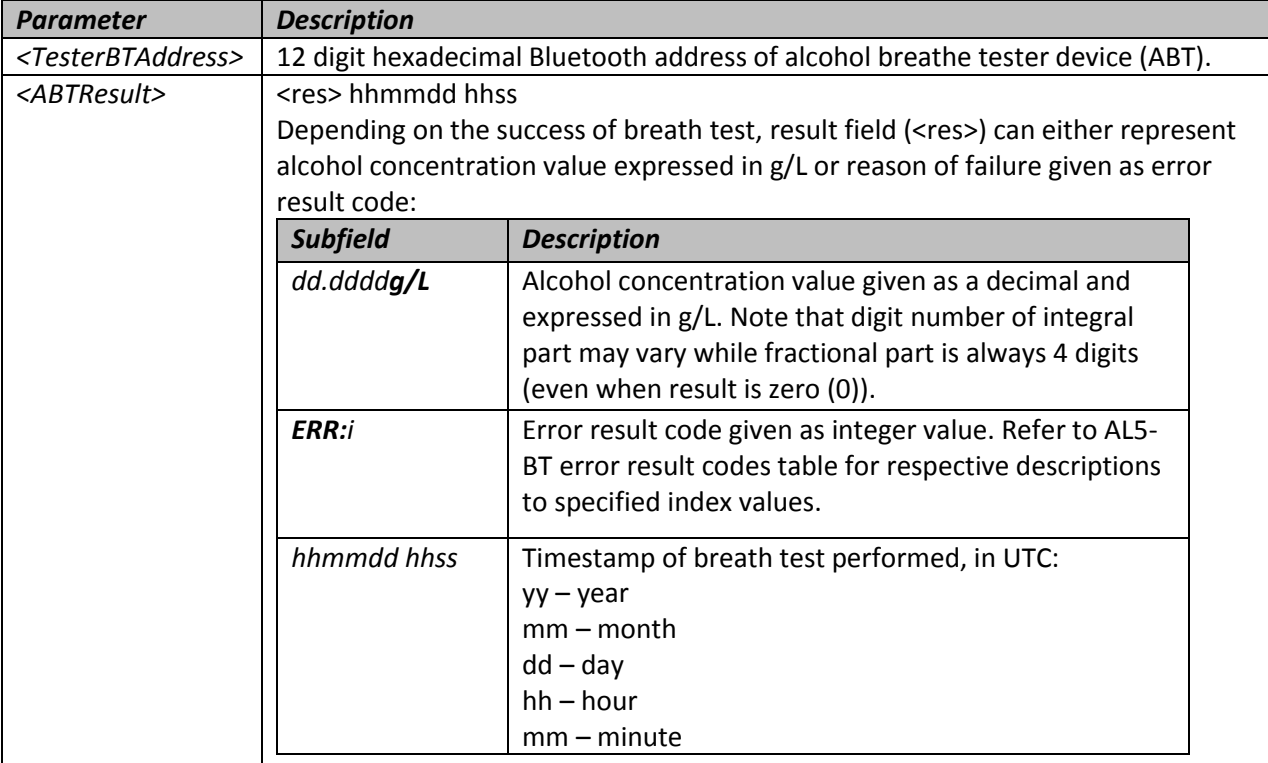

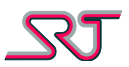

### **SRT# Standard GPS**

This report type includes position information obtained through GNSS. The included information contains the same data as a \$GPRMC sentence from a GNSS receiver, which includes date, time and validity of the position as well as the position itself.

Syntax (with distance): #T,u…u,A.BB,L,C,R,D,GPS,<position information> Syntax (w/o distance): #T,u…u,A.BB,L,C,R,GPS,<position information>

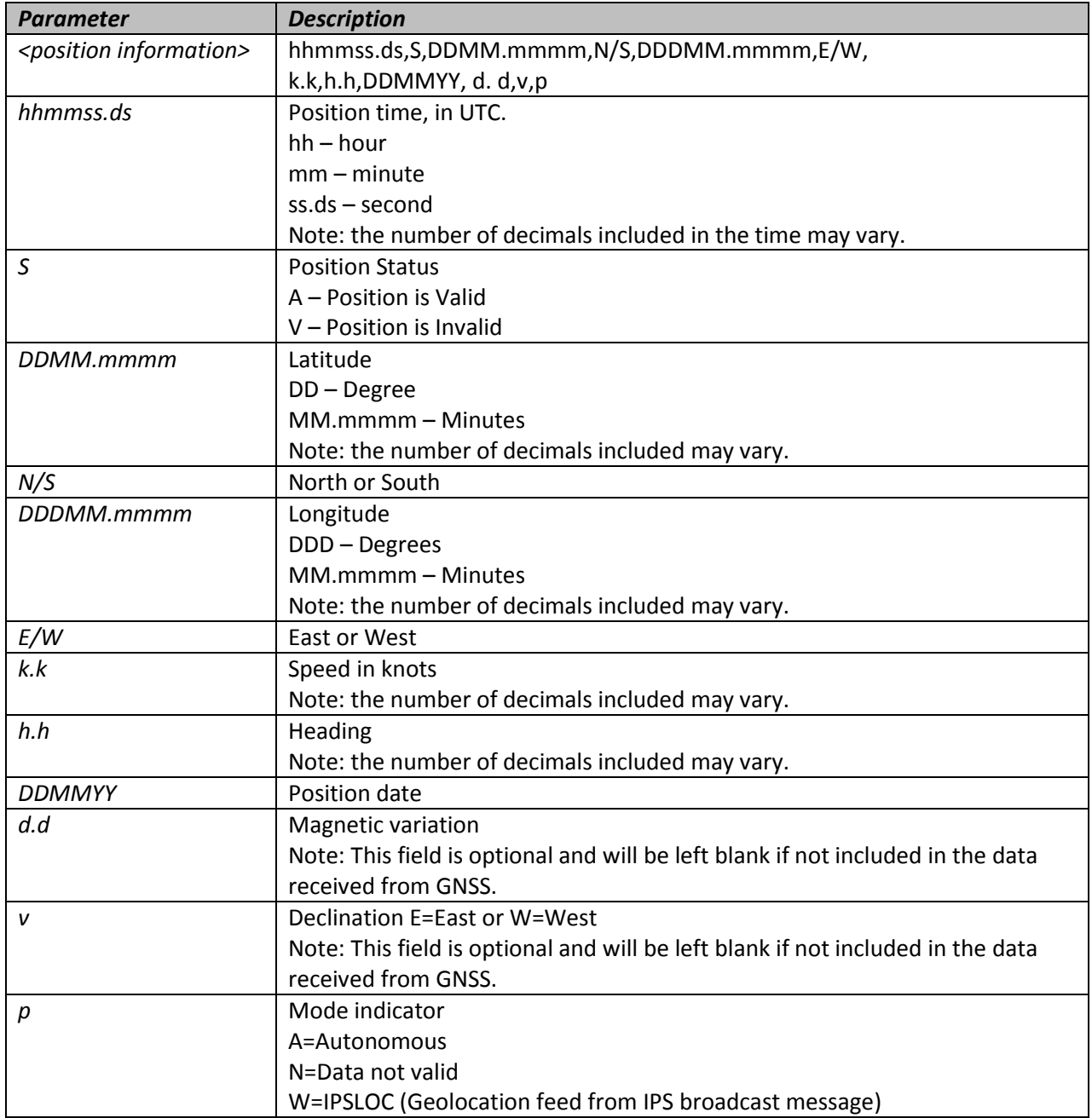

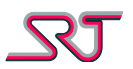

#### **SRT# Extended**

This protocol presents every type of location information obtained by various methods available in SRT products. These types include GNSS coordinates, main and neighboring GSM cell dumps, RF tag feeds, information received via "TEXT:" command, and network properties of scanned WIFI access points. The protocol contains all data provided by "SRT# Standard GPS" and extends it followed by a semicolon (;).

The report protocol is only applicable for communication methods utilizing IP (GPRS) due to the limited message length imposed by SMS standard. Note that fields in between square brackets ([]) as well as the parameters are only displayed if respective values are obtainable.

Syntax (with distance): #T,u…u,A.BB,L,C,R,D[,GPS,<position information>][;][<extended GNSS & misc. info>][,NMR,<Cell Environment Description>][,RFT,< RF Tag Feed >][,WIFI,<WIFI Scan Response>][,TEXT,< "TEXT:" SMS Feed >]

Syntax (w/o distance): #T,u…u,A.BB,L,C,R[,GPS,<position information>][;][<extended GNSS & misc. info>][,NMR,<Cell Environment Description>][,RFT,< RF Tag Feed >][,WIFI,<WIFI Scan Response>][,TEXT,<"TEXT:" SMS Feed>]

Syntax (ABT Report): #**M**,u…u,A.BB,**0**,**61**,R;<Alcohol Breath Tester Result>

Note: Prefix letters typed in bold represent field identifier.

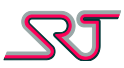

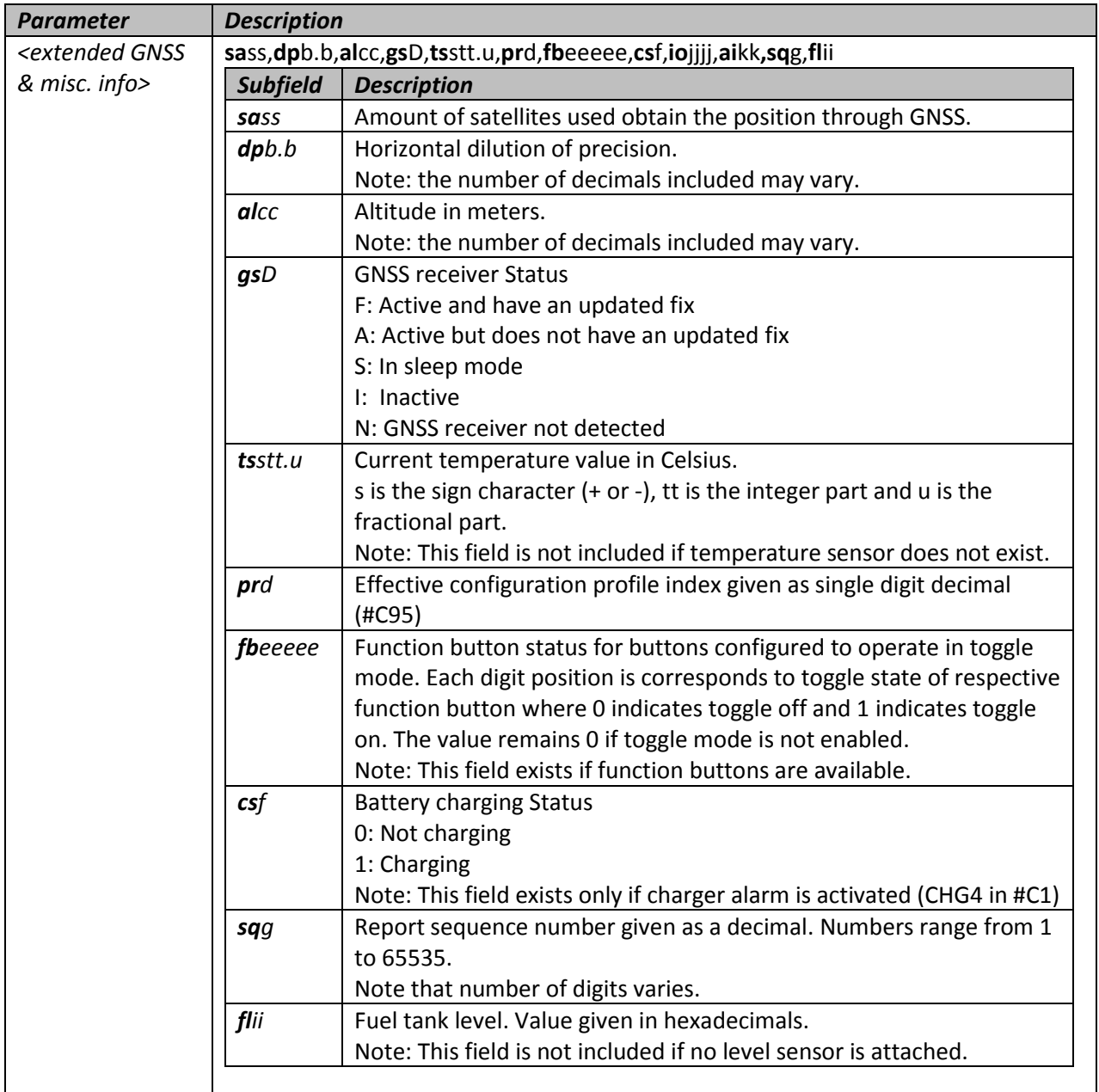

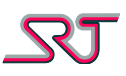

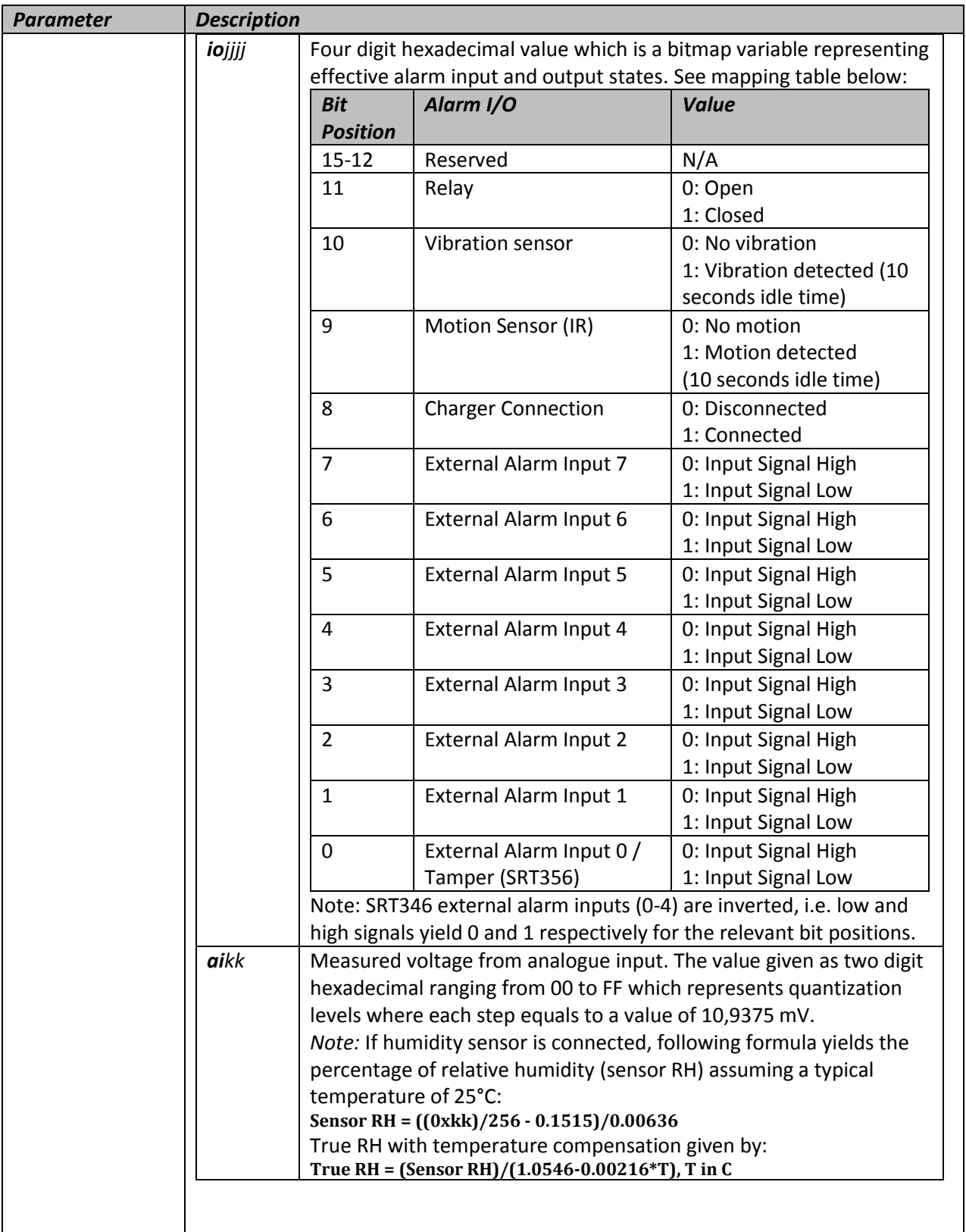

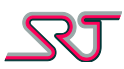

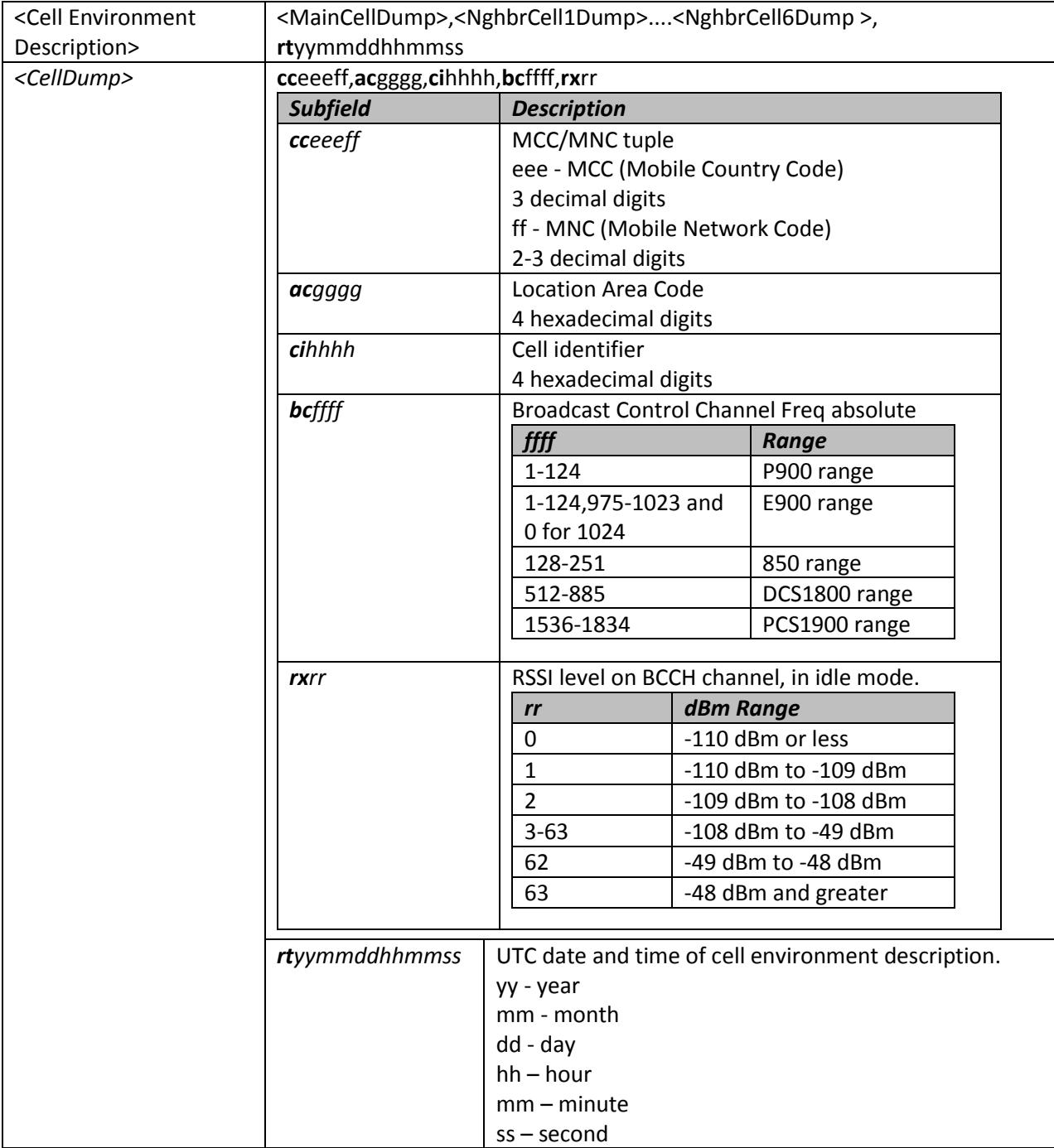

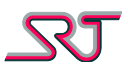

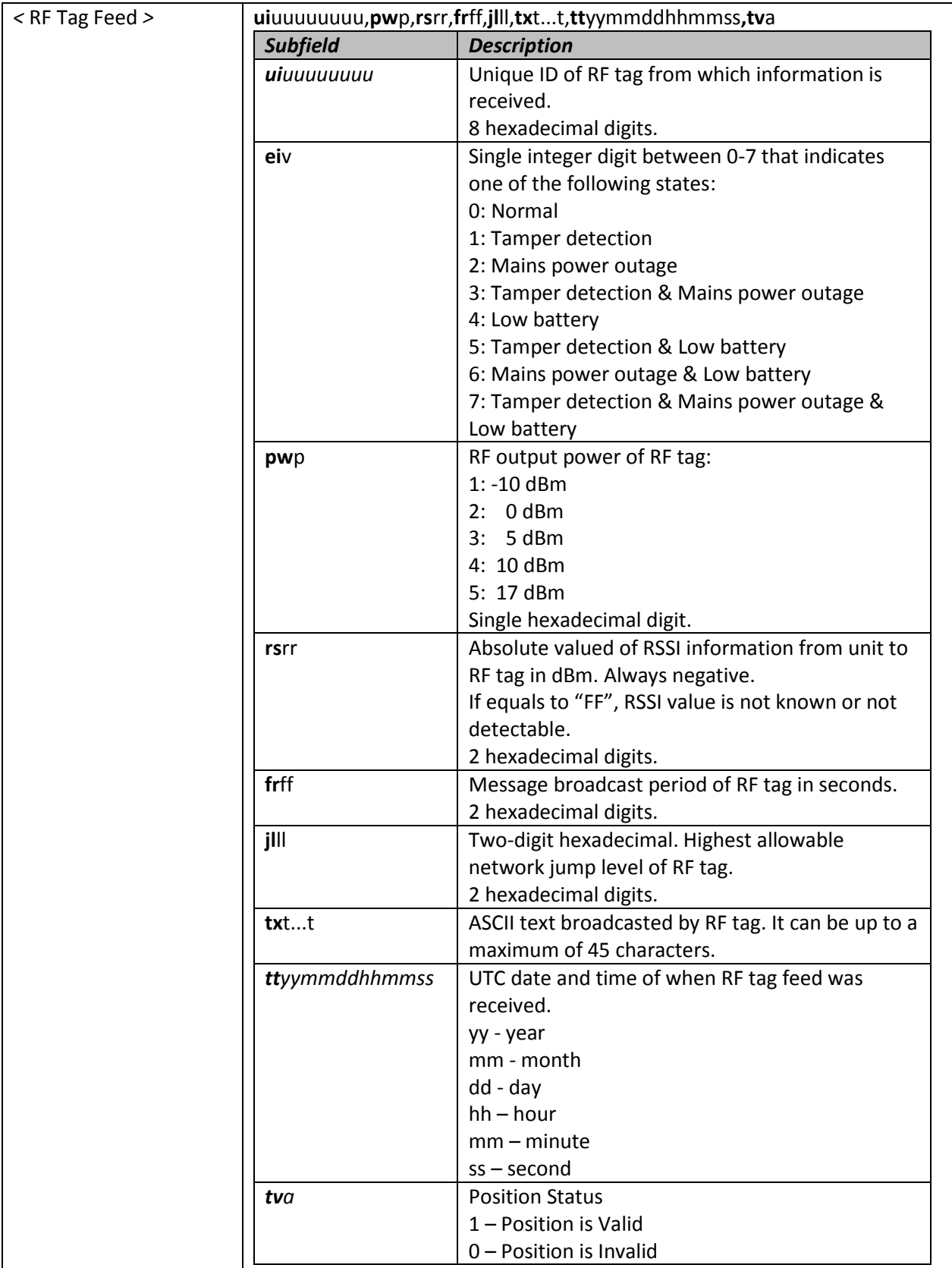

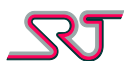

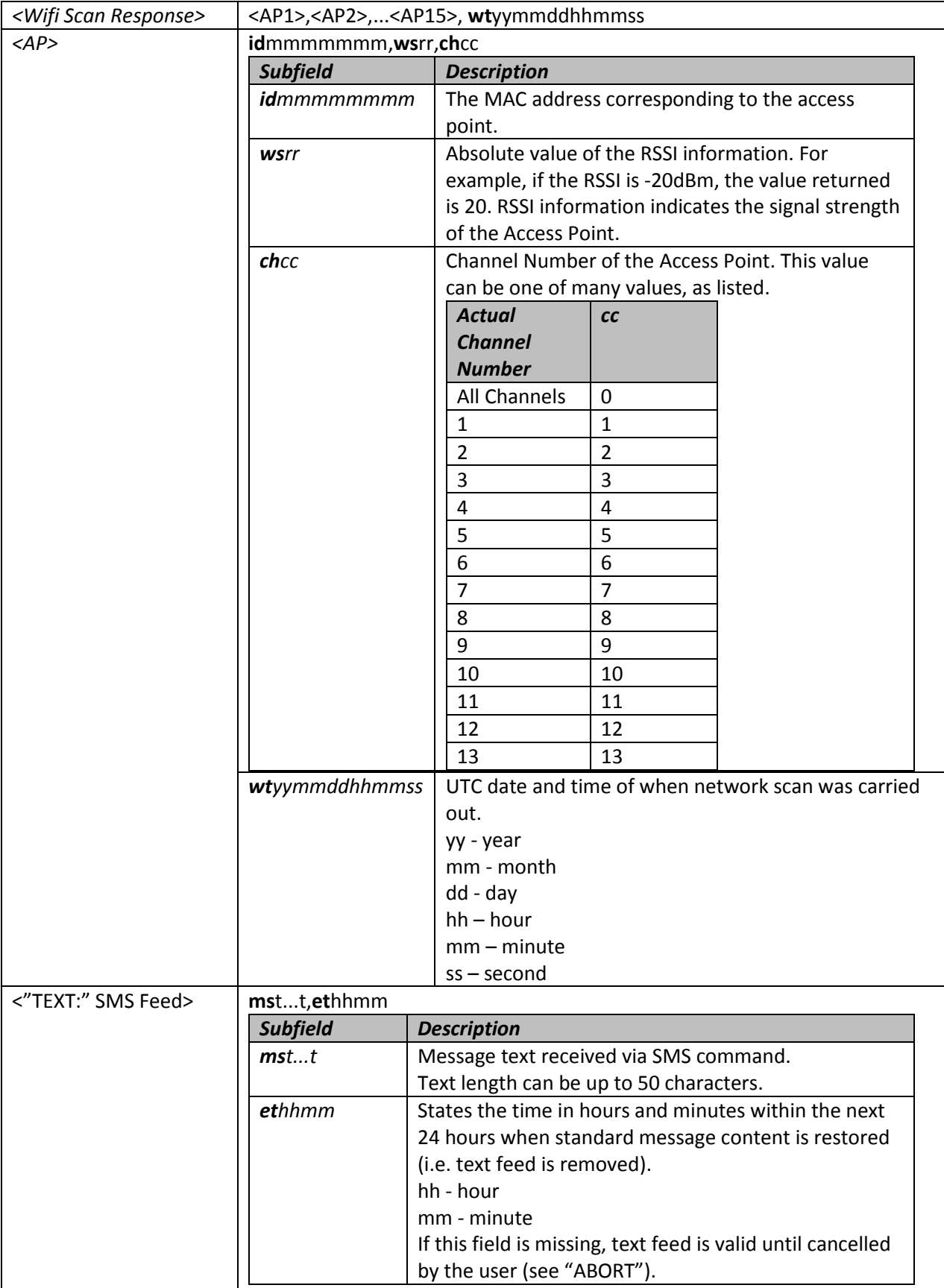

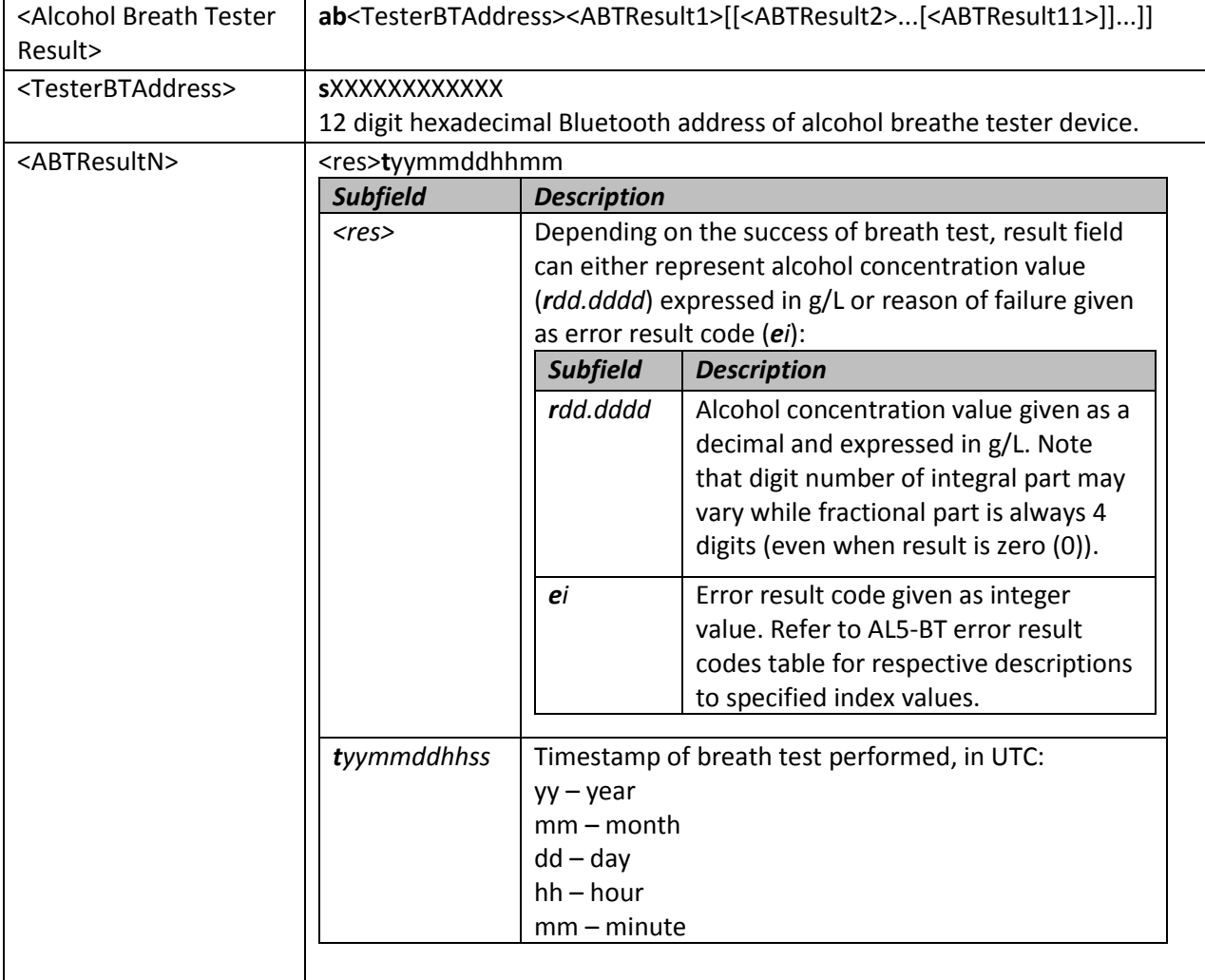

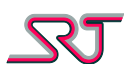

# <span id="page-117-0"></span>**Report Type OVLS**

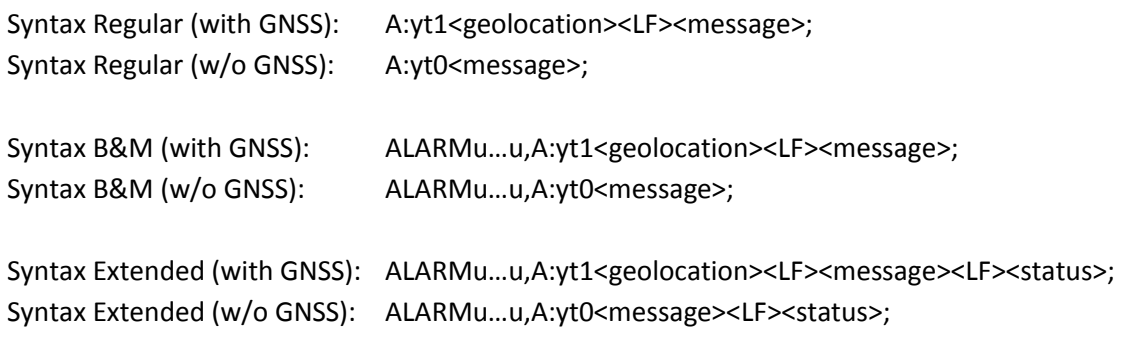

Syntax SRT:  $ALARMu...u,A:yts[<]$ geolocation>]<LF><message>;

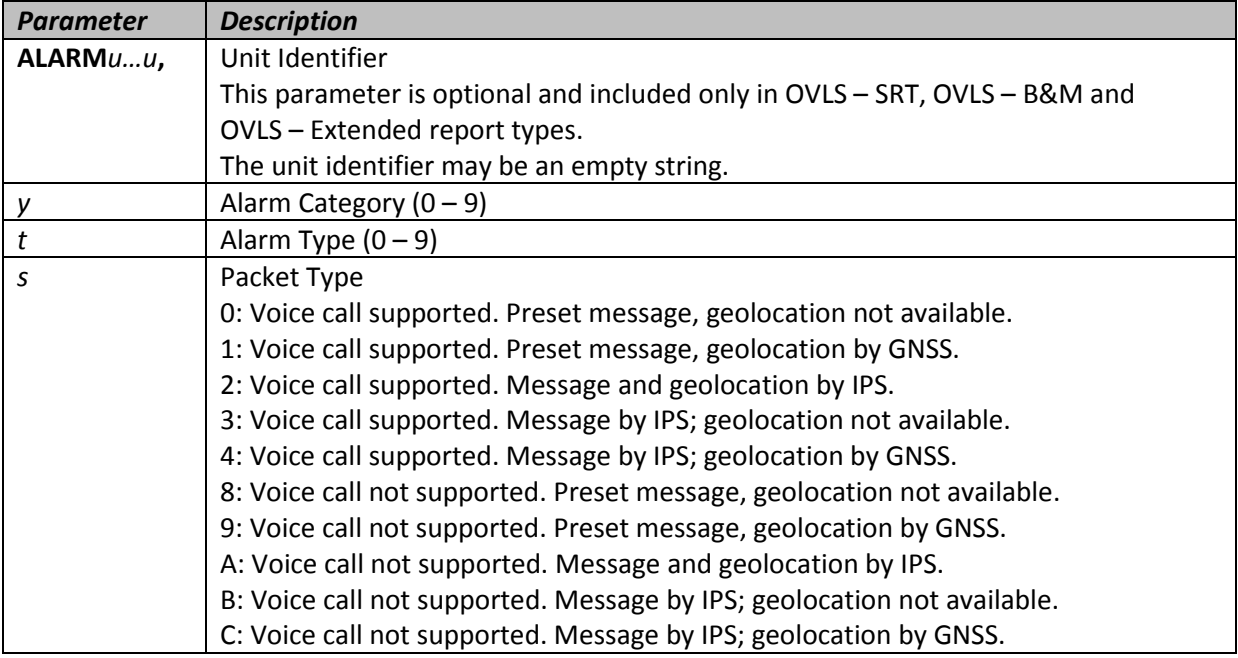

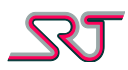

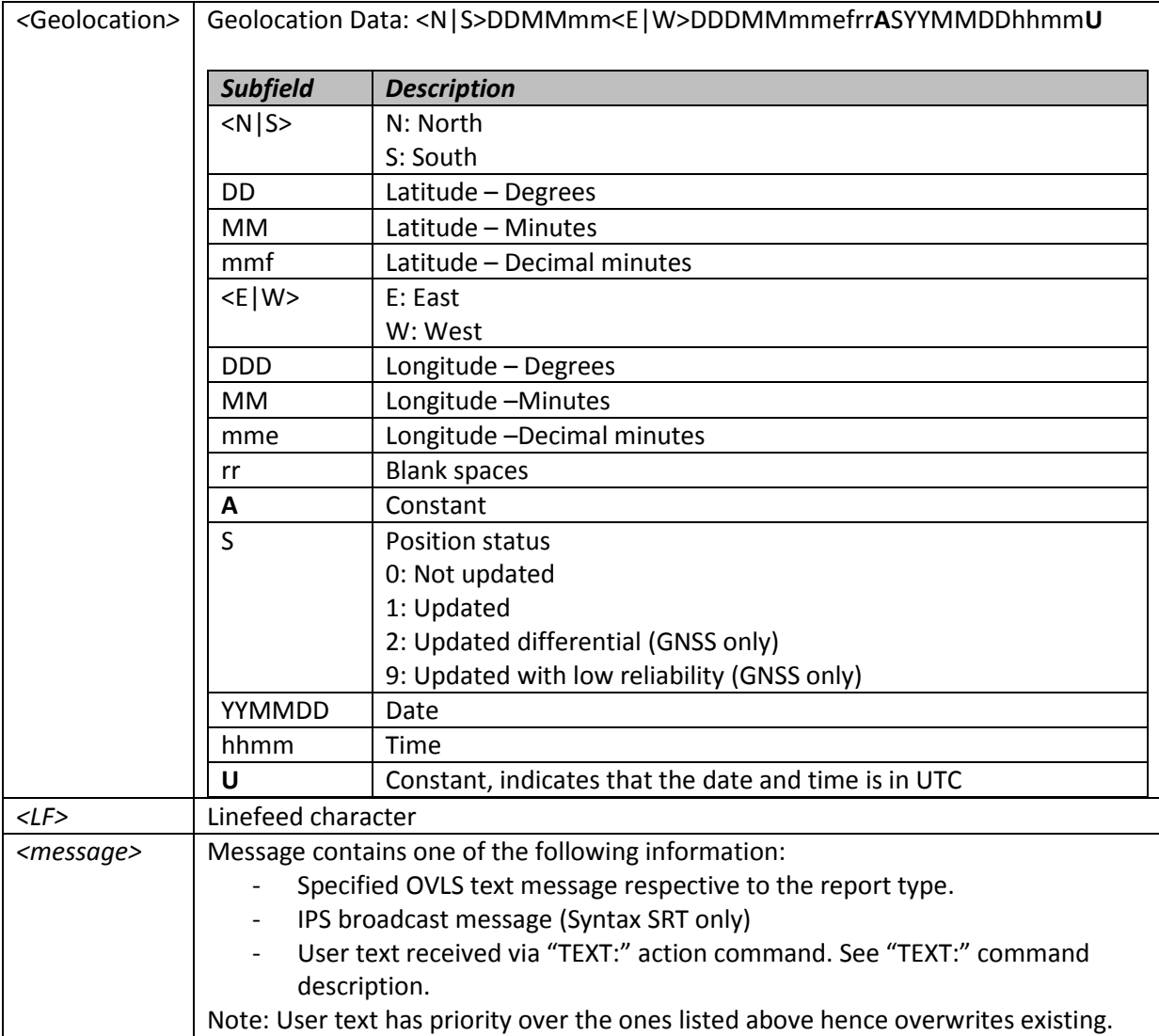

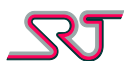

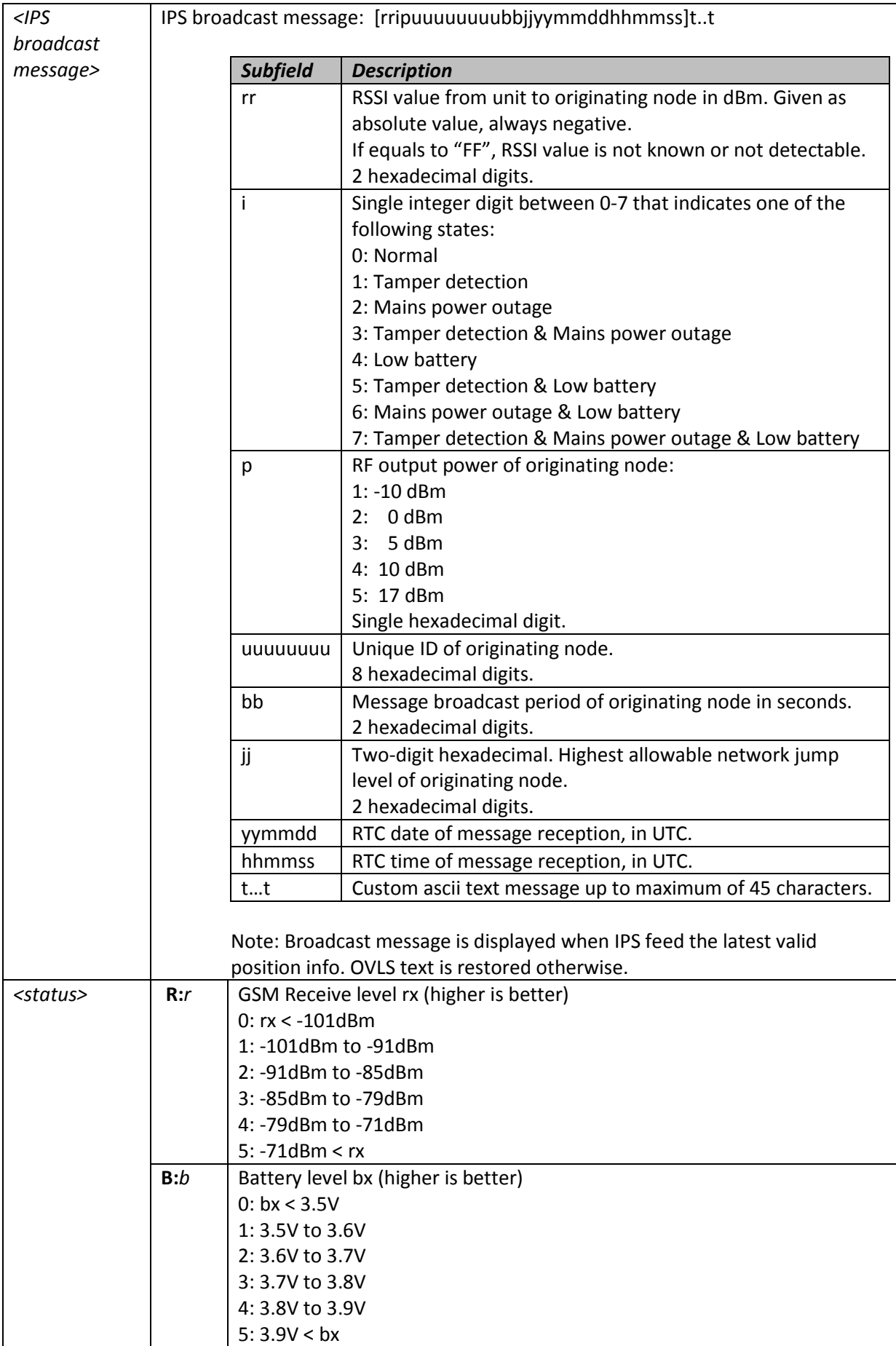

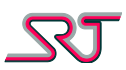

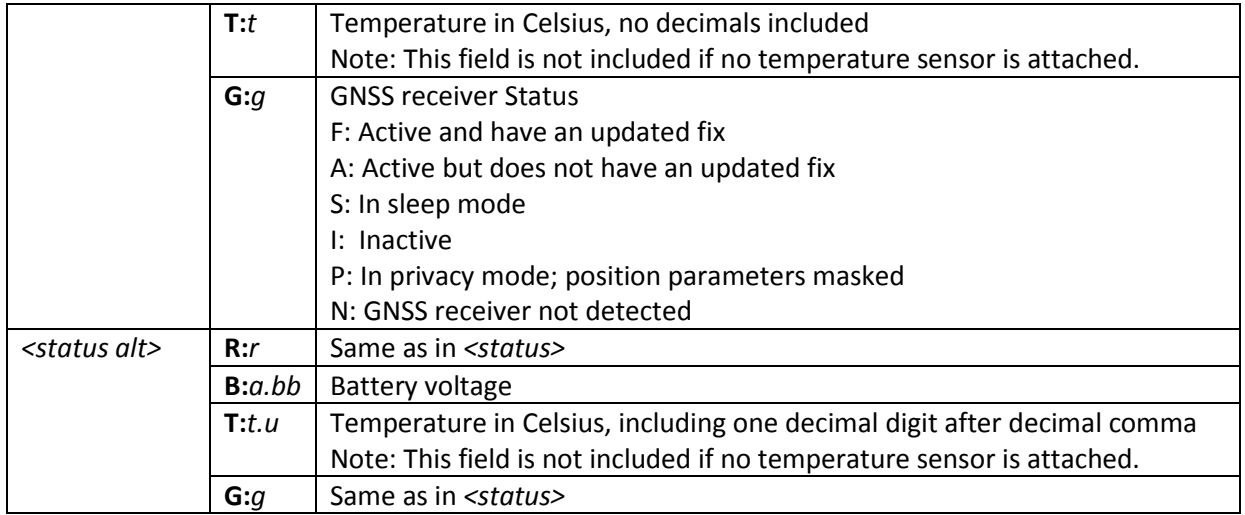

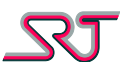

# **Default Messages for OVLS Report Type**

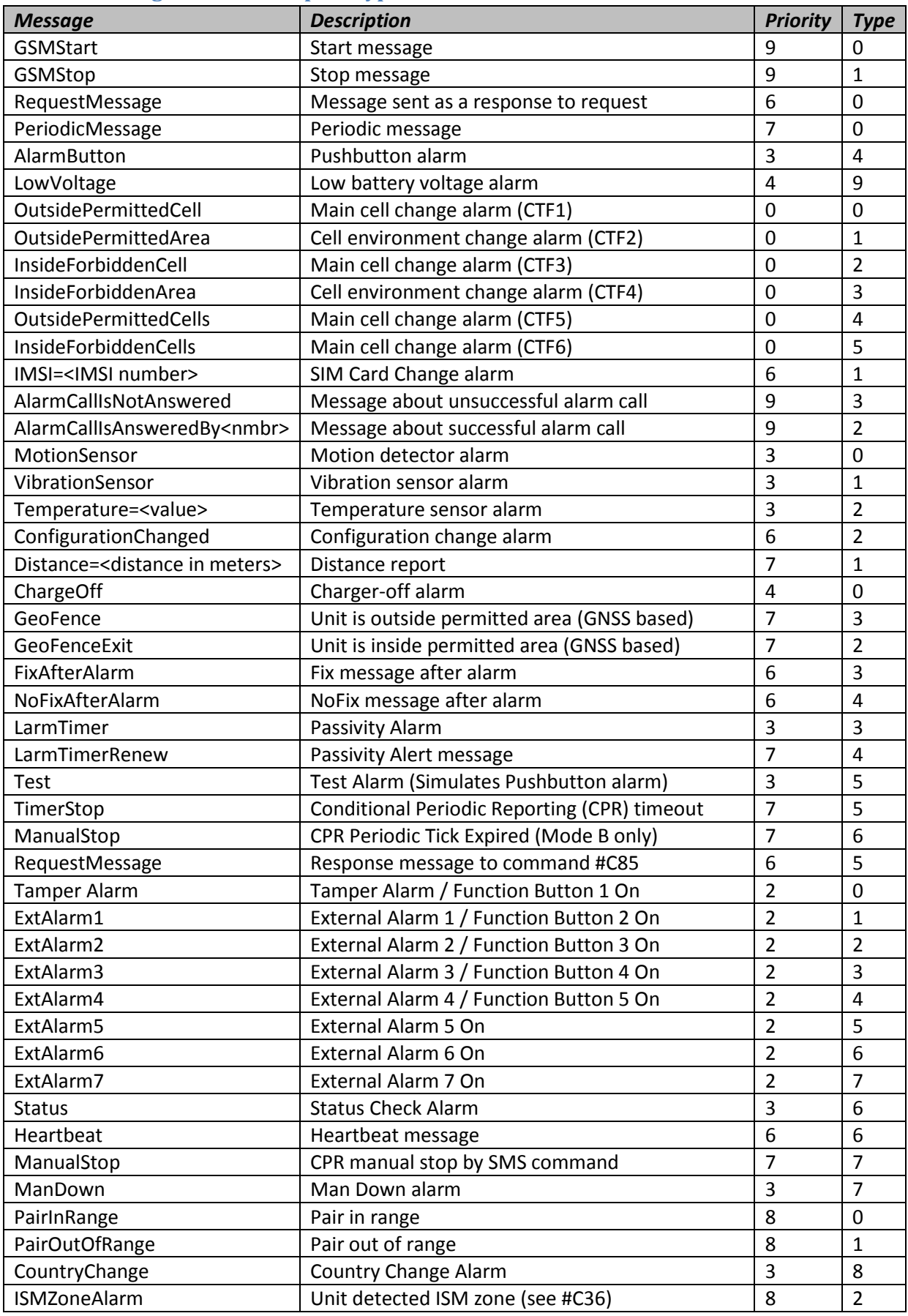

Scandinavian Radio Technology AB

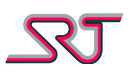

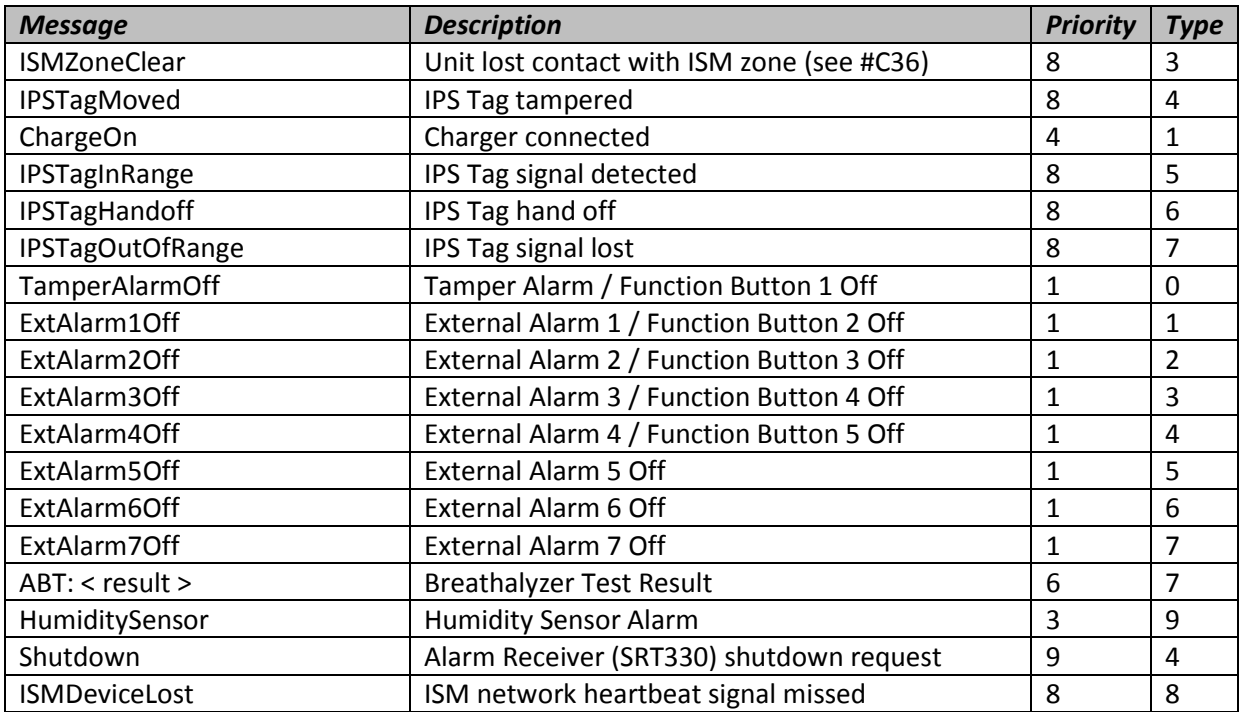

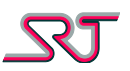

### <span id="page-123-0"></span>**Report Type MPTP**

#### **!EMG**

This report type is only sent for pushbutton alarms if specified by parameter PBF in #C16.

Syntax:

!EMG\_01/01\_emer\_**xxx**%\_gps\_1\_**nDD**.**MM**.**ss**,**d**\_**eDDD**.**MM**.**ss**,**d**\_ **DD**.**MM**.**YYYY**\_**HH**:**MM**:**SS**\_**zzz**km/h\_**yyy**deg

Syntax (GNSS module not detected or turned off): !EMG\_01/01\_emer\_xxx%\_gps\_0\_-----------<sub>\_</sub>-----------<sub>\_</sub>---------<sub>\_</sub>-------<sub>\_</sub>-------

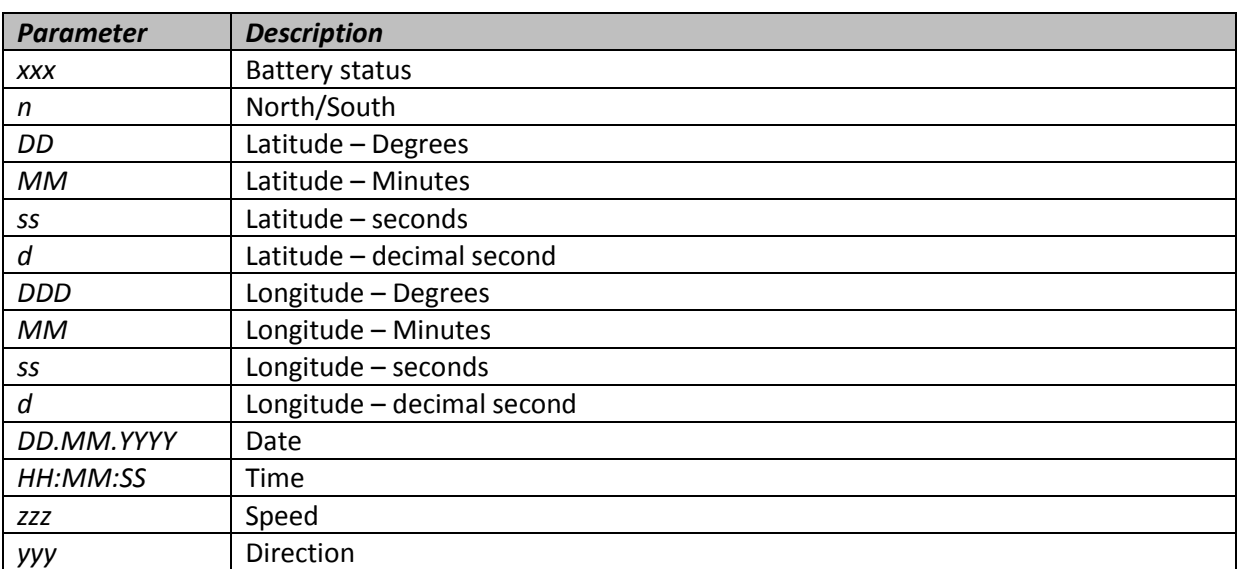

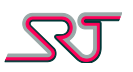

# **Dignita AL5-BT Bluetooth Breathalyzer - Error Result Codes**

<error> is defined as below:

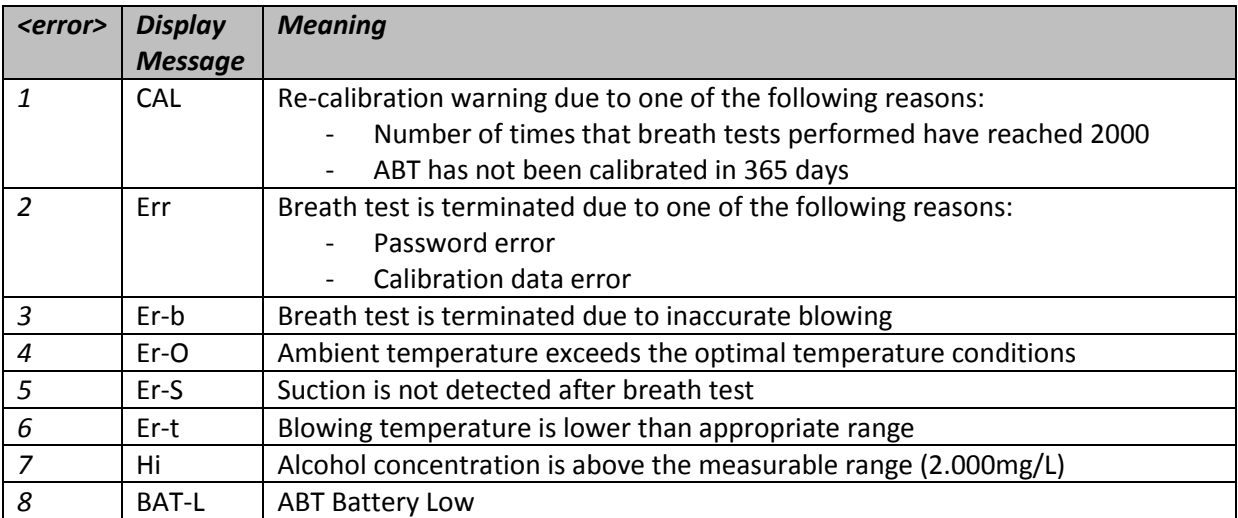

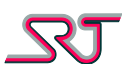

# **Version History**

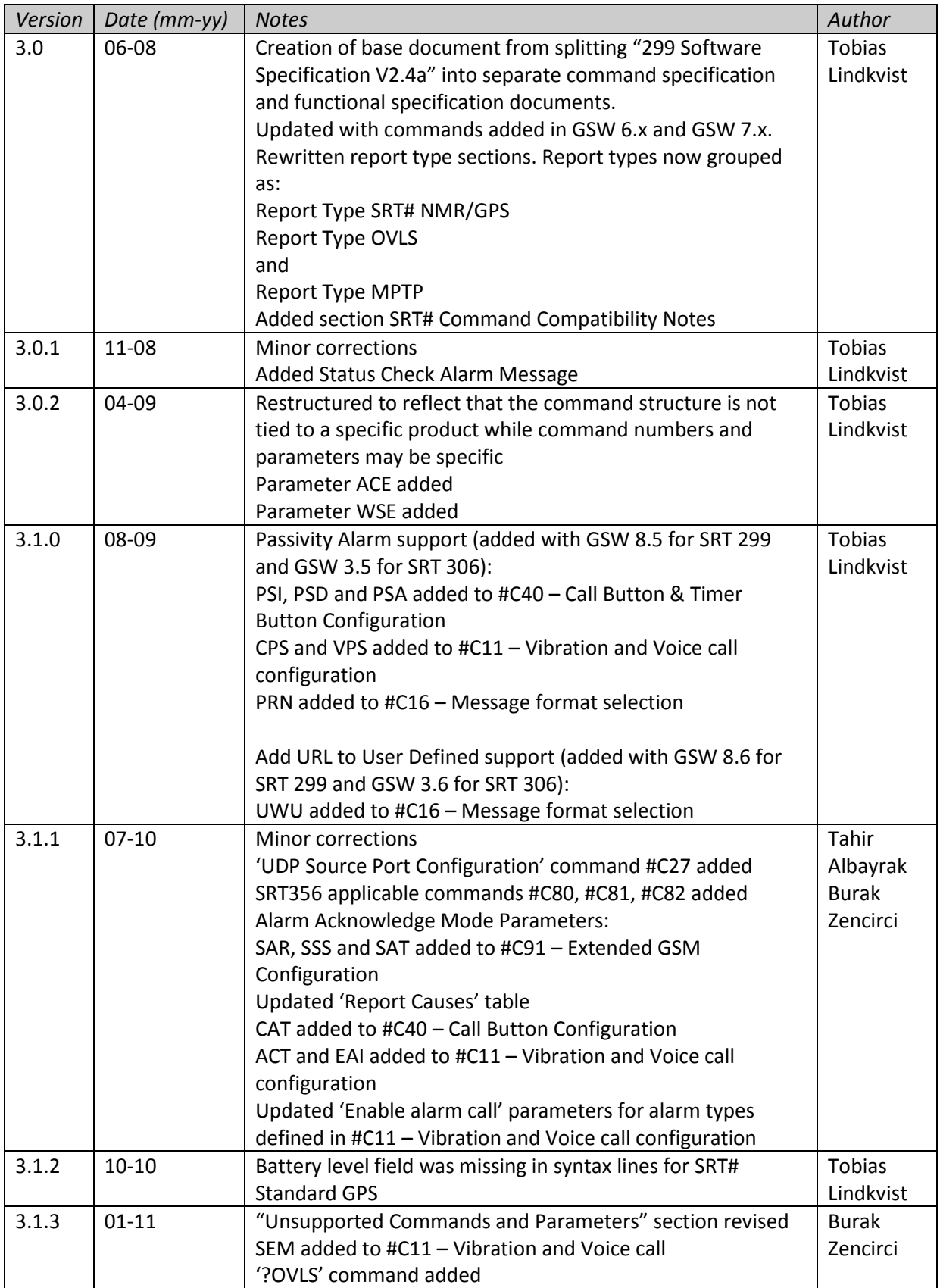

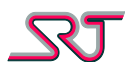

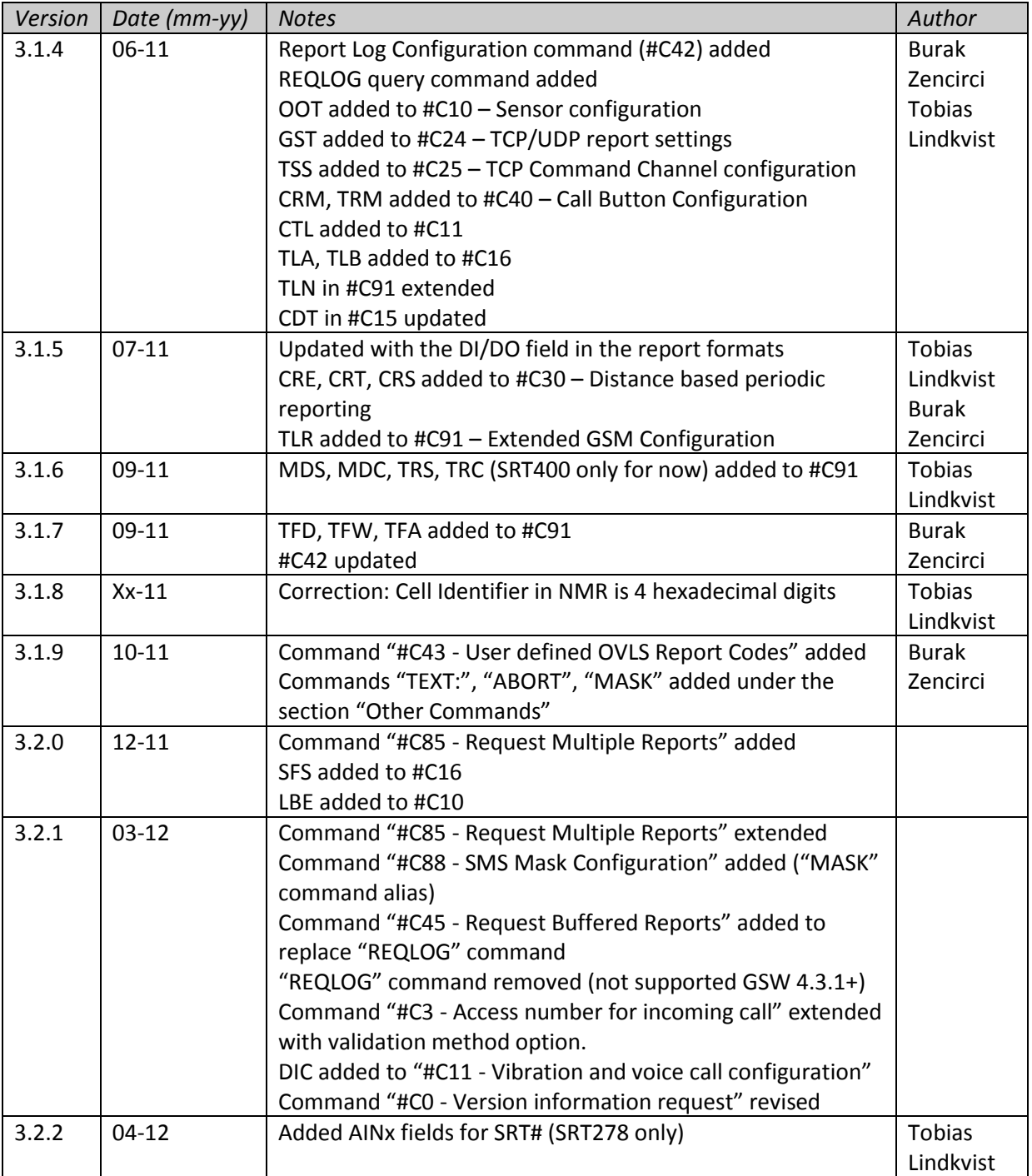

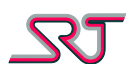

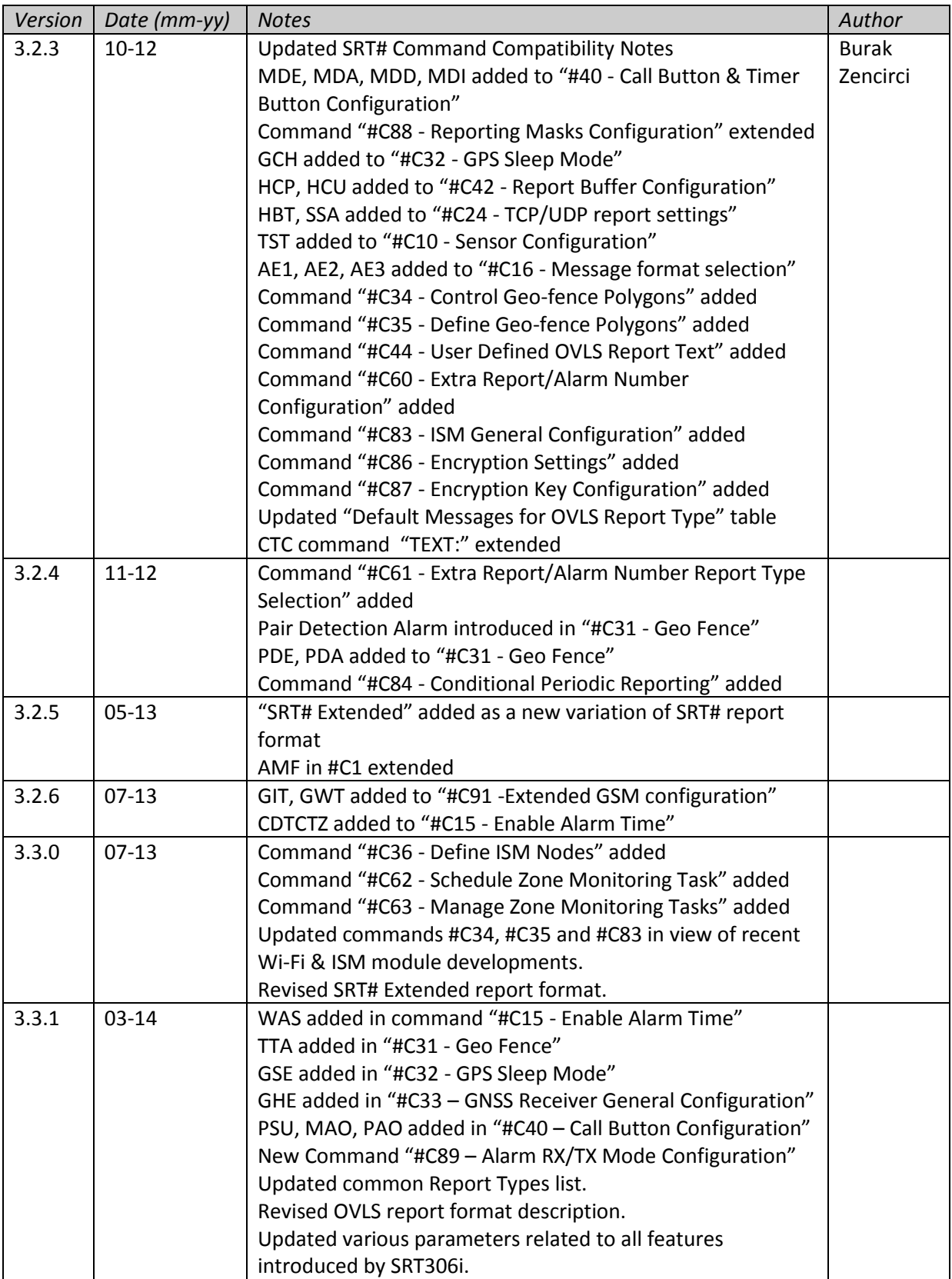

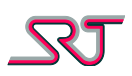

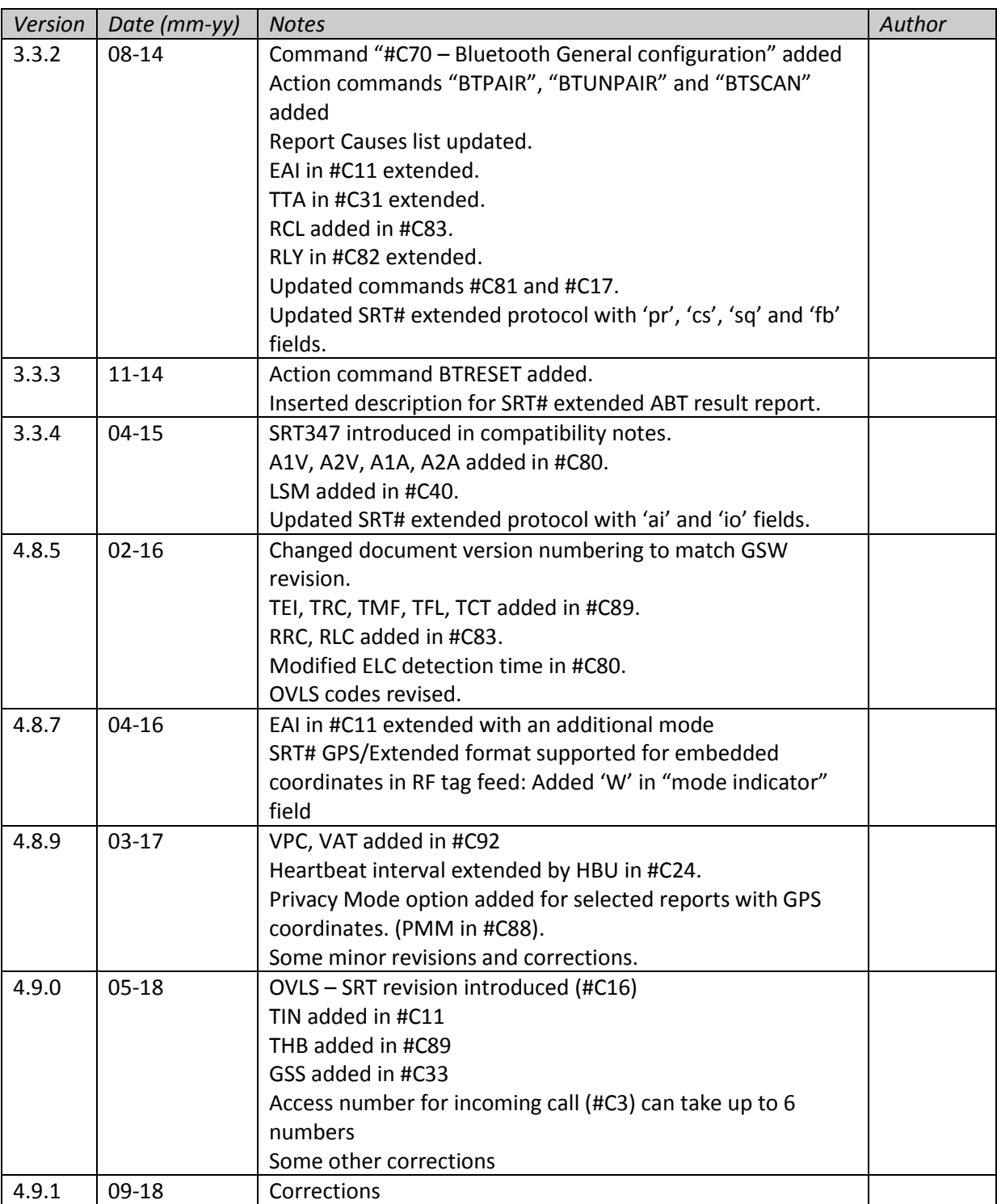